# Le magazine des radiocommunications et des nouvelles technologies e magazine des Le magazine des radiocommunications et des nouvelles technologies<br>
Communications électroniques *Communications électroniques* **»**

dar-

Calibrate B<br>-5.0r

> 10 D)  $150$

 $5.0$ 

Measured Distance. 127.68 m

١Q

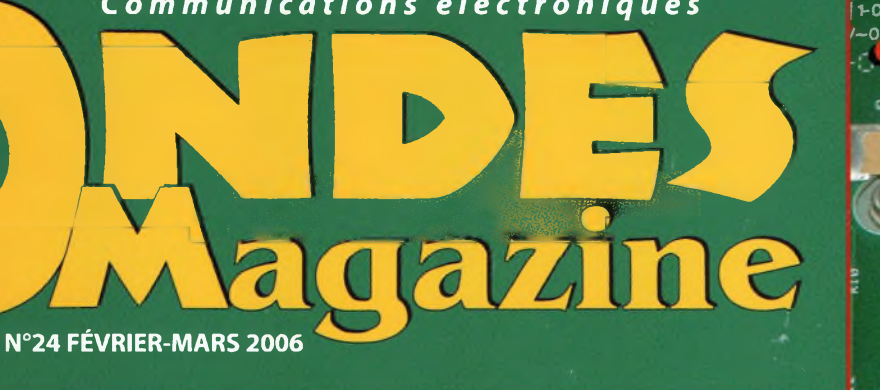

ŋ

**O GEGELE** 

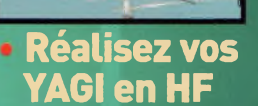

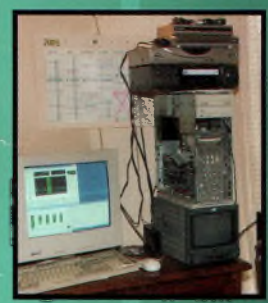

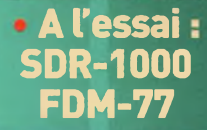

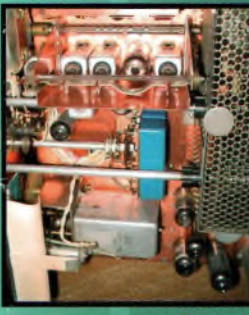

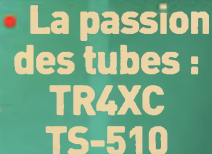

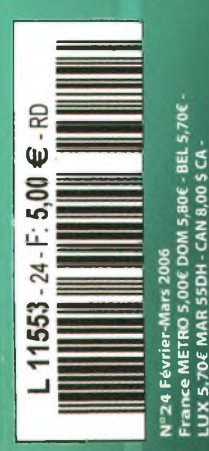

Nouvel analyseur de spectre compact Agilent N1996A *Measured Distance: 127 68* Cable Tv

A

 $\subset$ 

a E

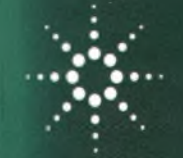

### **Agilent Technologies**

-ôri ■« ap Calibrati 'T slds<sup>O</sup>

danger

Π

n

001

 $\frac{1}{\sqrt{2}}$ 

### **ESPRIT D'AVENTURE**

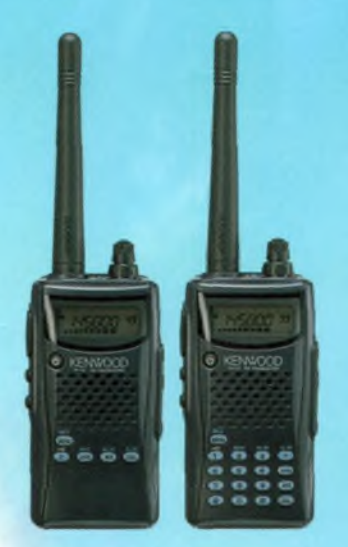

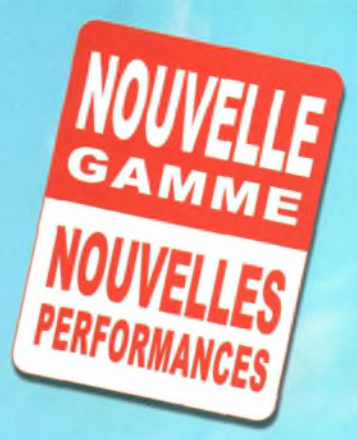

**TH-K2E/K4E** Emetteur-récepteur portatifs FM

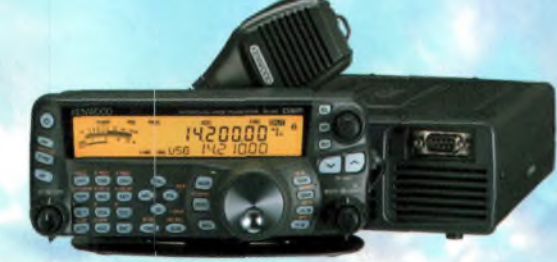

**TS-480SAT** Décamétrique HF + 50 MHz

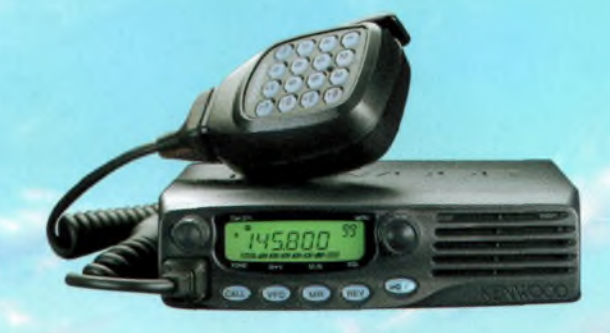

**TM-271E** Emetteur-récepteur FM 144 MHz

VOUS AVEZ L'ESPRIT D'AVENTURE ? LA NOUVELLE GAMME DE PRODUITS RADIO AMATEUR KENWOOD EST FAITE POUR VOUS. EN TOUTES CIRCONSTANCES, LAISSEZ VOUS ACCOMPAGNER PAR DES PRODUITS DE COMMUNICATION ROBUSTES ET FIABLES, DOTES DES DERNIERES EVOLUTIONS TECHNOLOGIQUES KENWOOD.

POUR TOUT RENSEIGNEMENT, ADRESSEZ-VOUS A VOTRE REVENDEUR OU , RENDEZ-VOUS SUR [www.kenwood-electronics.fr](http://www.kenwood-electronics.fr)

# KENWOOD

[www.kenwood-electronics.fr](http://www.kenwood-electronics.fr)

Ouaip! Et maintenant<br>c'est seulement 2,50 euros c'est seulement 2,50<br>par mois quand tu t'abonnes... Et j'économise les frais de port!

T'as vu le dernier Ondes Mag' ?

**Predit**<br>National

J'y cours !

**ivement de 5,00 € seulement tous les deux moi Prélèvements effectués entre le 5 et le 10 des mois impairs (janvier, mars...) Coupon à renvoyer à : B.P.I., Service abonnements, Les Combes, 87200 Saint-Martin-de-Jussac**  $\Box$  **Oul.** je m'abonne à **ONDES** MAGA

### **VOS COORDONNEES** *IMPORTANT : n'oubliez pas de joindre un R.i.B.*

Abonnement

**ATIO** 

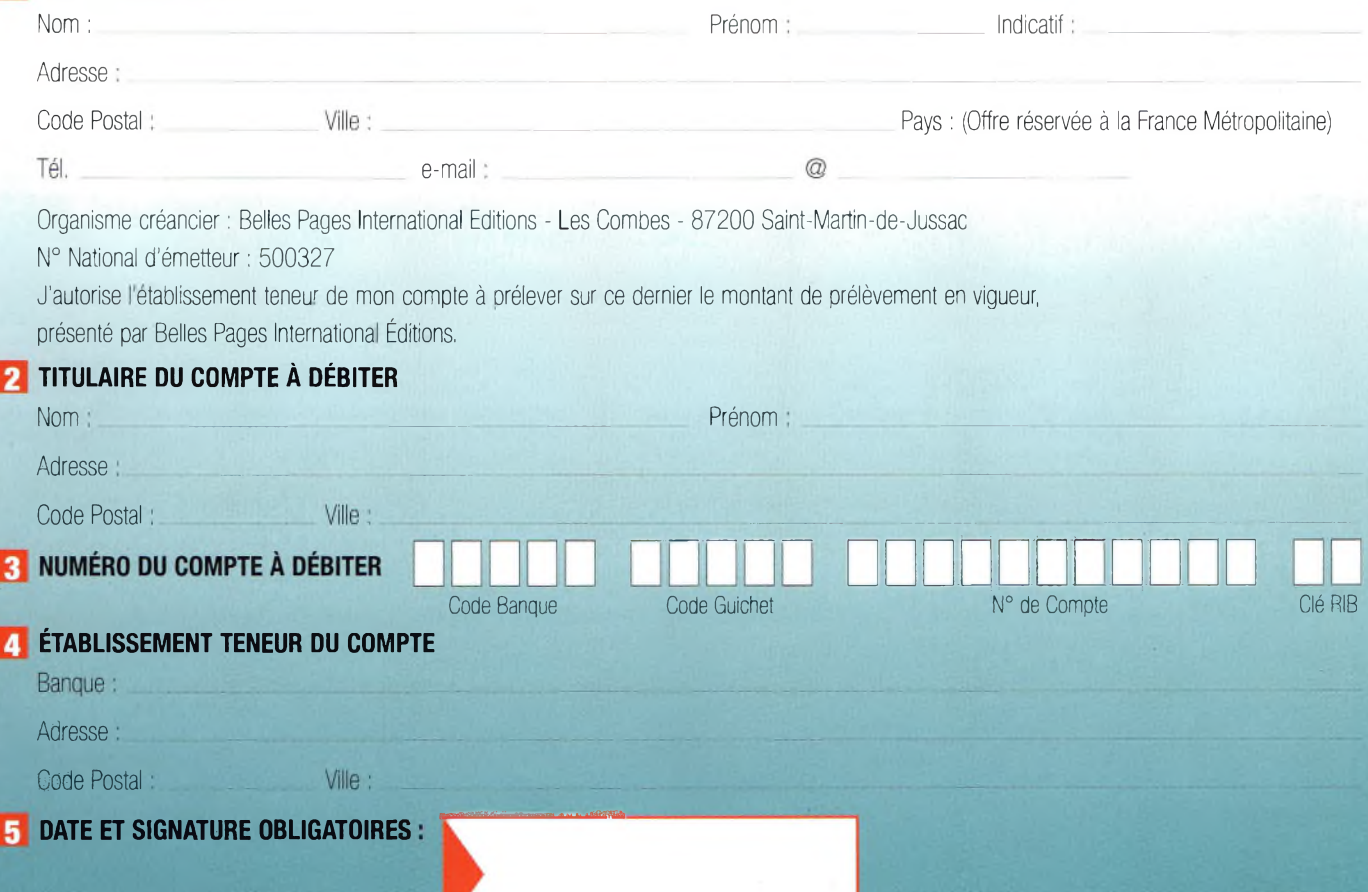

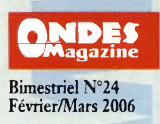

### ONDES **Magazine est une publication de** BPI Éditions - **Les Combes 87200 Saint-Martin de jussac RCS Limoges 450 383 443 APE:22IE ISSN 1634-2682 Téléphone-Fax 05 55 02 99 89 [www.ondesmagazine.com](http://www.ondesmagazine.com)**

**Directeur de la Publication** Jean-Philippe Buchet, F5GKW **¡[nfo@ondesmagazine.com](mailto:nfo@ondesmagazine.com)**

**Directeur de la Rédaction, Rédacteur en Chef** Philippe Bajcik, FIFYY **[redac@ondesmagazine.com](mailto:redac@ondesmagazine.com)**

**Rédacteur en Chef adjoint** Bernie Beauchet, F6HQY **Rédacteur permanent** Éric. F0EJP **Rédacteur pages personnages** Philippe Pontoire. F5FCH **Rédacteur pages DX** Mark Kentell, F6JSZ **Station radioamateur :** F3KHC

**Ont participé à ce numéro :** F4DTL, F4EIZ, F4CKE, VE20SK, F4EBP F5EG,FIAPJ, F6IRF, 0N5MQ, FINFY, F6IIE,F4BQR,FIBTZ, F5LBD, F6ILG, F3YP, HB9HLM, F5PC, F5DL, F6HZF, ON4LDL, HB9DTX, F8BBL, D. Gestalder.

**Correspondants permanents :** Belgique 0N7MH Canada VA2PV & VE2BQA Sénégal 6W7RP Suisse/Maroc HB9HLM

**Photographes** Philippe Baicik, D.R.

**Responsable de la production** Philippe Bajcik

**Le Studio** Conception graphique<br>Isabelle Beauchet **[studio@ondesmagazine.com](mailto:studio@ondesmagazine.com)**

**Publicité : au journal** Jean-Philippe Buchet

**Gestion des ventes Inspection, gestion, vente** Distri-Médias **Toulouse 05 61 727 646 Impression** Graficas Monterreina SA, 28320 Madrid. Espagne **Distribution** MLP **(1553) Commission paritaire : 0709 K 81928 Dépôt légal à parution**

**Ondes Magazine** se réserve le droit de<br>refuser toute publicité sans avoir à s'en justi-<br>fier. La rédaction n'est pas responsable des<br>textes, illustrations, dessins et photos publiés qui engagent la seule responsabilité de leurs<br>auteurs. Les documents reçus ne sont pas ren-<br>dus et leur envoi implique l'accord de l'auteur<br>pour leur libre publication. Les indications des<br>marques et les adresses qui figur pages rédactionnelles de ce numéro sont don-<br>nées à titre d'information sans aucun but<br>publicitaire La reproduction des textes, des-<br>sins et photographies publiés dans ce numéro<br>est interdite lis sont la propriété exclusiv

**Réservé au réseau de vente Demande de réassorts DISTRI-MEDIAS Patrick Didier 05 61 72 76 07 Abonnements au journal**

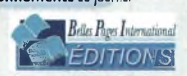

SARL de PRESSE au capital de 20 000 € avec comme Principaux sociétaires Jean-Philippe Buchet, Philippe Bajcik et Bertrand Buchet

# Février/Mars <sup>2006</sup> *Sommaire N°B4*

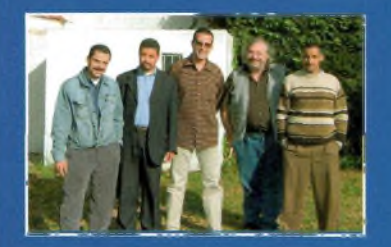

*F6IRF au CQWW CW au Maroc Générateurs de signaux RF Les tests des SDR1000 et FDM77*

**Les générateurs de signaux HF,**

**Modifications et améliorations**

**Le transceiver Drake TR4XC,**

**Les antennes à boucles électrostatiques,**

**DOSSIER:** 

**DOSSIER:**

×

**TECHNIQUE - EXPÉRIMENTATION**

**partie 1 ......................................................................... 31 à 33 Les transformateurs lambda sur 4................................. <sup>35</sup> Composants : 2SC2879 .....................................................38 Technologies : Les dangers du BeO................................ 39**

**de la boîte CG2000 ............................................. 40 à 41 La rubrique du SAT TV CLUB...................................46 à 47**

**principes de base.......................................................... 59**

**RÉTROACTIF - HISTOIRE - OCCASIONS**

**une autre légende.............................................. 48 à 49 Neutrodynage desTS-510............................................... 50 PERSONNAGES-STATIONS RADIOAMATEURS Gabriel, 4X4KU ...................................................... 54 à 55 TRAFIC, DX F6IRF au Maroc pour le CQWW CW...................... 56 à 57 F6HZF/M en Norvège ...............................................52 à 53**

**Réalisez vos antennes directives en décamétrique, principes des gamma-match à capacités tubulaires, introduction à Mmanna ..........................................60 à 63**

*p.56àS7 p.31à33 p.19à27*

### **S'ÉQUIPER**

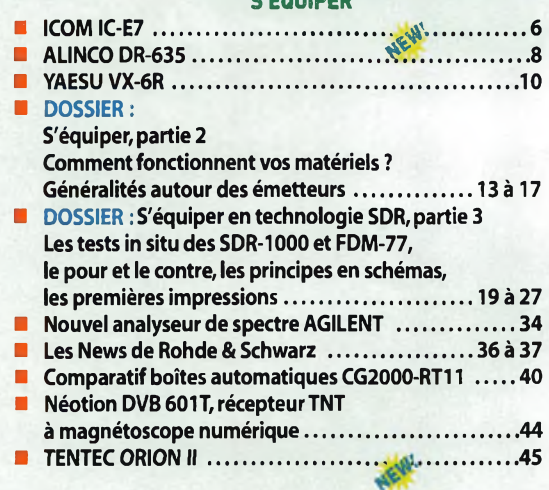

### **REPORTAGE**

**ICOM au salon nautique.................................................... 65**

### **MAGAZINE**

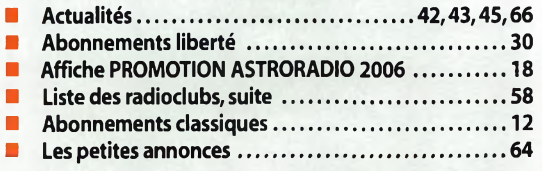

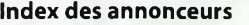

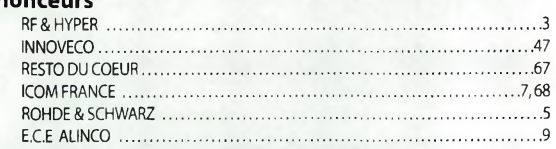

### **RF & HYPER 2006 : Le grand salon des radiofréquences**

Ces en mars prochain. C'est là, pour eux, l'occasion de rencont-d'<br>Ces en mars prochain. C'est là, pour eux, l'occasion de rencont-d'<br>Cer clients et partenaires, d'analyser et d'envisager l'avenir, de découomme chaque année et depuis 3 décennies le salon RF & HYPER ouvre ses portes aux professionnels des radiofréquences en mars prochain. C'est là, pour eux, l'occasion de rencontvrir les technologies émergentes ainsi que toutes les nouveautés en matière de composants, logiciels, CEM et métrologie.

AGILENT............................................................................................... <sup>1</sup> KENWOOD........................................................................................... 2 GES.................................................................................................11,51 SELECTRONIC...................................................................................... 29 DEKERF ..............................................................................................64 CG2000 ..............................................................................................43 FDM77............................................................................................... 42

Pour les amateurs de radiofréquences c'est aussi l'occasion de visiter un salon axé dans un milieu privilégié où ils pourront prendre des contacts pour des desseins divers. Certains iront découvrir ou chercher les opportunités de stages, de chercher son futur emploi et bien entendu aussi, découvrir un milieu dans lequel ils se sentiront à leur aise et qui les fera rêver. RF & HYPER est aussi l'occasion de se rencontrer entre radioamateurs professionnels et visiteurs, nous sommes en effet nombreux à avoir la chance de travailler dans un métier qui nous rapproche fortement de notre passion pour les techniques radiofréquences. N'hésitez pas à visiter ce grand salon, LE SALON incontournable qui présente en l'espace de 3 jours toutes les nouveautés mondiales, à ne manquer sous aucun prétexte.

Par ailleurs, pour revenir à nos activités, nous avons été informé en dernière minute d'un partenariat entre un opérateur de services Internet et d'un fabricant de produits CPL. Il serait intéressant de voir nos associations prendre cette affaire en main. En effet, Il me paraît difficile d'admettre que les CPL ne rayonnent pas alors que les fils électriques domestiques véhiculent des courants HF (Ondes Magazine N°12). Les fabricants peuvent toujours nous dire que des filtres idoines sont insérés à la sortie,je veux bien le croire, mais il n'en

### reste pas moins vrai que c'est insuffisant. Nous y reviendrons ultérieurement car l'affaire rebondit alors que

d'aucuns avaient oublié les troubles du CPL sur nos bandes. Idem pour l'élargissement de bande sur 40 mètres, on aimerait volontiers en savoir plus et être informé du "pourquoi" et du "comment" il se fait que nous sommes les seuls en France à ne pas l'avoir obtenue. Ce n'est pas de (impatience, c'est juste pour connaître les vraies raisons de ce fait et enfin, peut être, voir apparaître un peu de transparence dans la communication associative.

### Bonne lecture de ce numéro, **73 de Philippe, Fl FYY**

### **IMPORTANT :**

D'aucuns s'inquiètent du risque d'envois de "pourriels" sur les boites aux lettres internet. Nous savons qu'il s'agit de quelque chose de très désagréable. Aussi, puisque nous n'apprécions pas cela, nous nous interdisons d'en faire de même. En d'autres termes, que vous nous communiquiez votre adresse email pour un abonnement, ou sur les sites de Ondes Magazine, <radioamateur.fr>, 100 pour 100 Radioamateur, vos adresses ne sont conservées que pour pouvoir vous contacter au besoin et rien d'autre. Vos adresses postales ou email ne sont en aucun cas transférées à des tiers.**Par contre,** lorsque vous déposez une PA sur les sites <radioamateur.fr> et Ondes Magazine et que vous vous êtes inscrit sur une"mailing liste"d'un autre site partenaire, nous ne pouvons pas vous désinscrire, contactez donc le propriétaire de la dite liste.

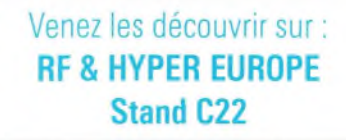

dB Mag 0.5 dB /

Cropin

Crng Out

 $-25$  dRm

**b** Start

 $\mathbf{u}$ 

### **Goûtez à la modernité**

### Nouvelle famille d'analyseurs de réseau RF et Hyper R&S®ZVx : l'alternative moderne

◆ Puissance de sortie élevée : 15 dBm pour le R&S®ZVA et 13 dBm pour les R&S®ZVB/R&S®ZVT8, identique sur chacun des ports

ZVA 24

VECTOR NETWORK ANALYZER

- ◆ Dynamique de 140 dB pour le R&S®ZVA, 123 dB pour les R&S®ZVB et R&S®ZVT8
- Fonction Embedding/Deembedding intégrée
- Un générateur pour deux ports de test : mesures simultanées sur l'ensemble des ports d'un composant multiports, mesures d'intermodulation et mesures sur mélangeurs sans source externe
- Accès direct à la totalité des voies de référence, de génération et de réception : nombreuses possibilités, par exemple prise en compte du gain d'un amplificateur inséré dans la boucle de génération
- Mesures différentielles et mesures complexes à conversion de fréquence sur composants actifs
- $\blacklozenge$  Interface utilisateur intuitive sous Windows XP
- Editeur d'équations mathématiques pour affichage de traces complexes
- ◆ 20 0001 points de mesure par trace, indépendamment du nombre de traces

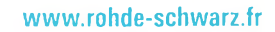

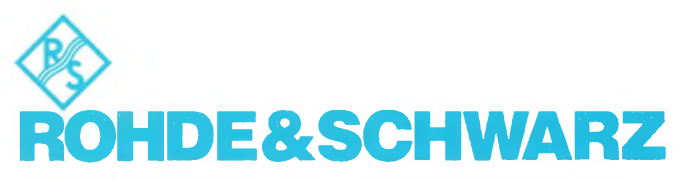

ROHDE & SCHWARZ FRANCE - 9/11, rue Jeanne Braconnier 92366 Meudon-la-Forêt Cedex Tél. 01 41 38 10 00 • E-mail : contact,[rsf@rohde-schwarz.com](mailto:rsf@rohde-schwarz.com)

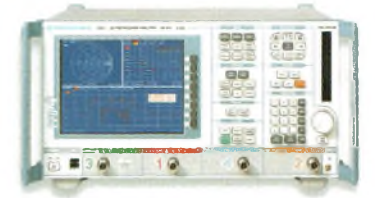

 $\phi$ 

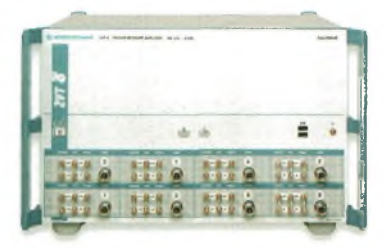

### présentation matériel

# **TATIF V/UHF ICOM IC-E7**

gestion des mémoires, sans parler des codages sub-audibles, il faudra se référer fréquemment à la notice avant de tout se rappeler. D'ailleurs, le fabricant a prévu un petit « mémo » qui se plie au format du poste et qu'il sera facile de glisser dans la sacoche proposée en option.

Tant que nous sommes aux options, vous ne manquerez pas de vous

procurer un adaptateur en Y<br>CPC-782' proposé par proposé par Icom pour raccorder un HP ou un Micro-casque à moins que vous ne disposiez de jacks à 4 connections concentriques.

La mise en service est simplement faite par l'appui sur la touche PWR. Il n'y a que 7 touches en façade, et à moins de supprimer le haut parleur, Icom n'aurait pas pu prévoir complet. Toujours est-il qu'il est aisé de mettre en service toutes les fonctions classiques.

Autant le dire tout de suite, puisque que tout petit, on imagine l'emmener partout avec soi. Vous éviterez les lieux bruyants, voire la voiture, car le niveau BF est somme toute assez faible (50mW) et si le volume est poussé le haut-parleur interne (miniature) suit difficilement.

L'affichage est très lisible. Si un jour vous pensez que la réception de votre relais local est devenu très faible, vérifiez en haut et à droite que la mention ATT n'y soit pas. En effet, la mise en route de l'atténuateur est sur la même touche que celle du débrayage de squelch ou encore d'entrée dans les menus.

Pour activer le 1750Hz, tout ce joue sur la seule touche PTT II suffit de manipuler le PTT comme on le ferait en morse pour la lettre A "un appui court" suivi d'un long", et le 1750Hz est envoyé aussi longtemps que vous le voulez. Bien sur, vous l'entendez dans le HP.

Les modes peuvent êtres changés aisément et rapidement. Il n'y a que dans les canaux TV préprogrammés où nous n'avons pu les passer en AM. A moins qu'une astuce permette néanmoins de le faire.

La sensibilité est excellente, ce qui n'est pas surprenant, on retrouve cela sur les dernières générations de postes V/UHF ICOM, sans pour autant constater d'in-

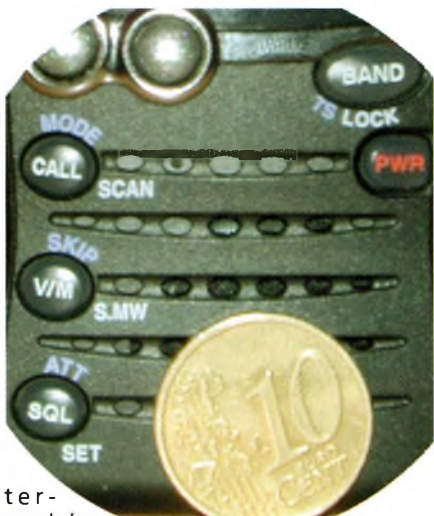

modulation. Le Smètre

parait quand à lui plutôt pessimiste. L'utilisation en réception ondes courtes n'apporte que peu de commentaires, c'est juste un plus, comme sur beaucoup d'appareils d'autres marques, l'IC-E7 ne doit pas être considéré comme l'équivalent d'un récepteur dédié.

Malgré les températures largement inférieures à 0°C lors des essais, nous n'avons pas remarqué de dysfonctionnement. Remarquez, que si petit, ce poste se tient bien au chaud au creux de la main.

L'autonomie est excellente pour cet appareil. La réception au maximum consomme 150 mA (sous 3.7V) et 80 mA en position squelchée. Quant à l'émission, en puissance maximum (1.5 W) elle prélèvera 1.5 A et 0.4 A à 0.1W HF.

Pour les adeptes de l'écoute V/UHF en dehors des bandes amateurs, ce poste s'en sort très honorablement. D'ailleurs les pas de 6.25, 8.33 ont été implémentés (et le 9 Khz pour les OC). Le Squelch automatique est débrayable instantanément en appuyant sur la touche...SQL !

### Pour conclure

Les fêtes de Noël sont déjà loin, ou encore trop loin pour les suivantes mais pensez dès maintenant à faire connaître cette envie à votre entourage ! Petit et malin, fourni avec le chargeur de table, de bonnes performances, il y a de quoi en rêver de cet IC-E7.

*Jean-Philippe F5GKW*

**Icom nous propose un tout nouvel appareil qui peut à la fois être considéré comme un poste pour débutant ou comme talkie walkie d'appoint dans une station déjà fournie. Très petit, il ne lui manquerait qu'un clavier pour l'entrée des fréquences pour ravir le plus large panel d'utilisateurs, mais étant donné sa taille, les touches deviendraient trop petites.**

**ICOM** 

 $IC-ET$ 

réception de 0.5 MHz à 1000 rouse MHz, en AM, FM et WFM, l'émisoté d'une couverture générale en réception de 0.5 MHz à 1000 MHz, en AM, FM et WFM, l'émisteurs 144 et 430 MHz. Avec ses 1250 mémoires en 18 banques, un accumulateur Li - Ion de grande capacité (1800 mAh), le codeur décodeur CTCSS et DTCS installé en série, l'IC-E7 c'est 160 grammes de bonheur.

La mise en service se résume à insérer et verrouiller la batterie, visser l'antenne sur le connecteur SMA, brancher le bloc alimentation sur le chargeur de bureau. Un voyant sur la côté gauche du chargeur vous donne l'indication : Orange, la charge est en cours; vert, la charge est terminée, en 3 heures. Le temps de la première charge vous donnera tout juste le temps d'étudier la notice.

Les fonctions proposées sont très nombreuses et si vous voulez exploiter toutes les possibilités de balayages et la

# A la mesure de la qualité!

### COM **--PCR1000/1500** IC-R20 **RECEPTEUR TOUS MODES**  $IC-$ R3 **RECEPTEUR TOUS MODES** 0.01-1300 MHz 150 kHz-1.3 GHz **RECEPTEUR TOUS MODES** interfaçable avec un PC **AVEC SPECTROMETRE** 500 kHz-2,4 GHz AVEC MONITEUR PAL OU NTSC 007.800 14080.00 RTTY age<br>VR  $\frac{1}{2}$ VSC<br>OFF **SET** CENT/FIX **MAIN/SUB** ATT PEECH PEECI LOCK **REC PLAY** RECEPTEUR PROFESSIONNEL TOUS MODES 0,030-60 000 MHz Dynamique: 110 dB Point d'interception du 3<sup>ème</sup> ordre (+40 dBm) **RADIOCOMMUNICATION EMETTEUR 200 W TOUS MODES**

**LISTE DES DISTRIBUTEURS ICOM SUR NOTRE SITE WEB OU SUR SIMPLE DEMANDE PAR COURRIER**

# ICOM

**NOUVEA** 

Document non contractuel

### **ICOM FRANCE**

1, Rue Brindejonc des Moulinais - BP-45804 - 31505 TOULOUSE CEDEX 5 Tél : 05 61 36 03 03 - Fax : 05 61 36 03 00 Web icom : <http://www.icom-france.fr> - E-mail : [icom@icom-france.fr](mailto:icom@icom-france.fr)

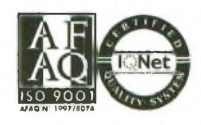

304.999

### **QyPÜ» PRESENTATION MATERIEL**

m| Voici qu'il arrive enfin en France le petit dernier transceiver mobile Alinco. Le **Infrastruction des critets de la comptetion de la contrastruction de la contrastruction de la contrastruction**<br>Il possibilités comme le relayage ( DR-635E renoue avec les excellentes traditions des émetteur-récepteurs V/UHF possibilités comme le relayage (1). Le<br>DR-635E bénéficie de toute l'expérience et le savoir-faire de sa marque avec un<br>|rapport qualité-prix de tout premier ordre.<br>|Nous allons tenter de vous dire dans cet article les points forts de ce transceiver qui peut lutter sans complexe avec ses confrères.

**VV/UU** 

**BAND** 

**RX BAND** 

CALL

**SHIFT** 

 $MHz$ 

**P P**parler. En effet, lorsque l'on prend en<br>
main un poste DR-635 ou autre DR-620 on a our ceux qui connaissent les productions ALINCO savent de quoi nous allons parler. En effet, lorsque l'on prend en la sensation de disposer d'un matériel particulièrement bien fini et d'une présentation très agréable. Sur cette version on peut même modifier les couleurs de l'affichage LCD. Vu comme cela d'un premier abord on peut se dire que c'est un gadget, certes, mais si l'on sait que l'on peut avoir une couleur par fonction, là, les choses deviennent intéressantes. Ne vous est-il jamais arrivé de rester en émission avec le micro bloqué entre deux sièges ? L'avantage ici, avec par exemple une coloration d'écran bleu en réception et rouge en émission,c'est que cette situation devient facilement repérable.

Ce poste est également prêt pour recevoir en interne un modem 9600 bauds et un codeurdécodeur numérique GMSK pour la phonie, tous deux en option (2). Malheureusement, ce mode de transmissions en GMSK n'est pas toléré en France et peut juste présenter l'avantage d'exister. On pourra toutefois l'essayer si vous prenez la précaution de faire une demande d'expérimentation aux autorités de tutelle.

Le modem présente l'avantage d'avoir un accès pour se connecter sur un GPS dans le cadre d'applications APRS. Lorsque ce modem est installé dans le DR-635 il apparaît en face arrière un connecteur DB9 qui<br>se dirigera vers le port se dirigera vers le port série d'un

ordinateur PC. Pour l'APRS un ordinateur<br>même "rustique" "rustique" fera parfaitement l'affaire, il en est de

*I. AUNGO VH//UHF TWIN*

LOCK

**TS/DCS** 

**PACKE** 

 $H/I$ 

même pour le packet radio (dont certaines fonctions sont intégrées directement comme la transmission de l'indicatif).

JO

**DIGITAL** 

SOL

Cette nouvelle version permet d'obtenir une double écoute sur les même bandes, par exemple 144,820 MHz en "main VFO" et 145,550 MHz sur le "sub VFO", ou inversement et idem en UHF. Il est également possible d'écouter en VHF ou UHF et d'émettre sur l'autre bande. Cela ouvre la possibilité de réaliser des QSO sur les relais transparents V/UHF. L'accès antenne est un unique socle PL259 permettant de connecter directement via un seul câble une antenne bibande idoine.

Les tonalités CTCSS, DCS et celles plus classiques d'ouverture des relais sont bien entendu disponibles sur cet appareil. On notera 5 choix de tonalités d'ouverture des relais, 1000,1450,1750 et 2100 Hz.

La version <sup>E</sup> disponible en France couvre de 88 à 108 MHz en réceptionWFM, 144 à 146 et 430 à 440 MHz. Les versions T permettent également la réception de la bande aviation en AM de 108 à 136 MHz mais aussi autorisent la réalisation d'un relais transparent. Un

signal reçu sur l'une des bandes est retransmi sur l'autre, des codes d'accès peuvent être rajoutés pour limiter les accès intempestifs.

Les niveaux de puissance sont de 50, 20 et 5 watts en VHF alors qu'en UHF on obtient environ 35 watts au maximum. Un choix considérable de pas

inter fréquence est disponible dont les 5,8,33 et 100 kHz. Avec ses 200 mémoires et ses fonctions de

GE

FUNC

4345625

PACKET

LOCK

MHZ TSIDGS HIL

**DIGITAL** 

sal

FULL DUPLEX ALINCO DR-635 scanner aux différentes possibilités, ce DR-

**<sup>T</sup>ransceiver**

635 se présente aussi comme un appareil sûr et polyvalent. II fera aussi bien le bonheur de l'opérateur à bord d'un véhicule que dans son QRA. Un micro à clavier en option vient aussi augmenter le confort d'utilisation. De fabrication sûre et robuste il résiste aussi aux plus bavards d'entre nous, il chauffe certes, mais il n'atteint jamais des températures excessives, sa réalisation n'appelle aucune critique ni commentaire, il est digne de la tradition Alinco. Sa face avant est détachable mais il faudra faire l'acquisition du kit en option pour en profiter pleinement.

Nous n'allons pas vous narrer ici toute la documentation livrée avec l'appareil mais simplement pour conclure que si l'achat de votre prochain mobile bibande vous chatouille, ce DR-635 est un modèle de choix qui vous comblera d'aise tant il est fiable et convivial à l'emploi, en particulier avec ses touches très accessibles en mobile,mais aussi ses fonctions rapidement sélectionnées.

Un excellent appareil très complet et d'un rapport qualité-prix plus que satisfaisant, pour en savoir plus, contactez l'importateur de la part d'Ondes Magazine, le meilleur accueil vous y est réservé :

*Euro Communication Equipementss.a.s. Route de Foix - F11500 Nébias Tél:04 68208765 <http://www.cbhouse.fr>*

#### NOTES :

(1) Sous réserves de modifications de la version <sup>E</sup> qui toutefois annule la garantie. (2) Les deux ont été essayé avec grand succès, nous y reviendrons.

CALL

VVIUU

BAND

RX BAND SHIFT

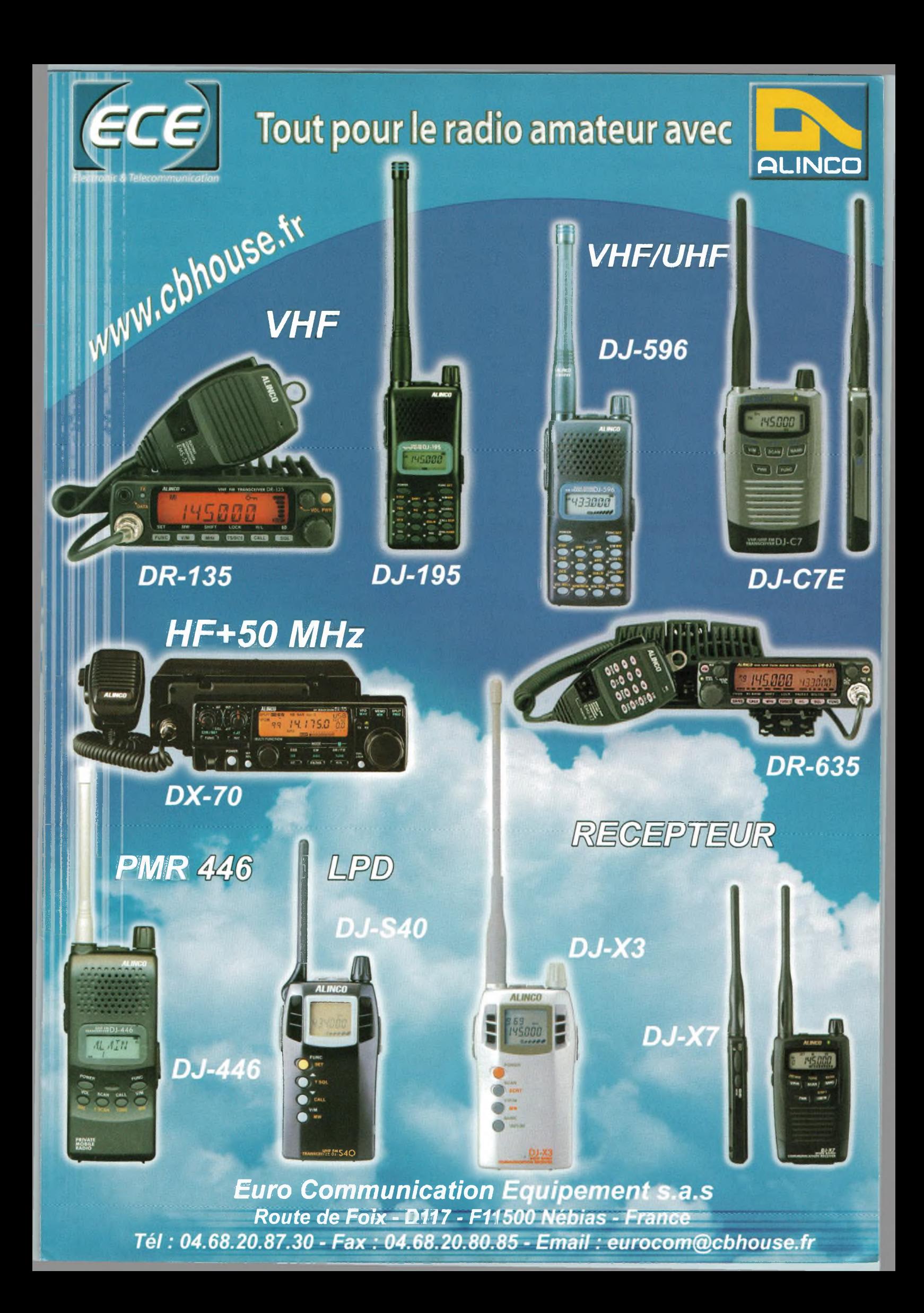

### présentation matériel

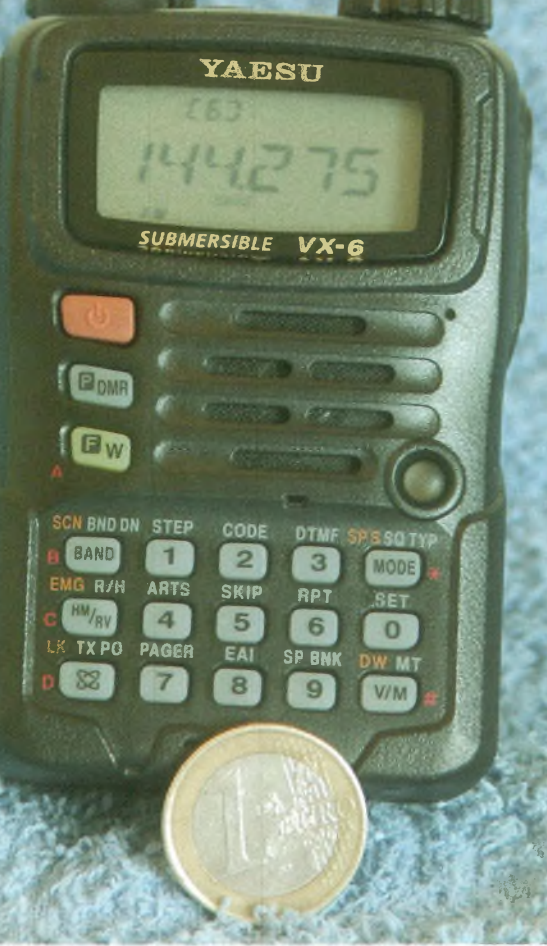

**Un talkie-walkie amateur bi-bande 144-430 MHz, compact, robuste et étanche, doté d'une réception à couverture générale 0,5 à 999 MHz en AM, FM et WFM, une batterie Li-lon et une surprise en prime !**

**Dès la prise en main, ce petit transceiver donne l'impression de robustesse. En effet, en plus de sa compacité, cet appareil résiste à l'eau, il est donné comme submersible.**

**A**<br>
mum 5 heures en char-<br>
ge on peut commen-<br>
cer à l'utiliser. Le temps de près l'avoir mis au mini mum 5 heures en charge on peut commencharge vous permettra d'étudier l'imposante notice fournie par l'importateur GES. Le chargeur fourni se connecte sur le côté de l'appareil, la mise en place de la batterie 1000 mAh est aisée. Pensez à poser le poste à plat pour éviter toute chute, même si il est robuste, c'est toujours désagréable ! L'indication de charge est donnée, d'une part par la DEL rouge, puis verte lorsque la charge

# **V/UHF YAESU VX6E**

est terminée et d'autre part par l'indication sur l'afficheur. Ce détail est important quand on se souvient de cette lacune sur le FT60. Les touches du clavier, rétro-éclairées, bien qu'étant petites, sont accessibles et la sérigraphie lisible. II a bien fallu trouver un compromis entre un afficheur très lisible, un haut-parleur correct et la taille du clavier. Pour ceux qui ne sont pas habitués à l'ergonomie YAESU, le marquage n'est pas toujours intuitif, mais la notice est là pour cela ! Notons que l'appel 1750Hz pour l'enclenchement des relais est directement accessible, sous le PTT, sans nécessiter de combinaison de touches. Le 1750Hz est disponible même en dehors de l'utilisation en relais. Nous n'allons pas reprendre ici toutes les fonctionnalités offertes par le VX6E, il y a 73 menus, vous trouverez évidemment tout ce qu'on peut attendre des fonctions d'entrées de fréquences, de tonalités sub-audibles, de mise en mémoires, de balayage automatique et autres réglages de niveau de puissance. Notons que dans les pas proposés il manque le 8.33. Mais il n'est utile qu'en partie dans la bande aviation, qui rappelons le n'est accessible qu'en réception. Un grand nombre de mémoires est disponible, les canaux marine sont d'ailleurs préprogrammés. Les niveaux de puissance HF sur les bandes 144 et 430 MHz pro-

posés sont au nombre de 4 : 5W, 2.5, <sup>1</sup> et 0,3W. Avec cela vous saurez gérer l'autonomie de la batterie, sachant que la consommation à 7,4V en réception est de 150 mA et en émission à pleine puissance de 1,6A sur 144 et 1,8A sur 70 cm.

### Utilisation

teur, aviation et La restitution sonore des ban-<br>Loudes amaama-

pourquoi pas FM radiodiffusion est surprenante avec le petit haut parleur ! La puissance en est d'ailleurs suffisante lors de l'utilisation dans un véhicule. Indiquons qu'il est possible de raccorder un haut-parleur ou un micro haut-parleur extérieur. II vous faudra cependant un connecteur jack à 4 anneaux concentriques. On se demande pourquoi les constructeurs, toutes marques confondues, n'incluent pas au moins un connecteur de ce type dans le carton. Cela se faisait il y a quelques années : les «spares parts». Disposant d'un micro-casque avec le connecteur adéquat, nous avons pu vérifier que la modulation «étouffée» du microphone du poste est une conséquence d'avoir un appareil étanche. Le micro extérieur permet une reproduction plus fidèle. Au début, vous aurez besoin de l'aide de vos correspondants pour trouver la bonne manière de parler (distance, niveau de parole) dans le micro intégré. Pour l'utilisation via répéteurs, nous sommes bien en présence d'un émetteur respectant la norme 12,5kHz et l'excursion adéquate, le récepteur va de pair. Sur son antenne d'origine, au connecteur SMA, la réception est excellente et la sensibilité très correcte. Sur antenne extérieure, l'amélioration est très nette, mais il semble que le Smètre soit un peu généreux. Nous n'avons pas noté d'intermodulation en usage normal. En usage extérieur par grand froid, à la période où nous disposions de l'appareil, il n'y a aucun problème de fonctionnement ou d'affichage.

### Et la surprise ? Trois bandes pour le prix de 2

Nous avons pourtant bien inspecté la notice, celle d'origine en anglais également. L'émission est prévue sur les bandes 144 et 430 MHz, avec quelques diversités suivant les pays ; si vous tentez d'émettre là où ce n'est pas prévu, le message d'erreur vous le rappelle, sauf sur 50 MHz où vous êtres gratifiés d'une puissance approchant les 2 watts sur charge 50 ohms. L'antenne fournie n'est pas adaptée. Est-ce une particularité propre à l'appareil N° 5G050777 qui nous a été prêté ? En attendant, il n'est pas vendu comme tel et c'est juste à titre indicatif que nous vous relatons ce fait.

### *Jean-Philippe, F5GKW*

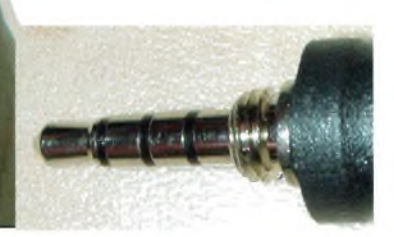

### **FT DX 9000**

### **La perfection dans son ultime aboutissement**

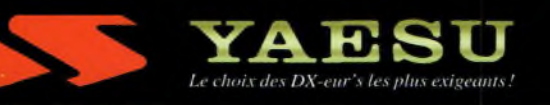

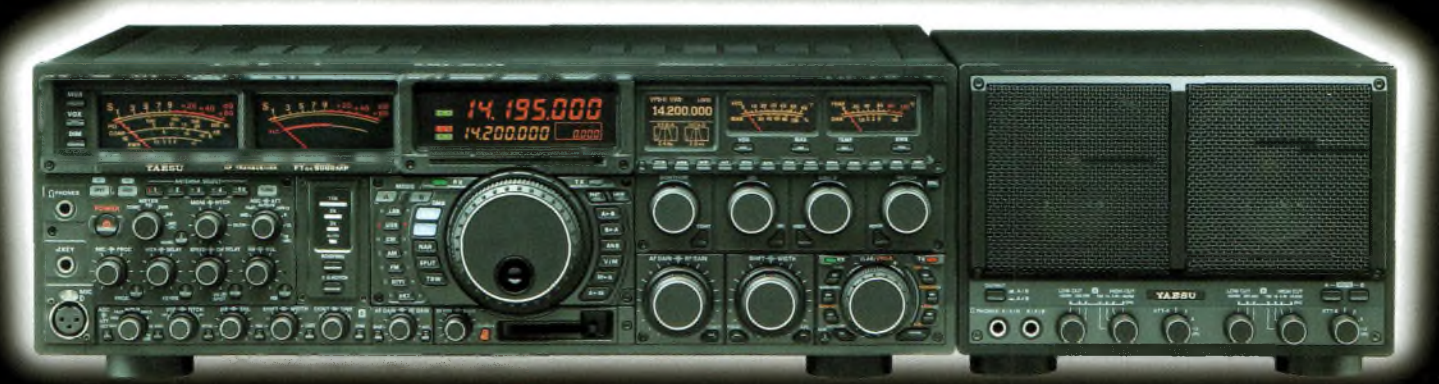

### **FTDX9000MP HF/50 MHz Version 400 W**

**Double vu-mètre analogique, affichage LCD, carte mémoire incorporée, récepteurs principal et secondaire à filtre HF variable, double réception, alimentation secteur extérieure avec double haut-parleur**

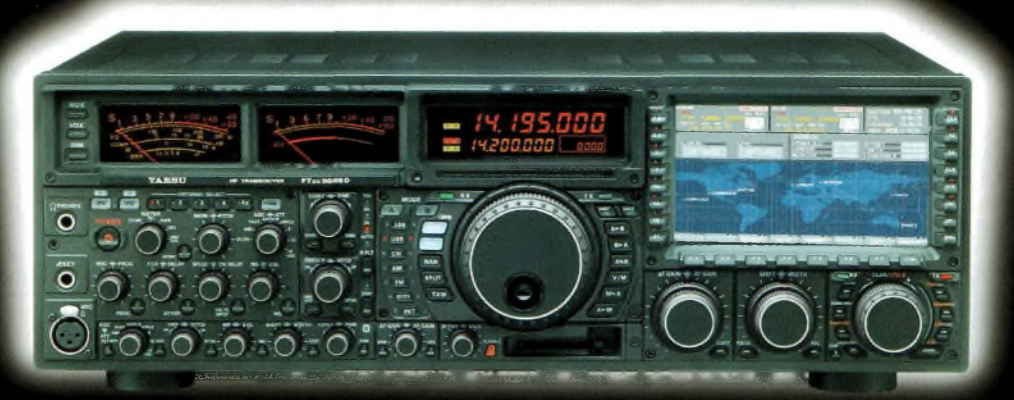

### **FTDX 9000D HF/50 MHz Version 200 W**

**Grand écran TFT, carte mémoire incorporée, récepteurs principal et secondaire à filtre HF variable,** double réception, «µ» tuning (3 modules) incorporé, alimentation secteur incorporée

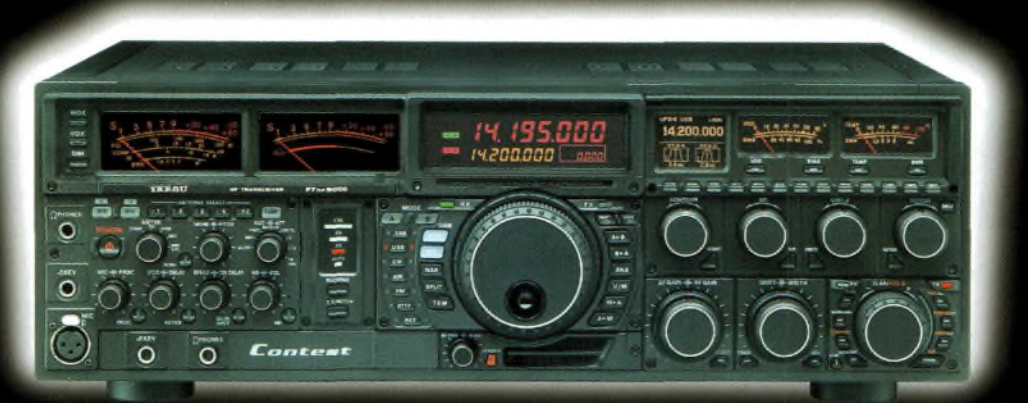

### **FTDX9000 Contest HF/50 MHz Version 200 W**

**Doubles vu-mètres et LCD, récepteur principal avec filtre HF variable, prises casque et clavier supplémentaires, alimentation secteur incorporée**

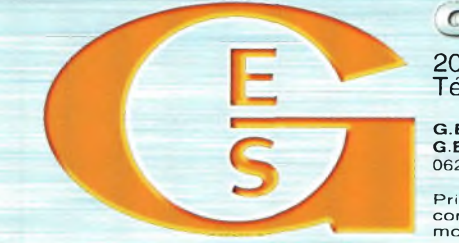

<u>GENERVIE ETECURONIONE SERVICES</u> 205, rue de l'Industrie - Zone Industrielle - B.P. 46 - 77542 SAVIGNY-LE-TEMPLE Cedex<br>
Tél.: 01.64.41.78.88 - Ligne directe Commercial OM: 01.64.10.73.88 – Fax: 01.60.63.24.85<br>
VOIP-H. 323: 80.13.8.11 — <http://www.ges.fr>

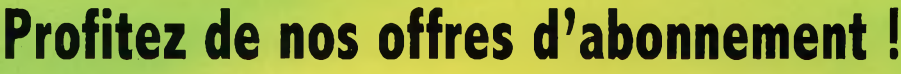

**a su vous séduire ?**

**Qndes «w**

**Wlaganne /**

**Notes Importantes**

Le fichier des abonnés n'est ni vendu ni loué. Ondes

Magazine détient le N° CNIL 879550.

- Le site www.ondesmagazine.com détient le N° CNIL 896107.
- Sur simple demande écrite vous disposez d'un droit d'accès et de rectification.

### **NOUVEAUX ABONNEMENTS**

Pour les abonnements établis avec le coupon des anciens numéros, le nombre de numéros servis sera ajusté par rapport au tarif actuel. Utilisez donc le tarif en vigueur.

Tout règlement d'abonnement ou de réabonnement, pour être pris en compte à temps, doit nous parvenir avant le 15 du mois précédent la parution. Aucun abonnement rétroactif ne peut avoir lieu.

**Offre découverte : <sup>6</sup> numéros : <sup>25</sup> euros / Offre fidélité : <sup>12</sup> numéros : <sup>45</sup> euros Les numéros 1, 7 et 14 sont épuisés, ils deviennent collector. Le numéro 3 est en cours d'épuisement.**

<sup>f</sup>'2E» **Nous nous efforçons d'expédier Ondes Magazine <sup>à</sup> nos abonnés ivant la diffusion en kiosque mais nous ne pouvons garantir à la place des services postaux la livraison en 48h00.**

### **POUR <sup>L</sup>'ETRANGER**

**. Prix DOM TOM • 6N° : 33 euros • 12N° : 58 euros Prix CEE hors france - 6N° : 30.50 euros -12N° : <sup>56</sup> euros Prix Europe hors CEE • 6N° : 38.50 euros • 12N° : 67 euros Prix Suisse 6N° : 59 Frs - 12N° : 105 Frs Prix Canada - 6N° : Nous consulter par courriel à : [info@ondesmagazine.com](mailto:info@ondesmagazine.com) Virements CEE : Code swift ou mandat cash international ou chèque sur banque française et récépissé à BPI.**

**Virements hors CEE : Mandat cash international ou chèque sur banque française**

**« <0 O**

**O**

**•o U**

*n* <u>ዎ</u> **O**

**et récépissé à BPI. i Compte postai Belge : 000-3173158-94 en nous informant du versement par Fax, courrier postal ou courriel avec vos coordonnées précises.**

**NOUVEAU POUR LES ABONNES SUISSES**

**Pour la Suisse contacter exclusivement Sono Light Import**

**Sono Light Import. Champs-Montants, 16b. 2074 Marin-Epagnier**

**tel : 032 710 16 60 -fax : 032 710 16 63 email : [ondes@sonolight.ch](mailto:ondes@sonolight.ch) site : [www.sonolight.ch](http://www.sonolight.ch).**

**CCP pour virement 123-4164-0**

### **Je souhaite recevoir des anciens numéros : <sup>1</sup> 6 euros le numéro, 25 euros les 5,45 euros les 10, port inclus.**

**\*0**

SIER TECHNIQUE<br>DANSCEIVERS

gazing

*stf^z,*

 $\overline{I/L}$ 

*^Îek*

### **Anciens Numéros disponibles :**

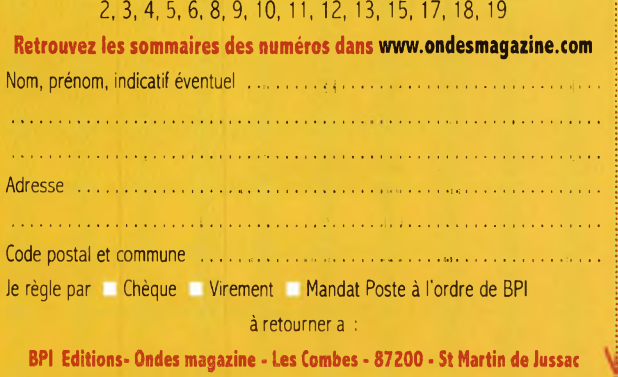

### **Oui, je m'abonne à Ondes Magazine** Je profite de **l'offre découverte** <sup>à</sup> Ondes Magazine qour **6 numéros** au prix de **25 euros**

- **seulement** (au lieu de 28,5 euros, prix de vente au numéro). CEE : **30.50 euros Bl.** Je préfère **l'offre d'abonnement fidélité** à Ondes Magazine pour **12** numéros au prix de **45**
- **euros** seulement (au lieu de 57 euros, prix de vente au numéro). CEE : **56 euros À RETOURNER AVEC VOTRE RÈGLEMENT À <sup>L</sup>'ORDRE DE : BPI**

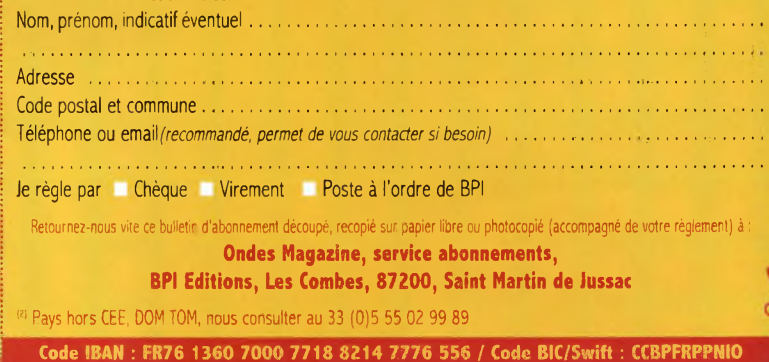

**Banque Populaire du centre Atlantique rue V, Hugo, 87200 St Junien**

### **DOSSIER MATERIEL**

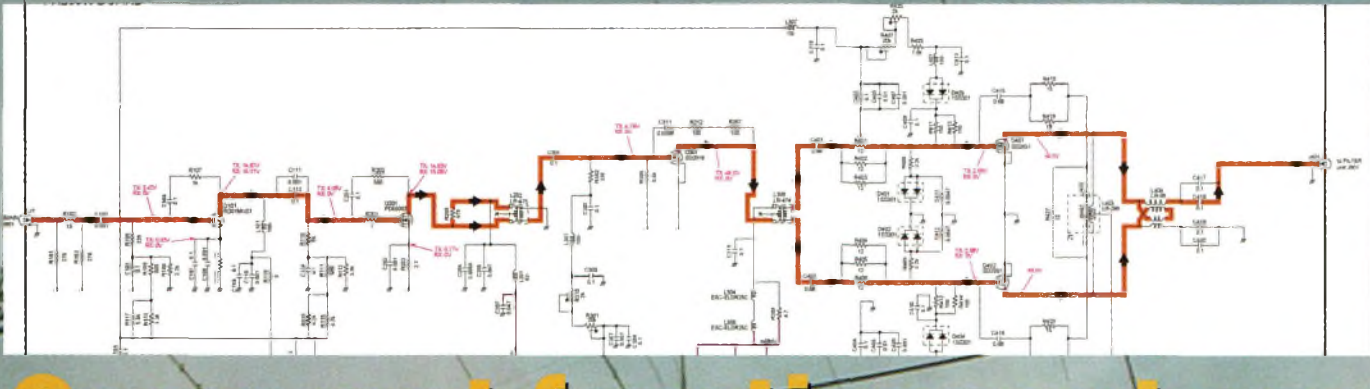

### ent V Gomm  $\cup$ matériels

Nous avons vu dans le numéro 23 les différentes étapes des signaux HF dans un récepteur, nous allons ce mois-ci parcourir la partie émission et faire un bilan non exhaustif des fonctions usuellement trouvées sur nos postes.

**I** nous taraude. Comment les fabricants ont-il pu arriver à une telle <sup>l</sup> faut bien l'avouer, les transceivers modernes embarquent tout ce dont on peut rêver pour pratiquer notre hobby, mais une question intégration de composants dans les postes mobiles. Prenez un IC-7000 ou un FT-857(1), deux appareils multi modes et multi bande capable de sortir une puissance de 100 watts en décamétrique. Ce

niveau d'intégration est poussé à son extrême grâce à l'apparition de circuits intégrés spécialisés qui regroupent en quelques puces les électroniques de centaines de transistors et fonctions. Mais, qu'en estil des filtres et autres transistors de puissance. On ne peut pas décemment réduire à l'infini la taille d'une self si l'on veut préserver les qualités du circuit oscillant qu'elle constitue. Idem pour l'amplificateur de puissance. Si l'on réussit parfaitement à réaliser et mettre en service des amplificateurs hybrides de 35 ou 50 watts en V/U et SHF, il n'en n'est pas de même avec les PA décamétriques qui eux, demandent souvent 2 transistors montés dans un circuit symétrique. Les considérations d'échanges thermiques entre les sabots des transistors avec le boîtier en aluminium sont identiques à celles encourues sur des postes de stations fixes. Les courants sont toujours de l'ordre de 22 ampères et les puissances à dissiper toujours aussi de l'ordre de 300 watts.

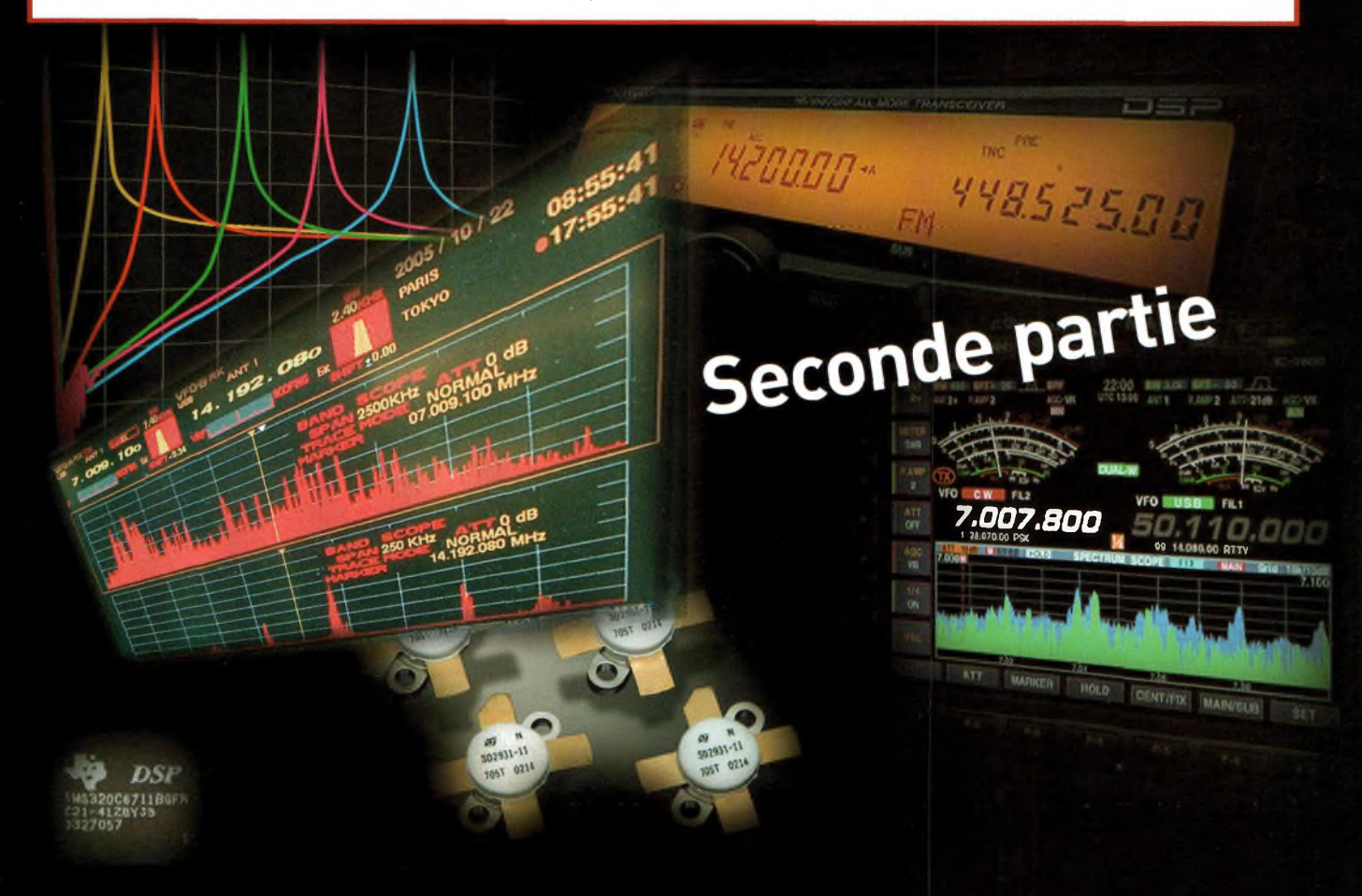

### **Qklagazine DOSSIER MATÉRIEL**

La métriques et 50 MHz on a une paire<br>
métriques et 50 MHz on a une paire es amplificateurs de puissance du FT-857 repose sur 3 transistors Mitsubishi. Pour les bandes décade 2SC5125 alors que l'amplification est confiée à un 2SC3102

dans le matériau d'aluminium afin d'en optimiser la circulation. Force est de constater que ces transceivers, s'ils sont parfaitement adaptés au trafic habituel courent de

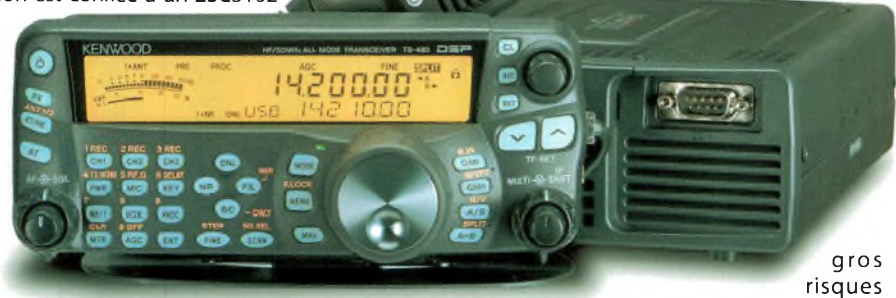

pour les parties V et UHF. La sélection des bandes est confiée à l'entrée de la carte du PA à un triplexeur qui dirige les bonnes fréquences vers les bons étages. La question reste toutefois entière, car comment la chaleur peut-elle s'évacuer de ces postes miniatures ? D'autant

de surchauffe s'ils sont utilisés en concours «toniques», à moins de ne les

### employer qu'en tant qu'exciteur devant un amplificateur plus poussé. C'est souvent le cas.

### **<sup>L</sup>'évolution des émetteurs au fil des ans.**

Au tout début de l'émission d'amateur, en

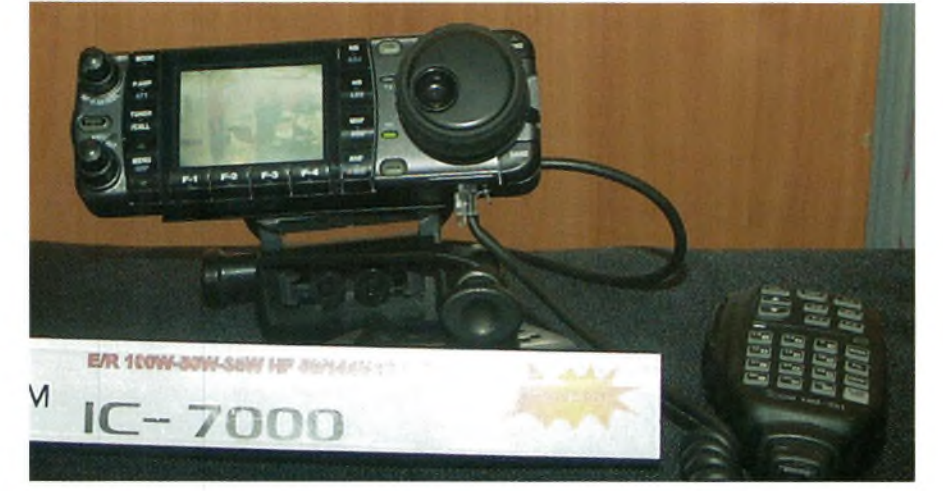

que l'on entend assez souvent dire au sujet de certains pocket V/UHF survitaminés, «je passe en QRT car je ne peut plus tenir mon matériel»! En fait, les fabricants ont élaboré un système mécanique d'évacuation de l'air épaulé par de puissants ventilateurs. L'ensemble de l'électronique du transceiver est intégré dans une «carapace» en aluminium formant «boîtier» et dissipateur thermique à la fois. Des canaux de passage de l'air chaud sont taillés

phonie, la modulation d'amplitude régnait en maître absolu. Les émetteurs étaient constitués par un premier oscillateur local, souvent à quartz suivi par des étages multiplicateurs et filtres afin de sélectionner l'harmonique que l'on voulait exploiter(2). Amplifiés ensuite pour obtenir la puissance désirée, la modulation se voyait appliquée sur le dernier étage. Il fallait quasiment la moitié de puissance audio pour faire fonctionner le tube final en modulateur, pour 100 watts antenne, le circuit audio devait fournir environ 50 watts de BF avec la meilleure qualité possible.

Pour la FM, le principe restait le même sauf que la modulation est appliquée sur le maître oscillateur pour faire dévier sa fréquence, et bien sûr à niveau moindre, quelques dizaines de millivolts suffisent. Depuis bien longtemps maintenant les émetteurs fonctionnent par changement de fréquence. Avec cette méthode il devient alors possible de couvrir à peu près n'importe quelle tranche du spectre, c'est l'une des raisons qui ont conduit à voir des transceiver capable de proposer des caractéristiques 0-30 MHz «sans trou». Dans le principe, les émetteurs fonctionnent comme les récepteurs en fait mais dans l'autre sens. Chaque étage à son rôle et présente son importance. En effet, réaliser un mauvais modulateur BLU engendre bruits et signaux parasites aux abords de son émission. Ne pas prendre soin des oscillateurs locaux peut conduire à des émissions pleines de «spurious» ou d'instabilités. En fait, la conception de l'émetteur relève aussi une part de défi et présente ses paradoxes comme en réception. Vient enfin le PA qui ne doit pas être surexploité afin qu'il préserve le traitement des signaux en aval. Il doit servir uniquement <sup>à</sup> porter la puissance de l'émetteur vers 100 watts sans déformer les signaux. S'il est surchargé en son entrée il va écraser, avoir de la distorsion et créer des raies parasites engendrées par l'IMD.

L'IMD est la distorsion d'intermodulation des étages amplificateurs lorsque plusieurs signaux se présentent sur l'entrée, se combinent et crées des fréquences parasites en sortie du PA (identique dans un étage amplificateur de réception). Ceci est provoqué par des non-linéarités des étages qui finissent par jouer le rôle de mélangeurs. D'ailleurs, on constate par exemple sur les MARK IV, FTdx9000 et autres IC-78000 que lorsque l'on passe en mode «ultra» linéaire la puissance de sortie se retrouve rabaissé de plus des 2 tiers. Les constructeurs préconisent donc de faire passer la puissance fournit de 200 watts en classe AB à 75 watts en classe A. Ils jouent sur les courants de polarisation mais également envoient moins de puissance à l'entrée du PA pour moins le charger. Du coup, les signaux indésirables en sorties sont réduits au minimum et la linéarité de transfert est poussée à son maximum. L'intermodulation n'affecte donc pas seulement le spectre de sortie mais elle altère la qualité de transmission.

Vous avez certainement remarqué lors de concours certaines stations qui, lorsqu'elles passent en émission couvrent, brouillent et troublent plusieurs dizaines de kilohertz

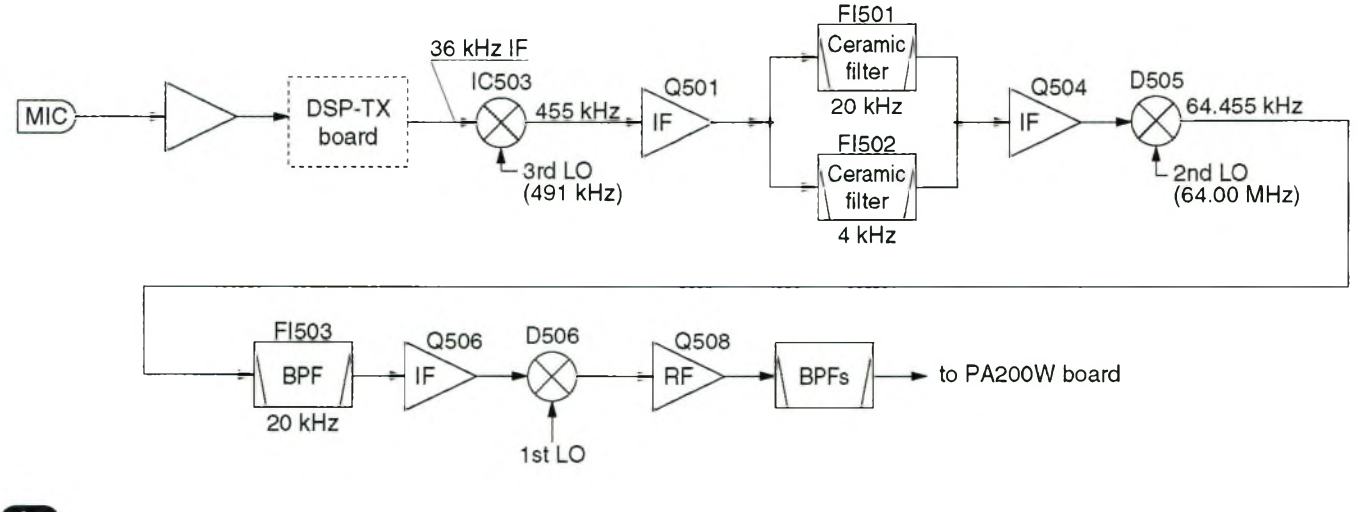

### **DOSSIER MATÉRIEL O**

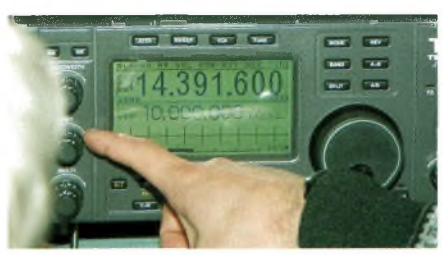

autour de leur fréquence centrale. L'une des raisons provient de la surcharge de l'amplificateur QRO, <sup>1</sup> ou 10 KW,qui est souvent surchargé en son entrée,ou encore le compresseur de modulation bien trop engagé. En simplifiant, rappelez-vous donc qu'un amplificateur, à tubes ou transistors, se transforme assez rapidement en mélangeur de fréquences par nonlinéarités et transforme votre émission en «multi porteuses». Ces dernières sont le reflet du spectre de la voix de l'opérateur conjugué Ce paragraphe s'appelle «accessoires» mais vous allez voir que pour certains d'entre eux ce n'est pas le cas. A notre sens, une véritable révolution est apparues sur nos postes lorsque ICOM a décidé d'embarquer de manière quasi systématique des écrans LCD alors que dans le même temps, Kenwood etYaesu s'affrontaient sur le front des DSP en FL En effet, avec une visualisation des actions produites en tournant un bouton on appréhende mieux ce que l'on fait, pardonnez-moi l'expression mais «on ne travaille plus en aveugle». C'est tellement vrai que parfois on réalise un ajustement sur un correspondant en un temps record lorsque l'écran permet de visualiser le résultat de la courbe, la courbe du filtre, etc.

Dans le domaine purement qualitatif des postes, sont apparus les DSP avec en particulier ceux des TS-850/870 puis les 1000 MP MARKV. De véritables bouleversements ont ainsi vu le jour. On pouvait désormais ajuster sa bande

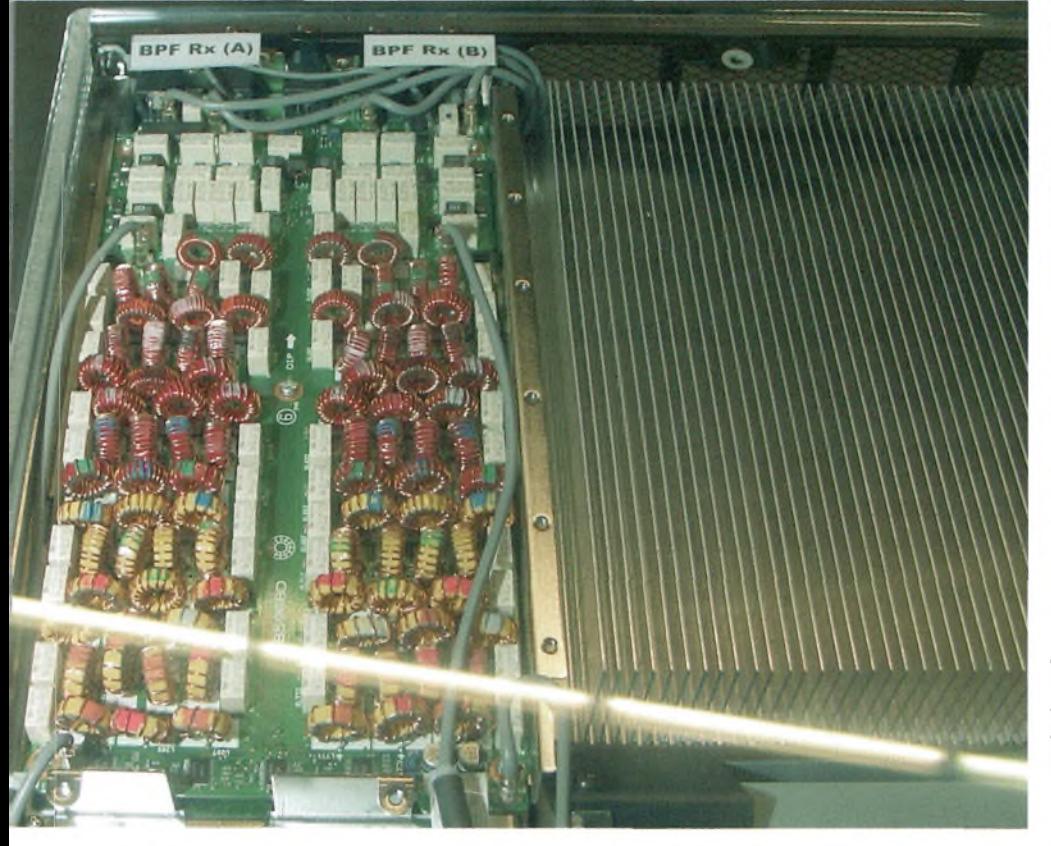

à l'effet du mélange, l'on appelle cela en langage courant des «moustaches». Baissez la puissance d'attaque de vos amplificateurs pour que les choses reviennent dans l'ordre.

### **Les accessoires**

passante, adapter les tonalités en fonction des microphones et de la voix de l'opérateur, sans avoir à *rajouter* d'éléments extérieurs ou rajouter des filtres à quartz.

Les deux appareils cités plus haut ont été les premiers à opérer un traitement numérique

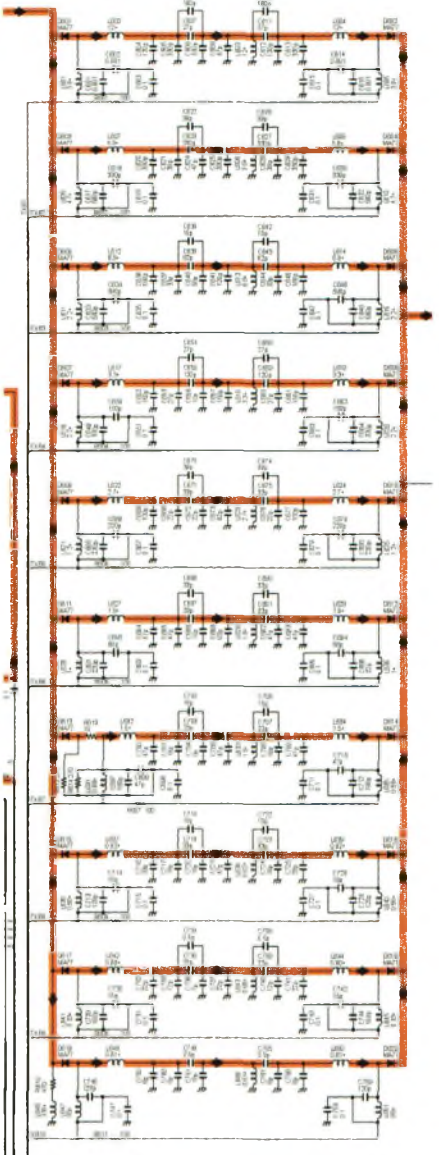

des signaux directement en Fl. Cela apporte un vrai «plus» par rapport aux DSP externes opérant sur les signaux audio. La suite de cet article propose les principales fonctions des postes actuels et leurs actions, il est proposé par Pascal VA2PV du site Radioamateur.ca.

*Philippe, FlFYY*

Notes :

(1) Nous avons choisit le FT-857 dans cet exemple car à nos yeux il s'agit d'un modèle du genre en matière de miniaturisation, il semblerait qu'à caractéristiques constructeur annoncées identiques aux IC-706, 7000, TS-480 et DX-70 (sans les V et UHF), il soit le plus compact d'entre eux.

(2) A ce propos, c'est la raison pour laquelle nos premières bandes allouées sont en harmoniques pairs ou impairs (3.5, 7, 14, 21 et 29/29 MHz). Cela permettait à l'époque de réaliser un maître oscillateur sur 3.5 MHz puis par le truchement d'étages multiplicateurs et de filtres de pouvoir émettre sur les autres bandes. Les choses sont totalement différentes de nos jours.

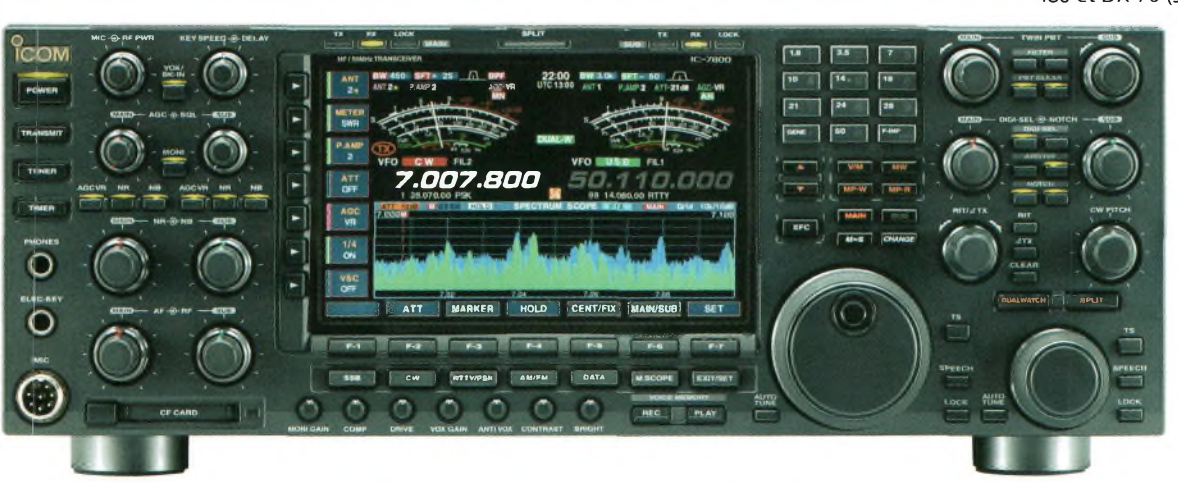

 $(15)$ **Ondes Magazine**

### **(^Magazine DOSSIER MATÉRIEL**

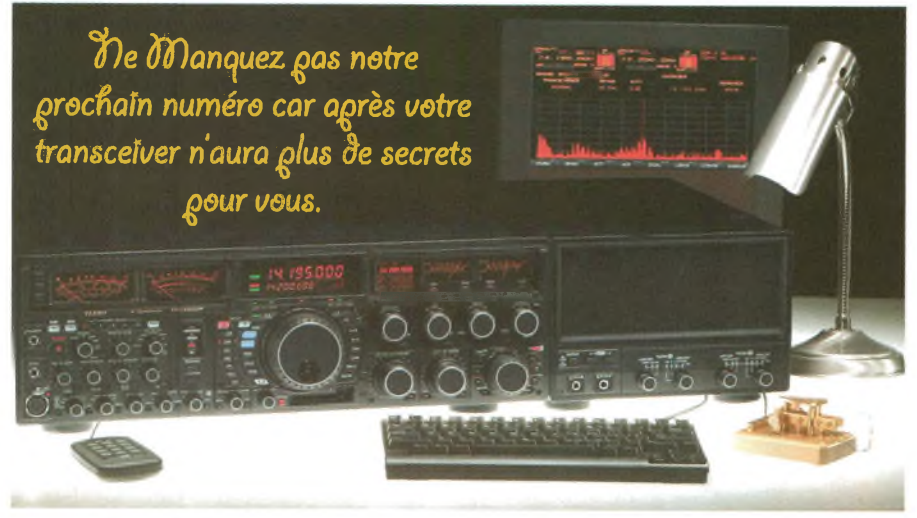

### **Les fonctions de base**

II s'agit d'une liste non exhaustive qui peut, selon les postes, changer de dénomination.

**GÉNÉRAL** A/B

La plupart des appareils HF possèdent deux VFO. Sur le VFO A vous avez une fréquence et en B une autre.Vous sélectionnez l'une ou l'autre et vous retrouvez la dernière fréquence syntonisée. Cette fonction est nécessaire afin de faire des opérations en «split». Le Split est un trafic réalisé sur deux fréquences, l'une en RX, l'autre en TX.

 $A = B$ 

Si vous appuyez ici et que vous êtes syntonisé sur le VFO A, la fréquence du VFO <sup>B</sup> deviendra identique à celle de A.Vice-versa si vous êtes sur le VFO B.

### AM / FM / CW / LSB / SSB / FSK

Ces boutons vous permettent de changer d'un mode de transmission à l'autre. CH (Tuning)

Bouton de syntonisation qui vous permet de parcourir les menus,de syntoniser les mémoires, de faire du STEP " tuning " en mode VFO.

### CLR

Ce bouton est un peu l'équivalent du bouton " ESC " en informatique. II vous permet d'effacer une entrée ou simplement de quitter un menu.

### FINE

Souvent appelé " FINE tuning ", lorsqu'il est activé, l'utilisation du VFO principal devient plus lente à syntoniser. Ceci vous donne plus de précision afin de syntoniser une fréquence. Le balayage se fait beaucoup plus lentement. Habituellement, le rapport est de 10 tours pour un tour en mode normal. M.IN

Entre en mémoire la fréquence syntonisée par le VFO.Attention de ne pas écraser une mémoire utilisé, consulter votre manuel d'utilisation.

### M/VFO

Si vous appuyez sur ce bouton, la fréquence sélectionnée en mémoire sera transférée à votre VFO, il sera alors possible de faire varier cette fréquence.

### MR

Dans ce mode, vous pouvez syntoniser une fréquence à partir d'une mémoire que vous avez programmée à l'avance.Ceci vous permet d'accéder rapidement à vos fréquences préférées.Certains appareils, plus sophistiqués, vous permettent d'ajouter des noms personnalisés en caractères alphanumériques.Vous passez d'une mémoire à une autre en utilisant le (+) et le (-) ou le UP et DN (pour UP et Down) ou encore le bouton de syntonisation CH tuning. **NAR** 

Active le mode " narrow FM " qui se veut un mode plus étroit que la FM conventionnelle. Soit 12,5 kHz au lieu de 25 kHz. Disponible uniquement sur les appareils plus récents. REV

Ce bouton n'existe que sur les appareils vous permettant de vous servir des répéteurs. Cette fonction vous permet d'écouter la fréquence d'entrée d'un répéteur. Pour certains appareils, il faut utiliser le SPLIT pour atteindre les répéteurs, alors cette fonction est inexistante.

#### SPLIT

Cette fonction vous permet de transmettre sur une fréquence différente que celle reçue. Si cette fonction est activée et que vous êtes en VFO A vous allez transmettre sur le VFO <sup>B</sup> et recevoir sur le A. Si cette fonction est activée et que vous êtes en B vous allez transmettre sur A et recevoir sur B.

#### **STEP**

Cette fonction vous permet d'ajuster les sauts de syntonisation en fréquence. C'est-à-dire lorsque vous syntonisez une fréquence à l'aide du CH (tuning) ou même du VFO (dépendamment du mode) l'échelle entre chaque fréquence sera égale au STEP choisi. Exemple, en FM vous avez un STEP de 12,5 kHz, alors si vous syntonisez une fréquence en mode VFO le changement se fera à ce rythme entre chaque fréquences.

#### **VFO**

II existe plusieurs façons de syntoniser une fréquence sur un appareil et le mode VFO en est une. En mode VFO vous pouvez monter ou descendre la fréquence syntonisé avec le contrôle de syntonisation principale (Tuning knob) communément appelé en langage populaire VFO.VFO veut dire en anglais "Variable Frequency Oscilliator" ou en français, " oscillateur de fréquence variable ". En mode VFO, la plupart des appareils vous permettent d'entrer la fréquence directement sur le clavier numérique afin de la syntoniser. De plus, vous pouvez changer d'une bande amateur à une autre à l'aide du (+) et du (-) ou du UP et DN (pour UP et Down). Voice

Fonction réservée au non voyant si l'option est installée dans l'appareil. Cette fonction vous fait la lecture vocale de la fréquence syntonisée.

### **RÉCEPTION**

AF gain Terme technique qui veut simplement dire

#### VOLUME. Gain audio fréquence (Audio Frequency Gain). AGC (Automatic Gain Control)

Gain du contrôle automatique (automatic gain control), sur un appareil radio cette fonction vous permet un ajustement automatique lorsque les signaux varient. Sans ce circuit vous auriez une différence de volume entre les stations reçus selon la force de leur signal. Fonction ajustable lent ou rapide sur la plupart des radios HF. Sur les appareils plus dispendieux vous avez plus de réglages, sur certains modèles la variation est complètement ajustable. Par exemple, si vous êtes en BLU (SSB) vous voulez un ajustement plus lent car c'est beaucoup plus plaisant à écouter, moins d'interruptions entre les mots. Mais en mode AM vous voulez un ajustement plus rapide car lorsque quelqu'un cesse de transmettre, si l'AGC est trop lent et que quelqu'un d'autre (avec un signal plus faible) se met à parler vous allez rater le début de sa transmission.

#### ATT

Ceci est un atténuateur RF, cela vous permet de protéger votre appareil lorsqu'un signal de forte puissance situé trop près de votre QTH est reçu. Souvent les gens l'utilisent afin de diminuer le bruit ou l'interférence sur les bandes basses. Habituellement, l'atténuation est de l'ordre de 20 dB.Attention, car si vous l'oubliez vous risquez de ne plus entendre les stations qui ont des signaux trop faibles. Beat Cancelation

Cette fonction élimine les interférences provenant des stations avoisinantes. Surtout efficace pour les signaux en CW, il élimine les claquements.

### DSP / Lo eut / Hi eut

Les filtres DSP ont la même fonction que les filtres à quartz, ils limitent la réception dans la bande passante sauf qu'ils ont variables. Cette technologie numérique nous permet de faire varier votre filtre à votre guise. Par exemple sur leTS-2000 en CW vous pouvez filtrer jusqu'à 50 Hz.

#### Filtre à quartz

Ce type de filtre à valeur fixe limite la réception dans la bande passante. La plupart des radio possèdent un filtre SSB de 2.4 kHz et un filtre CW de 500 Hz. Ceci vous permet d'éliminer les interférences provenant d'autres stations avoisinantes. A la différence des DSP, le facteur de forme est nettement moins bon. IF Shift

Souvent appelé syntonisation passe bande. Cette fonction change efficacement le centre de la fréquence reçue ou l'appareil est syntonisé. Par contre, il conserve le " pitch " du signal sans le modifier, ceci permet un positionnement optimal pour la sélectivité de la radio entourant un signal SSB ou CW.Cette fonction permet d'atténuer souvent des signaux adjacents.

### NB (Noise Blanker)

Ce filtre permet de réduire les bruits pulsés, c'est-à-dire les bruits de source électrique. Notch Filter

Ce type de filtre nous permet d'éliminer une tonalité provenant d'une interférence CW ou AM à proximité de notre fréquence en conservant le signal désiré. Cette fonction est ajustable mais détériore légèrement la qualité de l'audio reçue.

### NR (Noise Réduction)

Filtre qui permet de réduire le bruit provenant d'interférence. Par contre, la clarté du signal reçue sera détériorée dépendamment du niveau utilisé, voilà pourquoi il faut apprendre à bien utiliser ses filtres. **RIT (Receiver Incremental Tuning)** 

**16 Ondes Magazine**

S'il est activé, il vous sera alors possible de faire varier la fréquence de réception seulement. Ceci est pratique lorsque la station reçue utilise un vieil appareil qui est instable en fréquence. La fréquence de transmission restera toujours la même.

### **Squelch**

Circuit à l'intérieur d'un récepteur qui élimine le bruit de chute d'eau lorsqu'il y a absence de signal. S'il est trop élevé vous risquez de transmettre par-dessus quelqu'un d'autre. Rarement utilisé en SSB, surtout utile en FM.

### **TRANSMISSION**

### ALC (Automatic Level Control)

Fonction sur votre appareil radio qui vous permet d'ajuster votre niveau de modulation afin d'obtenir le maximum d'audio sans surmodulation.Toujours respecter la zone recommandée.

### AT,Tune ou ATU

Bouton qui active la syntonisation de l'antenne (boîte d'accord automatique) lorsque l'appareil possède cette option.

### **CAR**

Ajuster en mode FM, CW et AM pour qu'en transmission vous respectiez la zone d'ALC. **Delay** 

Ceci vous permet d'ajustez le délai pour votre VOX, c'est-à-dire le délai avant qu'il tombe hors fonction. S'il est trop rapide vos transmissions risquent d'être hachées. Keyer

Certains appareils possèdent la fonction "keyer" électronique qui vous permet d'utiliser un manipulateur (" paddle " ou clé iambique) Morse. Cet instrument électronique intégré dans votre appareil permet la génération automatique des dit (.) et des dah ( - ) en CW.

### **MIC** gain

Permet d'ajuster le gain du microphone. Ajuster afin de respecter la zone permise de l'ALC afin de ne pas surmoduler. Processeur / Compresseur

Souvent appelé "speech processor", cette fonction vous permet d'augmenter la vitesse de temps d'attaque lors de vos transmissions, ainsi votre appareil sortira plus de puissance sur les pointes de modulation. Faites attention de ne pas trop mettre de compression car vous allez surmoduler votre signal. Assurez-vous d'être toujours dans la zone de votre ALC.Certains appareils vous permettent de voir le nombre de dB de compression utilisé, assurez-vous de ne pas dépasser 2 à 3 dB de compression pour les conversations locales ou rapprochée et pas plus de 5 dB pour les contacts DX.

#### PWR

Ajuste la puissance de transmission. TX monitor

Cette fonction permet d'écouter votre transmission à l'étage final. C'est-à-dire que vous vous écoutez lorsque vous transmettez. Ceci est pratique pour faire des ajustements. Attention au " feedback ", utilisez des écouteurs avant d'activer cette fonction. VOX

Activation de la transmission par la voix, c'està-dire que votre radio se met en transmission aussitôt qu'il détecte une voix ou un bruit. Assurez-vous de le désactiver lorsque vous n'êtes pas dans la pièce, surtout si vous avez un chien qui aboie fréquemment !

### XIT (Transmitter Incremental Tuning)

Comme le RIT mais à l'inverse. S'il est activé, il vous sera alors possible de varier la fréquence de transmission seulement. La fréquence de réception restera toujours la même.

*Pascal VA2PVdu site Radioamateur.ca*

### **COMPRENDRE L'IMEDIPAR L'IMAGE**

**Dans cet article nous survolons la notion d'iMD des amplificateurs, sans pousser dans les détails mathématiques, voici représentées ci dessous deux cas extrêmes.**

**Sur le schéma du haut on distingue les deux raies principales appliquées à l'entrée plus les produits d'intermodulations en sortie. Ici, l'amplificateur est correctement attaqué** par son driver et les produits d'IMD sont de l'ordre de - 45dB. Sur le schéma du bas, la<br>puissance du driver a été poussée à la limite et l'on voit bien l'apparition évidente de<br>puissants produits d'intermodulation. Ceux-c **les. En terme d'émission d'amateur, on appelle cela des moustaches.**

**Bien sûr, ce dernier exemple est volontairement exagéré mais l'attaque à trop fort niveau d'amplificateurs de puissance créé sur nos bandes des "porteuses" inutiles qui innondent le spectre. Le schéma qui sert à cette modeste présentation utilise un transistor à faible niveau, mais imaginez maintenant sur votre entrée de récepteur, s'il était mal filtré, l'abondance des signaux inutiles qui sortirait de son préamplificateur.**

**A ce propos, nous avons vu passer un schéma d'un dit "présélecteur" de réception, attention, il ne s'agit que d'un filtre passe-bas et non d'un passe-bande comme il se devrait, voir le dossier du numéro 23. Le présélecteur dont nous vous parlions avance, faute de** temps il n'a pas pu se finir à temps, voir la page 59 de ce N°. Il repose bien entendu sur le **principe idoine. Il ne faut pas confondre "amélioration" de la force des signaux à l'accord d'un circuit en T (passe-bas d'une boîte de couplage) et "améliorations" du rapport S/B de ces dits signaux et en même temps de la diminution de l'intermodulation du récepteur, un filtre passe-bas laisse passer "en dessous') ce qui n'est pas le but recherché par un "présélecteur'.' Une boîte d'accord n'a jamais été un présélecteur d'antenne même si les impressions "auditives" auraient tendance à prouver le contraire.**

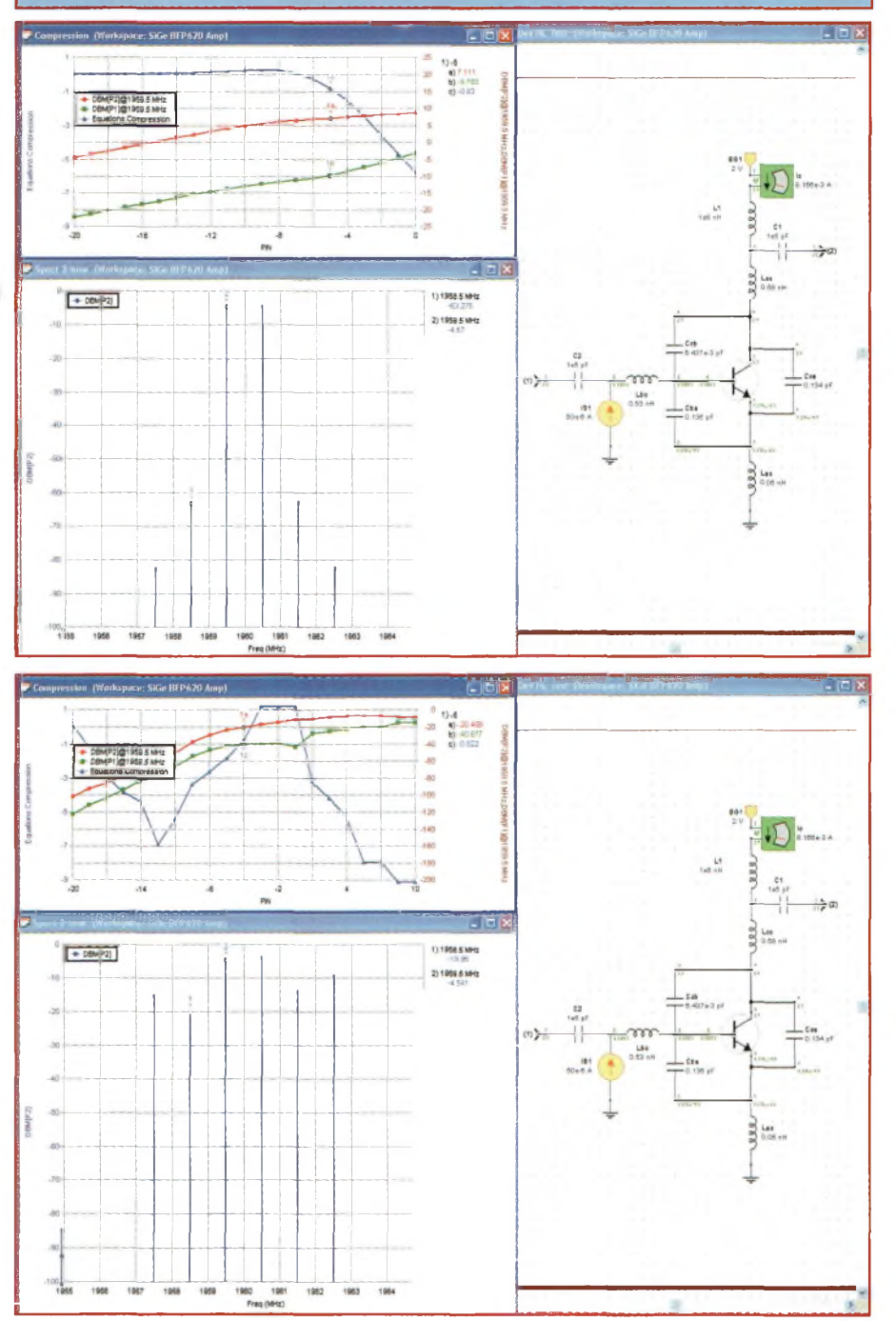

# **Réparez-vous pour l'aventure** RURAID TM5AS1

# Astronadië<br>17 & 18 JUIN 2006

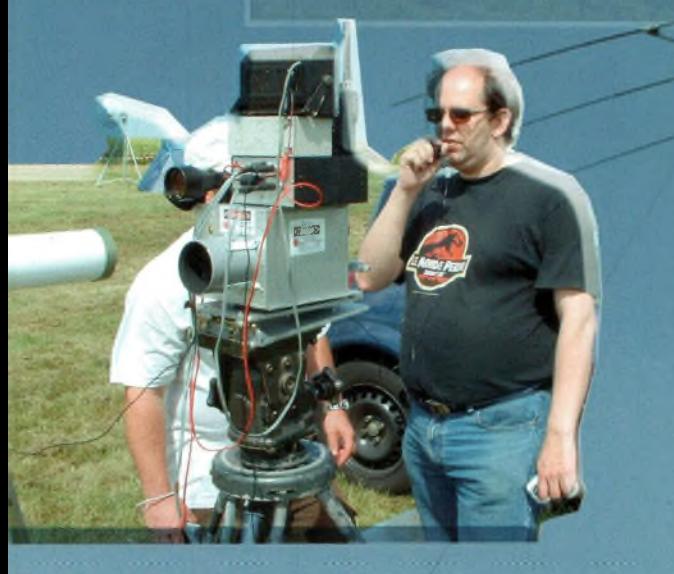

# Pour tous renseignements<br>astroradio@radioamateur.fr

L'évènement va se<br>produire sur la commune de Boissy le Sec dans le 91

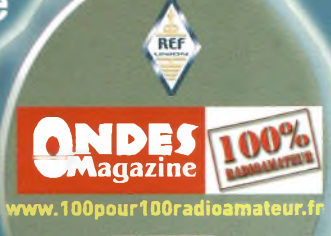

*AMSAT-France*

Llt UN

### **TS MATERIELS ONDES**

## **Nos essais autour duSDRIOOO**

Le moins que l'on puisse dire c'est que nous vous en parlons depuis bien des années maintenant de cette technologie émergente qu'est le SDR. Progressivement, les radioamateurs français s'y sont intéressés et l'on assiste à une véritable « black-box attitude ». De nos jours, les QSO ne sont plus rares en France avec ce matériel souvent appelé « hybride », certains l'exploitent même pour pratiquer de la VRAIE HiFi SSB. Nous avons eu la chance de pouvoir exploiter un SDR1000 aimablement prêté par Klaus, DK7XL.

**N** points de détail au cours de cet article<br>
ance » du geste des géniteurs du SDR1000.<br>
de production des géniteurs du SDR1000. ous reviendrons bien entendu sur les points de détail au cours de cet article points de détail au cours de constations de la mais force est de constater la « puis-Si le packaging reste brut, les performances obtenues sont de haut niveau. Il faut bien convenir que d'avoir en sa possession un SDR prémuni de l'avenir. En effet, vous pourrez inventer n'importe quel nouveau mode digital ou analogique pour lequel il faudrait un nouveau matériel adapté. Maintenant avec le SDR, un simple logiciel fera l'affaire et le matériel restera le même. L'investissement de base, certes élevé, s'amortira au fil du temps contre toute nouvelle évolution. Un SDR pourra s'adapter à tout sans avoir besoin d'intervenir de manière physique. Vous voulez un filtre CW taillé au couteau ou au contraire faire des essais en HiFi SSB, AM ou FM à grande bande passante, qu'à cela ne tienne, il n'y a rien à rajouter comme filtres ou accessoires, il suffit de cliquer. Au cours de cet article nous allons

successivement vous relater nos conclusions de l'essai, les points négatifs et positifs, les conditions de mise en service mais nous allons débuter le sujet en commençant sur les principes de base sur lesquels reposent la conception de ce SDR.

### **Les Principes de base**

Le principe est simple dans la pratique mais compliqué dans la conception. Au niveau utilisateur, on peut considérer le SDR1000 comme un simple périphérique qui vient se connecter sur votre ordinateur. Il suffit d'une carte son et d'un port de commande LPT1 ou autre USB via l'interface. D'ailleurs à ce propos il serait judicieux de prévoir un port USB directement en face arrière plutôt que de n'avoir que le port LPT1 qui nécessite un échangeur de port // vers USB si l'on <sup>a</sup> pas de port imprimante. Globalement, un SDR repose sur l'archi-

ment aux IC-7800, FTdx9000 (voir Ondes Magazine 22 et 23 pour les détails sur ces appareils et le numéro 2 de 100% Radioamateur pour l'IC-7800). Afin de faire réaliser le traitement du signal par le PC il faut qu'il dispose d'un canal d'accès, en l'occurrence ici il s'agit de la carte son, par le biais de ses entrées/sorties. La fréquence à traiter doit être assez basse afin que l'échantillonnage puisse 5e réaliser sans déformation. Afin de garantir un signal numérique aussi net que l'originel en analogique il convient de l'échantillonner à au moins 2 fois sa fréquence. Dans le cas des cédéroms de musique de qualité HiFi qui doivent passer le 20 kHz, la fréquence d'échantillonnage se produit à 44 kHz. Pour vous en convaincre vous pouvez réaliser ces essais par vous-même. En effet, si vous avez un petit logiciel d'acquisition de la parole sur votre PC, faites des essais en modifiant les paramètres, échantillonnez à 8,10,22 puis 44 kHz, voir 96 kHz pour certains. A l'écoute vous aurez tout

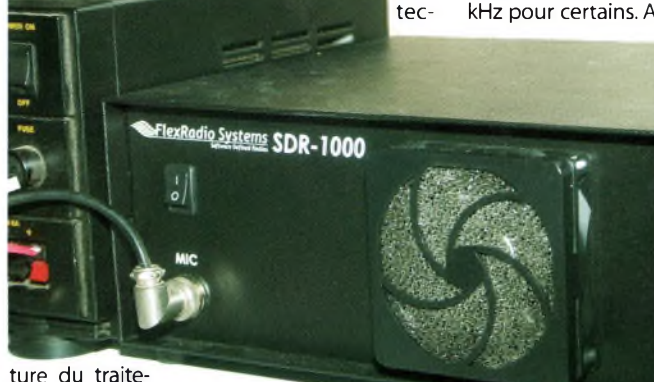

ment numérique des signaux (DSP) et de la conversion analogique/digitale (A/D ou D/A selon le sens). Dans le SDR1000, le DSP (processeur de signal) prend la forme de votre ordinateur domestique, contraire-

compris sur l'importance de cette partie technique des SDR. C'est *Harry Nyquist* qui a trouvé cette relation en 1933. Une fois l'échantillonnage réalisé on se retrouve avec des trains numériques qui vont être traités par le logiciel. Vous l'aurez compris, c'est la carte son du PC qui numérise les signaux en provenance du SDR. Dans cette technologie la carte son est une pièce maî-

tresse de la qualité globale de l'émetteurrécepteur. Nous y reviendrons lors des résul-

### **IDES** TESTS MATERIELS

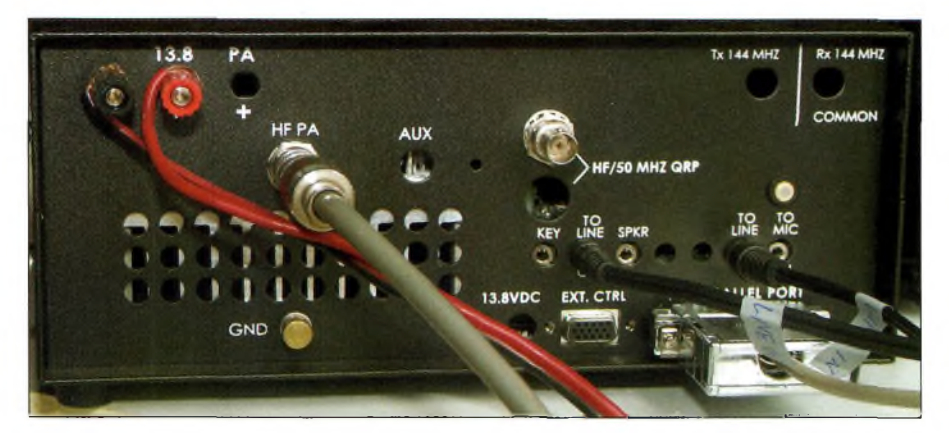

tats de nos tests où 4 cartes son ont été essayées avec des résultats plus que disparates.

#### **De l'antenne à la carte son**

Cela ne vous rappelle-t-il pas un article publié dans notre numéro 13 sous la plume de F6GOG qui présentait son SDR1000 ? C'était encore le bon temps où l'on pouvait se procurer les cartes nues du SDR afin de les embarquer là où l'on voulait à sa guise.Vous avez vu dans notre numéro 23 sous la plume de F4DAN qu'il existe plusieurs solutions afin de passer de la HF vers la BF.dont l'une consiste à numériser directement la haute fréquence en reliant l'antenne sur un convertisseur A/D. Pour le SDR1000, afin de transposer les signaux à haute fréquence vers l'entrée de la carte son il faut faire usage de mélangeurs, certes, mais de mélangeurs particuliers. Cet appareil utilise la même technique que dans l'lC-7800 décrit dans le numéro 2 de 100% Radioamateur. Il s'agit d'un mélangeur en quadrature de phase qui atténue très fortement la fréquence image du récepteur, et ce de manière naturelle. Son avantage est de n'avoir besoin que de très peu de filtres physiques contrairement à la technique superhétérodyne classique. L'essence même du mélangeur à quadrature est d'atténuer cette fréquence image,dite aussi bande latérale; on utilise aussi ce principe pour la BLU.

Avec les dernières évolutions de l'informatique créées par des besoins toujours plus pointus font que les cartes audio présentent des performances particulièrement attractives : Une dynamique de 105 dB et un échantillonnage à 96 kHz ne sont plus très rares dans le commerce. Pour ce qui concerne la partie radiofréquence, le SDR1000 repose sur un récepteur de type à conversion directe, mais spécifique comme nous allons le voir. En effet, cette conversion a de particulier qu'elle s'articule autour de ce que l'on a coutume d'appeler la méthode de Weaver (1). Afin de minimiser au strict minimum les composants pour éliminer la fréquence image, cette conversion utilise le système de double mélangeur attaqués par le même oscillateur local mais dont les phases sont décalées de 90 degrés.Ce type de mélangeur en quadrature offre aussi l'avantage de sortir de manière simple les flux à traiter directement sous forme l/Q. Outre le fait d'atténuer fortement la possibilité d'entendre 2 fréquences à la fois, la réjection profonde de la fréquence image permet d'optimiser le facteur de bruit global du récepteur (voir Ondes Magazine 23). Par ailleurs, minimiser le nombre des composants sur le trajet des signaux RF améliore encore ce facteur de bruit puisque la succession d'agitation thermique d'un étage à un autre n'existe plus, une étude sur ces considérations fut publiée dans les

tous premiers numéros de ce magazine pour des applications satellitaires. A ce propos, on notera que certains SDR comme le DSP14 (E/R 144) servent de base de réception pour le trafic EME ou la recherche de signaux « ultra faibles », ce n'est pas pour rien et nous y reviendrons. A la sortie de ce mélangeur nous voici donc en présence des signaux l/Q qu'il faut traiter maintenant.

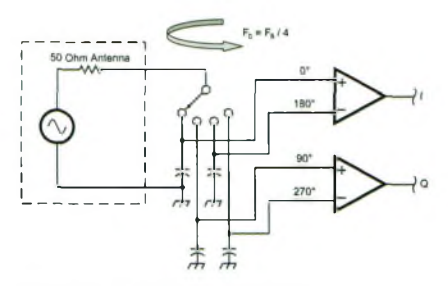

*Leprincipe du détecteur de Tayloe©*

### **Les signaux en quadrature**

Signalons tout d'abord que le signal <sup>I</sup> est « In phase » et que le Q est en « Quadrature », c'est-à-dire décalé de 90 degrés par rapport à

I. on se retrouve donc en présence de deux signaux, l'un « sine wave » pour I, l'autre « cosine wave » pour Q, et seul l'étude des nombres complexes peut venir justifier le « pourquoi du comment » de cette fameuse réjection de bande latérale. Comme ce n'est pas l'objet de cet article de faire un cours, nous admettrons simplement les faits. Ces signaux l/Q sont envoyés maintenant sur l'entrée stéréo de votre carte son et c'est le logiciel POWER SDR qui fait le reste. On a par exemple le siganl <sup>I</sup> qui rentre sur la voie gauche et le Q sur celle de droite. Pour l'émission, tout se passe à l'identique mais dans l'autre sens sur les sorties droite et gauche (haut-parleur). Grâce au traitement DSP opéré par l'ordinateur, il devient possible de créer et de démoduler n'importe quelle forme d'onde et de type de modulations,AM, FM, SSB, DRM, CW et bientôt les modes digitaux seront directement embarqués dans le logiciel.

#### **Ne cherchez pas le mélangeur !**

Il n'y en a pas, au sens analogique du terme tel qu'on l'entend d'habitude avec ses 4 transistors FET ou ses 4 diodes équilibrées, et ses 6 à 7 dB de perte de mélange et une figure de bruit d'environ 8 dB ! Ces pertes participant bien entendu à la dégradation du facteur de bruit global du récepteur, nécessitant parfois des tours de passe-passe pour rétablir l'ordre des choses. En guise de mélangeur vous avez ici un multiplexeur de signaux sur 4 voies suivi de 4 capacités d'échantillonnage. En fait, l'histoire nous dit qu'il s'agit de la méthode de Dan Tayloe, N7NV ©. Le principe repose sur l'usage d'un oscillateur local à fréquence variable (ici un DDS) dont la fréquence est 4 fois celle <sup>à</sup> démoduler. Le DDS fournit les fréquences comprises entre quelques dizaines de kilohertz à plus de 120 MHz. Cette fréquence traverse un diviseur par 4 afin de fournir 4 signaux en quadrature de phase, 0,90,180 et 270 degrés qui vont aller «agiter» les portes du multiplexeur, représenté schématiquement par un commutateur rotatif (1). La capacité en parallèle sur chaque branche de ce commuta-

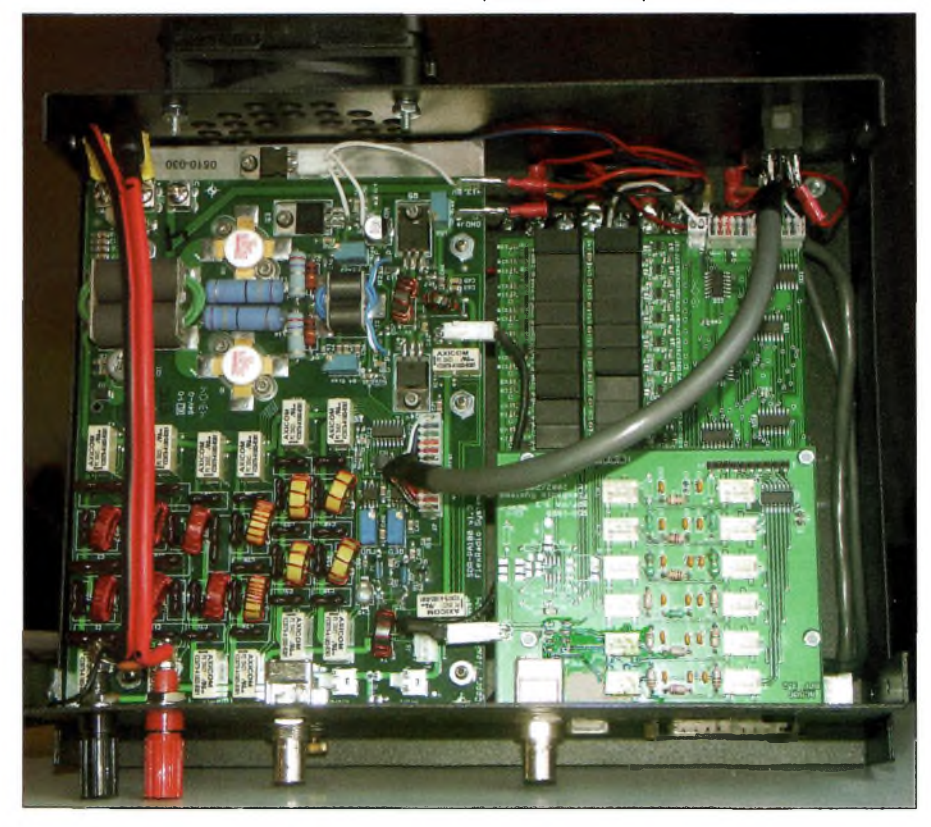

### **ESTS MATERIELS**

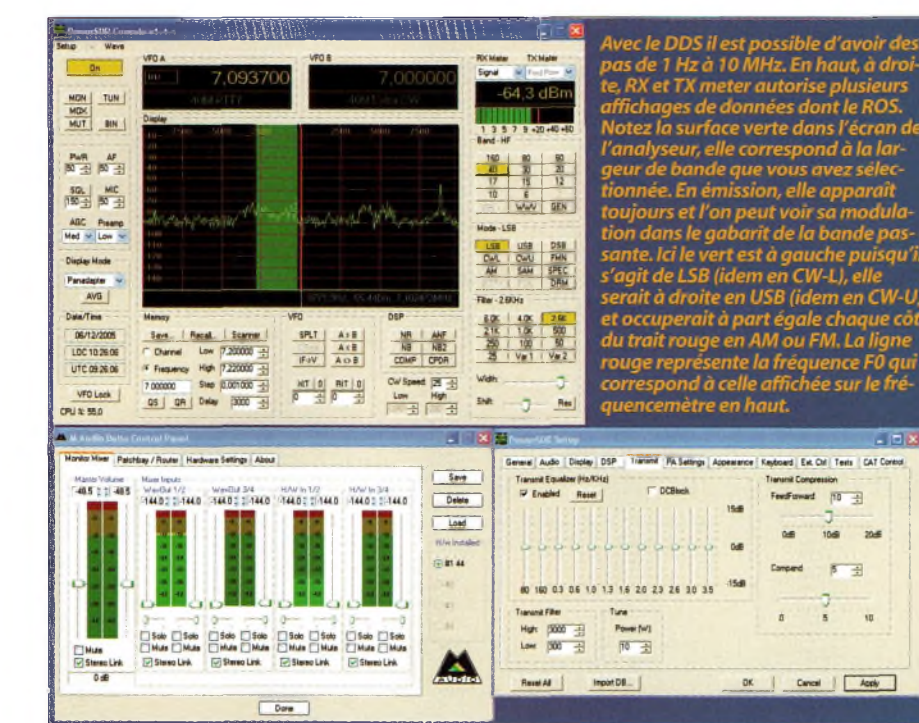

teur et l'impédance de 50 ohms de l'antenne forme un filtre passe-bas d'échantillonnage.Le rôle du commutateur rotatifest confié à un circuit intégré fabriqué par Péricom, le PI5V331, il est suivi par 2 amplificateurs opérationnels, l'un en voie <sup>I</sup> et l'autre en voie Q afin de conformer les signaux pour les entrées ligne droite et gauche de la carte son. Un amplificateur contrôlé en tension (VCA) sert aussi d'interface afin de pouvoir disposer d'un AGC sur la chaîne de réception. Ce système offre, selon le concepteur,Gérald Youngblood, AC5OG,devenu K5SDR, une perte de conversion d'environ <sup>1</sup> dB. Bien entendu, des batteries de filtres LC commutables trouvent leurs places juste devant l'antenne en émission et en réception, ils fonctionnent en passe-bande par octave, par exemple de 2 à 4,4 à 8,8 à 16 MHz, etc.

Petite note : Vous remarquerez qu'un mélangeur, qu'il soit à diodes ou transistor, réagit aussi en commutateur actionné par la porteuse de l'oscillateur local, ils échantillonnent également les signaux venant de l'antenne. L'utilisation du multiplexeur n'est rien d'autre finalement qu'une évolution technologique.

#### **Des performances liées à celles de l'ordinateur.**

Maintenant que les explications de base vous ont permis de mieux appréhender le fonctionnement du SDR1000, voyons un peu les considérations informatiques. Elles sont plus que jamais liées au fonctionnement de cet émetteur-récepteur puisque c'est bel et bien le PC qui pilote la «black-box» que nous venons de décrire. Lors de nos essais ici à la rédaction nous avons mis en service plusieurs ordinateurs de différentes générations ainsi que plusieurs cartes son. Force est de constater que le système fonctionne bien avec un PC PIII cadencé à 733 MHz avec 256MO de RAM mais c'est parfois un peu juste et l'occupation

le diviseur par quatre, en Q on sort le signal en phase « 1 », en Q barre on sort le signal en quadrature *déphasé« Q »©*

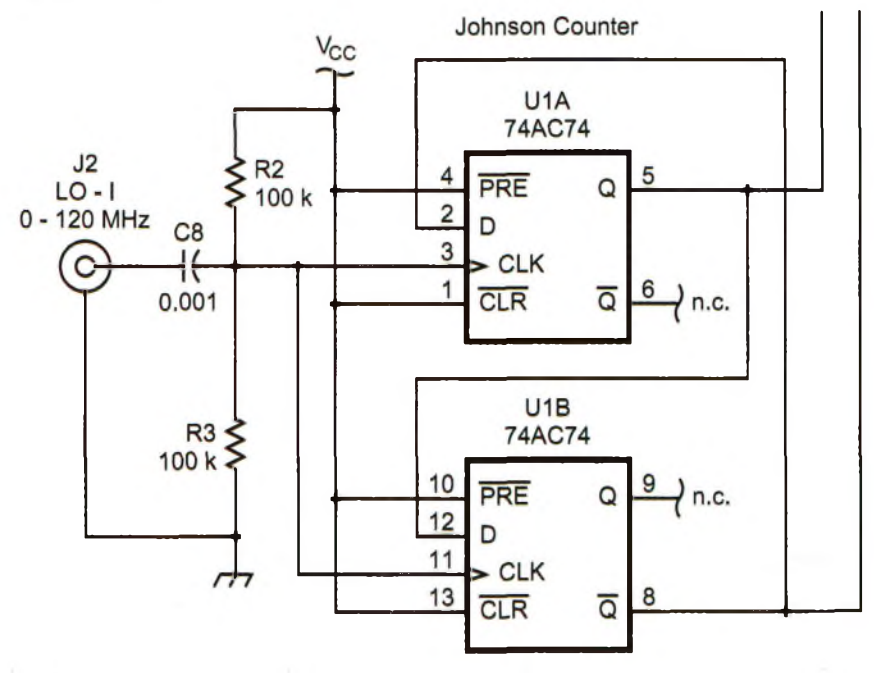

#### **On a moins aimé :**

-La présentation de cette black-box vraiment trop «box», trop brute de fonderie si j'ose dire. On aurait aimé une présentation un peu plus commerciale. -L'obligation d'installer .NET PASSPORT, c'est le gros point noir.

Le PA qui s'arrête à 30 MHz, QRP sur 50 MHz Pas de connecteur USB direct, obligé d'acheter un adaptateur parallèle/USB.

-Qu'un demi watt sur la bandes des 6 mètres. -L'obligation d'acheter le produit fini. Une possibilité de se procurer les modules les uns après les autres comme au début de l'aventure SDR eut été une bonne idée. -Logiciel uniquement sous Win XP -Puise fortement sur les ressources du système

Pas vu de fonction, ou pas trouvé, permettant de rentrer directement une fréquence au clavier.

-Obligation d'utiliser une carte audio annexe avec les PC portable, il existe cependant d'excellentes interfaces audio vers USB ou FIREWIRE.

- Le PA capricieux, voire fragile -Le prix
	-

 $CW-U$ 

a de

**On a aimé :** -La fidélité et la qualité sonore tant à l'émission qu'à la réception

-Ouvert vers le futur, l'appareil n'est pas figé -La grande facilité et agilité pour éliminer les signaux perturbateurs et s'aligner exactement sur la bande passante idoine de ses correspondants. -L'IF-SHIFT très efficace

-Possibilité d'intégrer une boîte d'accord mais la CG2000 reste fortement recommendée

Tous modes et plus encore à l'avenir

-Interface conviviale -Nombreuses possibilités de réglages

-L'aspect black-box que l'on perche au grenier et que 'on oubli, tout se passe devant l'écran de l'ordinateur. L'inconvénient cité plus haut devient ici en ce cas un

avantage -Le prix aussi, en effet, si par certains côtés on peut estimer la note un peu salée, par d'autres, il est clair qu'une fois acheté, le transceiver sera le votre tant pour les

applications d'aujourd'hui que pour celles de demain, puisque c'est le logiciel qui fera évoluer votre SDR1000. -Transmissions possibles jusqu'à 48 kHz de bande passante, limitées en fait par les possibilités de la carte son, et oui toujours elle.

-Disponible en version <sup>1</sup> watt, cette version paraît extrêmement séduisante car, du coup, on reste avec sa black-box auprès de soi et c'est la partie PA et boîte d'accord qui se retrouve dans le grenier ou à la cave. Cela permet de ne pas trop perturber votre système informatique par les puissants signaux HF générés par le PA de 100 watts, et, de plus autorise un accord de l'antenne au plus près de celle-ci. Doit-on le répéter, le câble coaxial se dirigeant à la station ne véhiculant alors que des puissances minimale dans une ligne présentant un ROS très proche de l'unité, donc, QRM TV ou BCL en moins. Par exemple, je ne suis pas la seule station ici qui voit sa connexion Internet sauter (routeur et modem ADSL)<br>lorsque l'on passe en émission sur 80 ou 40 mètres à<br>pleine puissance, tout ROS à 1 soit-il dans le câble.<br>-Pratiquer les communications VLF avec un équipement qui préserve les performances d'un bout à l'autre de ses gammes de fonctionnement. Selon le fabricant, il est recommandé d'insérer un présélecteur convenable en dessous de 1800 kHz afin d'optimiser les résultats, mais lorsqu'il ne reste plus que ça à réaliser, on peut s'estimer déjà heureux. De plus, ce qui n'a rien d'accessoire, la version QRP de <sup>1</sup> watt autorise l'usage direct d'encein-tes amplifiées. En effet, avec 100 watts elles ont comme des vapes, des caprices d'enfants, bref, elles n'aiment pas ça du tout.

-Analyseur de spectre et de modulation, oscilloscope, chute d'eau (waterfall), double VFO, mémoires, etc. Permet avec l'analyseur de cliquer directement sur un signal vu et de le placer dans la bande passante de réception pour une écoute instantanée de celui-ci. -Accès via DB15 de plusieurs contrôles et de collecteurs ouverts afin de réaliser les commandes externes que l'on désire, dont le PTT au pied si l'on veut.

-Modes digitaux intégrés à venir, juste le logiciel à changer.

-Le facteur de forme des filtres est quasi identique à <sup>1</sup> :1. Cela veut dire que vous avez quasiment la même<br>sélectivité à -6dB qu'à -60 dB en comparaison avec les<br>filtres «physiques». Pour une bande passante de 500 Hz<br>le facteur de forme est équivalent à 1.05 :1.<br>-Possibilités d

Possibilités de mettre en service un encodeur rotatif Griffin afin de le faire fonctionner à la manière du traditionnel «knob» de nos transceivers habituels. -Le fabricant annonce l'IP3 à +30 dBm avec 98 dB de

dynamique pour deux 2 signaux espacés de 2 kHz seulement.

-Excellent seuil de sensibilité, peu de bruit généré par le récepteur lui-même.

**-Les plus jeunes d'entre-nous vont adorer, pour ma part, les boutons que l'on tourne me manquent un peu beaucoup passionnément !**

### **ANDES TESTS MATERIELS**

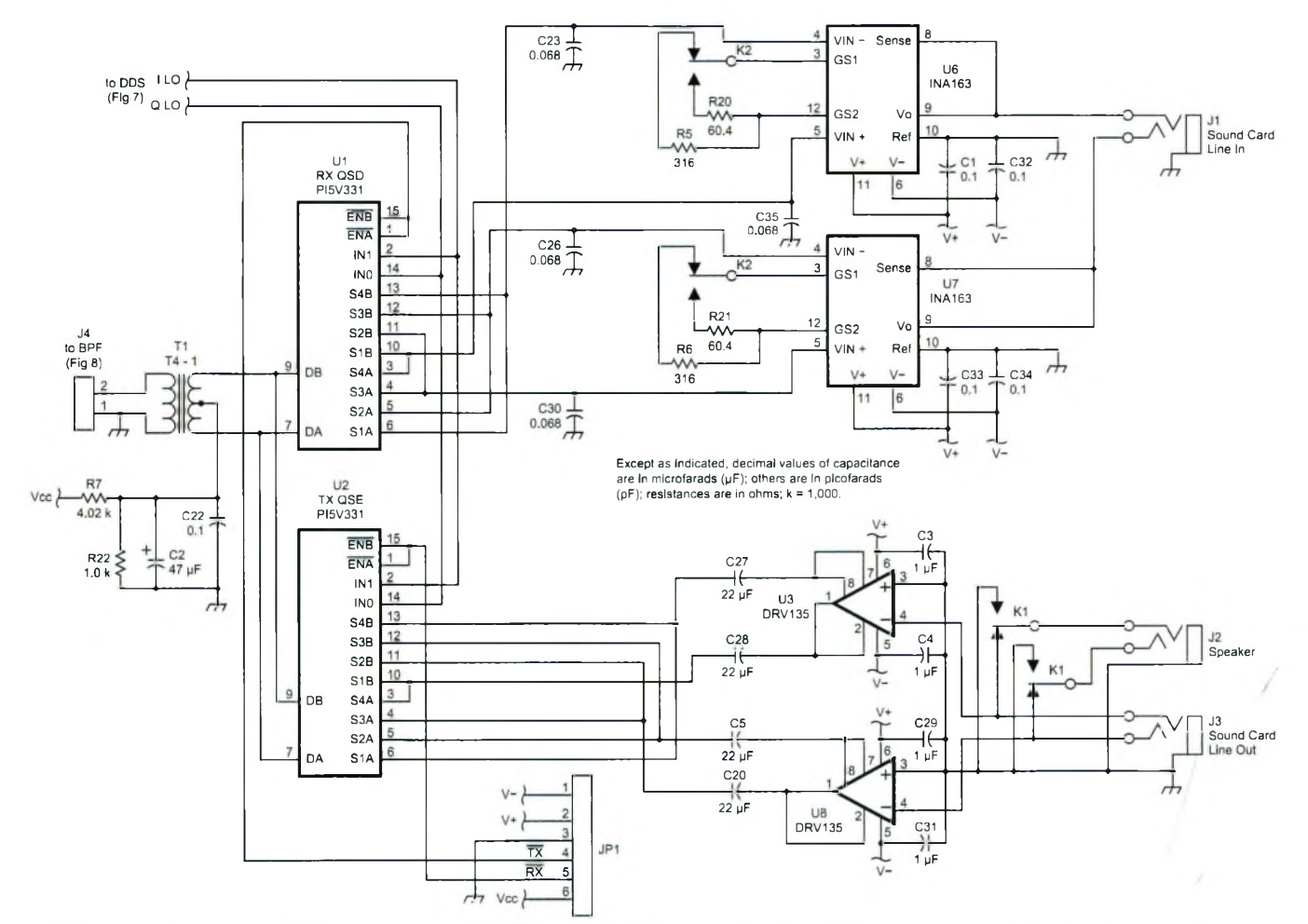

Voici à quoi se résume le coeur de l'émetteur-récepteur SDR1000, quelques relais et circuits intégrés. Mais ne croyez pas tout de même que ce n'est que ça, *tous les schémas ne sontpas publiés ici. Ilreste le DDS, les filtres d'entrée, le PA, etc.©*

système se situe toujours aux environs de 75%. En d'autres termes, on repassera pour lancer d'autres applications en même temps que POWER SDR qui pilote le transceiver. Avec l'AMD cadencé à 1.6 GHz et ses 768MO de RAM les choses deviennent plus confortables et l'occupation système descend vers 40%.Un petit conseil au passage, ne configurez pas vos disques durs en mise en veille automatique, laissez-les tourner en permanence, cela vous évitera des saccades lors de certains besoins du SDR1000. Le logiciel tourne nativement sous Windows XP et nous n'avons pas pu trouver de modèles qui permettent de faire fonc-

La fameuse interface Delta M-44, elle rejoint sa carte mère installée dans le PC sur un port PCI, via un cordon spécialisé. Elle échantillonne à 96 kHz si l'on veut. Une interface PCI doit être aussi installée dans le PC.

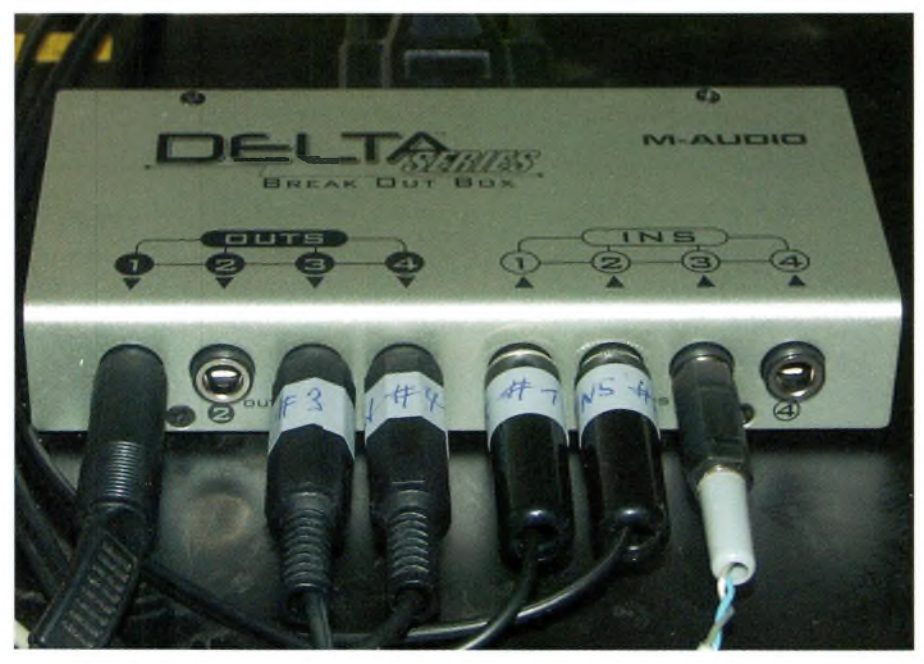

tionner le SDR1000 sous Linux ou MAC OS X. Pour les cartes audio maintenant,étant donné qu'une grande partie du procédé repose sur leurs épaules il convient d'utiliser des cartes son de premier choix. En effet, nous vous rappelons que se sont elles qui numérisent les signaux I/Q.De toutes celles essayées, celle qui a donnée le moins mauvais résultats, pour une carte banale à quelques euros, est la «Sound Blaster Live ! 5.1». La carte audio embarquée sur la carte mère de l'AMD fonctionnait mais les signaux, tant en émission qu'en réception, devenaient hachés. La cause en est,d'une part la vitesse du traitement en temps réel nécessaire, la faiblesse de l'échantillonnage, et d'autre part, elle puisait fortement sur les ressources systèmes. En revanche, lorsque nous avons enfin installé la carte audio retenue par Flexradio, la Delta M-44, nous sommes arrivés enfin au bonheur absolu. Cette carte réalise le traitement des signaux (échantillonnage) de manière autonome. Elle ne puise donc pas sur le système,c'est un peu comme avec les cartes vidéo.Vous en avez qui dispose de toutes leurs ressources mémoire et traitement des informations, et vous en avez d'autres qui partagent les ressources du système pour afficher les data sur l'écran. Les premières sont très véloces, les secondes ralentissent le traitement de l'information du PC. Donc, c'est clair, pour que le SDR1000 déploie tout son potentiel il faut adopter une parfaite homogénéité de tout ses sous-ensembles. Le coût s'en ressent mais je peux vous garantir que l'on arrive à des résultats que l'on obtient qu'avec du haut, voire très haut de gamme de postes, en

### **TESTS MATERIELS O**

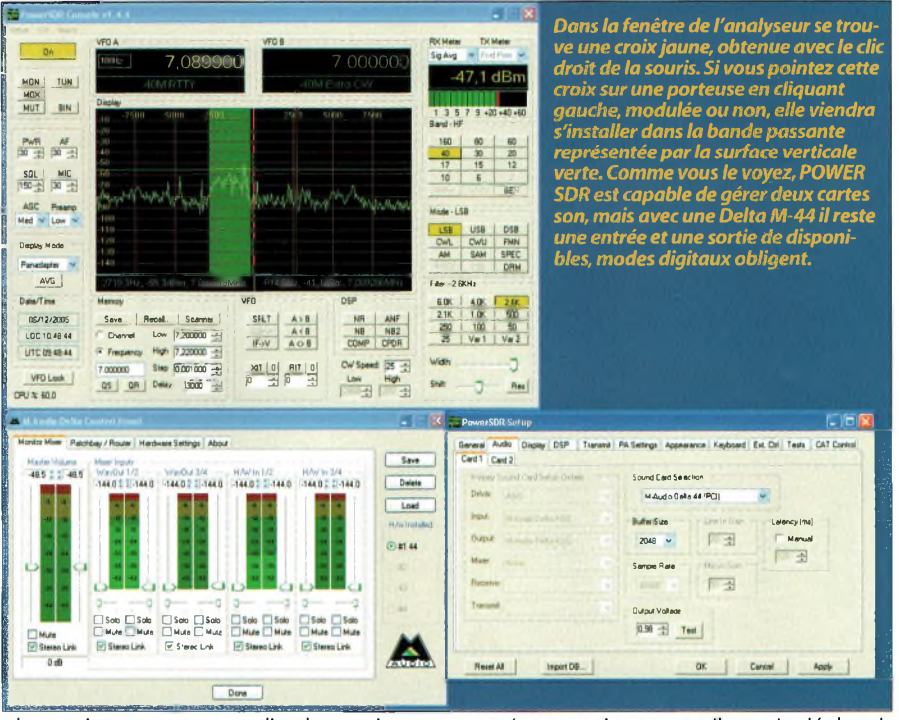

plus maintenant, en un clic de souris, on module son transceiver selon les besoins. Toujours du côté des cartes audio, vous noterez que pour les utilisateurs de PC portables il est fortement recommandé d'employer une carte extérieure soit USB, soit FIREWIRE.

### **La mise en service, les premiers pas avec leSDRIOOO**

Lorsque la black-box est arrivée accompagnée de ses accessoires nous avons été un peu désorienté, mais que faire de tout ce matériel ? La documentation est, elle aussi au format numérique PDF. II est fortement conseillé de bien la lire avant de faire quoi que se soit avec le SDR. Une fois assimilée on peut commencer par éteindre son PC afin de procéder aux différentes étapes d'installation. La carte audio Delta M-44 en premier si vous l'utilisez réclame du soin, une fois reconnue par l'ordinateur il devient possible d'y raccorder entrées et sorties comme il est stipulé dans la documentation. Réalisez le câblage du micro sur l'une des entrées de la M-44, l'essai avec la prise 4 broche n'ayant pu se faire à cause d'incompatibilité des connecteurs micro, l'alimentation, le cordon de pilotage sur le port imprimante ou USB selon vos options, et on peut installer le logiciel SDR POWER. S'il s'installe tout seul il m'a fait voir rouge ! En effet, refusant tout succédané ostentatoire de communication à mon informatique, me limitant qu'au strict nécessaire et utile, je me suis vu, contraint et forcé d'installer une option de Windows que je repoussais depuis toujours, elle s'appelle .NET PASSPORT de Microsoft. Tout aussi utile à l'utilisateur lambda qu'une fourchette à un animal domestique, il m'a donc fallu l'installer avant d'exploiter le logiciel du SRI 000. Autrement dit, si vous n'avez pas de connexion Internet pour installer ce

.NET, vous repasserez aux rattrapages pour

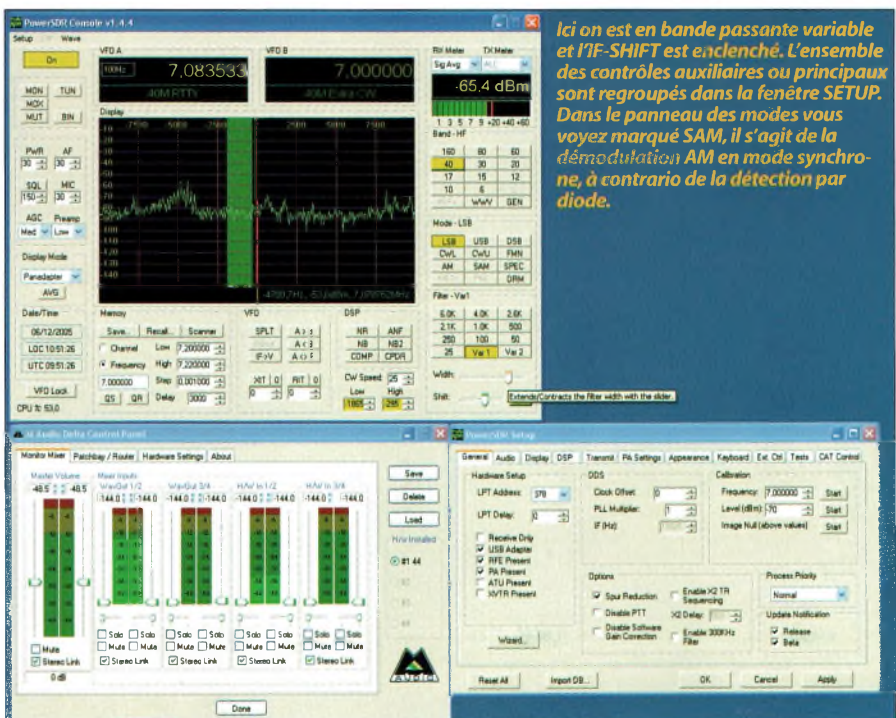

utiliser ce bijou de SDR1000. Bref, cette étape franchie il ne reste qu'à se laisser guider par l'installateur. Les différents réglages et mise au point vous sont donnés dans la notice, il vous suffira de la lire. Si vous voulez quand même utiliser votre carte son normale il faudra vous armer de tore ferrites à fort coefficient Al dans lesquels vous enroulerez des spires de vos câbles qui vont sur les entrées audio de la carte son du PC, cela évitera des retours de HF lors du passage en émission. Notre expérience a prouvé que l'usage d'enceintes amplifiées avait comme conséquences des effets perturbateurs sur celles-ci lorsque l'on passe en émission. II faudrait les couper automatiquement lorsque l'on est en émission,des sorties à collecteur ouvert se trouvent concentrées à l'arrière sur un connecteur 15 broches. Ils peuvent commander des relais permettant cette fonction ON/OFF des enceintes amplifiées. L'amplificateur linéaire du SDR1000 supporte assez mal le ROS supérieur à 1,5/1 et heureusement que l'on avait une boîte d'accord CG2000 entre le SDR1000 et la Conrad-Windom car sinon, on ne sait pas comment on aurait pu réaliser nos QSO. La boîte CG2000 à cela d'intéressant que si on clique sur TUNE du SDR1000 elle trouve un accord en un rien de temps, et elle s'adapte à n'importe quel transceiver, du moment qu'il envoi une porteuse. Eloignée de 5 à 6 mètres du lieu de la station le câble en arrivant véhiculait un ROS proche de 1/1 et dans ces conditions le SDR1000 pouvait travailler de manière convenable à pleine puissance. Une bonne prise de terre est fortement recommandée. Je vous engage vivement de vous pencher sur l'article concernant le transistor 2SC2879, également utilisé dans de nombreux poste Kenwood, gage de fiabilité. Vous pourrez entre autre constater que ce transistor permet de développer une puissance de 100 watts et que l'usage d'une paire comme dans le SDR1000 autorise une excellente fiabilité du PA mais aussi une intéressante réserve de puissance.

#### **Les reports de réception et de modulation**

Dés les dernières mises au point terminées, antenne, carte son, tests sur charge 50 ohms pour la calibration de l'émetteur, la calibration du récepteur (voir le manuel), etc. le grand moment est arrivé de brancher l'antenne sur le SDR1000. Les premières impressions ont été remarquables quand à la qualité de la reproduction sonore et la flexibilité du dispositif. On est vraiment en présence d'un périphérique informatique. On pourrait tout aussi bien mettre la black-box dans sa cave ou son grenier et la piloter depuis son shack avec son ordinateur. La qualité de reproduction sonore est vraiment de tout premier ordre, nous avons utilisé un casque HiFi stéréo de qualité respectable et les résultats sont époustouflants, il n'y a pas d'autre mot pour le qualifier. Si l'ordinateur dispose de suffisamment de réserve en puissance pour traiter convenablement les signaux l/Q il ne se produit aucun hachage des signaux, le PIII 733 MHz utilisé ici pendant un temps est vraiment la limite basse des ordinateurs qu'il est possible d'utiliser. Avec l'AMD 1600 c'est le nirvana le plus total, un véritable plaisir que de parcourir les bandes amateurs comme d'écouter les stations de radiodiffusion. Notez qu'il existe un petit applet qui permet de simuler la stéréophonie dans tous les modes, s'il relève du gadget, cet accessoire fait chanter les QSO et amuse vos oreilles, c'est fort sympathique. En revanche, ce qui est moins gadget c'est tous les dispositifs permettant d'ajuster la sélectivité, par

Ondes Magazine

### **TESTS MATERIELS IDES**

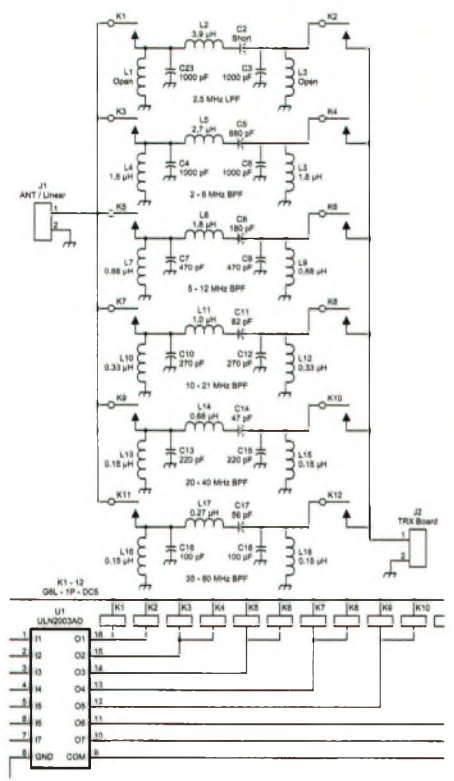

7,080010 -46,6 dBm TUN | **MOx' inmini**  $\mathbb{R}^{N}$ **PWR AF prgis-g SQL MIC** WWV GEN **AGC P-M.no Mode •LSB** r.'.uElJJS54J.?L **CWL i CWU i FMN Fas** - 2BKH<br> **EM**<br> **218 0«ferirne V»1 J Ver2 06712/2005** MR ANT **S«v». i Recel . i Scanner <sup>i</sup> <sup>&</sup>lt; Channel Low |7.2000ÒT3 ; f» Frequency High ¡7,2ä>Ä0 SPIT i A>B <sup>I</sup> \_\_ <sup>j</sup> >5<sup>B</sup> <sup>|</sup>** âj **.êÆI LOC 10:44.29**  $\frac{|47|0|}{8}$  aif 0 **7 000000 5 tep 10.001 000** -13<br> **QS** | **QR** | Delay (3000 -13) **CWSpeei Lew High VFO Lock <sup>i</sup>** L.  $\overline{a}$ **CPU « 45.0 Mont« MMr Patehbay !Rout« Hardware Serrar Atout Optioni Keye lm\*aeRe| ci**  $8<sub>cm</sub>$  $485.7$ **H/V7]n172 . H/wrinîM - - v Delete •144 0 - -• •1440 -144.0 ::-144.0**  $L$ oid  $^{\circ}$ nu

La fonction oscilloscope est très pra-<br>tique aussi pour observer les modula-<br>tions. Vous noterez en bas les diffé-<br>tents réglages des caractéristiques des<br>NOTCH, AGC et autres réducteurs de<br>bruit. Notez aussi les réglages

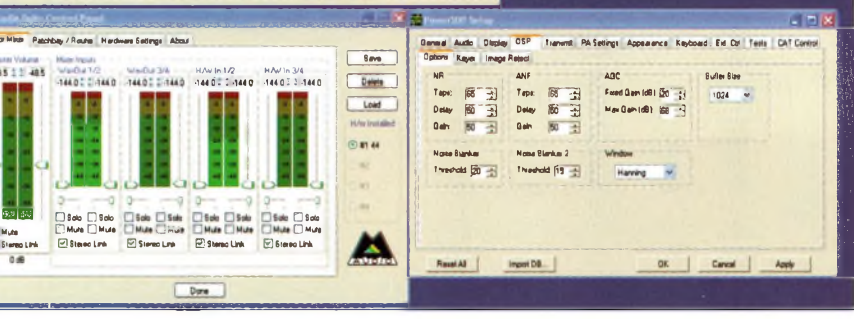

de 2 cartes son pour les utiliser.

*Philippe, FlFYY*

*Les SDR1000 sont maintenant disponibles en France chez Inter Technologies-France, renseignez-vous au 05-55-02-99-89.*

### **NOTES :**

**(1)** En 1994, l'auteur de cet article avait évoqué dans son livre « Réalisez vos récepteurs toutes fréquences » un procédé similaire en utilisant comme mélangeur 2 NE602, le 74F74 était aussi employé en diviseur par 4 afin de disposer de l'OL en quadrature de phase. Le sujet était inspiré d'une note Philips.

**(2)** Les circuits intégrés PI5V331 Pericom sont des multiplexeurs/démultiplexeurs à 8 voies avec les particularités de passer 150 MHz de bande passante et de présenter une très faible résistance série. Ces circuits font office de mélangeurs tant <sup>à</sup> l'émission qu'à la réception.

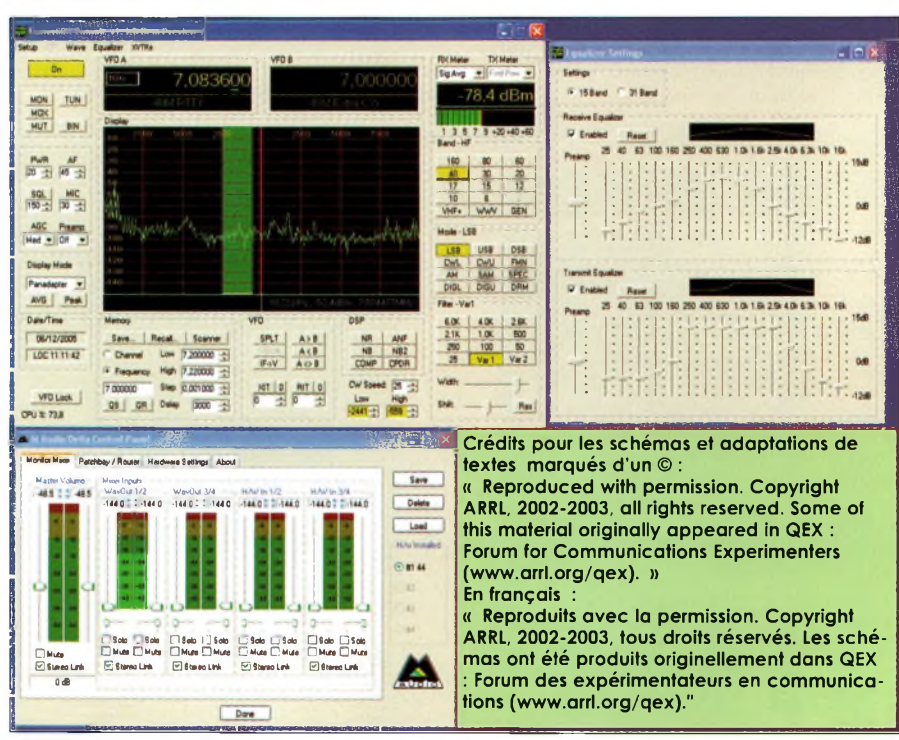

*Voicila version 1.4.5 béta de POWER SDR qui apporte notamment un égaliseurgraphique en récep*tion, mais aussi les modes digitaux avec DIGL et DIGU, sachez que le PSK31 et le RTTY sont en dévelop*pement.*

*La batterie de filtres en sortie de la partie QRP©*

bonds fixe ou continuellement variable, l'IF-SHIFT, l'auto crevasse ajustable et l'égaliseur audio sur 15 ou 31 bandes (uniquement dans la version 1.5 de POWER SDR). La dynamique est réellement au rendez-vous aux résultats des essais réalisés avec le banc Rohdes et Schwarz, les signaux de très forte amplitude ont du mal <sup>à</sup> venir dégrader la qualité de réception. En émission, les différents QSO réalisés ont permis de tester un peu toutes les possibilités offertes par le logiciel,des réglages de bande passante de transmission à l'égalisation des tonalités, en passant par le compresseur, tout y est et fonctionnent merveilleusement bien. Donc, si l'installation est correctement réalisée, que votre antenne est bien accordée, que votre PC est à la hauteur, vous aurez entre les mains un transceiver hors du commun. Si vous n'êtes pas persuadé de l'affaire allez écouter le soir sur 3625 les QSO vers 22/23h00 avec des OM qui sont équipés de SDR1000, vous jugerez sur «pièce» de la qualité du procédé.

Le microphone employé ici lors des tests était un Seihnneiser de qualité radiodiffusion utilisé en son temps pour les reportages de terrain avec un Nagra.Autant vous dire que ce genre de microphone est largement à la hauteur des caractéristiques du SDR1000. Ces microphones ont fait la réputation des stations comme RTL ou France Inter en apportant aux reportages de terrains un spectre audio parfaitement bien rempli, les DAT ont pris la relève... Voilà, vous savez à peu près tout maintenant sur cet SDR1000, le reste est dans la documentation du fabricant et nous ne vous ferons pas l'affront d'en faire la recopie ! Sachez cependant qu'il y a dans le SDR1000 tout ce qu'un transceiver moderne peut nécessiter de fonctions et de possibilités. On passe d'une bande amateur à une autre en un tournemain, on ajuste sa bande passante en émission,on peut faire de la télégraphie, de l'AM, BLU, FM, écouter le DRM et même pour bientôt, les modes numériques et digitaux seront embarqués directement. Pour l'instant, il faut faire usage

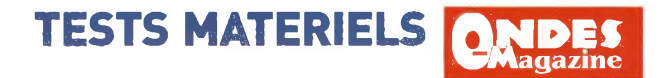

## **Les essais du récepteur SDR FDM77**

Pour ceux qui ont lu le numéro 2 de 100% Radioamateur ont pu découvrir les prémices des essais de ce récepteur. Nous ne démordons pas de notre premier point de vue, ce récepteur est très performant et d'une redoutable qualité d'écoute, le DRM est un vrai plaisir. Au cours de cet article nous allons rajouter quelques notions complémentaires. La société Intertechnologie distribue pour la France et la Belgique cette gamme attractive.

Société conçoit et fabrique de nombreux<br>
produits radiofréquences dans les<br>
diomaines de l'avionique, le médical, métroloout d'abord rappelons qui est Elad. Cette société conçoit et fabrique de nombreux produits radiofréquences dans les gie, technologies sans fil, etc. Autant dire son expertise pour concocter une ligne de produits destinés aux radiocommunications. Cette dernière branche d'activités est née avec l'avènement du DRM. Elad propose d'ailleurs toute une gamme de convertisseurs dont les 2 seuls points communs sont la fréquence Fl de sortie, le fameux 12 kHz. Ondes Magazine a déjà présenté de nombreux articles permettant de modifier tel ou tel récepteur en vu d'y connecter un démodulateur DRM. Mais en fait, ce que l'histoire ne disait pas encore c'est qu'à partir du moment où le 12 kHz rentre sur la carte son de l'ordinateur, il est possible de le manipuler à sa guise afin de démoduler ce que bon nous semble. C'est de là que l'expression SDR prend tout son sens. En effet, avec une structure physique de base, le FDM77 par exemple, il devient possible de démoduler n'importe quel signal dans n'importe quel mode, il suffit juste pour cela que ¡'ordinateur calcule le bon algorithme. Tout est dans le programme informatique.

Ayant eut en même temps les SDR1000 et le FDM77 nous allons pouvoir donner un avis comparatif entre les deux appareils. Par contre, il faut savoir que l'un comme l'autre puisent fortement sur les ressources du système informatique et qu'en dessous d'une configuration PC PII 733 MHz et 256 MO de RAM l'exploitation devient impossible. Tout pareil pour ce qui est de la carte son, on y revient, elle est elle aussi le point récurent de ces technologies. Pour l'exemple, avec le PIII 733 et une carte Sound Blaster Live,pas n'importe quoi mais bas de gamme quand même, la reproduction des signaux est fortement hachée. En effet, cette carte n'est pas autonome du système et sa puissance d'échantillonnage reste bien inférieure aux besoins. Par contre, avec la carte Delta M-44 aimablement prêté avec le SDR1000 les choses s'améliorent mais on sent bien que le PIII 733 «tire la langue». Les mêmes manipulations réalisées autour d'un AMD 1600 768 MO de RAM ont démontré une qualité absolument époustouflante. Si l'on rajoute des enceintes amplifiées de qualité HiFi cela devient presque incroyable. En écoutant les QSO du soir sur 3625 on pouvait jouer sur la bande passante en fonctions des opérateurs et obtenir un rendu optimal sur chacun d'eux. Pour France-Inter, c'est tout de même,on ajuste l'égaliseur de bandes audio, la bande passante afin d'optimiser la reproduction sonore. Toutes ces manipulations se font en un tournemain à grand renfort de clic de souris. Au niveau qualité HF à proprement parler, le FDM77 se défend plutôt pas mal et il lui faut des signaux très puissants pour qu'il commence à les déformer.

### **Que se passe-t-il dans le FDM77 ?**

Contrairement aux technologies SDR classiques dans lesquels le traitement numérique se fait au plus près de l'antenne, on se retrouve ici avec un enchaînement classique d'étages mélangeurs, filtres et autres amplificateurs Fl analogiques. Autrement dit, on pourrait connecter directement un démodulateur AM, FM ou BLU sur la sortie 12 kHz que l'on pourrait se passer de l'ordinateur,et du même coup de toutes les possibilités offertes. Cela dit, la sortie 12 kHz est directement exploitable par une diode pour de l'AM, un circuit accordé pour de la FM, un détecteur zéro Fl pour la CW et BLU, etc. C'est de l'analogique qui en sort. Rassurez-vous, cela ne gâche rien à la qualité de ce produit. En revanche c'est un DDS qui sert d'oscillateur local, il est contrôlé

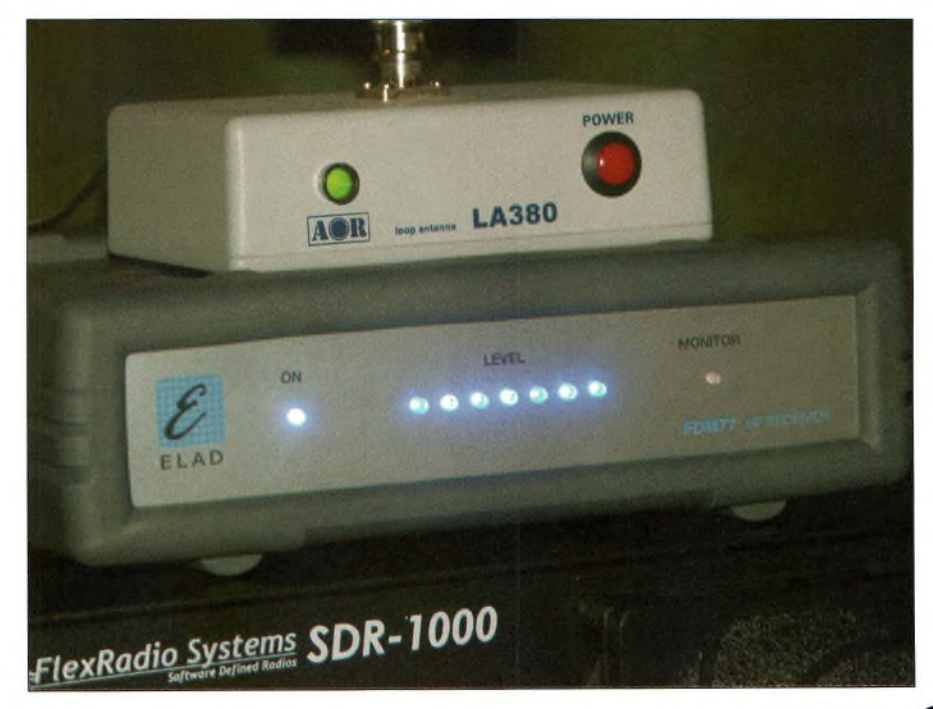

 $\sqrt{25}$ 

### **(^Magazine TESTS MATERIELS**

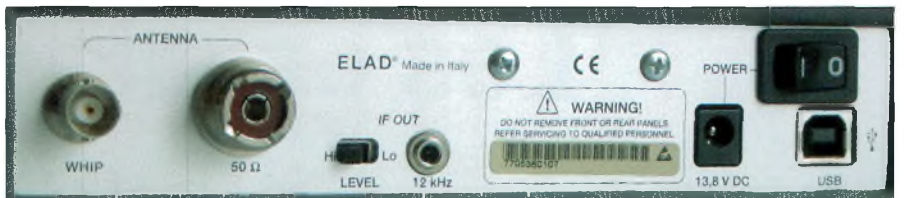

par le bus USB. Décryptons en quelques lignes ce schéma synoptique.

### **Les principes qui animent ce FDM77**

L'étage d'entrée se décompose en deux sousensembles :

L'un sert d'accès haute impédance dotée d'un amplificateur de 20 dB. C'est ici que nous avons connecté l'antenne AOR LA 380. le couple FDM77 et LA380 est quelque chose d'homogène. L'autre accès est purement destiné à une antenne classique, 50 ohms. Il vient ensuite un circuit permettant de mettre en service (ou non) un atténuateur de 15 dB qui précède un premier sélecteur de gamme. Ce dernier agit avec deux filtres passe-bande commutables, le premier couvre de 9 à 500 kHz et le second de 500 kHz à 65 MHz. Nous arrivons maintenant sur une batterie de 7 filtres passebande commutables, le dernier d'entres eux commence à couper à 55 MHz. Une chose intéressante est ici à noter car le préamplificateur d'entrée se retrouve derrière ces filtres de

bandes et non devant comme par trop souvent observé.Tous les signaux de 0 à 65 MHz vont se voir transformé irrémédiablement en une première Fl de 70 MHz. C'est sur ce premier mélangeur que le DDS vient apporter son signal pour permettre l'opération. Un filtre et un amplificateur Fl complètent cette première étape. Le gain de l'amplificateur est ajusté par le circuit de contrôle de gain automatique ou manuel piloté directement par le logiciel. L'opérateur du récepteur peut agir à tout moment sur la quantité de gain ou la rapidité d'exécution du processus d'AGC.

Le gain manuel vient du canal USB mais le gain automatique (l'AGC) est lui, mis en forme de manière analogique par détection à diode. Cela ne l'empêche d'ailleurs pas de se voir piloté par l'ordinateur. Le second mélangeur va transposer vers 455 kHz la première fréquence intermédiaire, suivit de deux filtres commutables via le panneau de contrôle puis enfin, le troisième mélangeur qui donnera accès au savoureux 12 kHz enfin disponible pour le traitement numérique par l'ordinateur,

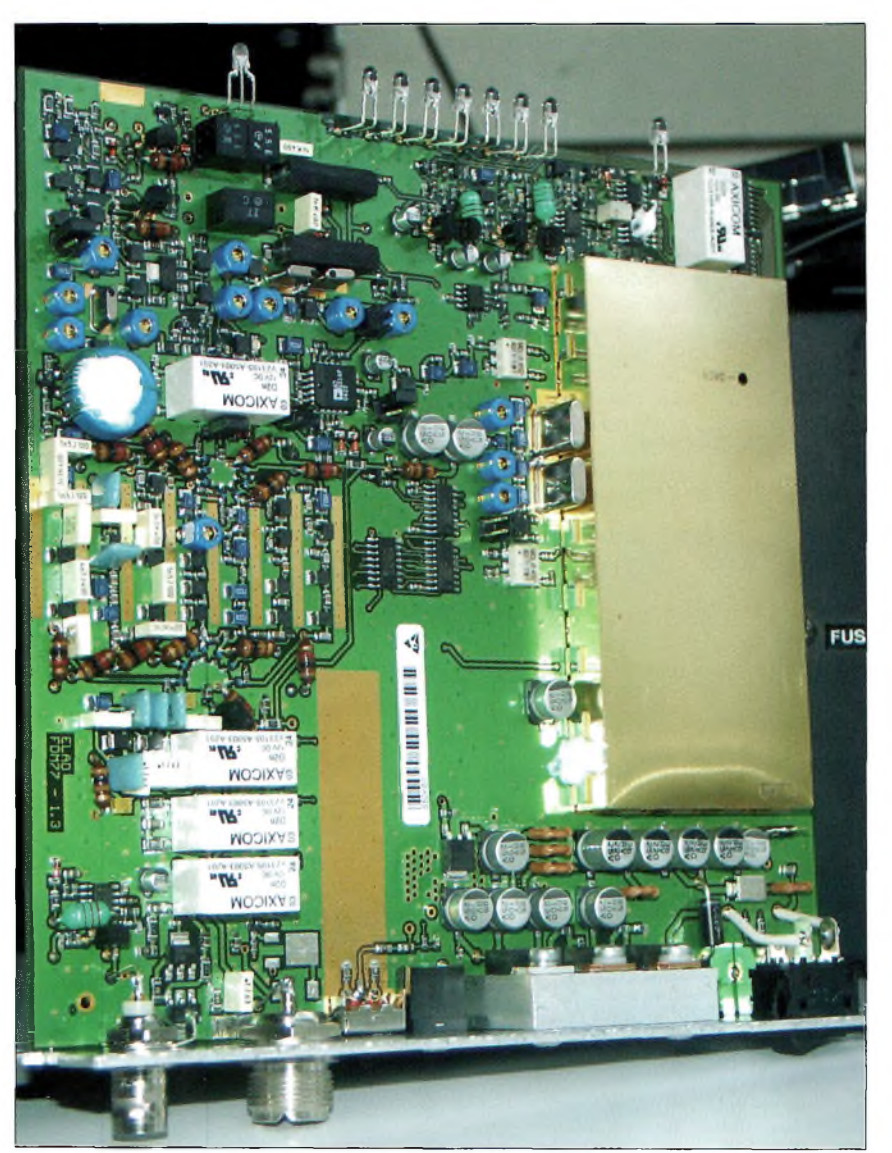

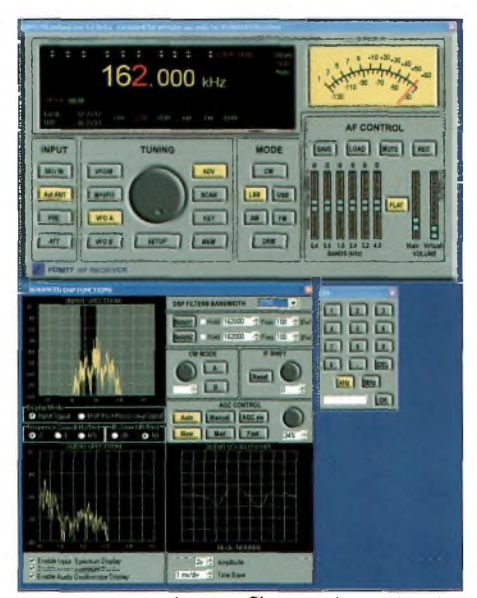

non sans un dernier filtrage de catégorie passe-bas.

### **La mise en service**

Elle est simple au sens théorique du terme. Dans la pratique, il est clair que le géniteur de ce produit aura des efforts à prodiguer afin d'améliorer l'affaire. Expliquons-nous. LES ÉTAPES restent simples mais elles sont trop nombreuses et risquent de noyer l'utilisateur novice aux techniques lunatiques de l'informatique. En effet, rassurez-vous, rien de bien grave mais on doit seulement réaliser des tâches manuellement alors qu'un bon installateur de logiciel est capable de le faire tout seul. C'est loin d'être compliqué mais concentrezvous bien lors de l'installation. Cette étape réalisée, reste à lancer le programme, ci fait ci fait, voici le panneau de configuration qui s'affiche. Il vous demande sur quelle carte son (si vous en avez plusieurs) vous rentrez le 12 kHz et sur laquelle vous avez branché vos enceintes amplifiées. Cliquez sur OK et vous voilà au monde de la radio numérique, même si vous n'écoutez que des stations analogiques. Celles-ci sont échantillonnées et numérisées quand même.

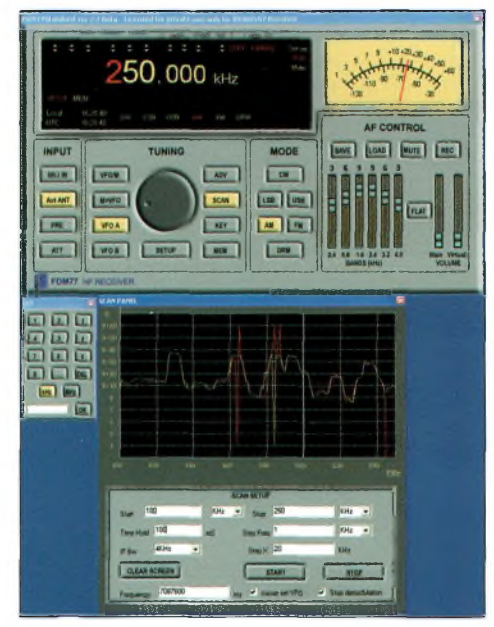

### **TESTS MATERIELS**

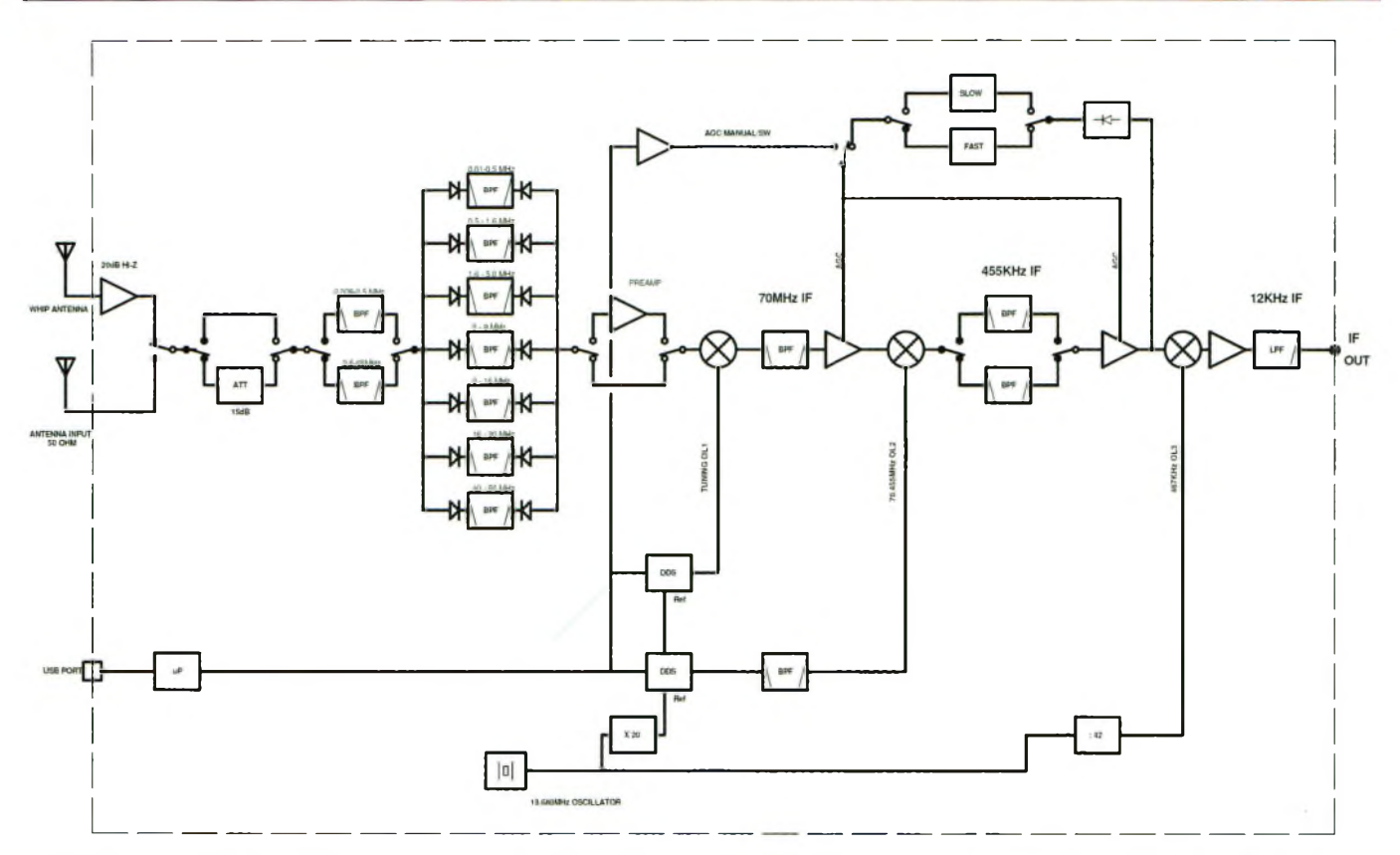

### **L'utilisation et les fonctions essentielles**

Le panneau de contrôle principal recense les fonctions essentielles d'un récepteur. En revanche, si l'on actionne le bouton ADV on est en présence d'un spectrographe, analyseur audio, oscilloscope, gestion du DSP au niveau des bandes passantes, filtres notch, etc. Un atout, fortement apprécié ici est la présence d'un keypad qui permet de rentrer directement les fréquences au clavier. Cela n'a l'air de rien mais force est de constater que le changement de fréquence avec la molette de la soris reste assez «drastique» dans son maniement. II y a aussi la

possibilité d'installer une roue Griffin qui fera office de vernier «du futur» si l'on ouvre encore un peu son porte-monnaie. Les pas inter fréquence vont de 1 Hz à 10 Mhz avec une résolution d'affichage de <sup>1</sup> hertz. Le S-mètre donne une touche analogique à ce récepteur finalement numérisé, il affiche les points <sup>S</sup> et la correspondance en dBm sous 50 ohms. Autre indication de la force des signaux reçus est le bargraph de DEL sur la face avant de la partie physique de l'appareil, elles procurent le plus bel effet avec leurs couleurs bleutés. Parmi d'autres, nous disposons aussi de deux VFO et des mémoires qui vont avec, mais aussi

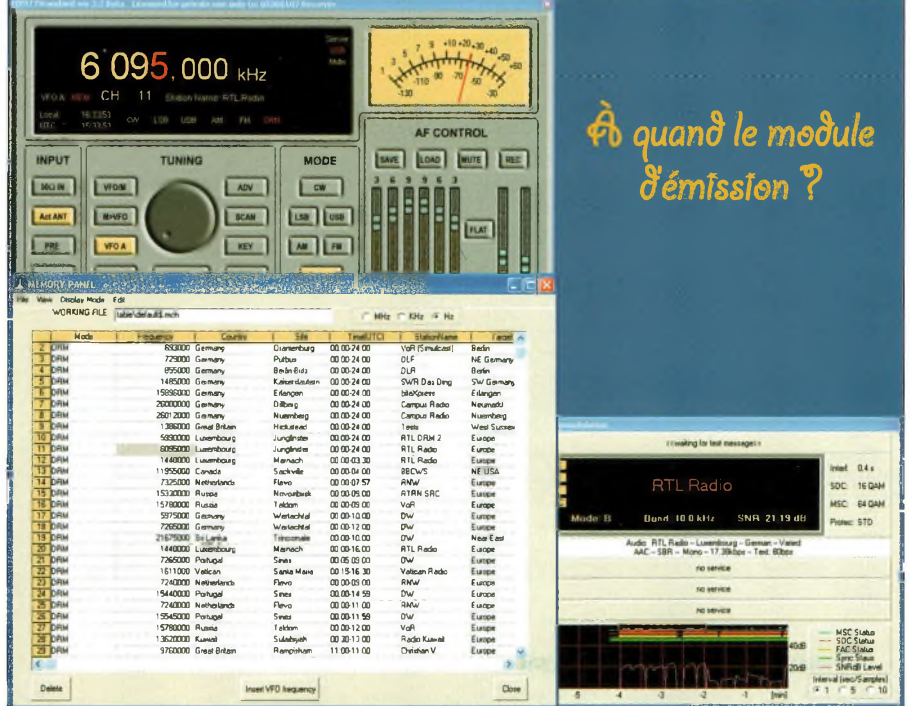

d'un scanner. Celui-ci est très efficace et l'on peut ajuster la vitesse et le pas de balayage, il est possible de scruter tout le spectre d'un coup, cette fonction plaira et sera aussi utile au labo pour vérifier ces montages. Que pourrions vous dire de plus sur cet appareil si ce n'est qu'il fonctionne comme une horloge et que l'essayer c'est l'adopter. La démodulation du DRM nécessite énormément de puissance de calcul et puise fortement sur les ressources systèmes, le PIII 733 MHz était vraiment trop juste pour ce mode, sur l'AMD 1600 tout rentre dans l'ordre. C'est aussi un excellent récepteur de complément d'une station, pour les contrôles visuels de modulation par exemple.

On aurait aimé une sortie USB ou FIREWIRE directe des données déjà numérisées dans le FDM77, tout comme pour le SDR1000. Cela ne doit pas vraiment coûter plus cher pour le fabricant et éviterait l'usage de la carte son. Elle serait ainsi libre pour autre chose, ou du moins, cette sortie USB/FIRE-WIRE devrait se trouver en option. En effet, si l'on regarde le prix d'une carte Delta 44 cela vaudrait vraiment le coup d'être présent au catalogue. Vous aurez remarqué qu'à l'analyse du schéma synoptique, on apprend avec le FDM77 que si l'on utilise n'importe quel récepteur existant auquel on rajoute un mélangeur terminal 455/12 kHz qu'il devient possible de réaliser un démodulateur SDR. En effet, Elad produit des mélangeurs de très haute qualité permettant de rentrer du 455 kHz, 10.7,21.4 et 60.455 MHz et de sortir le 12 kHz en direction de la carte son. Elad fabrique aussi un analyseur de réseau qui grimpe gentiment jusqu'à 2.5 GHz. Renseignez-vous auprès de son importateur France/Belgique, la société Intertechnologie-France, annonceur de notre magazine.

*Philippe, F1FYY*

### **QKBIã ENERGIES**

## **Testez vos piles et faites des économies**

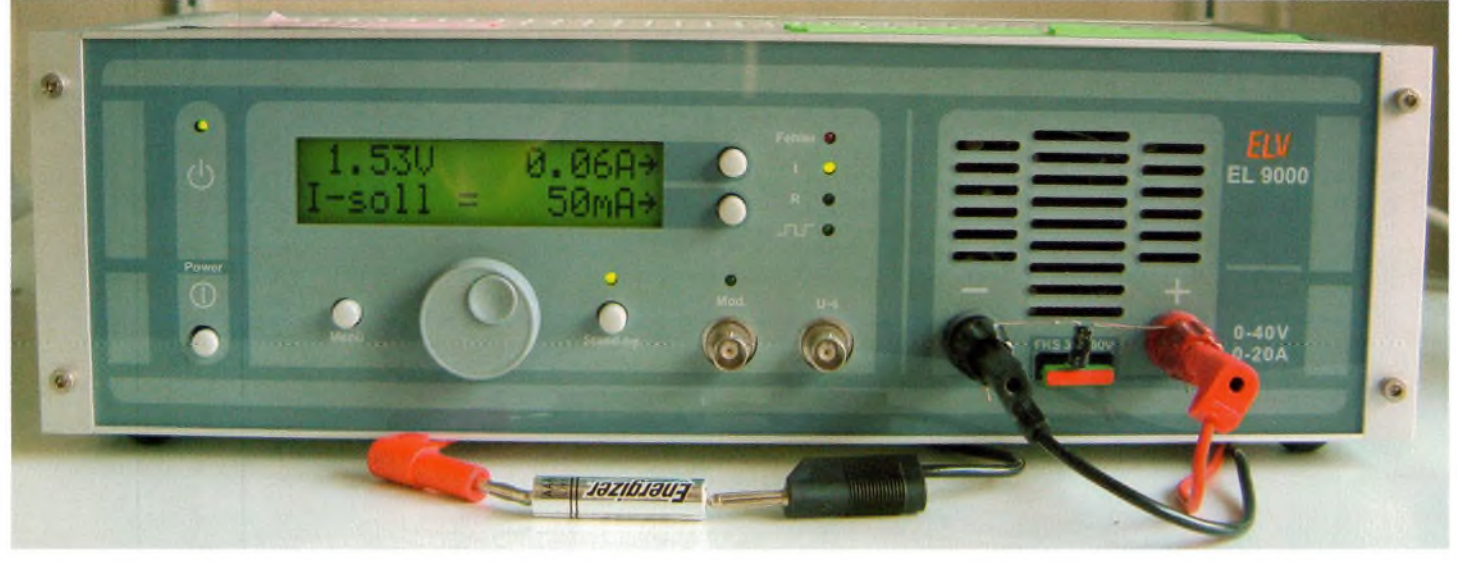

En me rendant il <sup>y</sup> <sup>a</sup> quelques temps chez un ami, <sup>j</sup>'ai stock de piles usagées dans<br>l'attente de pouvoir les ramener dans un centre de curiosité, j'ai souhaité me<br>lancer dans une petite<br>expérimentation afin de<br>vérifier l'état de ces piles<br>«usagées».

sait qu'une simple mesure de tension aux bornes de l'élément primai-<br>
re(1) à l'aide d'un voltmètre pour tension<br>
un voltmètre pour tension out amateur d'électronique averti sait qu'une simple mesure de tension aux bornes de l'élément primaicontinue ne permet pas de faire une mesure fiable de l'état de la pile. En plus de la mesure de tension à ses bornes, il convient de faire débiter un courant à la pile. Le fait d'y connecter une simple résistance (de puissance) de quelques ohms permet déjà d'effectuer des mesures plus réalistes de la capacité résiduelle de l'élément. Une simple application de la loi d'ohm permet de connaître la valeur de la résistance à mettre en oeuvre pour mener à bien cette expérimentation représentée à la Figure 1.

Dans ce cas précis, un appareil de laboratoire appelé "charge électronique" a été utilisé(2). Il s'agit d'un appareil de mesure qui simule une charge à l'aide de composants actifs et qui permet d'absorber un courant dont la valeur est ajustable. La charge électronique est essentiellement utilisée pour tester (lors de leur conception ou maintenance) toutes sortes d'alimentations électriques ou chimiques (dont font d'ailleurs partie les piles).

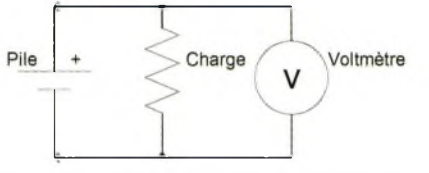

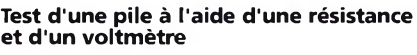

#### **Choix du courant de décharge**

Pour chaque type de pile, on choisit empiriquement la valeur du courant que l'on souhaite lui faire débiter au moment où s'effectue la mesure de tension. Ce courant étant déterminé de telle sorte qu'une pile neuve devant débiter un tel courant se vide dans un temps de 5 à 50 heures. En fonction de la consommation des appareils dans lesquels elles seront utilisées, le test s'effectuera soit à faible courant (C/50) soit à fort courant (C/5), toutes les valeurs intermédiaires restent évidemment possibles. Une lecture attentive des fiches techniques des fabricants permet de prendre connaissance de la capacité nominale C, le Tableau <sup>1</sup> est un exemple(3).

#### **Mesure de l'état de la pile**

L'objectif final de cette petite expérimentation étant de pouvoir placer par catégories chaque pile afin de décider de son sort, il restait à définir les modalités pour prendre cette décision. Le Tableau 2 a été déterminé expérimentalement notamment grâce à certaines piles qui disposent d'un testeur intégré. Ces testeurs, qui fonctionnent grâce à des composés chimiques sensibles à la chaleur, sont à même de fournir une indication réaliste de l'état de l'élément.

Les marques proposant une telle fonctionnalité son toutefois parmi les plus chères. Chacun pourra composer son propre tableau en fonction des types de piles qu'il utilise ainsi que des appareils

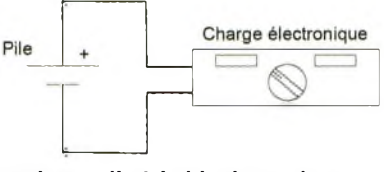

#### **Test d'une pile à l'aide d'une charge électronique**

dans lesquels elles sont mises en oeuvre (usage intensif ou occasionnel, consommation de l'appareil, etc.)

### **Un test grandeur nature**

Après avoir testé un seau de piles (voir photo), quelle ne fut pas ma surprise d'en récupérer une vingtaine qui soient encore parfaitement opérationnelles (donc classées dans la catégorie «bon état» ou «neuve» ). Cette mise au rebut quelque peu prématurée s'explique par le fait que la plupart des appareils alimentés par piles en utilisent plusieurs simultanément, connectées en série (parfois jusqu'à 12 pièces). Lorsque l'appareil présente des dysfonctionnements dus à une tension d'alimentation insuffisante, il est d'usage de remplacer tout le jeu de piles. C'est d'ailleurs recommandé par les fabricants desdits appareils.

Dans la pratique, il est fort possible qu'un seul élément soit défectueux (autodécharge trop importante, courtcircuit, qualité de fabrication insuffisante), les autres étant parfaitement réutilisables.

#### **Conclusion**

Tester vos piles usagées (et celles de vos amis) est une expérimentation plutôt amusante à réaliser. Elle permet de faire un geste écologique, complété par un réel intérêt économique.

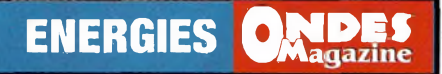

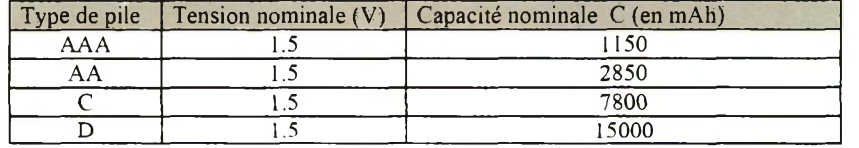

**Tableau <sup>1</sup> : capacité nominale de quelques piles standard (doc. Duraceli)**

### **NOTES :**

(1) Les piles sont appelées "éléments primaires" car elles sont "pleines" (chargés) au moment de leur assemblage. Les accumulateurs, dits "éléments secondaires", doivent être chargées par une source d'alimentation externe et sont réutilisables puisque rechargeables. Toutefois, cette classification n'est plus tout à fait immuable car certains accumulateurs disponibles sur le marché actuellement ont une constitution interne proche d'un élément primaire.

(2) En anglais cela s'appelle "electronic load". Si vous avez accès à un tel appareil pour tester vos piles, veiller à sélectionner le mode de fonctionnement "courant constant" et à respecter la polarité de branchement de l'appareil.

(3) Les fabricants de piles ne publient pas systématiquement de données sur la capacité de leurs piles. Sur l'Internet, on trouve toutefois de l'information sur les piles Duracell : <sup>h</sup>ttp://www.durace11.com/oem/Pdf/others 7ATB-5.pdf

### **Notes de la rédactions :**

(1) La réalisation de ces blocs de bat- pour **caractériser <sup>l</sup>'i** teries est fortement recommendée **alcaline)**

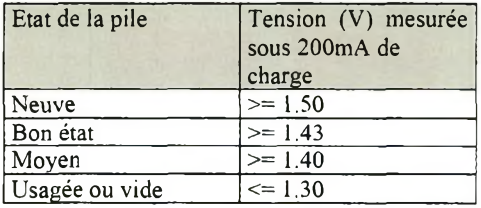

**Tableau 2 : Suggestion de tension de seuil état d'une pile (type AA**

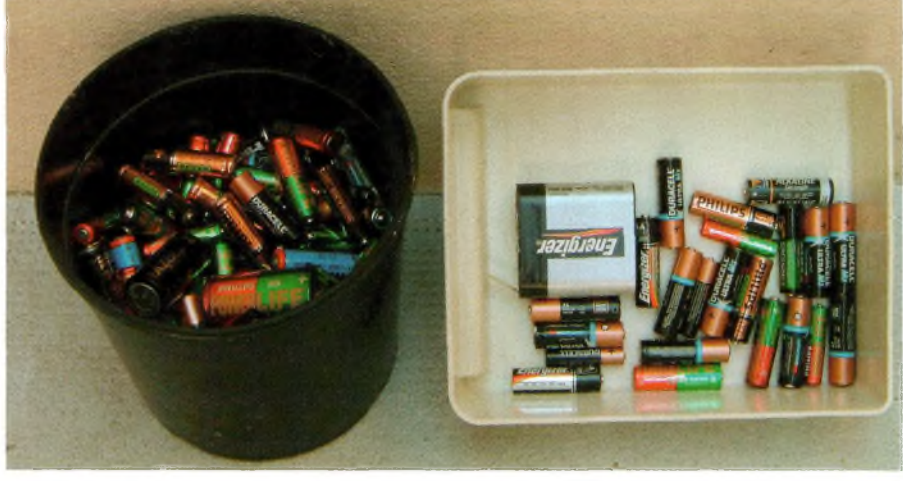

afin d'appairer les pack et les rendre homogènes, offrant plus d'autonomie et de durée de vie. Le livre "Electronique et modélisme radiocommandé" publié chez Dunod par P. Oguic et Ph. Bajcik

vous en délivre les astuces.

(2) La page 15 du chapitre 9 du catalogue 2006 de Sélectronic propose des testeurs de piles efficaces.

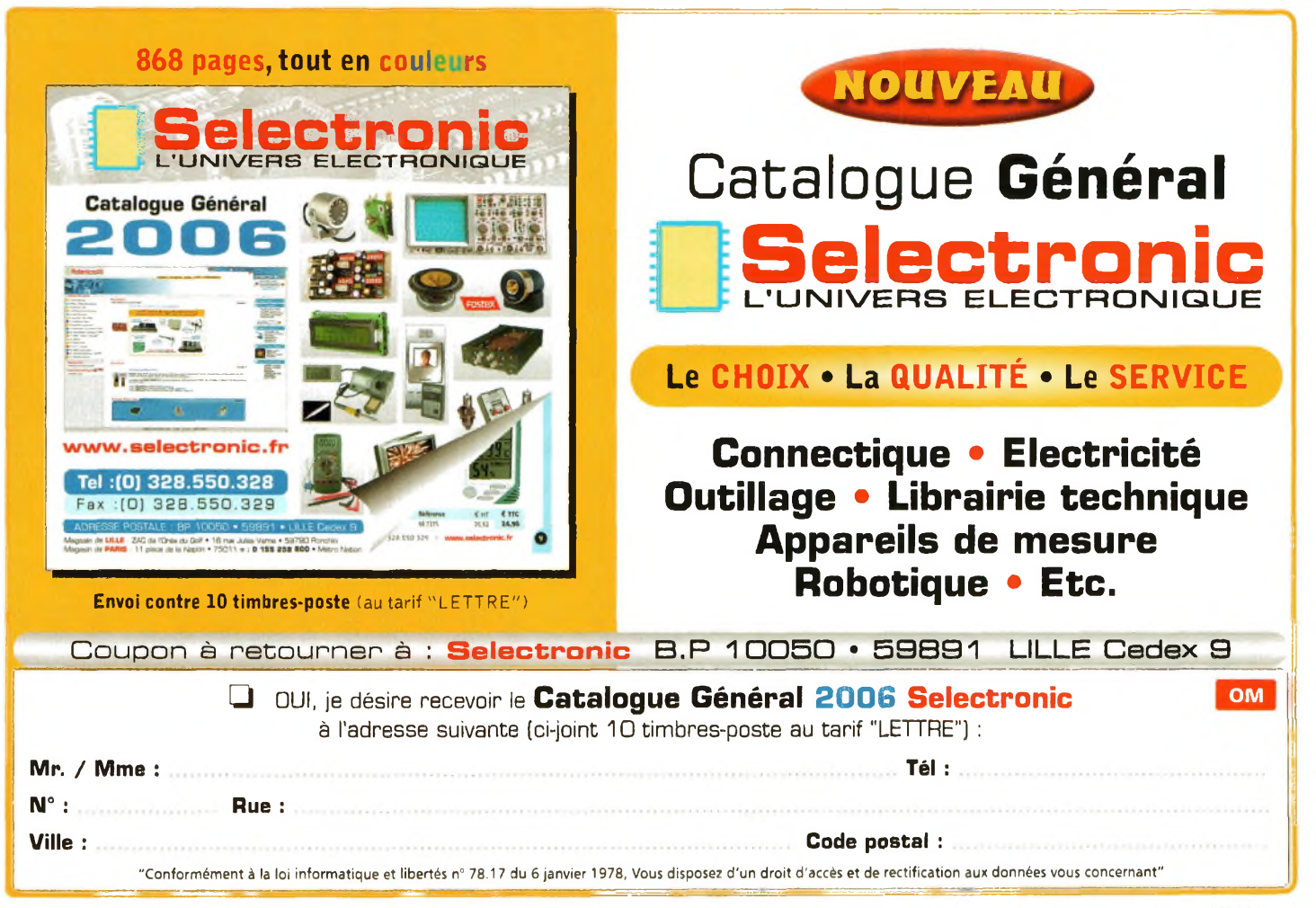

**21, 22 et 23 MARS 2006 - CNIT - PARIS LA DÉFENSE**

i

**CM**

**EUROPE 2006** 

**Le salon des radiofréquences, des hyperfréquences, du wireless, de la fibre optique et de leurs applications**

**RELITE** 

a Ing Pangkala

### **La réponse aux défis des nouveaux marchés**

Venez rencontrer et échanger avec les 165 exposants experts de votre métier. Pendant 3 jours,

ces spécialistes seront à votre écoute et vous aideront à concrétiser vos projets. En complément du salon, des conférences d'applications et un cycle de conférences CEM vous permettront de capter les nouvelles tendances et évolutions de votre marché.

**Pour exposer, demander son badge, s'inscrire aux conférences : [www.RFHyper.com](http://www.RFHyper.com)**

### Nouveauté 2006

Workshop on "RF Technologies and Packaging - Roadmaps to the Future"

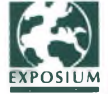

RF & Hyper Europe, un salon organisé par Exposium EXPOSIUM www.exposium.fr

### RF & Hyper Europe 1, rue du Parc - 92593 Levallois-Perret Cedex, France Tél. : 01 49 68 51 00 - e-mail : [rfhyper@exposium.fr](mailto:rfhyper@exposium.fr)

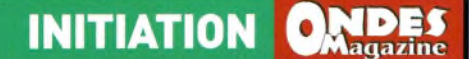

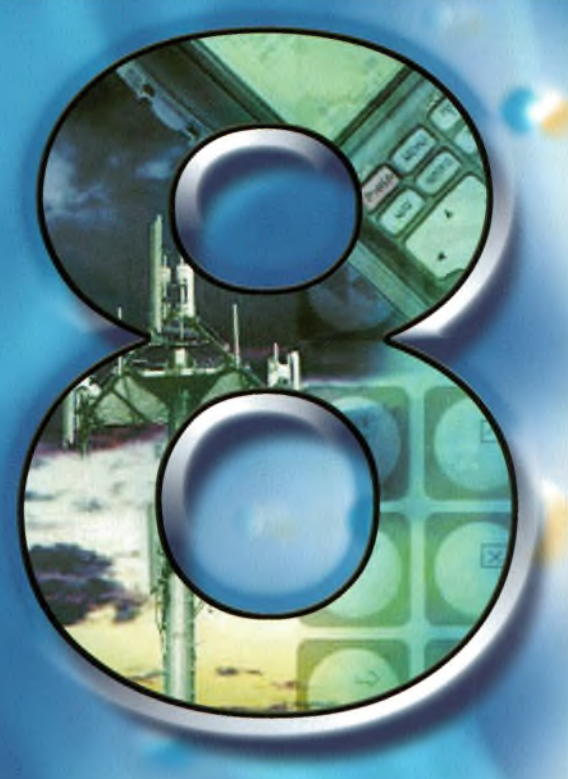

# Partie 1 astuces pour améliorer les mesures avec des générateurs de signaux RF

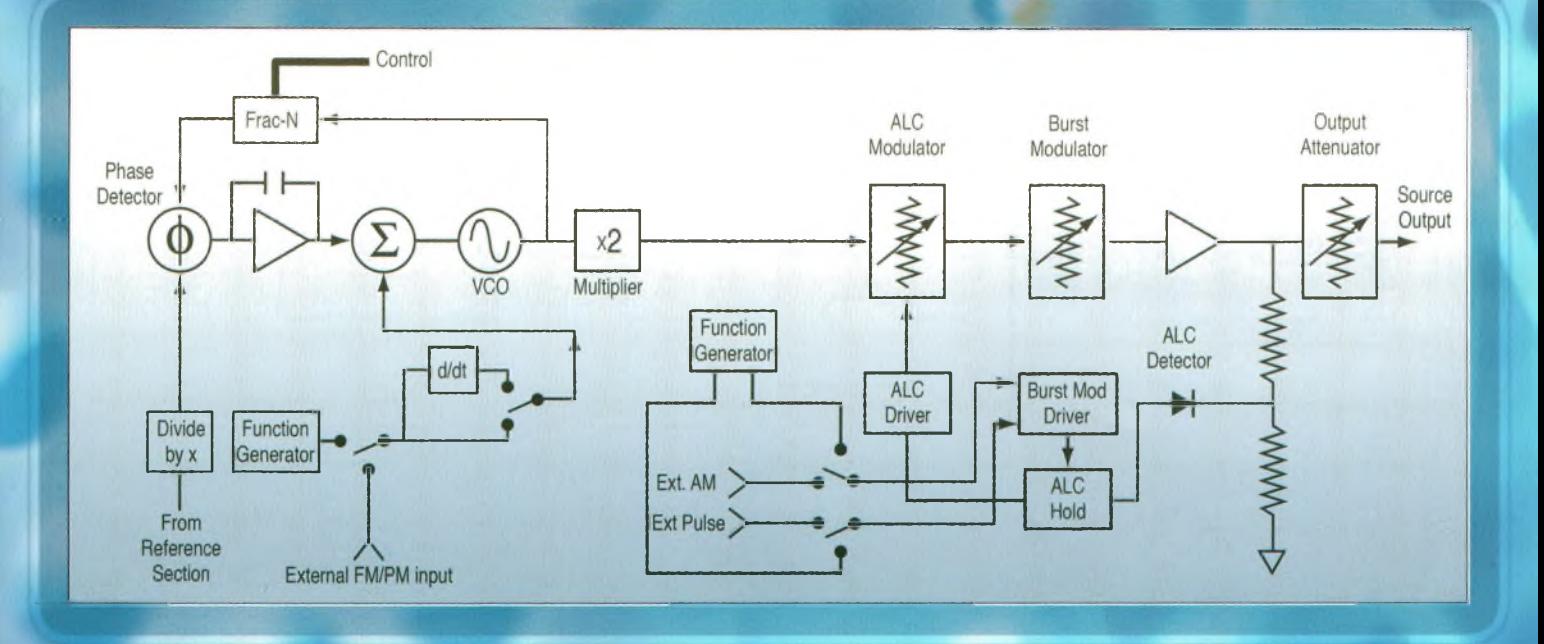

# **Agilent Technologies**

Innovating the HP Way

### **QK»S» INITIATION**

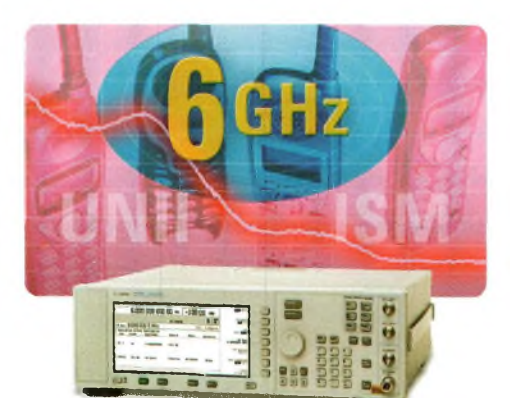

### **Améliorer la distorsion harmonique effective de la source**

La mesure précise de la distorsion harmonique requiert une source de signal d'une grande pureté spectrale et un analyseur de spectre.

La distorsion harmonique de la source de signal et la dynamique de l'analyseur de spectre limitent la qualité de la mesure. Cependant, la source de

# **Astuce <sup>1</sup>**

signal est souvent le principal facteur limitatif, avec des performances de distorsion harmonique de l'ordre de 30 dB en dessous de la fondamentale. La figure <sup>1</sup> illustre une mesure typique de distorsion harmonique exprimée le plus souvent en terme d'amplitude du plus fort harmonique, donnée en dB par rapport à la fondamentale.

Le filtre passe-bas utilisé sur la figure <sup>2</sup> améliore la distorsion harmonique effective de la source. La fréquence de coupure du filtre passe-bas sera choisie de façon à laisser passer pratiquement la totalité de la fréquence fondamentale, tout en atténuant notablement les harmoniques.

La performance de la combinaison source/filtre peut être directement vérifiée à l'aide d'un analyseur de spectre. Si la perte inhérente au filtre est significative pour la fondamentale, on tiendra compte de cette perte pour le réglage du niveau de sortie de la source.

L'analyseur de spectre permettra de vérifier le niveau de la fondamentale <sup>à</sup>

la sortie du filtre. Pour une précision de niveau encore meilleure, utiliser l'astuce 2.

### **Note :**

Vous pouvez calculer le pourcentage de distorsion pour un harmonique particulier :

$$
\%d_m = 100 \times 10^{\left(\frac{\text{AGB}}{20}\right)}
$$

ou calculer la distorsion totale : racine du carré de la somme des distorsions de chaque harmonique calculé comme ci-dessus.

Spectrum

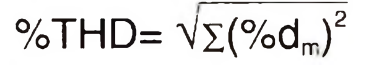

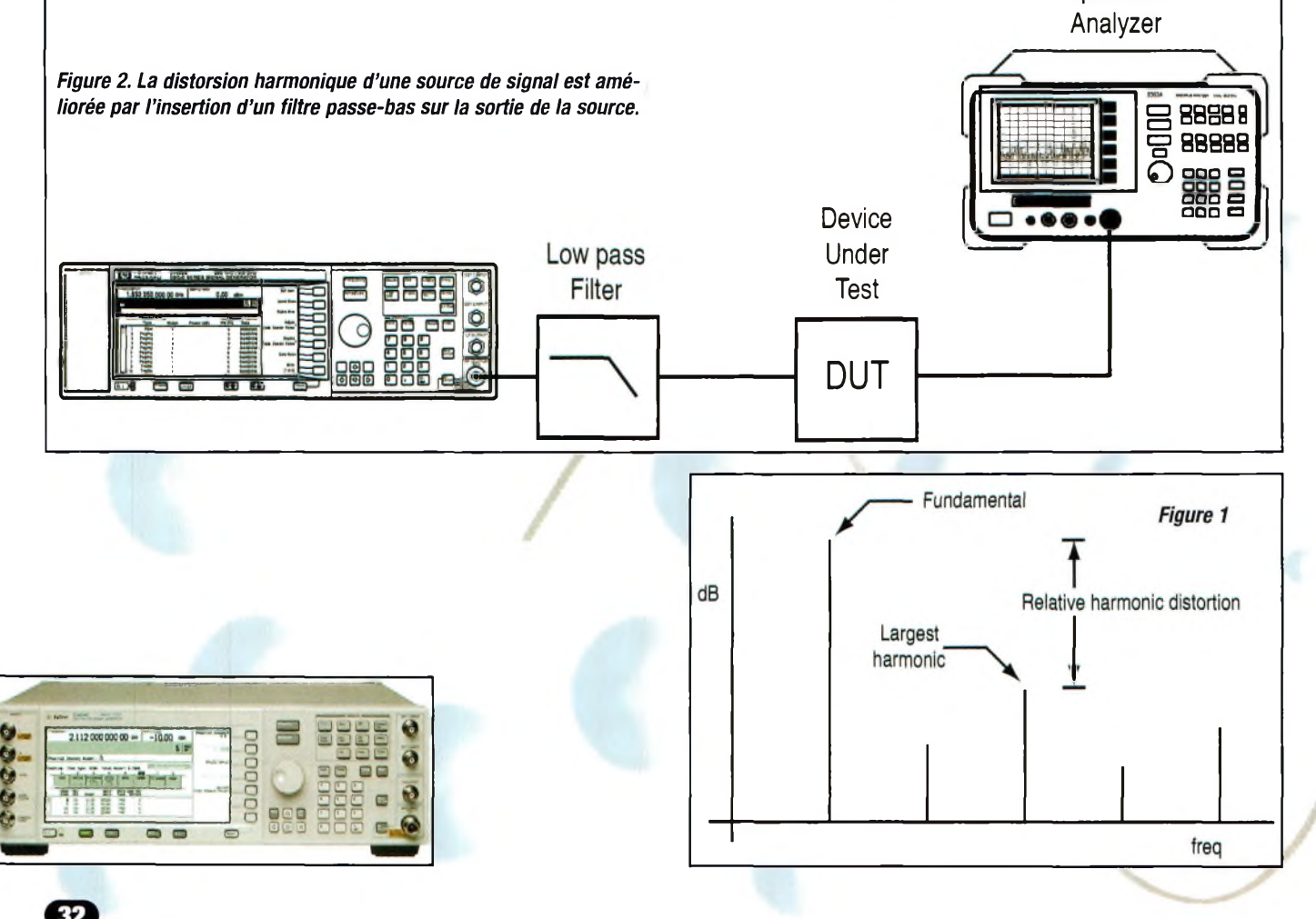

### **INITIATION Q**

# **Astuce 2**

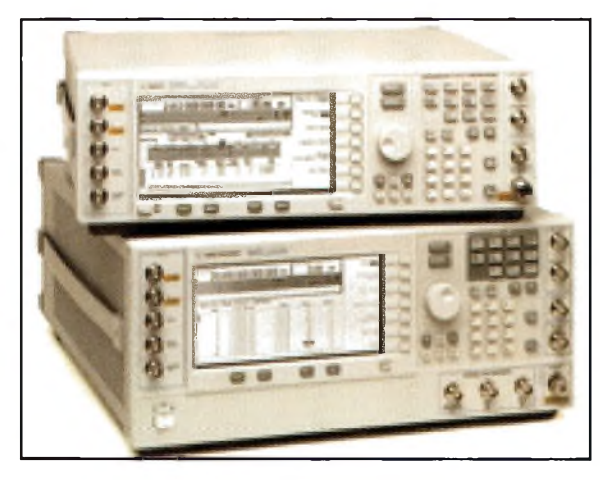

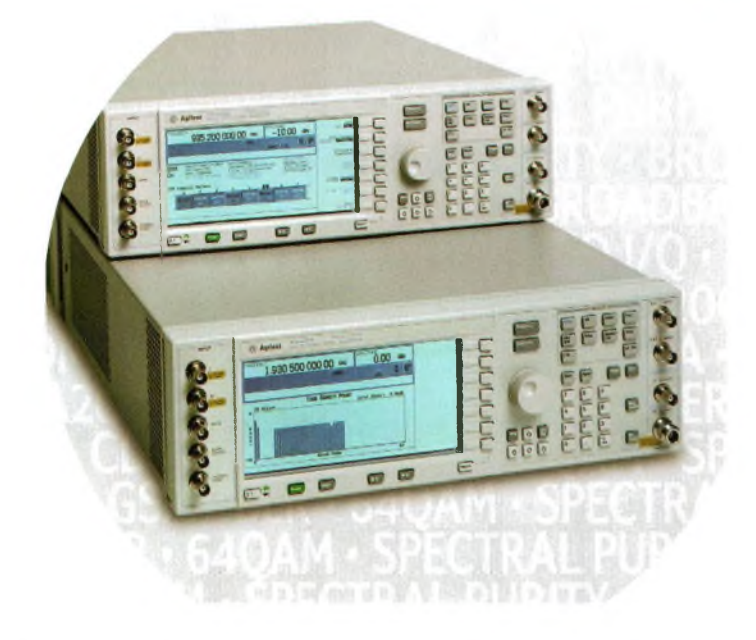

### **Augmenter la précision du niveau de puissance**

Votre configuration de test utilise probablement des dispositifs passifs tels que câbles, filtres ou commutateurs, entre votre source et votre dispositif sous test. La précision du niveau de signal sur l'UST est affectée par l'utilisation de ces composants. Dans certaines applications telles que la mesure de sensibilité d'un récepteur, par exemple, la récision du niveau de signal d'entrée est critique. Pour délivrer la puissance voulue à l'UST, le test suivant devra être effectué avant les mesures.

La configuration est constituée de

votre générateur de signaux, d'un wattmètre et d'une sonde de puissance, ainsi que des câbles et commutateurs nécessaires aux mesures,comme illustré sur la figure 3. Pour une mesure de puissance précise, le wattmètre sera étalonné en fonction de la sonde de puissance utilisée. Nous supposerons connue la procédure d'étalonnage et de calage du zéro du wattmètre utilisé.

### **Note :**

La précision de la mesure de puissance dépend des facteurs d'étalonnage de la sonde : il convient donc de s'assurer que leurs valeurs ont bien été introduites dans le wattmètre avant l'étalonnage.

Une fois terminé l'étalonnage du wattmètre, régler sa fréquence de mesure sur la fréquence du signal. Connecter la sonde à la place de votre

UST comme indiqué sur la figure <sup>3</sup> et mesurer le niveau de puissance. Si l'on constate une différence entre les niveaux affichés par le wattmètre et par la source, effectuer la correction nécessaire à l'aide de la commande de décalage de la source. Régler le niveau de puissance affiché par votre source à la valeur affichée par le wattmètre. Une fois ajustée l'amplitude pour une fréquence particulière, la source affichera automatiquement la valeur correcte pour les différentes amplitudes de la même fréquence. Puisque la précision du wattmètre est très élevée, (incertitude de l'ordre du dixième de dB), vous pouvez avoir confiance dans la précision du niveau de puissance mesuré.

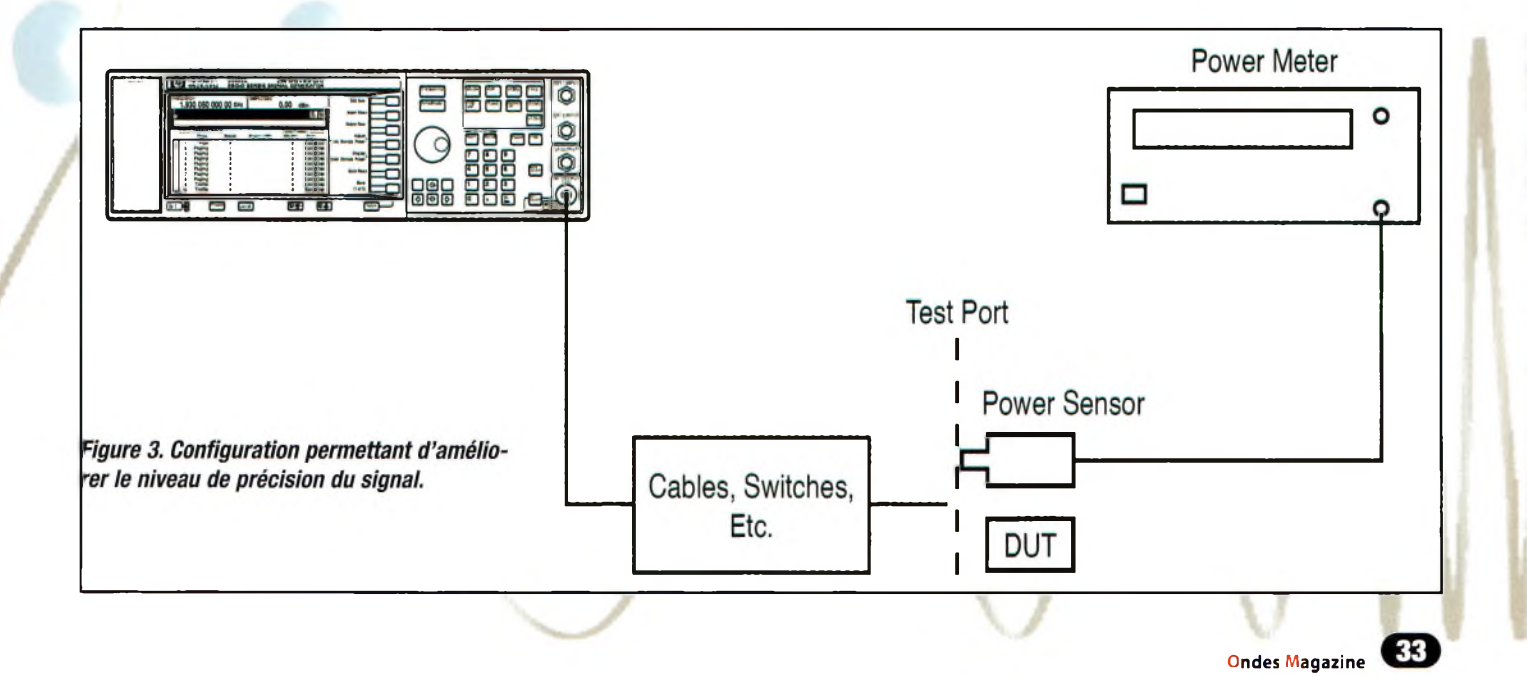

### **Nouvel analyseur de spectre AGILENT Une plate-forme portable et économique, conçue pour une large gamme d'applications**

C'est à l'European Microwave Week 2005, le 3 octobre dernier qu'Agilent Technologies Inc. a annoncé le lancement d'un analyseur de spectre haute performance compact, proposé a un prix inférieur à 10.000 dollars. Disponible en versions 3 et 6 GHz, le Agilent CSA vise une large gamme d'industries, offrant aux ingénieurs et techniciens de R&D et de fabrication la possibilité de réaliser des mesures RF rapidement, sans difficulté et en toute confiance.

Le spectre polyvalent, aux fonctions<br>Le complètes, un pont TOS interne et<br>un générateur de poursuite, une associae CSA d'Agilent associe un analyseur de spectre polyvalent, aux fonctions complètes, un pont TOS interne et tion qui permet de caractériser avec aisance et précision des dispositifs <sup>1</sup> ou 2 ports tels que filtres, câbles et amplificateurs. Son facteur de forme bien pratique, sa légèreté et son fonctionnement sur batterie en font un excellent choix pour l'installation et la maintenance des systèmes de communications. Son architecture, basée sur des logements pour cartes, s'adaptera aux futures améliorations de performance et de capacités.

### Facilité d'utilisation

Le Agilent CSA présente une grande facilité de mesure qui se traduit par une visualisation plus rapide des problèmes de conception. L'outil intégré d'aide à la mesure guide l'utilisateur pas à pas dans chaque tâche de mesure. Une formation minimale et un paramétrage simple suffisent pour effectuer des mesures com-

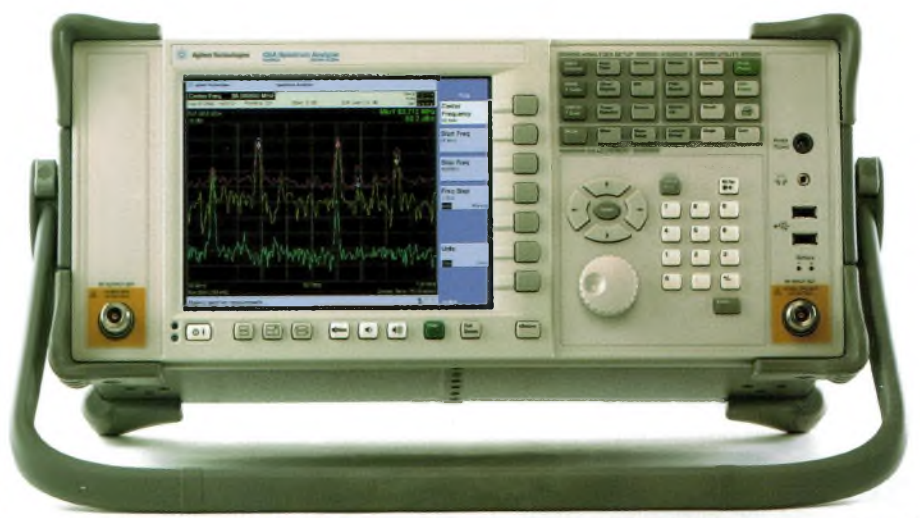

plexes et précises même pour un utilisateur novice. Le processus de mesure est accéléré par les fonctions automatisées de réglage de<br>fréquence (autofréquence tune), de mise à l'échelle (auto-scale) et de couplage (autocouple) qui assurent l'optimisation des paramètres de configuration. Son afficheur présente la meilleure résolution pour sa catégorie de prix, offrant aux ingénieurs et aux

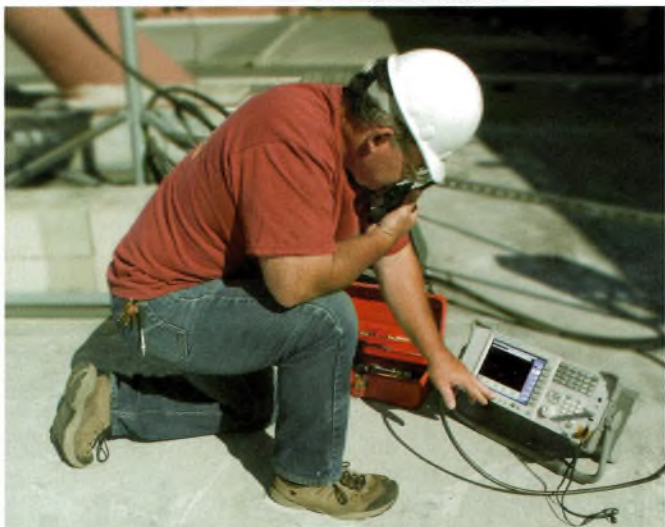

techniciens la possibilité de lire et d'interprêter les résultats de mesure sans diffi-

### Connectivité moderne

Sa connectivité moderne simplifie des tâches comme la commande externe, le transfert des données et l'actualisation des microprogrammes. A titre d'exemple, l'installation de nouveaux microprogrammes sur le Agilent CSA s'effectue aussi simplement que le transfert de fichiers à partir d'une carte mémoire<br>USB. La syntaxe SCPI (Standard USB, La syntaxe SCPI (Standard for Programmable Instruments) permet de simplifier l'automatisation des mesures sur 100Base-T LAN. Grâce à ces commandes standard, l'analyseur vient s'intégrer sans difficulté dans les systèmes existants, que ce soit pour leur extension ou leur mise à niveau. Le Agilent CSA fait partie du programme Agilent Open, conçu pour offrir la commodité d'une intégration en système et une connectivité souple.

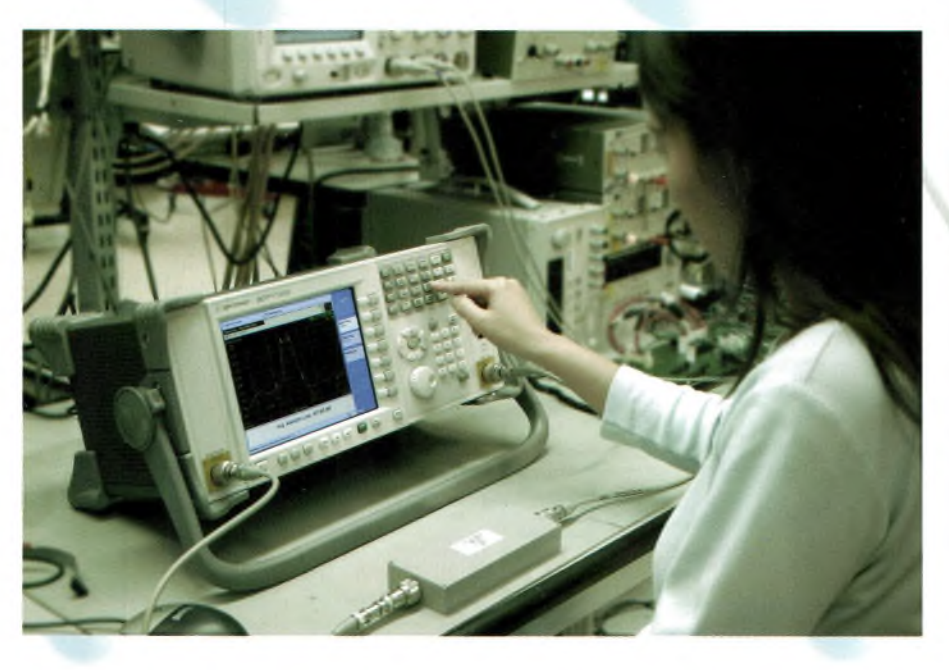

### **EXPÉRIENCES TECHNIQUES C^Magazine**

### **Perte de retour des transformateurs 1/4 d'onde**

**V** vous permettra de mieux comprendre la<br>
formateurs à une section 1/4 dans les réseaux<br>
bl oici un document qui, j'ose l'espérer, vous permettra de mieux comprendre la problématique de l'utilisation des transd'antennes. Une bande réduite au niveau de l'adaptation d'entrée de ceux-ci limite de beaucoup les performances de l'ensemble antenne et ligne de transmission. Pour remédier à ce problème, l'utilisation des transformateurs à plusieurs sections est requise. J'ai fait des simulations S1<sup>1</sup> (perte de retour) avec

RFSim99 de 3 réseaux utilisant des tranformateurs à une, deux et trois sections 1/4 d'onde. À noter que ces informations sont aussi valables pour les guides d'ondes et lignes ouvertes utilisées en radio amateur,évidemment les conceptions en ligne ouverte sont plus facilement réalisables. Dans le monde de la télédiffusion, les transformateurs coaxiaux sont souvent utilisés, ils servent à adapter les lignes de transmission 75 ohms à plus faible perte, aux sorties d'émetteurs et entrée d'antennes qui,

eux, sont de 50 ohms. Ces transformateurs sont tout simplement une sections le ligne de transmission 1/4 d'onde, intercalés entre les deux impédances à adapter. On détermine leurs valeurs en calculant la moyenne géométrique. Toutes les dimensions indiquées en mm, ne sont valides que pour des lignes à transmission coaxiales de 152 mm diamètre intérieur (6,125 pouces).

### *Jean Dénommée VE2OSK*

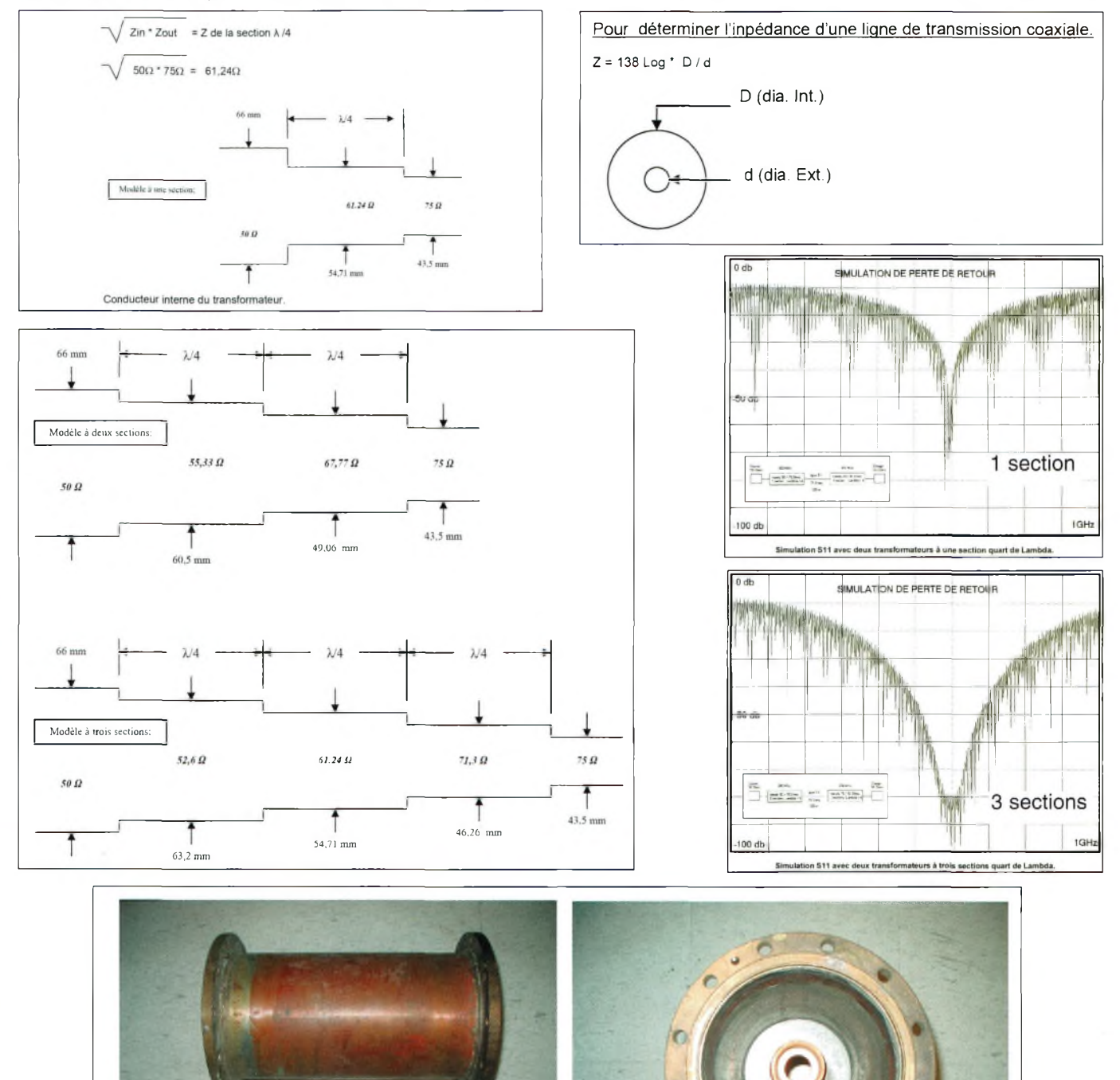

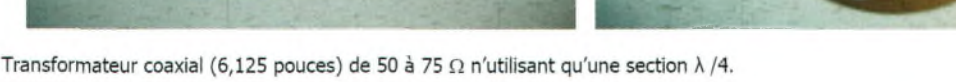

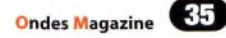

### **Les actualités de Rohde & Schwarz**

**Nouveau succès pour la technologie SDR de Rohde & Schwarz**

données haut débit (jusqu'à 64 kbit/s en V/UHF et 9,6 kbit/s en HF). Elle est en outre dotée de vocodeurs pour la transmission de phonie numérisée intégrée et permet des communications COMSEC ; multifonction, elle

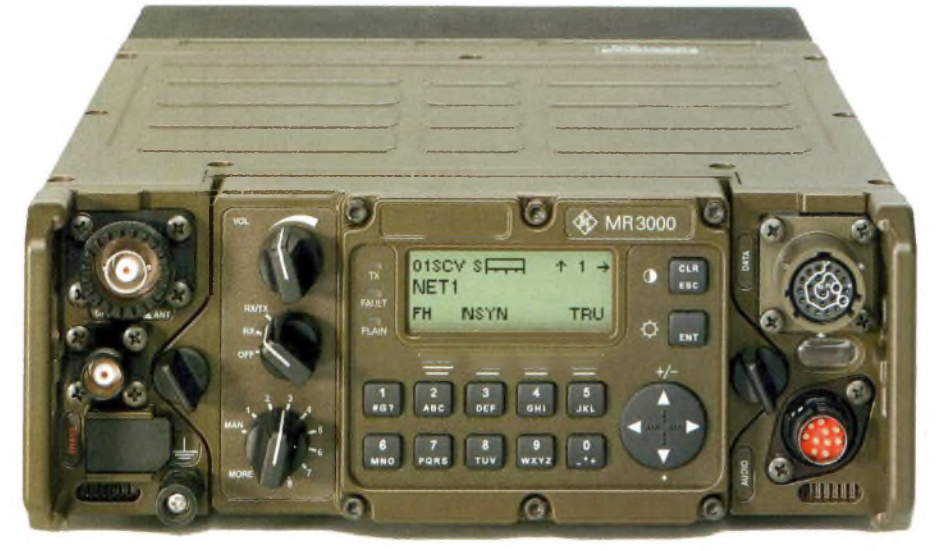

L'Armée de l'Air helvétique fait l'acquisition de radios logicielles (SDR).

**A** radios tactiques aéroportées « arma- op<br>achats et de la technologie au DDPS (départe- pa yant été chargé de l'acquisition de radios tactiques aéroportées « armasuisse », le centre responsable des ment fédéral suisse de la défense), a évalué différents matériels lors d'essais réalisés au cours de l'année écoulée en laboratoire et sur le terrain. Au terme de cette évaluation, armasuisse a retenu la série R&S M3TR de Rohde & Schwarz, une radio à fonctions réalisées par logiciel, plus communément appelée « radio logicielle » ou « radio SDR » (Software Defined Radio). Le nouveau matériel est destiné à remplacer les équipements SE-229 actuellement utilisés par l'Armée suisse. Définissant de facto le nouveau standard SE-239, il combine différentes techniques radio complexes sous un seul et même boîtier. Pouvant être étendues par évolution software et/ou installation de nouveaux logiciels, les fonctionnalités du système R&S M3TR gèrent un grand nombre de services radio. La version VHF/UHF de cet équipement a également convaincu l'utilisateur lors de sa mise en oeuvre pendant le forum économique mondial de Davos.

Parmi les éléments décisifs pour le choix opéré par armasuisse, il faut citer le fait que le système R&S M3TR est une radio logicielle, déjà utilisée avec succès par plus de dix nations. De plus, ce matériel répond à 100 % des exigences du cahier des charges. Il s'agit en effet d'une radio tactique :

Multibande, elle couvre les fréquences comprises entre 1,5 MHz et 512 MHz; multimode, elle offre un grand choix de formes d'ondes permettant des communications standard, ALE (selon MIL-STD 188-141) ou sécurisées (EPM), des classes d'émission standard (J3E, A3E, F3E, F1B/F1D) et des transmissions de gère un grand nombre de services radio permettant de l'utiliser dans différents scénarios opérationnels (CNR, RAP, REN, Internet tactique). Le concept de maintenance proposé par la société Rohde & Schwarz AG a également été déterminant. La compétence technique disponible au niveau local et la proximité avec le client final ont convaincu armasuisse. La stratégie de maintenance particulièrement économique se caractérise notamment par l'utilisation de modules « Plug & Play » ainsi que par des autotests intégrés, effectués automatiquement à la mise sous tension et pendant le fonctionnement, également réalisables sur déclenchement de l'opérateur.Avec le système R&S M3TR, l'Armée de l'Air suisse sera désormais dotée de radios fiables et de toute dernière génération. La livraison interviendra au cours de l'année prochaine. Elle sera effectuée par la société helvétique Roschi Rohde & Schwarz AG basée à Ittingen et assurant la représentation en Suisse de Rohde & Schwarz GmbH & Co. KG, quant a elle établie à Munich.

### **L'outil de mesure RF universel R&S FSH monte en fréquence** Analyse spectrale de terrain jusqu'à 6 GHz

**R**<br>
Son analyseur de spectre por-<br>
able R&S FSH, ce qui autorise ohde & Schwarz étend à 6 GHz la gamme de fréquence de son analyseur de spectre portoutes les applications sur réseaux de radiocommunications numériques, en particulier 802.11a et, de façon plus générale toutes les applications de 100 kHz à 6 GHz, notamment pour

les mesures de champ, l'installation et la maintenance de faisceaux hertziens.

Grâce à un guidage par menus, le nouvel appareil, R&S FSH6, associe des performances excellentes, les meilleures dans sa catégorie de prix,à une très grande convivialité. De plus, la possibilité d'entrer le numéro de canal plutôt que la fréquence correspondante est de nature à simplifier la tâche des utilisateurs du monde des radiocommunications et de la diffusion radio et TV.

L'analyseur de spectre portable R&S FSH6 est disponible en deux versions, avec ou sans générateur de poursuite. Le modèle avec générateur de poursuite intégré est idéalement adapté à l'analyse de réseau scalaire et vectorielle, à la localisation de défauts sur câble et aux mesures de perte d'insertion sur <sup>1</sup> port. Néanmoins, le modèle sans générateur de poursuite s'avère très souvent suffisant dans de nombreux cas tels que l'installation, l'optimisation et la maintenance des réseaux de radiocommunication, en particulier ceux à la norme 802.11 a ainsi que pour de nombreuses applications de mesure générale en laboratoire. Il permet en outre de vérifier entre

3,4 GHz et 3,9 GHz la fréquence et le niveau de l'oscillateur local présent dans tout téléphone mobile et, de ce fait, il trouvera sa place dans les ateliers de réparation. Le R&S FSH6 est doté en standard d'un préamplificateur déconnectable permettant d'augmenter la sensibilité sur la totalité de la gamme de fréquence de 100 kHz à 6 GHz. Lorsque le préamplificateur est en service, le plancher de bruit se situe à -135 dBm dans une bande de 100 Hz. La précision de mesure est meilleure que 1,5 dB en valeur garantie ; elle atteint 0,5 dB typ. et ce, jusqu'à 6 GHz. La dynamique disponible pour les mesures en transmission en mode vectoriel est de 90 dB typique.

Cette excellente valeur permet des mesures

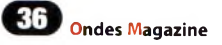

#### **METROLOGIE & TECHNOLOGIES RADIO** B  $\left| \cdot \right\rangle$  $\bullet$

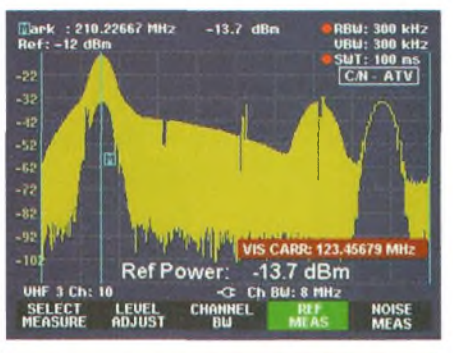

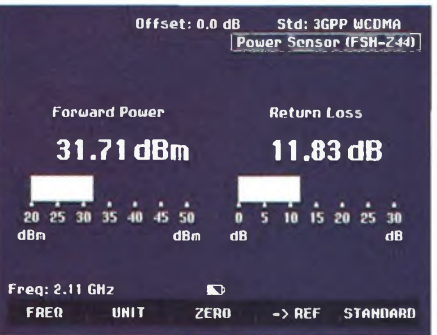

de découplage d'antenne sur stations de base dont la réalisation, souvent critique, doit s'effectuer sur site. C'est alors que la grande autonomie de la batterie (4 heures) est particulièrement appréciable. Une robuste mallette en aluminium protège l'appareil lors des déplacements sur le terrain ; elle offre en outre suffisamment de place pour loger la totalité des accessoires disponibles.

Pour les utilisateurs du monde des radiocommunications et de la radiodiffusion, les numéros de canaux sont souvent plus éloquents que la valeur de fréquence correspondante. C'est la raison pour laquelle les versions du firmware 7.0 permettent de positionner l'appareil sur la fréquence désirée par simple entrée du numéro de canal correspondant.Un tableau de correspondance canaux/fréquence est fourni avec l'appareil pour les principales stations d'émission TV en service dans le monde.

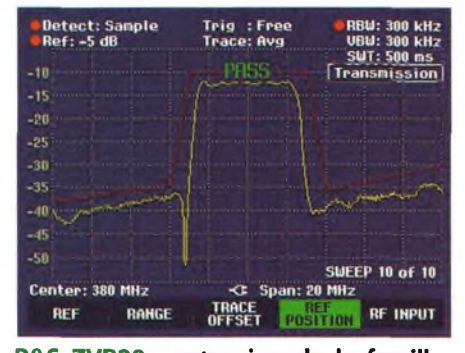

**R&S ZVB20 : extension de la famille dans le segment de prix moyen** Analyseur de réseau vectoriel compact et rapide pour mesures hyperfréquence

Lecturier zo di la correspondant du seg-<br>
ment de prix moyen. Avec ce nouvel<br>
suppareil, la gamme R&S ZVB couvre désormais e R&S ZVB20 est un analyseur de réseau vectoriel 20 GHz correspondant au segment de prix moyen. Avec ce nouvel une bande de fréquence comprise entre 300 kHz et 20 GHz au lieu de 8 GHz précédemment. Disponible en version 2 ou 4 ports,l'analyseur R&S ZVB20 convient pour les mesures universelles sur composants multiports et les mesures différentielles sur DUTs symétriques. Sa vitesse de mesure élevée, ses temps de transfert de données réduits et ses nombreuses possibilités d'affichage et d'analyse en font un outil idéal pour les applications en développement et en production. A titre d'exemple, il permet d'effectuer les mesures nécessaires lors de la fabrication de composants hyperfréquence pour les radiocommunications et les communications large bande, l'industrie aéronautique et aérospatiale ainsi que le domaine militaire. Les analyseurs de réseau vectoriels de la gamme R&S ZVB se caractérisent par une vitesse de mesure élevée, une dynamique de plus de 120 dB et une puissance de sortie allant jusqu'à +13 dBm. Une interface de commande intelligente et conviviale permet non seulement de réaliser simplement et rapidement toutes les mesures, y compris les plus complexes, mais aussi de manipuler sans problème de grandes quantités de données de résultats. La commande

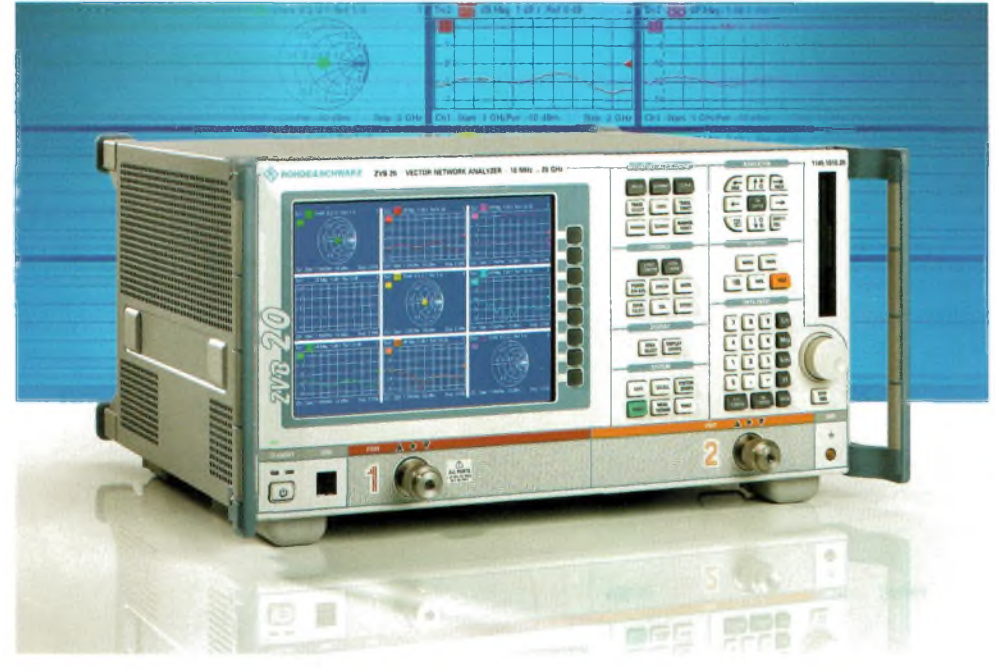

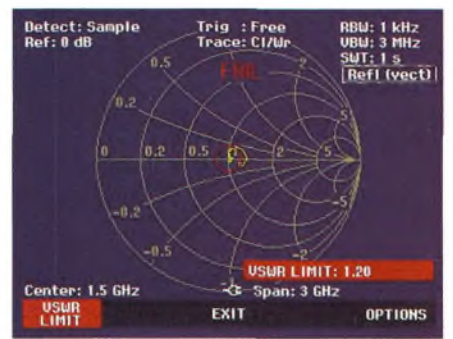

s'effectue au moyen de menus déroulants contextuels activés par souris ou par l'intermédiaire de touches matérielles et logicielles. Des didacticiels conviviaux prennent en charge les séquences de commande complexes, parmi lesquelles le calibrage, ainsi que les réglages de base préalables à de nombreuses fonctions de mesure. De plus, l'utilisateur peut faire appel à un grand nombre de fonctions d'aide en ligne fournissant des exemples détaillés ainsi que les instructions bus IEEE correspondantes. La touche "Undo" permet de corriger sans problème les erreurs de saisie. Différents réglages de l'appareil (setups) peuvent être sauvegardés sur le disque dur intégré et rappelés ultérieurement. II est à noter que plusieurs réglages d'appareil peuvent être chargés simultanément dans la mémoire de travail du R&S ZVB20.Cela permet de passer rapidement d'un réglage à un autre en utilisant une touche, la souris ou une instruction de commande, ce qui est particulièrement intéressant pour les applications en production et également pour effectuer des mesures supplémentaires en mode manuel.

Chaque trace sauvegardée peut comporter jusqu'à 20001 points de mesure. L'utilisateur dispose de fonctions marqueur et de fonctions d'analyse conviviales pour l'évaluation des résultats de mesure ainsi que de fonctions d'importation/exportation pour différents formats de données. Un éditeur de formules très souple permet de combiner les traces avec pratiquement n'importe quelle fonction mathématique,ce qui permet d'afficher directement les différentes grandeurs physiques mesurées. Une fonction Embedding/De-Embedding permet de simuler l'environnement de fonctionnement réel d'un DUT/s'affranchir de son influence. Pour les utilisations en production, le R&S ZVB20 offre différentes possibilités d'accélérer les processus de mesure. En effet, l'appareil permet de commuter rapidement entre plusieurs réglages; il autorise également l'acquisition et l'analyse de données en simultané sur la totalité des ports de mesure ainsi que le transfert des données en parallèle pendant la mesure.Une interface bus IEEE et une interface LAN sont disponibles pour la commande à distance du R&S ZVB20. L'appareil comporte en outre un port de déclenchement afin d'assurer la synchronisation avec des appareils externes et une interface TTL pour la commande de handlers.

**Ondes Magazine**

**COMPOSANTS & TECHNOLOGIES DES MATERIELS** DE S laqazine

# 1 1-O es transistors bipolaires

Ce transistor remplissant le rôle d'amplificateur de puissance dans le SDR1000 est aussi celui qui donne vie à vos Kenwood TS-50, TS-440, TS-450, TS-850 et TS-870.

Q1

roshiba

**S**<br>
préconise pour des applications BLU<br>
de puissances entre 2 à 30 MHz. a technologie repose sur une conception bipolaire, le fondeur Toshiba le préconise pour des applications BLU Alimenté sous 12.8 volts il est capable de produire 100 watts de puissance haute fréquence avec un rendement de 35 %. Pour 100 watts en sortie l'IMD est de - 24dB mais descend à -35dB pour 60 watts. On voit de suite l'intérêt d'utiliser une doublette de ces transistors dans l'étage final afin d'obtenir tout de même plus de 100 watts mais avec un IMD appréciable. C'est ce qui est fait dans la majorité des transceivers.

Le gain en puissance minimum est de 13dB (20 fois) et de 15dB typique. En d'autres termes, utilisé seul comme sur le schéma d'application proposé par Toshiba il lui faut 5 watts en entrée pour 100 watts en sortie. Les courbes de la note du fabricant montrent qu'il est possible de lui « tirer » jusqu'à135/140 watts. C'est la limite « non raisonnable » eu égard aux distorsions (IMD) et sur la linéarité d'amplification.

*Philippe, F1FYY*

### **BeO, Un danger à connaître absolument !**

Les considered comme and activite<br>
du type sport extrême, mais ATTEN-<br>
TION ! Elle comporte tout de même son a Radioamateur n'est généralement pas considérée comme une activité du type sport extrême, mais ATTENlot de danger. Lors de l'ascension d'un pylône, l'installation d'une antenne sur une toiture escarpée ou la mise en marche d'un bloc à haute tension, pour n'en citer que quelques exemples, on est tous conscients des dangers liés à notre activité, et par le fait même, nous devrions prendre les mesures de sécurité appropriées pour en réduire les risques.

#### Un danger inconnu

Des dangers ! Ils en existent d'autres, dont un qui reste peu connu des Radioamateurs, c'est celui de l'oxyde de<br>béryllium (BeO). **Ce produit est l'un** des plus nocifs de la planète, et il est très souvent incorporé dans la conception d'isolateur comme ceux utilisés dans les céramiques de tube à vide, les substrats de transistor RF et les composants passifs (charge résistive).

OSHIBA

QЗ

### Pourquoi utiliser le BeO

Les céramiques au BeO offrent une très grande résistance aux chocs thermiques et à la chaleur, en plus d'avoir une conductivité thermique supérieure à celle de l'aluminium.

Toutes ses caractéristiques font en sorte que les composantes incorporant du BeO contribuent à l'obtention de puissance de plus en plus élevée de nos appareils, tout en permettant une miniaturisation de ces derniers.

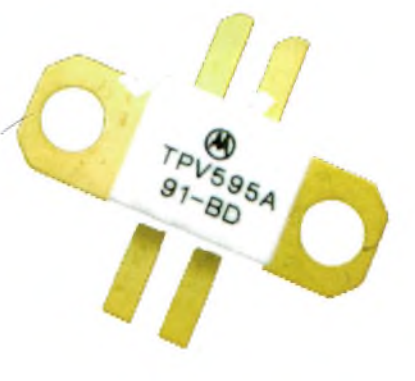

### **COMPOSANTS & TECHNOLOGIES DES MATERIELS Q®« \*«**

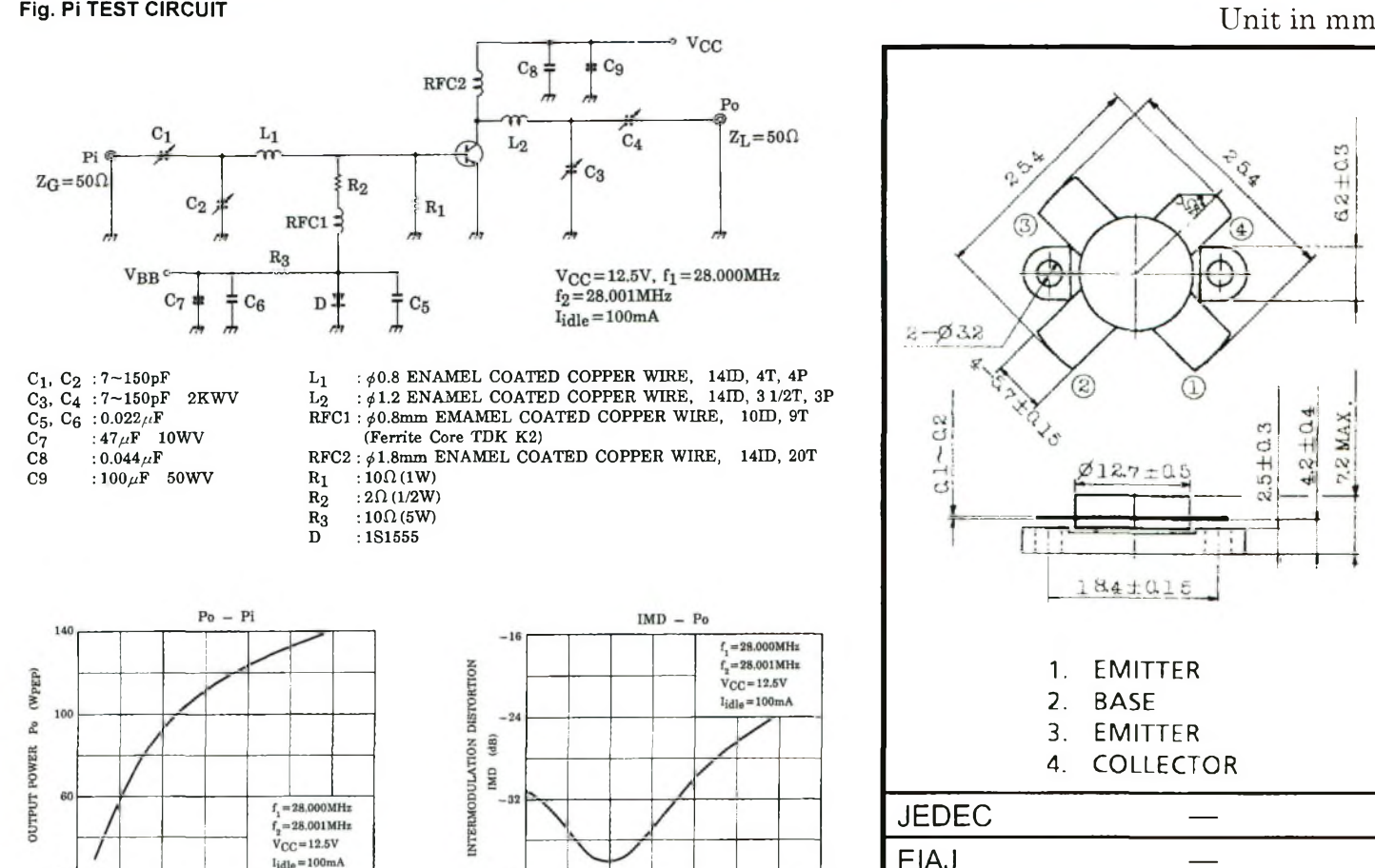

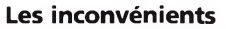

20

Quand celles-ci restent intactes, c'est-àdire qu'elles n'ont pas été cassées, abrasées ou brûlées, il n'y a aucun souci à se faire. Par contre, si des poussières ou particules de céramique à l'oxyde de béryllium étaient inhalées, ingérées ou entraient en contact avec une plaie ouverte, cela pourrait s'avérer très néfaste pour la santé. Les conséquences sont variables et dépendent de la quantité, de la durée et de la récurrence liées à une telle exposition. Un contact avec le BeO, peut, entre autre, causer une bérylliose, un cancer pulmonaire et même dans certain cas, la mort !

INPUT POWER Pi (Wpgp)

 $12$ 

### Comment se protéger

Une meilleure connaissance des dangers liés à l'utilisation des composantes incorporant du BeO peut nous permettre de les manipuler en toute sécurité. De bonnes habitudes de travail comme porter des gants en nitrile ou latex, et un masque de peintre jetable N95 dans les cas de soudure, devraient vous donner toute la protection nécessaire pour le changement d'une pièce. De plus, ces protections vous protégeront contre toute sorte de produits agressants, comme les pâtes à contact thermique, les solvants et fumée de résine lors de vos soudures.

### Comment en disposer

Dans le cas où vous auriez à ramasser des particules d'une céramique endommagée, vous aurez besoin d'une paire de gant, d'un large ruban adhésif, d'un chiffon humide et d'un sac de plastique hermétique.

BO<sub>1</sub>

OUTPUT POWER Po (Wpgp)

100

N'utiliser surtout pas d'aspirateur.

60

40

<sup>1</sup> - Enfiler les gants de nitrile ou latex.

2 - Ramasser tous les morceaux avec un ruban gommé.

3 - Essuyer avec un chiffon humide l'endroit du dégât.

4 - Placer le ruban, le chiffon et les gants dans le sac de plastique,

5 - Sceller le tout, et identifier le sac avec la mention ci-dessous :

#### **DANÇER, CONTIENT DE L'OXYDE DE BERYLLIUM, (BeO).**

Le BeO est très dangereux pour vous, et il va de soi qu'il l'est aussi pour les autres. Advenant le cas où vous deviez disposer de composantes incorporant du BeO, vous devez le faire de façon responsable. Ne les jeter pas aux ordures domestiques.

Communiquer avec votre autorité locale, elle saura certainement vous indiquer la marche à suivre. Au Québec, il y a les cueillettes de DDD c'est-à-dire. Déchet Domestique Dangereux.

#### Nos équipements

Il serait fort à parier que vous ayez un ou plusieurs équipements contenant du BeO. Anciennement, les tubes incorporant du BeO avaient des céramiques colorées, mais pour ce qui est des semiconducteurs et autres composants, ils sont souvent d'un blanc immaculé, et pas de signe apparent de leur vilain contenu. Soyez donc vigilant et lisez les fiches

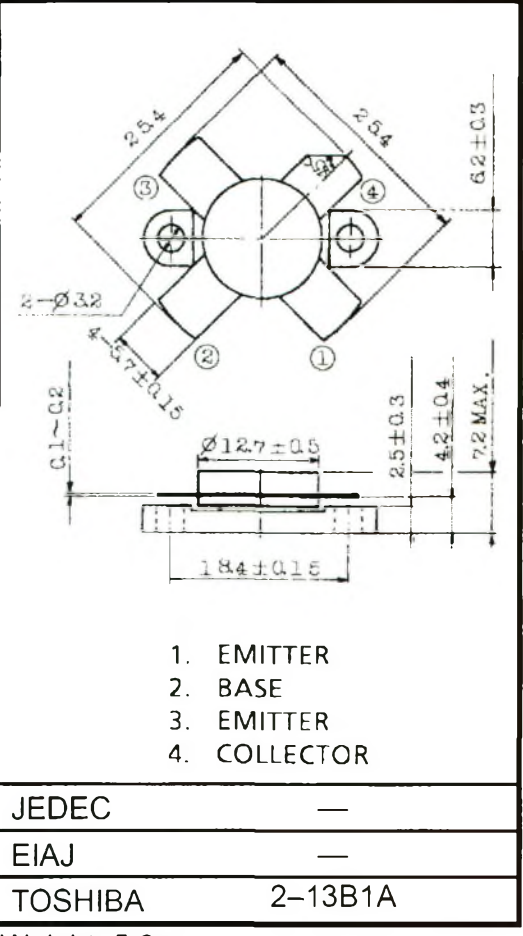

### Weight: 5.2g

techniques des fabricants. On peut retrouver du BeO dans presque tous les types de transistors RF, comme par exemple, les Bipolaires et les VDMOS (Vertical Diffusion MOS) utilisés en deçà de 500MHz. Seuls les LDMOS (Lateral diffusion MOS), dû à leur conception, n'en contiennent pas. Ces derniers sont surtout utilisés au-dessus de 500 MHz. Garder à l'esprit que tous composants ayant à dissiper beaucoup de puissance sur une petite surface, sont susceptibles d'en contenir. Dans tous ces cas, ils servent de substrats, c'est-à-dire, de base isolante électrique et conducteur thermique. Pour ce qui est des couvercles en céramique des transistors et autres, je n'ai pas d'information, et présume qu'ils n'en contiennent pas, mais dans le doute, faites attention. De plus, les languettes à souder, servant au raccordement de ces composants (ex. transistor RF), peuvent être constituées d'un alliage CuBe (cuivre et béryllium) plaqué Or, des précautions doivent donc là aussi, être prises lors du montage.

### Pour conclure

Pas de panique! Même si l'oxyde de béryllium est un produit qui peut être très nocif pour la santé, lorsqu'il est manipulé correctement, les risques sont pratiquement nuis. Je vous invite donc, à faire vos propre recherche et surtout, de retransmettre l'information. Après tout, la radio d'amateur c'est pour communiquer.

*73 de Jean VE2OSK*

### **<sup>Q</sup>MRSf MODIFICATIONS DE MATERIELS**

### **CG2000 contre RT1<sup>1</sup> Modifications**

### **Réparation d'un transformateur "magnétique" 1/9 <sup>d</sup>**

Autour de ce titre multi<br>directionnel se cache<br>quelques semaines d'essais autour des accessoires cités. Depuis le salon d'Auxerre parler de la boîte d'accord<br>automatique CG2000. Ce n'est ni un hasard, ni de la<br>complaisance pour son distributeur. En effet, ayant cru trouver dans l'achat de la<br>RT11 l'ultime solution en matière d'accord automatique<br>d'une antenne, ie suis revenu d'assez loin lorsque la CG2000<br>fut essayée ici. A partir de ce<br>moment là rien ne serait plus comme avant, je vous raconte<br>tout cela dans cet article.

Cables donnent de bons resultats,<br>
mais c'était sans compter sur son<br>
outsider, la CG2000. C'est rien de le dire. ertes, la RT11 et sa batterie de câbles donnent de bons résultats, mais c'était sans compter sur son Pour synthétiser, disons que la CG2000 à tous les avantages de la RT11 sans en avoir les inconvénients : rapidité accrue, transfert de l'énergie, accord sur simple porteuse et sur des plages d'impédances pures ou complexes très vastes, prix inférieur, nul besoin d'appuyer sur un bouton à chaque changement de bandes ou de fréquences, fonctionne sur toutes les marques de postes d'Alinco à Yaesu (par ordre alphabétique des fabricants) sans aucun cordon en option.

Lorsque nous fîmes des essais, les premières idées qui nous venaient à l'esprit furent de tester les plus faibles longueurs de fils jusqu'aux plus grandes, en passant par la gouttière en zinc et autres plaisanteries du même ordre, en passant alternativement de la RT11 à la CG2000. L'antenne gouttière n'est pas une ineptie, demandez à Yves, HB9DTX. Force est de constater que la CG2000, non contente d'accorder ces « bouts de

ficelles » (jamais inférieures à 2,7 mètres) elle apporte un plus en matière de rapidité et d'aisance de l'accord. Nous avons poussé le vice jusqu'à placer un champmètre à distance afin de vérifier le transfert d'énergie des deux boîtes, la CG2000 faisait toujours rayonner le meilleur signal. En effet, il ne s'agit pas d'accorder à tout prix une charge, encore faut-il pouvoir réaliser le meilleur compromis entre l'accord et le meilleur transfert de l'énergie entre vous et vos correspondants. En ce domaine, la

CG2000 est excellente (1). Partant du principe que la RT1<sup>1</sup> est destinée à se retrouver au<br>plus près de l'antenne (2), elle **de** présente une entrée et une sortie asymétrique destinées à recevoir un câble coaxial. Cependant, force est de constater qu'il est possible de relier un simple long fil via un connecteur «banane». Les essais avaient été fait également avec une Z11 lors des essais de l'antenne poirier. Avec la CG2000 on arrive directement sur le plot à visser, ici tout est pareil à la rapidité de l'accord près.

Lorsque j'ai voulu tester la CG2000 sur une Conrad-Windom qui descend en câble coaxial via son unun il a fallu trouver une «combine» pour créer un accès doté d'une PL259. J'ai alors pris un unun commercial de rapport 9 à <sup>1</sup> mais utilisé à l'envers. C'est-à-dire que son entrée «long fil» arrive directement sur l'entrée de la CG2000 et son accès PL se destine alors à recevoir le câble coaxial descendant de la Conrad-Windom.

Selon l'adage qui n'essaye rien n'a rien ! Je n'avais rien ou pas grand-chose à perdre à réaliser l'essai, et en effet, je ne recevais pas grand chose. Donc, selon le même proverbe, je tentais une nouvelle expérience qui consistait à ouvrir cet unun afin de voir si tout allait bien à l'intérieur. En fait, son tore était brisé en plusieurs endroits et cela nous a permis de constater que sa réalisation nous permettait d'envisager de refaire un transfo sur tore 4C65. Cela m'a donné l'opportunité de réaliser un nouvel unun que j'ai mis en lieu et place de l'ancien et j'ai juste conservé l'emballage.

Parfait pour le trafic de "160 à 30 mètres" avec en haut une Conrad de 40 mètres de long, les bandes 20 mètres et au-dessus méritent d'autres antennes, dipôles ou beam, mais l'installation fonctionne tout de même correctement jusqu'à 29,7 MHz.

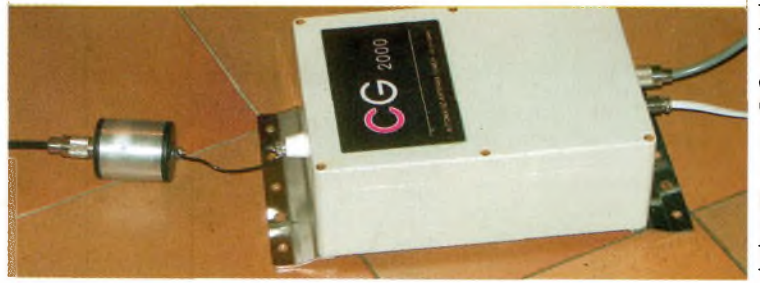

Ce transformateur est réalisé avec 12 spires "3 fils en main" torsadés de fil de cuivre multibrin de diamètre 6/10, le diamètre avec l'isolant fait mm. Les liaisons entre les fils du transformateur se font

Les premiers essais de l'unun entre la poite Lui 2000<br>Les premiers essais de l'unun entre la poisormateur 9<br>Les premiers ent été réalisés avec le transformateur<br>et l'antenne ont été réalisé. En la poisonné cation un nouvel Les premiers essais de l'unun entre la boîte CG2000<br>Les premiers essais de l'unun entre la boîte CG2000<br>Les premiers essais de l'unun entre la boîte réalisé, En<br>let l'antenne ont été réalisé aux propiers de l'a banda<br>à 1 d donne satisfaction, un nouvel unun a ete realise, En<br>donne satisfaction, un nouvel unun a ete realise, En<br>effet, ce dernier permet difficilement le premier entre, ce dernier permet de descendre sur la bande<br>entet, ce dernier permet difficilement le premier<br>160 mètres, ce du serites

selon<br>les données<br>par manque de <sup>spire</sup>résentées dans le

dossier spécial "balun-unun" du numéro 23. Si vous n'avez pas de tube en aluminium ni de bouchon en plastique, il est tout à fait envisageable d'utiliser des tubes PVC et ses accessoires. La fiche PL est disponible chez Sélectronic et la visserie de l'accès "haute impédance" chez le quincaillier du coin. Cet unun réalisé et mis en service selon les photos procure maintenant d'excellents résultats avec la Conrad-Windom (3) dont l'unun d'origine a été remplacé par un unun adapté, un modèle binoculaire à empilage de tores 4C65 et rapport de spires  $1/3 - \overline{2}/3$ .

Les premiers essais dans ces conditions ont été réalisés avec la CG2000 prolongée de son unun posés par terre, dans le shack. Et bien, les résultats m'ont donné entière satisfaction, la prochaine étape dés le printemps sera de monter dans le pylône pour y installer l'ensemble. Une autre manipulation intéressante à faire serait d'intégrer l'unun directement dans la CG2000 avec une PL placée à côté de la borne d'origine. Ainsi il devient possible de passer d'une antenne long fil à une antenne d'un autre type.

### Autre astuce essayée avec cette boîte

Etant donné qu'elle ne nécessite aucune action de l'opérateur pour chercher l'ac-

### **MODIFICATIONS DE MATERIELS ©H®?'**

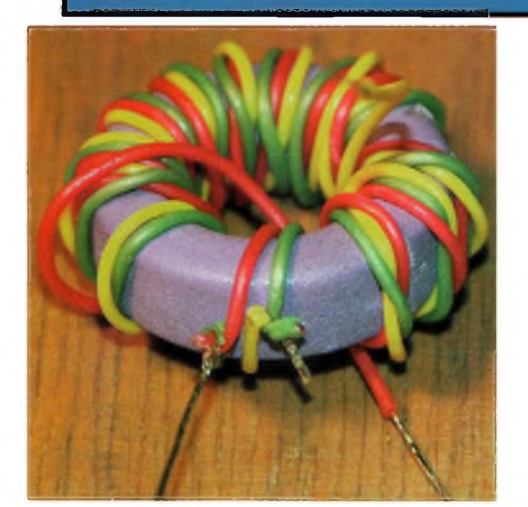

cord, il devient évident que l'on peut l'auto-alimenter. C'est donc ce que j'ai fait en réalisant deux "bias T" externe. Celui côté CG2000 peut très bien se retrouver enfermé dans l'enceinte même du coffret de la boîte. Ainsi, il est clair que l'on n'a plus besoin de tirer un câble d'alimentation puisque tout passe par le coaxial. La boîte peut alors se retrouver aussi loin que la raison vous arrête.

L'inductance L1 doit présenter une réactance XL1 d'au moins 4 fois celle de l'impédance de ligne, c'est à dire 200 ohms pour du câble 50 ohms et 300 ohms avec du câble 75 ohms. Par exemple, afin de démarrer un fonctionnement correct du système à partir de <sup>1</sup> MHz (système T bias transparent au niveau électrique) il vous faudra prévoir une inductance de 32uH dans un système 50 ohms.

On se rappelle que  $XL = 6.28<sup>*</sup> L*F.$  Je vous recommande de réaliser cette inductance sur un tore ferrite présentant un coefficient Al suffisant (au minimum de spires pour l'inductance désirée), voir le catalogue Sélectronic. L'utilisation d'un tore assurera un bon facteur de surtension.

Les capacités de liaison et de découplages doivent prendre la forme d'un groupement de plusieurs valeurs, évitez les MKT de type MILFEUIL, utilisez des condensateurs céramique. Toujours en démarrant à <sup>1</sup> MHz, la valeur du groupement de C1, condensateur de liaison, aura au moins 20 nF. On fera de même avec C2 mais on lui rajoutera en parallèle un chimique de 10uF/25V.

### Coût de l'opération :

**L'unun 9 à <sup>1</sup>** = tore 4C65 (page 5-41) + fils = 5 euros

**Le bias T** = 4 embases de chassis PL259 (page 6-21) si vous le réalisez en extérieur, sinon deux suffisent + 2 tores 3E25 ou 3C90 (page 5- 41) + les capacités de liaisons et de découpla-

Un boîtier gris de raccord électrique fait aussi l'affaire pour protéger l'unun.

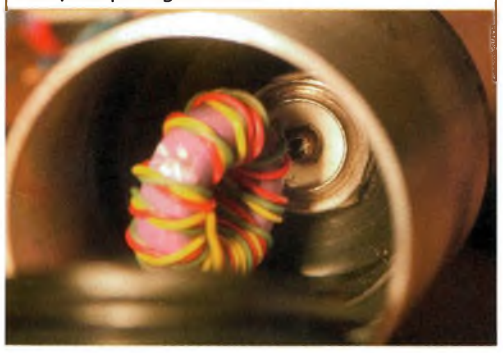

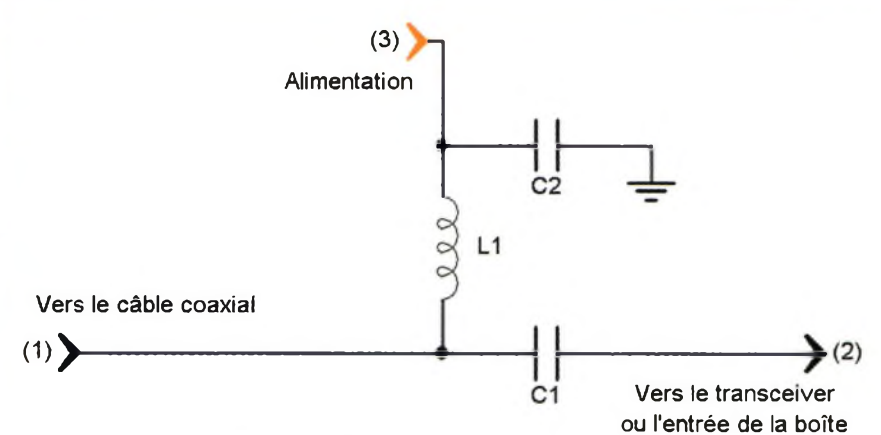

ges + 2 bouts de circuit imprimé = 12 euros

### En conclusion

Rien ne me fera changer maintenant, en attendant celle qui viendra la surclasser, et pour rien au monde j'échangerai cette boîte pour une autre, j'ai d'ailleurs revendu ma RT1<sup>1</sup> et tous ses câbles ainsi que la Z1<sup>1</sup> pour me payer une CG2000 bien plus efficace et rapide. Elle passera au printemps en haut du pylône avec son système d'auto-alimentation incorporé dans le boîtier. Je pense même réaliser 'une pierre 2 coups" en réalisant une nouvelle Conrad-Windom avec une CG2000 comme "point commun". En d'autres termes, il sera incorporé dans la boîte de la CG2000 l'unun adapté à la Conrad, les fils de l'antenne arrivant à l'intérieur via un dispositif étanche. Je reviendrai dans les mois à venir sur mes expériences à ce niveau.

Je n'ai pas essayé d'autres rapports de transformation mais si cela vous tente, gardez présent à l'esprit que seul les unun peuvent être employés avec cette boîte d'accord. Par ailleurs, n'essayez pas d'accorder un dipôle, une GR5RV ou autre Lévy (ou toute autre antenne symétrique) avec cette boîte, elle n'est pas faites pour cela, à moins d'insérer un unun de rapport adapté.

Enfin, le constructeur préconise le piquet de terre mais dans les faits, il s'avère que les essais réalisés au QRA n'ont pas soufferts de ce manque de prise (4). Cette CG2000 est très étonnante et il semblerait que toutes celles déjà vendues donnent à leurs propriétaires de grandes satisfactions. De plus, selon la longueur des fils d'antennes cette boîte permet aussi un accord sur la bande des 6 mètres. Même si, à priori, il est paradoxal d'utiliser une antenne filaire mal adaptée sur 50 MHz, il peut arriver qu'en certains cas, la mise en place rapide d'une transmission sur cette bande peut nécessiter le recours à cette boîte.

Dans tous les cas, l'usage d'une antenne Yagi ne réclame en aucun cas ce type de boîte d'accord, ni d'une autre d'ailleurs, en effet. Une Beam Yagi n'est pas une Beam Log périodique. C'est d'ailleurs ce qu'a compris un fabricant en mettant au point la gamme des antennes SteppIR, voir ou revoir le numéro <sup>1</sup> de 100% Radioamateur, page 29. Ces antennes s'accordent mécaniquement et électriquement, c'est de l'orfèvrerie.

Enfin, vous verrez dans la notice que le fabricant préconise des longueurs de fils d'antennes à ne pas utiliser, c'est vrai au cas où les antennes filaires sont reliées directement sur le bornier d'origine. Avec le transformateur d'impédance devant, il devient possible de moins s'en soucier. Bonnes expérimentations et bon trafic.

### *Philippe, F1FYY*

#### NOTES :

**(1)** Cette boîte est prévue pour un usage amateur.

**(2)** Ceci afin de ne pas transporter dans vos câbles coaxiaux, entre l'antenne et la boîte située dans le shak, des ROS trop importants. Avoir la boîte ou le système d'adaptation « au pied » de l'antenne limite les risques de QRM du voisinage et améliore la qualité de votre station.

**(3)** Ma Conrad est taillée pour les bandes 80 et 40 mètres mais donne maintenant la possibilité de trafiquer sur 160 et 30 mètres. Certes, le rendement de l'antenne sur ces bandes n'est pas compensé par la boîte d'accord mais cela permet néanmoins de trafiquer dessus.

**(4)** La station radio étant tout <sup>à</sup> côté de l'installation audio-vidéo du QRA, je n'ai eut à déplorer aucun QRM (perturbations sur la télé).

### En extra :

Nos anciens utilisaient un dispositif de mesure du courant HF partant dans la ligne d'alimentation de l'antenne. Comme il fallait accorder le PA de ces émetteurs à tubes, le bon accord était celui où le courant vers l'antenne était le plus important en rapport avec le minimum de ROS. Mais ne vaut-il pas mieux se contenter d'un ROS de 1,4 à <sup>1</sup> et une puissance transmise maximale ou bien à tout prix un ROS de <sup>1</sup> sur <sup>1</sup> (dans les rêves) et la moitié de puissance transmise vers l'antenne ?

On appelle cela la fonction de transfert. Mais là, pour le coup, la mesure de courant ou de puissance doit se pratiquer entre la boîte et l'antenne et non entre le transceiver et la boîte.

#### IMPORTANT :

Lorsque vous ferez votre unun 9/1, prenez grand soin de relier les fils au plus court. En effet, si la bande passante vers le bas est liée à la réactance formée par l'ensemble des spires autour du tore, la bande vers le haut voit, entre autre, sa limite en rapport avec les inductances et capacités réparties.

**NOTEZ aussi** que l'essai réalisé avec l'EDX-2 ALINCO nous a donné des résultats similaires à la CG2000, voir aussi le N°15 sur l'AH-4 ICOM. Cela n'a rien d'étonnant puisque le principe reste le même, essayez un unun devant votre EDX-2 ou AH-4, vous verrez !

Mais réalisez-le, c'est si simple et si économique à faire un unun 1/9.

**Ondes Magazine** *C***<sub>1</sub></del>** 

### SAMEDI 29 AVRIL 2006

# F<sub>5</sub>K<sub>EE</sub>

**VOUS DONNE RENDEZ VOUS À VIRY CHATILLON** 

Rue du Bellay

Vide Grenier Matériel RaMoamateur **& JSF**

**Réservations & Renseignements: Mail : [f5kee@wanadoo.fr](mailto:f5kee@wanadoo.fr) Tél: F8BPA 06\*12-13-88-12 Répondeur ; 08-71-14-09-18**

XVIIle SALON INTERNATIONAL RADIOCOMMUNICATION

> *4 & 5 Mars <sup>200</sup><sup>6</sup>* **CLERMONT** de l'Oise

> > *Salle Pommery 3000 M<sup>2</sup>*

*Le rendez vous incontournable des radioamateurs*

.Foire à la brocante .Démonstration .Vente de matériel neuf et occasion

Accès venant de Paris : Autoroute A1, sortie Senlis (Clermont 30 mn) Direction Creil -Amiens Autoroute A16, sortie Beauvais (Clermont 15 mn) Venant de Lille : Autoroute A1, sortie Compïègne sud (Clermont 30 mn)

Dans tous les cas suivre C.H.I (Centre Hospitalier Intercommunal)

SNCF : Gare de Clermont à 5mn du salon Hôtels : CLERMOTEL à AGNETZ RN 31 Tél. 03 44 50 09 90 ETAPE à AGNETZ RN 31 Tél. 03 44 78 04 93

Organisation : Radio club « Pierre Coulon » F5KMB -BP 152 60131 St - Just en Chaussée cedex

> Forum et infos : <http://om60>.frbb.net/index.forum Site : http://f5kmb.ref-union.org @mail : [salon-f5kmb@wanadoo.fr](mailto:salon-f5kmb@wanadoo.fr)

Récepteur FDM77 technologie SDR<br>DISTRIBUTEUR EXCLUSIF POUR LA FRANCE, la Belgique, le Luxembourg<br>Inter Technologies-France **Les Combes, 87200, Saint Martin de Jussac**<br>
site : [www.intertech-fr.com](http://www.intertech-fr.com)<br>
mail : [info@intertech-fr.com](mailto:info@intertech-fr.com)<br>
tel : 05-55-02-10-45<br>
fax : 05-55-02-09-89

Ce récepteur est basé sur la technologie SDR.<br>Il est articulé autour d'un DSP géré par PC sur lequel il est connecté.<br>La totalité des modes analogiques et le DRM sont démodulés de 10 kHz à 60 MHz.<br>Il est possible d'agir su Prise en main intuitive, enregistrements des réceptions au format Wav, analyse du spectre, oscilloscope BF, utilisation possible des logiciels de décodage sous Windows (cwget, mixw, mmsstv,etc.) documentation Française...

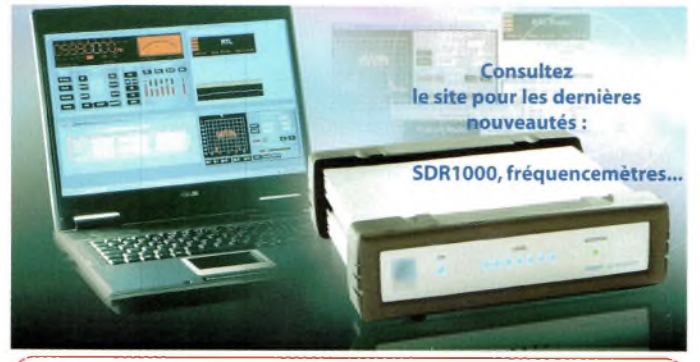

### Oui, je commande mon FDM77

Au prix de 640 euros, primateur non compris. plus 13 euros de frais de port avec assurance À RETOURNER AVEC VOTRE RÈGLEMENT À L'ORDRE DE : INTER TECHNOLOGIES-FRANCE Nom, prénom, indicatif éventuel ................................................................... Adresse.......................................................................................................... Code postal et commune ............................................................................. Téléphone ou emailfrecommanc/é, *permet de vous contactersi besoin)*

Je règle par O Chèque O Mandat postal à l'ordre de Inter Technologies-France

Retournez-nous vite ce bulletin accompagné de votre règlement à : Inter Technologies-France Les Combes, 87200, Saint Martin de Jussac (n) Autres destinations nous consulter.

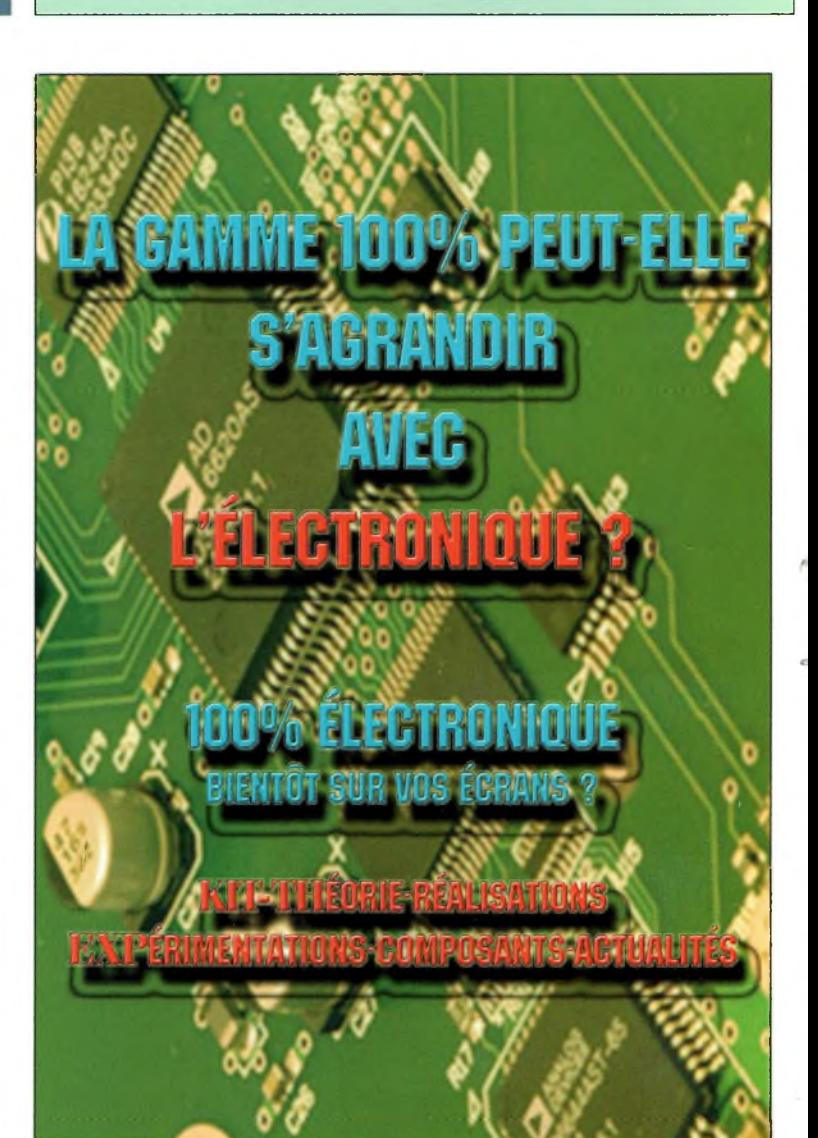

### **EA PSK31 CONTEST 2006**

**Particular destiné à encourager les communications**<br>destiné à encourager les communications arrainé par l'Unión de Radioaficionados Españoles (URE), le Contest EA PSK31 international est digitales en mode PSK31. Le manager de ce contest est EA4ZB.

**Date :** <sup>à</sup> partir de 16:00 UTC le <sup>11</sup> Mars 2006 jusqu'à 16:00 UTC le 12 Mars 2006. **Participants :** toute station licenciée radioamateur.

**Bandes :** 10,15,20,40 et 80 mètres, suivant le plan de bande IARU de la Région 1. **Mode:** BPSK31.

### **Catégories :**

<sup>1</sup> ) Simple opérateur toutes bandes EA.

2) Simple opérateur simple bande EA.

3) Simple opérateur toutes bandes non-EA.

4) Simple opérateur simple bande non-EA.

5) Multi opérateur EA, uniquement toutes bandes.

6) Multi opérateur non EA, uniquement toutes bandes.

**Appel contest :** "CQ EA TEST".

Un logiciel convertisseur au format Cabrillo est disponible gratuitement sur <http://www.ure.es/ftp/plantilla.zi>p

**Limites d'envoi** : Toute les participations doivent être envoyées par émail avant le 12 avril 2006.

**Récompenses:** Un trophée sera attribué au gagnant de chaque catégorie ainsi que des certificats pour le second et le troisième si le nombre de QSO valides est supérieur à 50. Plus d'info sur le site web officiel

<http://www.ure.es/hf/concursos/eapsk31> /baseseapsk31 ingles.pdf joaquin, EA4ZB, [ea4zb@ure.es](mailto:ea4zb@ure.es)

<http://www.ea4zb.com>

Traduction française et transmis par Pascal BIMAS F1ULT (<http://f1ult.free.fr>)

### **La mesure RF portative à coût abordable**

Lume, un boîtier léger – environ 250 grammes - et<br>robuste en aluminium anodisé noir, un large afficheur es appareils ACECO, nouvellement importés en France par Intertech, ont en commun leur petit volume, un boîtier léger - environ <sup>250</sup> grammes - et 10 chiffres, une capacité de mesure jusqu'à 3 GHz, 4 vitesses de balayage et donc 4 niveaux de précision jusque 0.1 Hz, un indicateur de champ à 16 niveaux 35dBm à OdBm, un filtre d'entrée, une fonction «hold» un pack batterie d'une autonomie de 6 heures et chargeur inclus, une antenne télescopique sur fiche BNC, impédance d'entrée 50Ohms.

### **LeFC1003**

Appareil d'entrée de gamme est un fréquencemètre de <sup>1</sup> Mhz à 3 Ghz (gammes <sup>1</sup> à 300 Mhz et 300 à 3 Ghz). Proposé à 129 Euros

### **Le FC2002**

Il couvre de 10Hz jusqu'à 3GHz, choix de l'impédance d'entrée <sup>1</sup> Mohm ou 50 ohm, éclairage de l'afficheur, beeper, maintien automatique débrayable. Proposé à 187 Euros

### **Le FC3002**

Il est à la foi un fréquencemètre (il reprend les caractéristiques du FC2002) et un détecteur de source RF (sniffer). La gamme s'étend de <sup>1</sup> Mhz à 3 Ghz et peut communiquer directement avec les appareils AOR et ICOM munis de l'interface ICOM Cl-V. Proposé à 196 Euros

### **Le SCI Plus**

Il couvre de 30 MHz à 2.8 GHz et est doté d'un vibreur. La sensibilité se règle par un bouton squelch. L'intérêt de cet appareil réside dans sa capacité à détecter les transmissions numériques (pulsation minimum 250 Micro seconde) tels le téléphone DECT,Wifi, transmetteur vidéo, etc. De quoi contrôler instantanément vos appareils et leurs rayonnements. La résolution est de <sup>1</sup> kHz en analogique et 10 KHz en numérique, affichage sur 7 chiffres. Entrée maximum 15dBm. Proposé à 195 Euros.

nouveautés : SDR1000, fréquencemèt

le site pour les dernière

**Consultez** 

### **Oui, je commande ma CG2000 !**

CG2000 au prix de **245 euros** plus 13 euros de port À RETOURNER AVEC VOTRE REGLEMENT À L'ORDRE DE : INTER TECHNOLOGIES-FRANCE Nom, prénom, indicatif éventuel ............................................................................ Adresse....................................................................................................................... Code postal et commune ....................................................................................... Téléphone ou emailfrerammandé, *permet de vous contactersi besoin)*

Je règle par O Chèque O Mandat postal à l'ordre de Inter Technologies-France Retournez-nous vite ce bulletin accompagné de votre règlement à : Inter Technologies-France

### Les Combes, 87200, Saint Martin de Jussac

Rajoutez 7,5 euros de port pour les pays de la CEE, sauf la France. OPTIONS : 12 mois de garantie en plus pour 24 euros

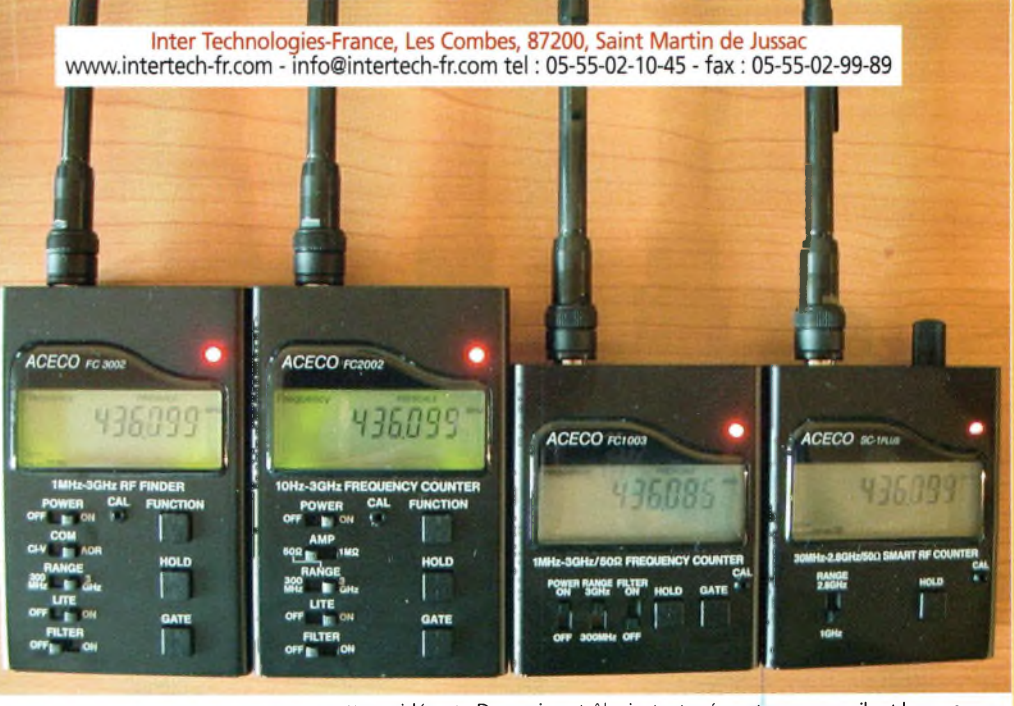

**Boîte d'accord CG2000** DISTRIBUTEUR-IMPORTATEUR POUR LA FRANCE, la Belgique, le Luxembourg **Inter Technologies-France Les Combes, 87200, Saint Martin de Jussac** site : [www.intertech-fr.com](http://www.intertech-fr.com) mail : [info@intertech-fr.com](mailto:info@intertech-fr.com) tel : 05-55-02-10-45

fax : 05-55-02-99-89

**Boîte automatique CG2000 Bandes décamétriques étanche, accord rapide et sûr Maintenant disponible en France Présentée dans Ondes Magazine N°23** **QKSSSLf PRÉSENTATION MATÉRIEL**

**NEOTION DE** 

... AVEC FONCTION TIMESHIFTING

IL ENREGISTRE EN NUMERIQUE

IL REÇOIT LES <mark>18</mark><br>CHAÎNES GRATUITES<br>DE LA **TNT !!** 

Ce n'est pas la première fois que nous vous présentons les matériels Néotion dans nos colonnes. Il s'agit globalement de produits innovants qui bénéficient de tout le savoir faire technologique d'une entreprise 100% française. Les premiers essais réalisés autour de ce décodeur l'ont été avec une antenne de marque Fracarro dirigée vers la Tour Eiffel. Toute les étapes d'installation sont largement facilitées par une épaisse documentation illustrées. Les menus restent conviviaux et l'on à tôt fait d'aboutir à la commande désirée.

Loisque dur si vous désirez enregistrer vos<br>programmes favoris.Et plus encore, pour enté-'un des atouts majeurs de cette console est bien entendu sa faculté d'y relier un disque dur si vous désirez enregistrer vos riner la mort annoncée des vieux VHS, les dispositifs de programmation d'enregistrement/lecture<br>dépasse l'idépasse

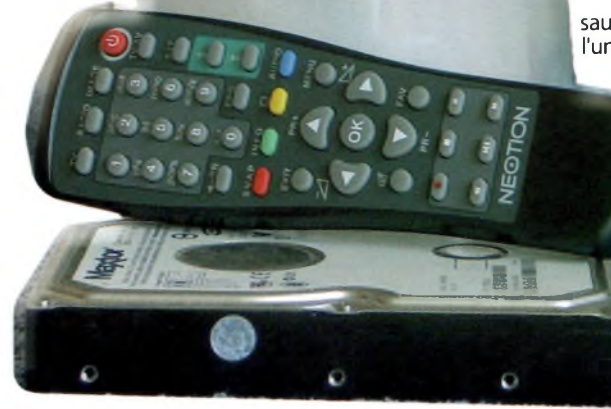

**WANSSTON** 

#### Applications RADIOAMATEURS :

La rédaction recherche un possesseur d'émetteur DATV dans la bande des 70cm afin de réaliser des tests de compatibilité entre les 2 systèmes.En effet, il serait intéressant de valider positivement des essais de sorte que la norme TNT corresponde à celle employée dans les TX DATV amateurs. Cet appel à service vaut aussi pour les démo satellites numériques. Attendons vos commentaires.

magination mais aussi, vous ne rêvez pas, est embarqué un logiciel de montage vidéo.

Certes, il ne propose pas toutes les fonctions avancées d'un Adobe Première, mais tout de même il permettra d'agencer vos programmes et films à votre guise sans pour autant avoir recours à votre ordinateur. En revanche, il vous sera possible de visionner vos programmes enregistrés sur n'importe quel ordinateurs portables ou desktop. A l'heure où les

disques durs et autres a galettes vierges DVD<br>Coûtent quère plus cher qu'un lot de 10 */ <sup>A</sup>* cassettes VHS,

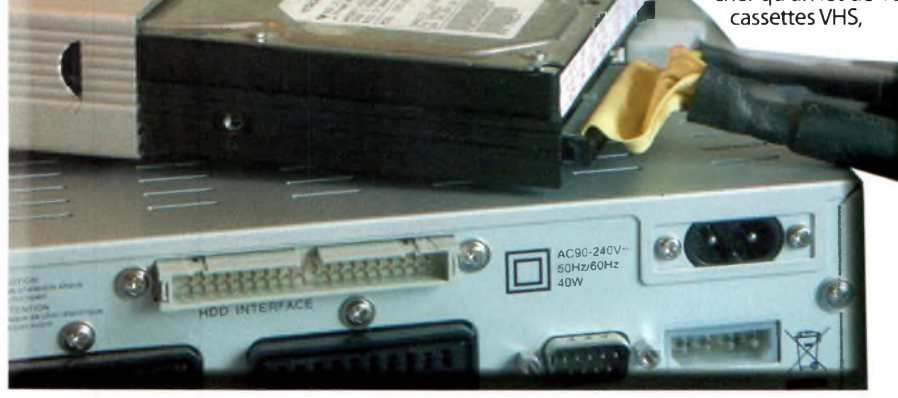

sauter le pas dés aujourd'hui dans l'univers du tout numérique, c'est aussi prendre une bonne

 $Media Sharse = \n $\text{limp4}$  - \n $\text{lim} N =$$ </u>

601 T. DIGITAL TERRESTRIAL RECEIVED

**Néotion Box** 

**Decodeur TNT** 

**601T DVR** 

année d'avance sur l'en-Hk semble des téléspecta**teurs. Cette console** décode les MPEG-2 MP@ML à

**F** \* \* tion d'affichage en PAL de 24 Mbps et s'accomode aussi bien des formats 4/3 que 16/9 avec une résolu-720 par 576 pixels.Son tuner permet de couvrir les ban des de 174 à 862 MHz sans trou avec une dynamique<br>de 68 dB.

Son SMD, seuil de sensibilité annoncée est de -88 dBm et sa limite haute est de -20 dBm. Ces deux données sont exprimées de telle sorte que l'image reçue et affichée sur l'écran dispose du rapport signal/bruit idoine pour le SMD, mais aussi avant déformations par saturation pour le niveau de -20 dBm.

Fournie avec le boîtier de disque dur il ne restera qu'à les recycler de vos anciens PC (pensez à les mettre en position master). Il va de soi que les performances les plus avantageuses seront obtenues avec des disques de

7200 tours. Les essais menés ici avec un "vieux" 4GO/5400 tours à donné des résultats intéressants. Pour être complet, il y aurait tant à dire sur ce produit que la place va raisonnablement nous manquer, sachez toutefois que Néotion vous prépare des lendemains qui chantent avec toute une série d'évolutions comme le kit média share, le juke box et la vision sans fil. Ainsi, autour d'une seule et même console (donc une seule télécommande I) vous disposerez d'un ensemble "multi purpose" audio et vidéo.

Un produit d'avant-garde complet et évolutif, il nous a séduit dés les premiers essais, encore une fois BRAVO Néotion... mais comment fontils ? Est-il besoin de rappeler ici les nombreuses innovations technologiques déjà proposées autour de leurs démodulateurs satellites ? Voir Ondes Magazine N°11.

**Comme tous les décodeurs TNT,** celui-ci **rayonne un champ EM sur 121,5 MHz** et par conséquent sur son harmonique 2. Le principe retenu pour ces démodulateurs doit mettre en service une horloge fonctionnant sur cette fréquence. Les essais ont toutefois mis en évidence une puissance du champ faible **et qu'au delà de <sup>1</sup> mètre le rayonnement est quasi nul,** en tout cas suffisament insignifiant pour brouiller des balises de détresse ou d'induire en erreur la gonio pour leur **recherche. L'affaire reste toutefois à suivre. 144 Ondes Magazine** 

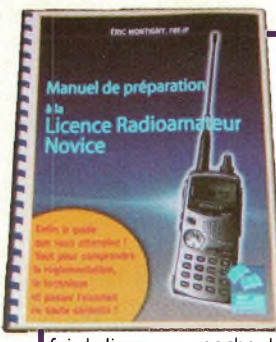

e radioamateurisme est cette formidable activité (pleine de rêves et de passions) qui permet aux passionnés de communiquer via les ondes, en échangeant des propos techniques (en rapport avec <sup>a</sup> radio, la propagation, la météorologie, informa-ique et d'autres sujets encore). Pour pouvoir émette sur les ondes, il est nécéssaire d'obtenir un certifi- :at d'opérateur radio, qui est délivré après le succès à 'examen.

Pour les non-initiés, l'examen est souvent vu comme un obstacle insurmontable. Pour aller contre cette idée reçu, j'ai écrit ce livre, qui vous offre un<br>"décantée" de la réglementation radioam quide s'adresse aux futurs radioamateurs, qui une

fois la licence en poche deviendront FO. L'ouvrage est composé de deux parties : Une partie réglementation, et une partie technique. Chaque notion est présentée sous la forme d'une fiche (il y a une cinquantaine de fiches pour la partie réglementation, et une vingatine pour la partie technique). Cet ouvrage se veut être pédagogique, afin de vous permettre d'assimiler rapidement les notions nécéssaires à l'obtention de votre préçieux sésame. Ainsi, cette ouvrage est agrémenté de plusieurs illustrations, tableaux, croquis, schémas, et phrases mnémotechniques. Cet ouvrage, à lui seul, couvre tout le programme officiel de l'examen. Si vous étudiez une notion par jour, vous pouvez envisager de passer votre examen dans les deux mois, et le réussir !

peu vous trouverez sur [www.radioama](http://www.radioama-teur.fr)teur.fr le passage de l'examen FO comme si vous y étiez, il s'agit de RMO qui permet de mettre en pra-tique devant l'écran ce que vous avez appris dans le manuel.

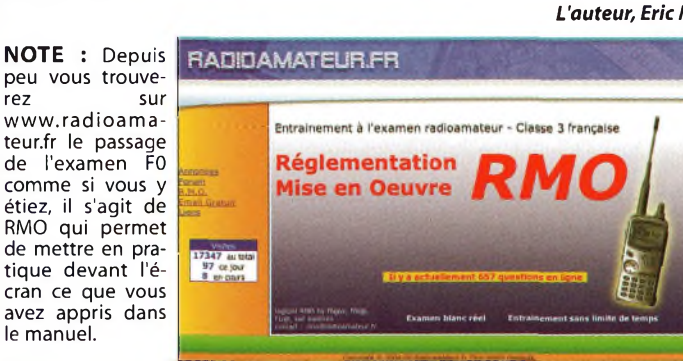

п G

Θ

 $O = 1$ 

о

**TURNER** 

n,

**L'Orion II est le dernier cri de la technologie DSP, grâce à son processeur 32 bits et à son logiciel optimisé. Les temps de traitement du signal et la réponse aux commandes s'en trouvent largement améliorés. La résistance aux produits d'inter modulation et la sensibilité du matérielTen-tec ne sont plus à démontrer.**

### **Spécifications générales**

Récepteur : 500 kHz-30MHz ( les spécifications<br>décrites > 1.8 MHz)

Emission/ Réception : 1.8-2.0,3.5-4.0,5.25-5.4,7.0-7.3, 10.1-10.15,14-14.350,18.068-18.168,21.0-21.45,24.89 24.99,28-29.7 MHz

Pas : 1Hz, 100Hz, 1k, 5k, 10k et 100 kHz

Stabilité en fréquence : +/- 3 PPM à température standard

Sortie : 2 X \$0-239 sous 50 ohms, <sup>1</sup> RCA récepteur uniquement

Modes : USB, LSB,AM, FM, CWUSB, CWLSB, FSK, Panoramic Stéréo Fréquences intermédiaires : RX &TX - <sup>9</sup> MHz,<sup>450</sup> kHz, <sup>14</sup> kHz

Récepteur secondaire 45 MHz,450 kHz, 14.0 kHz

Afficheur : Ecran couleur TFT 320 X 240 pixels rétro éclairé

Contrôle de la fréquence : Le récepteur peut opérer sur 2 bandes simultanément, l'émetteur sur <sup>1</sup> bande

Tension d'alimentation : 13.8 V protection standard contre les inversions de polarité et les surtensions

Température de fonctionnement : 0-50°C Dimension : 13.3 X 43.2 X 47.6 cm

Poids : 9.2 kg

Interface informatique : port DB9 femelle RS-232

**Spécifications du récepteur**

CAG digital programmable en seuil et en temps indépendamment Pass band PBT indépendant pour chaque récepteur

Niveau de puissance BF 2W sous 4 ohms

Sortie ligne à 0 dBm sous 600 ohms

Filtre notch DSP 50 dB maxi réglable en largeur (possibilité auto)

**Sensibilité du récepteur principal**

SSB/CW : 0.18 µv / 10dB SINAD avec filtre 2.4 kHz avec préampli, 0,.5 µv pour 10dB SINAD

avec filtre 2.4 kHz préampli coupé<br>AM : 1.5 µv pour 10dB SINAD sous 6 kHz,FM : 2.5 µv pour 12dB SINAD sous 20 kHz, Filtres<br>sélectifs sur 1ére FI 9MHz 20kHz,6 kHz, 2.4 kHz, 1kHz ( en option 1.8 kHz, 600 Hz)Sélection automatique ou manuelle.

Filtres sélectifs DSP 590 possibilités de 100-6000 Hz

Point d'interception du Sème Ordre IP3 +25dBm typique à 20 kHz d'espacement sous filtre 2.4 kHz Pré ampli en marche, +24dBm typique à 20 kHz d'espacement sous filtre 500 Hz Prampli coupé, Dynamique 1MD3 101dB typique pré ampli coupé pour 5 à 20 kHz d'e-

### spacement<br>**ORION II 566**

Point d'interception du 2éme ordre IP2 +75 dBm typique

Bruit de phase de l'oscillateur local > -136dBc/Hz typique pour 5 à 20 kHz d'espacement Réjection image >70 dB

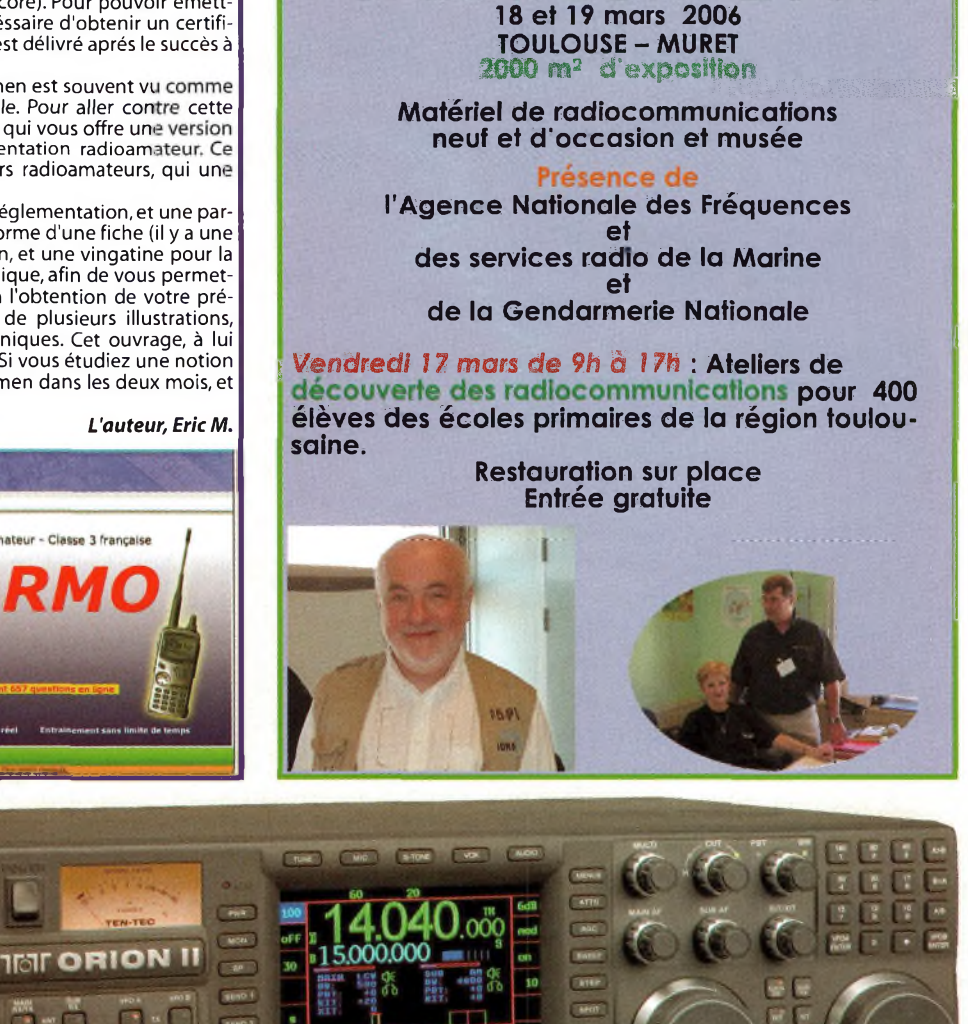

**P** *IDRE* SARATECH 2006

Gamme du RIT +/-10 kHz

Calibration du S-métre s9 = 50 pv

Temps de commutation TX>RX <20 ms

Noise blankers 2 indépendants Fl 9 MHz par commutation et DSP ajustable **Récepteur secondaire**

Sensibilité en SSB 0.35 pv typique pour 10dB SINAD sous 2.4 kHz Sélectivité SSB et CW : 590 possibilités de filtres DSP de 0,1 à 6 kHz Sélectivité AM Filtres DSP 4 et 6 kHz

IP3 +5 dBm typique à 20 kHz d'espacement IP2 +71 dBm typique

Réjection image > 70 dB, Réjection Fl > 70 dB, Calibration S-métre S9 = 50pv, Noise blanker Logiciel ajustable de 0 à 9

**Emetteur**

Puissance de Sortie RF 5 à 100 watts ajustable Coefficient d'utilisation continu en CW et SSB 100 watts

Coefficient d'utilisation continu en AM, FM, AFSK, PSK continu avec ventilateur

Impédance d'entrée micro > 10 kohms à <sup>1</sup> kHz, Sensibilité micro 5 mV pour une puissance de sortie maximale gain réglable

Niveau d'entrée ligne 6dBm sous 600 ohms pour une puissance de sortie maximale, com-<br>presseur de modulation compression RF de 0 à 9 ajustable, Bande passante TX 900-3900 Hz<br>maximum en pas de 10 Hz, Réponse en fréquence TX du niveau de modulation après filtrage

Suppression de la porteuse en SSB > 50 dB, Suppression de la bande latérale opposée > 60 dBà <sup>1</sup> kHz, Suppression des harmoniques > 50 dB sous 100 watts ;40dB sous 5 watts Commutation émission/réception par PTT ou vox en SSB,AM, FM, FSK QSK ajustable en CW,

Vitesse du keyerCW 10 à 50 mots minute ajustable,Temps de commutation en CW ajustable de 3 à 10 ms, Décalage CW programmable de 100 à 1200 Hz par pas de 10 Hz. La valeur de la tonalité peut être sélectionnée automatiquement. Décalage XIT +/-10 kHz, Déviation en FM +/- 5 kHz

Consommation maximale 25 A sous 13.8V

*RFRA-<Rffiam.com>Parc d'activités FontaudlnAvenue descartes 33370Artiguesprés BxTél. 0557540466 Fax. 0556865556 E-mail ¡contact®[rfham.com](%25c2%25a1contact%25c2%25aerfham.com)*

### **Qή La chronique du SAT TV CLUB**

### **Ajouter un deuxième satellit plutôt que <sup>d</sup>'en 1^^<sup>|</sup>** *x mm mm mm mm mm mm mm mm mm mm mm mm mm mm mm mm mm mm mm mm mm mm mm mm mm mm mm mm mm mm mm* **changer /**

On pourrait penser que l'événement majeur du moment soit l'annonce du rachat programmé de TPS par CANALSAT. En fait, notre intérêt pour les chaînes en clair restera intact dans cette évolution où nous ne regretterons que l'éternelle reconstitution d'un monopole, fût-il celui des chaînes à péage. L'utilité de recevoir à la fois Astra et Hot Bird sur une parabole unique s'impose donc plus que jamais à tous, mais pas n'importe comment !

Lexe assement annual sur la position<br>Astra 1 à 19,2°Est. Le bouquet payant<br>concurrent TPS est diffusé sur la position dise bouquet payant français Canalsat est exclusivement diffusé sur la position Astra <sup>1</sup> à 19,2°Est. Le bouquet payant tincte Hot Bird à 13°Est. Sur chaque position, plusieurs satellites cohabitent et se partagent les fréquences, mais tout se passe comme s'il n'y avait qu'un satellite dans chaque direction. Les chaînes francophones gratuites sont réparties entre les deux positions orbitales, avec un léger avantage en nombre pour Hot Bird. Beaucoup d'installations en France comportent donc 2 paraboles distinctes, une 65 cm pointée sur Astra et une 80 cm sur Hot Bird, une raison d'être à la fois historique et commerciale. En effet, Canalsat a démarré chronologiquement avant TPS et le matériel proposé au départ devait éviter les problèmes (satellites et codages distincts, avec le Mediaguard pour Canalsat et le Viaccess pour TPS).

### **LA COMMUTATION**  $DisEqC$ **TÊTES**

Pour éviter d'avoir à installer une seconde parabole et favoriser la réception de Hot Bird, son propriétaire, Eutelsat a imaginé en 1994 un commutateur électronique appelé DiSEqC (Digital Satellite Equipment Control), permettant d

coupler en alternance deux LNB (« têtes » hyperfréquences) situés soit sur <sup>2</sup> \ paraboles, soit \ paraboles, soit \<br>sur la même de \ sur la même de<br>part et d'autre du part et d'autre du<br>foyer axial. Le système a été perfectionné de façon à gérer jusqu'à 4 têtes différentes, soit un maximum de 4 Position du monobloc pour recevoir HOT ASTRA (à gauche) satellites. Pour n'utiliser qu'une parabole, les satellites à recevoir devront nécessairement être voisins car plus on s'éloigne de la position axiale, plus le gain diminue. Le fonctionnement de ce commutateur est assez simple à la base. Deux fréquences HF spécifiques (tone burst 60 Hz et 400 Hz) générées par le récepteur satellite (analogique ou numérique) activent par tout ou rien sélectivement l'une des 4 têtes.

### **COMMUTATEUR 2 POSITIONS OU MONOBLOC ?**

Il existe maintenant sur le marché un LNB double« monobloc »en bande Ku qui intègre une commutation DiSEqC 2.0 rétro-compatible avec la norme DiSEqC 1.0 et commute 2 à 4 LNB séparés (la norme DiSEqC 1.2 est réservée aux moteurs de paraboles rotatives). En apparence, le monobloc est le plus avantageux : moins cher au détail, un seul raccord de câble à réaliser au lieu de 5, calage automatique du second satellite écarté de 6° en position orbitale, réglage simultané optimisé de la contre-polarisation par légère rotation à l'inté-

Le monobloc OPTEX t sa descente unique

> rieur de l'anneau support. La configuration est donc idéale pour coupler deux satellites tels qu'Astra et Hot Bird sur un récepteur FTA (pour chaînes en clair exclusive-

BIRD (dans l'axe) et

ment) et convient aussi pour un récepteur (non loué) avec lecteur de carte Viaccess pour TPS et les chaînes en clair librement reçues sur Hot Bird et Astra. Par contre, elle ne convient pas pour assurer la réception de Canalsat en plus avec un récepteur en location.

### **QUELLE SOLUTION CHOISIR ?**

En l'absence de ce signal de commutation, la tête n°1 (ou « DiSEqC A ») reste activée par défaut. C'est cette propriété qu'il faut utiliser avec la plupart des récepteurs loués par Canalsat qui ignorent cette commande puisqu'ils ne souhaitent pas recevoir d'autre satellite qu'Astra 1. Obstacle technique qui déjoue la concurrence. Le terminal Canalsat (ou Mediasat) est ainsi « bridé » en réception monosatellite. Malheureusement, tous les monoblocs testés affectent la source n°1 à la réception de Hot Bird, sans doute par esprit de revanche, que la tête de droite n°1 soit placée au foyer ou décalée vers la droite, cela ne

change rien. Alors que le montage réalisé avec un boîtier placé sur le côté de la parabole (ou dissimulé derrière) et deux LNB séparés offre la possibilité d'une inversion des câbles allant des têtes au commutateur. On peut ainsi s'arranger pour que le LNB alimenté par défaut reçoive Astra (à gauche) et que la commutation active s'opère pour le LNB affecté à Hot Bird (à droi-

A la base de la descente coaxiale unique on branchera un splitter (répartiteur) à 2 directions de façon à pouvoir relier le récepteur Canalsat (n°1) d'un côté et le récepteur FTA/Viaccess (n°2) embarqué qui pourra engranger à la fois les chaînes de TPS sur Hot Bird et toutes les chaînes en clair disponibles

te).

45 Ondes Magazine

### **La chronique du SAT TV CLUB ^^Magazine**

**Rendez-vous à la 1ère réunion du Club le samedi 21 JANVIER 2006 mais aussi le 11 MARS avec le même programme. Montage à 11 h / Nouvelles démonstrations de matériel satellite / Achat, vente (neuf & occ.), essais, informations.**

**Mise à jour du récepteur satellite Cherokee 9000 NG4 avec «infos du Club» (14h-18h). Domaine de Loustallaut 33880 St CAPRAISde-BORDEAUX (face à la pharmacie) Conseil important : Passez vos commandes au fournisseur présent sur place (INN0VEC0) suffisamment à l'avance.**

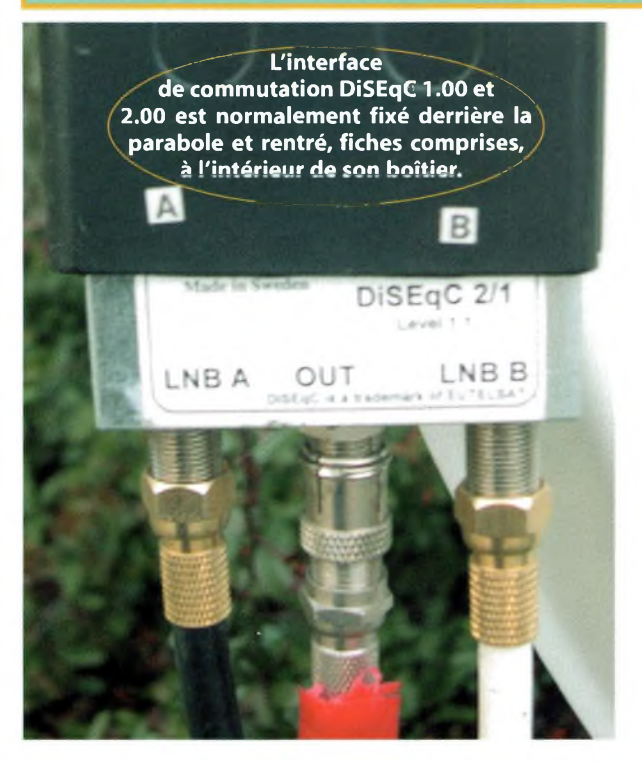

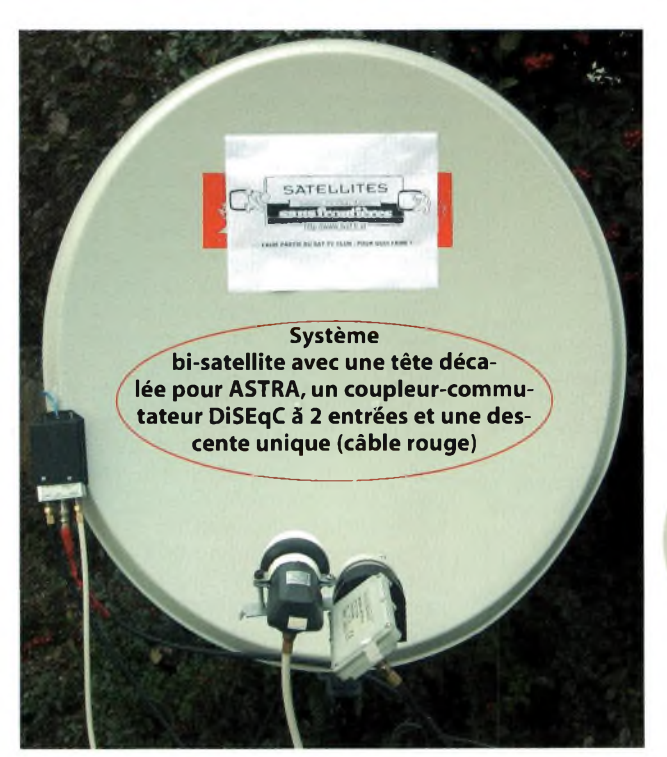

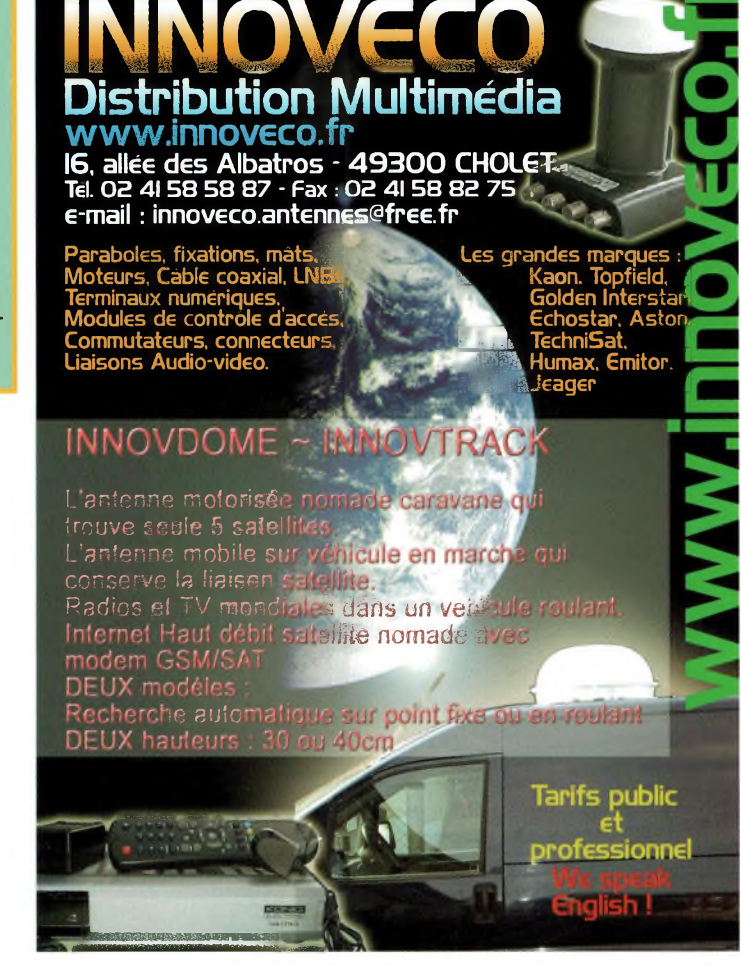

sur les deux satellites. Les deux récepteurs se partageront la réception des programmes et la gestion de la commutation en alternance. Ce pilotage à 2 fonctionne de façon fiable dans de nombreuses installations depuis 2 ans. A titre de suggestion, signalons comme choix de récepteur n°2, le récent modèle Cherokee Maestro 9000 NG4 du fabricant WORLDSAT.Tout posseseur de ce récepteur se rendant à l'une des prochaines réunions du Club aura droit à une mise à jour gratuite de la liste des chaînes en 3 minutes et le récepteur deviendra capable de recevoir les infos du Club par le système de messagerie instantanée Satmessenger (voir OM n°20, p.65). C'est une des offres du Nouvel An faites à nos adhérents...

Meilleurs voeux à tous nos lecteurs pour la réalisation de leurs projets TV,TNT et satellites.

> *Alain DUCHATEL (F5DL), SATELLI-TE TVCLUB, Place de Mons 33360 CENAC (France)*

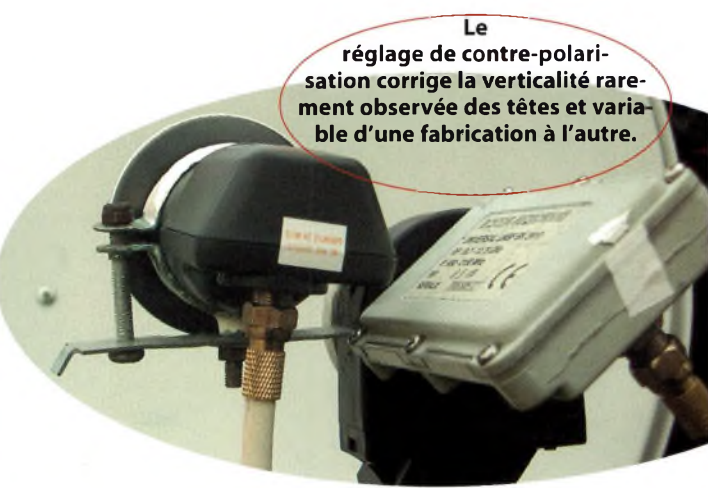

### **DES** RÉTROACTIF

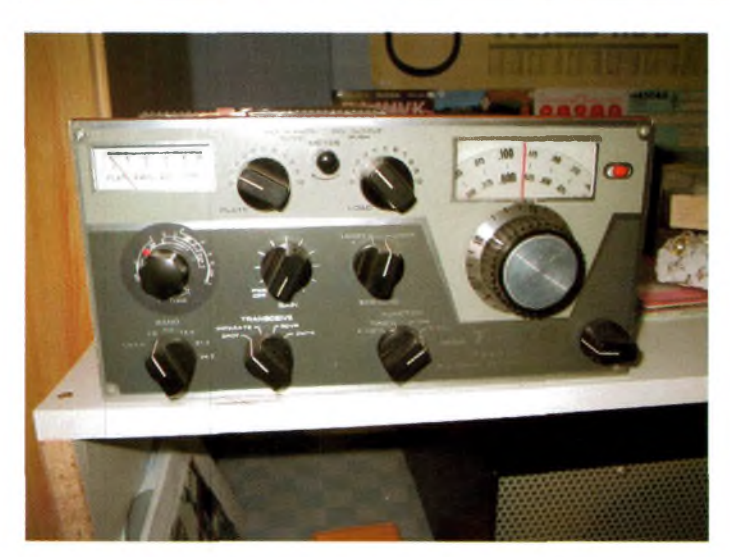

### **Les commandes du Drake TR4XC**

### Je vous décris ici ma procédure de réglage que j'effectue lorsque je trafique avec mon Drake TR4XC.

### Commandes du Panneau Avant Main tuning

Ce bouton actionne le cadran du TR4XC qui détermine la fréquence sur laquelle vous émettrez et recevrez. Chaque division est calibrée de sorte que tout le tour de ce bouton corresponde à <sup>1</sup> kHz et chaque division est égale à 10 Hz. Le petit bouton rouge situé à la droite du cadran actionne la position de la ligne indicatrice de calibration. Le calibrage du bouton peut être ajusté en appuyant légèrement dessus et en le tournant dans le sens décidé tout en tenant le bouton en place

### Side Band

Le contrôle de bande latérale choisi l'un des deux filtres de 2.1 kHz, pour la transmission et la réception des bandes latérales supérieure ou inférieure. Directement en dessous de ce bouton se trouvent deux indicateurs lumineux qui déterminent la bande latérale utilisée.

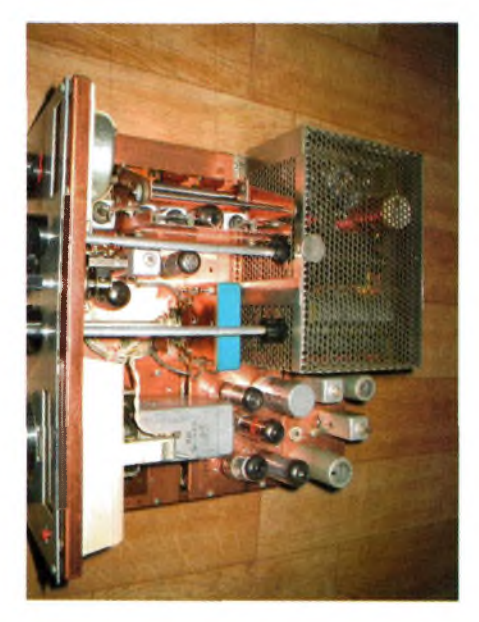

Vous remarquerez qu'une position de ce commutateur est indiquée par un "X". Cette position doit toujours être utilisée lors du travail en AM ou en CW ou encore pendant les réglages.

### Band

Le Contrôle des bandes est effectué par un commutateur à 7 positions afin de choisir la bande désirée. Vous remarquerez aussi qu'il y à 3 positions pour la bandes des 10 mètres en tournant dans le sens des aiguilles d'une montre, la première position couvre de 28.0 à 28.6 kHz, la seconde couvre de 28.5 à 29.1 kHz et la troisième de 29.1 à 29.7 kHz

### RCVR GAIN

Le contrôle de gain du récepteur est assuré par deux potentiomètres, la commande délivrée actionne le gain HF maximum du récepteur en faisant varier la polarisation négative appliquée à la grille des tubes du CAG. Le bouton ajuste le gain basse fréquence en réglant le niveau sur la grille du tube de puissance. Le commutateur de puissance du transceiver est en fonctionnement à la position extrême de ce bouton tourné dans le sens contraire des aiguilles d'une montre.

### XMTR Gain

Ce bouton permet le réglage du gain micro en AM et en SSB, lorsque l'émetteur est utilisé en CW il y a lieu d'ajuster le courant driver au niveau convenable. Ce câblage est conçu de sorte que l'on puisse régler la sensibilité du VOX aussi bien que le courant BF du modulateur. Ce bouton permet d'éviter de changer les réglages du VOX situés latéralement une fois que ceux-ci ont été fait convenablement. Soyez certain avant de répondre à un CQ dans un QSO que vous êtes bien réglé sur le signal de sorte que la voix soit normalement reçue sinon vous ne transmettrez pas exactement sur la fréquence.

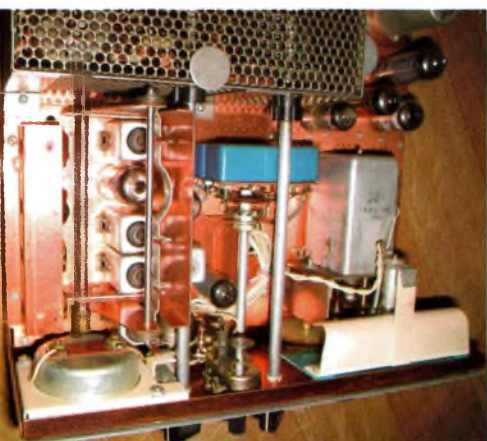

### Trafic en CW

Pour opérer en CW il faut raccorder le manipulateur au jack prévu. Si un manipulateur électronique est utilisé, connectez-le pour manipulation par blocage de grille, notez que le TR4 transmet en CW par glissement de porteuse. Avec ce système il est possible de transmettre sur la fréquence du correspondant sans être en battement nul. Le BFO du récepteur est décalé par rapport au signal émis d'environ <sup>1</sup> kHz. Pour recevoir les signaux en CW, placez le commutateur sur la position XCW et le commutateur SIDEBAND dans la position X et réglez le récepteur sur un signal CW pour un décalage auditif d'environ <sup>1</sup> kHz, ajustez le potentiomètre suivant le volume désiré. Pour émettre, appuyer sur la clef et tournez le contrôle XMTR gain dans le sens des aiguilles d'une montre jusqu'au moment où le courant plaque n'augmente plus; ne pas pousser au delà de ce point de réglage. Pousser le contrôle auditif du moniteur CW à l'arrière du châssis jusqu'au moment où il atteint le volume désiré, le fait d'ajuster le gain du récepteur RCVR gain régularisera le volume du signal reçu et du moniteur CW. Le TR4 possède une commutation automatique d'émission-réception, cela signifie qu'il passera automatiquement en émission lorsque le manipulateur sera actionné et restera en émission, tout au long de la manipulation il repassera en réception lorsque la clef sera relâchée. Si cette période est trop longue, réduire le VOX Contrôle au minimum. Un commutateur manuel peut être raccordé au circuit PTT

### RÉTROACTIF

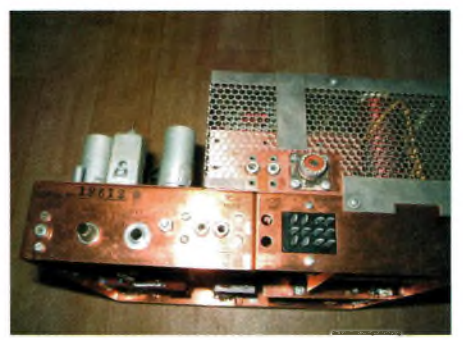

du jack micro.

### Trafic en AM

Pour le trafic en AM, le commutateur de fonction doit être placé sur la position XAM et le commutateur SIDEBAND dans la position X, si une clef est utilisée elle doit être fermée ou non connectée.

### Accord de l'émetteur sur une émission en AM

Pour une réception confortable cela ne coïncidera pas nécessairement avec la lecture maximum du Smètre, la même procédure doit être suivie pour les différents réglages du VOX en AM que pour la SSB.

#### Trafic

Dans la configuration qui suit nous supposons que votre Drake TR4 est bien réglé sur la bande sur laquelle vous allez opérer.

### Commutateur de fonctions en SSB

### Xmtr gain

Tourné à fond dans le sens contraire des aiguilles d'une montre.

### RG Gain

Tourné à fond dans le sens des aiguilles d'une montre.

### AF Gain

Tourné à fond dans le sens contraire des aiguilles d'une montre.

### Vox Gain

Tourné à fond dans le sens des aiguilles

#### d'une montre

#### Anti Vox

Tourné à fond dans le sens contraire des aiguilles d'une montre .

### **Enfin, on va pouvoir parler**

### Trafic au VOX

Tout en parlant, normalement devant le micro on va augmenter le réglage<br>XMTR gain jusqu'au  $XMTR$  gain moment où vous verrez le Smètre commencer à bouger. Il le fait en pouvant varier de 2 à 3 unités. Ceci

indique que l'ALC d'émission commence à travailler et que l'émetteur a atteint son maximum de sortie, il va falloir continuer de parler et réduire le VOX Gain jusqu'au moment où on obtient un fonctionnement du relais. Augmenter ensuite le gain BF jusqu'au moment où l'on va obtenir un début de réception ceci peut<br>provoquer de fréquent passage fréquent passage Emission-Réception. Réglez à présent l'ANTI-VOX jusqu'au moment où cet effet disparaît, enfin, vous êtes prêt à trafiquer dans la bande que vous avez choisi.

### Trafic normal avec le PTT en SSB

Si vous ne souhaitez pas travailler avec le VOX, vous tournez le potentiomètre du VOX complètement à gauche ou si vous préférez dans le sens inverse des aiguilles d'une montre. Lorsque le DIP est trouvé, tournez le Gain Xmtr dans le sens des<br>aiguilles d'une montre jusqu'au aiguilles d'une montre moment où le courant plaque ne monte plus. Procédez maintenant au réglage de l'appareil de mesure de sortie HF. Ceci afin d'obtenir la lecture de l'intensité plaque. Régler alternativement les CV de charge et de plaque progressivement pour obtenir un maximum de sortie HF. Si vous constatez que l'aiguille est à fond d'échelle pendant les réglages, réduire tout simplement la sensibilité en

tournant dans le sens contraire des<br>aiquilles d'une aiguilles montre le potentiomètre de sortie HF. Relâcher cette commande et il faut maintenant régler le courant plaque, on devra obtenir un Dip compris entre 380 et 500 milliampères. Evitez d'augmenter les commandes de charges au-dessus d'un point où le maxide HF se

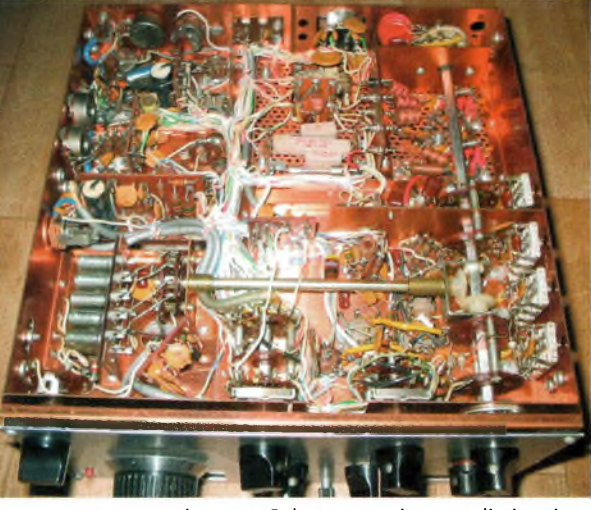

présente. Cela causerait une dissipation excessive de la plaque.

Il est conseillé de ne pas dépasser le repère 4 ou 5 du CV de charge (Load) pour l'obtention de la sortie du maximum de puissance HF. Si vous dépassez cette limite, cela signifie tout simplement que le ROS de l'antenne n'est pas bon, faire fonctionner l'émetteur dans cette configuration provoquerait le rayonnement d'harmoniques indésirables qui pourraient nuire aussi à votre appareil. La procédure que je vous décrit ici devra être réalisée le plus rapidement possible, vous allez me dire que c'est compliqué, mais non justement car une fois que vous aurez fait les réglages plusieurs fois, vous verrez que ça va ensuite tout seul.

N'oubliez pas non plus de remettre votre potentiomètre de fonction sur la position SSB. Encore un petit détail, j'effectue tout ces réglages sur une charge fictive, il va de soi que les réglages ne s'effectue pas sur l'air.

Dernière information, je vous signale que lorsque votre TR4XC sera bien réglé qu'il peut sortir 300 Watts en crête. Vous verrez que lorsque vous aurez effectué plusieurs manipulations pour vous mettre dans le bain, vous allez trouver cet appareil génial de part sa construction, sa facilité d'intervention, les pièces sont toujours disponibles et sa qualité de modulation incomparable. J'espère que par ce petit article je vous aurais donné envie de faire l'acquisition d'un appareil à tubes que l'on trouve encore assez facilement pour un QSJ relativement faible.

NDLR : 200 à 250 euros en bon état et avec la documentation.

73 à tous les passionnés d'appareils à tubes. Devenez membres du groupement des passionnés des appareils à tubes en visitant notre site web <http://www.on4ldl.be>

*73 de ON4LDL*

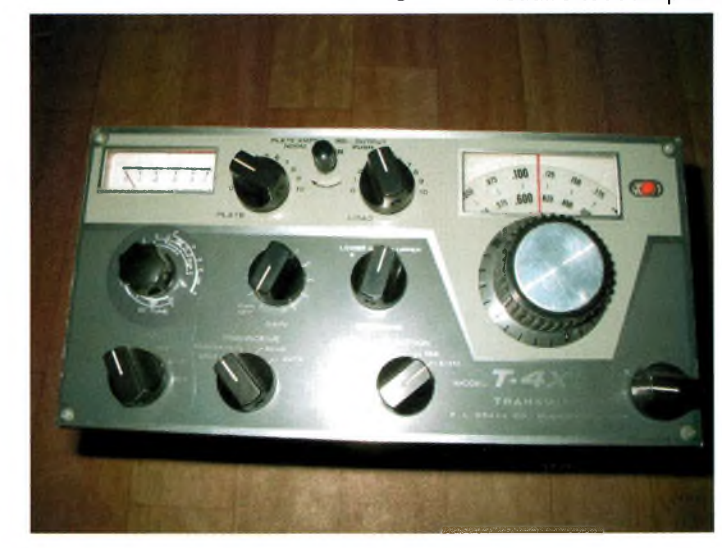

### **OBBSi RÉTROACTIF**

# **Méthode de neutrodynage du transceiver à lampes**

#### But

Stabiliser le fonctionnement par neutralisation de la RF des lampes S2001 (6146B)

### Instruments de mesure nécessaires

Une charge de 50 ohms Wattmètre Un voltmètre à lampes sensible pour mesurer la RF

### Procédures de réglage

(1) Brancher la charge au connecteur ANT

(2) Syntoniser les étages « driver » et « final » en ayant sélectionné le mode CW et la fréquence sur la bande des 28 MHz

(3) Obtenir le maximum de puissance de sortie à 28.225 MHz (CW)

(4) Placer la clé STAND BY en position REC et enlever les tensions de la grille écran et de l'anode des lampes S2001.

### \*\* Attention de na pas subir de choc électrique lors de cette opération \*\*

(5) Connecter le voltmètre RF au connecteur ANT, placer la clé STAND BY en position SEND et ajuster le condensateur variable de neutrodynage (TC1 fixé au boîtier de blindage de l'étage final de puissance) de façon <sup>à</sup> obtenir une déviation minimum du voltmètre à lampes RF.

*\*\* Un récepteur à distance peut être utilisé en remplacement d'un voltmètre sensible \*\**

(6) Replacer la clé STAND BY en position REC, déconnecter le voltmètre RF

du connecteur ANT et remettre les circuits plaque et grille écran dans leur état originel.

(7) Placer à nouveau la clé STAND BY en position SEND et vérifier que la puissance est est à nouveau disponible comme précédemment.

(8) Replacer la clé STAND BY en position REC.

### NB :

Prendre spécialement garde de ne pas subir de choc électrique.

Interrompre le fonctionnement des tubes de l'étage final pour obtenir un temps de fonctionnement n'excédant pas un rapport « émission-réception » de 3 à 1.

*Willy - ON5MQ*

### **SR-2000-RECEPTEUR PANORAMIQUE PROFESSIONNEL 25 MHz 3 GHz**

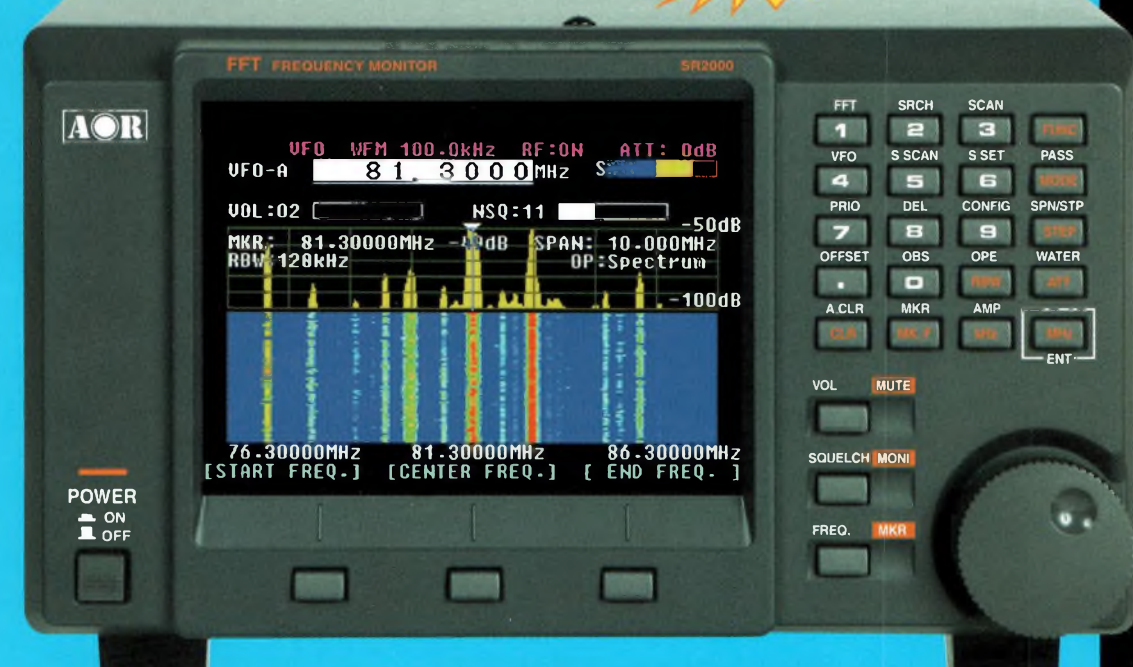

*Le nouveau SR-2000 combine un récepteurtriple-conversion de haute qualité avec un analyseur de spectre ultra-rapide. -*

**AR-8600-Mark2-Récepteur** 100 kHz à 3000 MHz. AM/WAM/NAM/ WFM/NFM/SFM/USB/LSB/CW. 1000 mémoires. 40 banques de recherche avec 50 fréquences Pass par banque et pour le balayage VFO. Analyseur de spectre. 50 fréquences Pass par<br>banque et pour le balayage<br>VFO. Analyseur de spectre.<br>Sortie Fl 10,7 MHz. Filtre SSB<br>3 kHz (filtres Collins SSB et AM) 3 kHz (filtres Collins SSB et AM en option). RS-232.

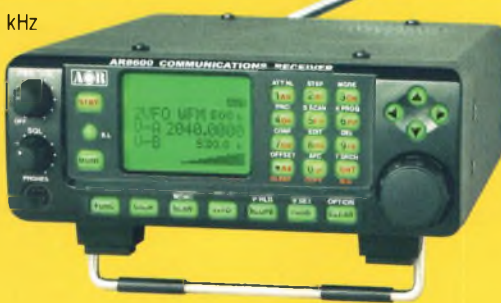

**AR-8200-Mark3-**Récepteur 500 kHz à 2040 MHz. WFM/NFM/SFM/WAM/AM/NAM/USB/ LSB/CW. 1000 mémoires. Options par carte additionnelles : recherche et squelch CTCSS; extension 4000 mémoires; enregistrement digital ; éliminateur de tonalité ; inverseur de spectre audio. RS-232.

**ARD-9800-**Interface modem pour transmission digitale avec sélectif, VOX, data et image (option). Se branche

entre le micro et l'entrée micro du transceiver. **AR-5000A** - Récepteur semiprofessionnel 10 kHz à 3000 MHz. AM/FM/USB/LSB/CW. 10 VFO. 2000 mémoires. 10 banques de recherche. 1100 fréquences Pass. Filtres 3, 6,15, 40,110 et 220 kHz (500 Hz en option).

**AR-5000A+3** -Version professionnelle incluant les options AM synchronisation/AFC/ limiteur

Récepteur 100 kHz à 2036 MHz (sauf bande 88 à 108 MHz). AM/NFM/WFM/ USB/LSB. 400 mémoires. Sauvegarde batterie lithium. RS-232. Horloge timer.  $MRT-0305-2$ 

**AR-3000A**

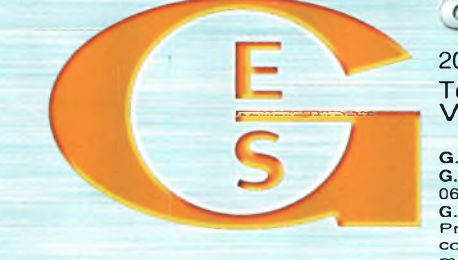

### GENERALE ELECTRONIOUE SERVICES

bruit.

205, rue de l'industrie - Zone Industrielle - B.P. 46 - 77542 SAVIGNY-LE-TEMPLE Cedex Tél. : 01.64.41.78.88 - *Ligne directe OM: 01.64.10.73.88-* Fax: 01.60.63.24.85 VoiP-H.323: 80.13.8.11 —[http://www.ges.fr](%25e2%2580%2594http://www.ges.fr) — e-mail: [info@ges.fr](mailto:info@ges.fr)

G.E.S. - MAGASIN DE PARIS: 212, avenue Daumesnil - 75012 PARIS - TEL.: 01.43.41.23.15 - FAX: 01.43.45.40.04<br>G.E.S. OUEST : 1 rue du Coin, 49300 Cholett, tél.: 02.41.75.91.37 G.E.S. COTE D'AZUR: 454 rue Jean Monet - B.P. 87

- Affichage haute vitesse par transformation de
- Fourier rapide (FTT) Affiche jusqu'à 10 MHz de largeur de spectre
- Afficheur TFT couleurs 5" Fonction affichage temps
- réel Recherche (FTT) et capture rapide des
- nouveaux signaux Afficheur couleur versatile commandé par processeur de signal digital
- Lecture valeurs moyenne ou crête
- Gamme de fréquences: 25 MHz  $\sim$  3 GHz (sans trous)
- Récepteur triple conversion ultra-stable et à sensibilité élevée
- Modes reçus AM/NFM/WFM/SFM
- 1000 mémoires (1OO canaux x 10 banques)
- Utilisation facile avec
- commande par menus Commande par PC via
- port série (ou interface USB optionnelle)

### **CARNET DE BORD**

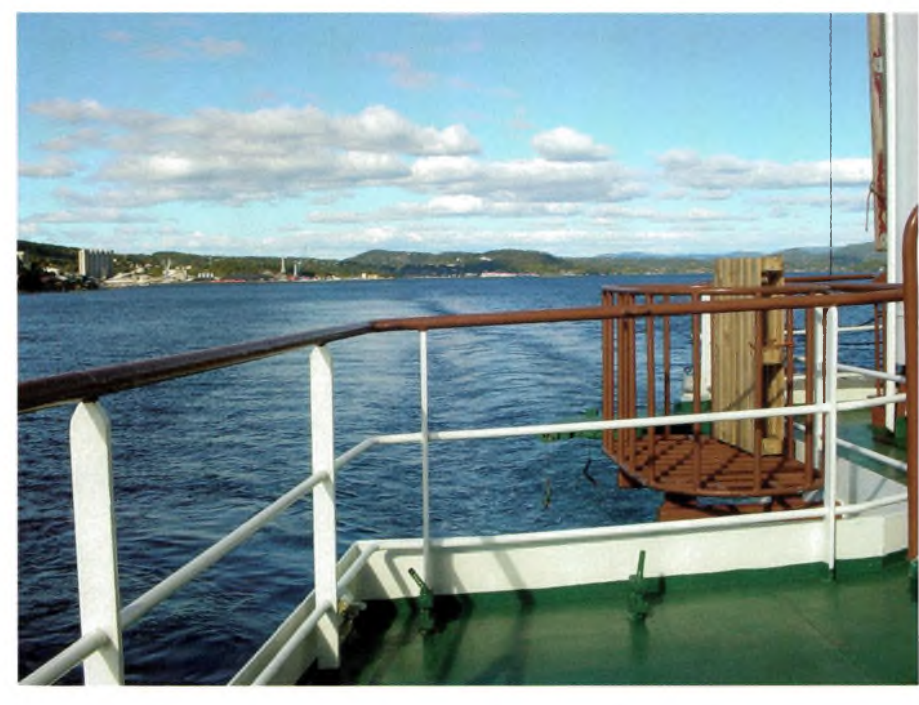

### **F6HZF en Norvège <sup>1</sup> an déjà** *En routepour Rotterdam*

### Le vendredi 24 septembre

J'embarque à Rotterdam comme passager sur un porte-container de 116 m de long, le MARFEEDER immatriculé à Hambourg, je monte cette passerelle avec mon sac qui pèse à ce moment là une tonne car la nuit a été difficile, en effet après avoir traversé la Belgique en car pour arriver à 4h30 du matin à Rotterdam, j'ai dus prendre ensuite un métro puis un bus et enfin un taxi.

J'avais du temps devant moi, car nous sommes partis dans la nuit vers 1h00 du matin dans une mer bien agité.

#### Samedi 25 septembre

Je me réveille à 8h00, la mer est redevenue calme et notre cargo file à plus de 16 noeuds, le temps est moyen avec un peu de soleil, nous longeons la côte Est de l'Angleterre, prochaine étape, le port d'Immigham. Je profite

de cette première journée pour faire le tour du bateau. Le matériel radio du bateau n'a rien à voir avec nos transceivers, l'utilisation est pratiquement en mode automatique, réglé sur des fréquences de veille et surtout de securité, une utilisation amateur me semble difficile à demander compte tenu des priorités de sécurité qu'il y a bord.

A Immingham notre bateau fait escale 6 heures, le temps de décharger et charger des containers. Denys, le cuisinier Philippin me fait visiter le port avec les vélos que nous avons <sup>à</sup> bord.

Nous attendons maintenant la marée (sea time) pour partir sur Oslo, soit 36 heures de navigation. J'ai trouvé comment installer mon dipôle, mais la faible propagation ne m'encourage pas.

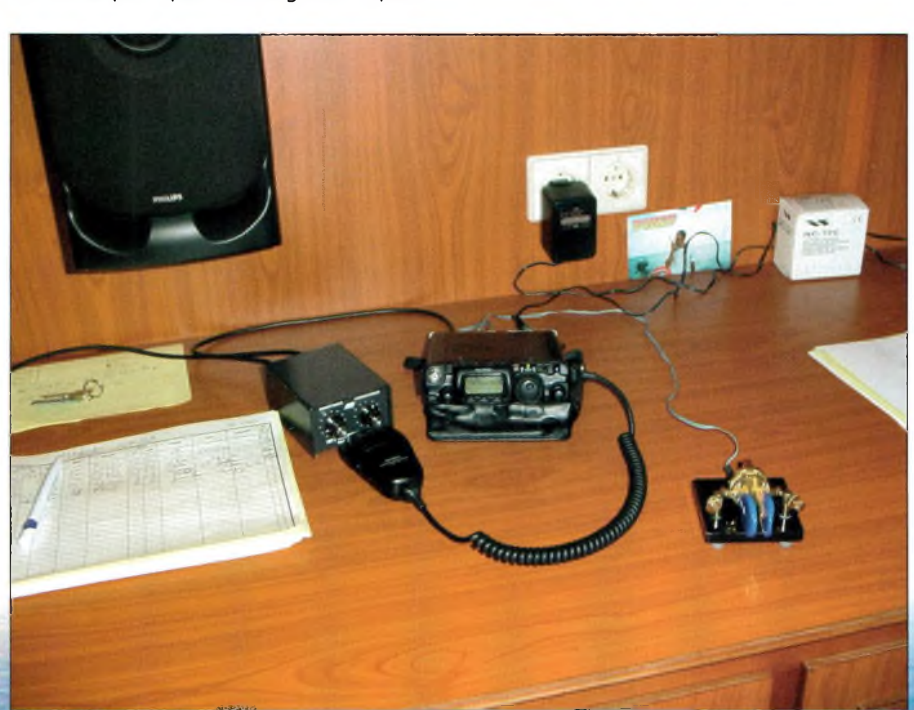

Dimanche 26 septembre

Réveil à 7h30, petit déjeuner au mess et c'est la visite de la salle des machines. L'endroit est bruyant et le casque obligatoire, mis à part l'énorme et unique moteur et la raffinerie, je n'ai rien reconnue d'autre, sauf que ce bateau à la coque remplie de ballast comme un sousmarin pour équilibrer le fret. La mer est belle et le soleil toujours présent pour une belle journée. Le capitaine vient d'ouvrir son cadeau (2 bouteilles de Bordeaux), il est touché et me remercie beaucoup de ce présent, 1 h00 après je profite de cette bonne entente pour lui demander l'autorisation d'émettre depuis le bateau, je lui présente pour cette demande mon FT 817 qu'il prend pour une cibi, c'est OUI sauf sur la passerelle. Aussitôt, j'installe le dipôle à l'emplacement quej'avais prévu,il est à 10 mètres au dessus de l'eau.

Dans l'heure qui suivait cette installation, je devais contacter 7 stations dont 2 françaises sur la seule bande dont je dispose avec mon antenne dipôle taillée pour le 10 MHz. La Norvège est proche, dans l'après midi j'observe à la jumelle une plate-forme pétrolière équipée de son brûleur qui donne l'impression d'une bougie posé sur la mer du Nord.

### Lundi 27 septembre 2004

Je contacte par radio mes voisins et amis radio amateurs en pleine mer du Nord,contacté des OM qui habitent à 2 Km de votre maison vous rapproche singulièrement de votre famille dont vous êtes loin pour un moment, je les remercie d'avoir tendue l'oreille avec mes conditions QRP. Le pavillon Norvégien est maintenant hissé et nous commençons notre approche dans legrand fjord.Avant Oslo nous nous arrêtons faire le plein de fuel lourd soit 300 tonnes,ce ravitaillement prend 2h00, heureusement qu'il n'y avait personne devant nous. Nous arrivons pour finir dans la soirée, l'installation provisoire de mon dipôle a bien tenue la mer, l'antenne est toujours fixée. J'ai trouvé l'accord avec la boîte de couplage, je vais désormais ne plus rien toucher.Je termine

**. • " <sup>i</sup>**

### **CARNET DE BORD i^Maqazine**

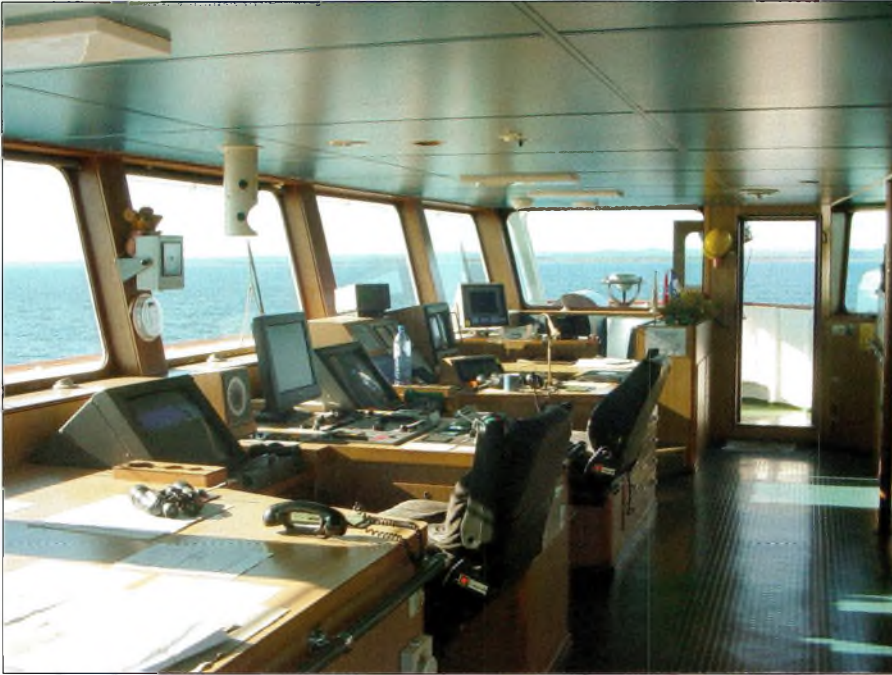

cette journée avec mon trentième QSO.

### Mardi 28 septembre 2004

Une visite d'Oslo, quelques achats et je suis de retour à bord. J'ai déjà un rendez-vous sur 10 MHz avec un OM du 77, et de nouveau nous établissons le contact. Je fais mon premier QSO avec un Norvégien sur le relais d'Oslo, un R0 que je reçois 59. J'ai baissé ma puissance à 500 mW pour protéger le PA et émettre sur mon dipôle, je termine cette autre journée avec 49 QSO au compteur.

### Mercredi 29 septembre 2004

Nous avons navigué toute la nuit et ce matin nous sommes dans un petit port entre Oslo et Kristiansen pour une petite escale de 4h00, le temps étant gris je décide de rester à bord<br>pour continuer mon trafic radio. continuer mon trafic radio. L'alimentation de mon poste étant juste, je retire la lumière de l'afficheur, histoire de

retrouve mon correspondant quotidien. Nous arrivons à Kristiansen à 20h00 et cette journée se termine aussi avec 78 QSO qui dépassent l'objectif de 60 contacts que je m'étais fixé au départ de ce voyage. gagner quelques milliampères, plus tard je

#### Jeudi 30 septembre 2004

C'est le retour et aussi la dernière journée en mer, partis dans la nuit nous faisons route maintenant sur Rotterdam, terme de ce voyage que nous atteindrons demain matin. J'alterne trafic radio, promenade à la passerelle et observation à la jumelle. Les journées sont longues mais je trouve toujours de quoi

m'occuper,à 10h30je retrouve Michel (F6AAF) avec qui j'aurai conversé tous les jours, suivant ainsi ma croisière quotidienne. J'arrête les émissions à 23h00 avec un dernier QSO obtenu après <sup>1</sup> heure d'attente et voici le centième QSO de ce voyage par un beau DX avec

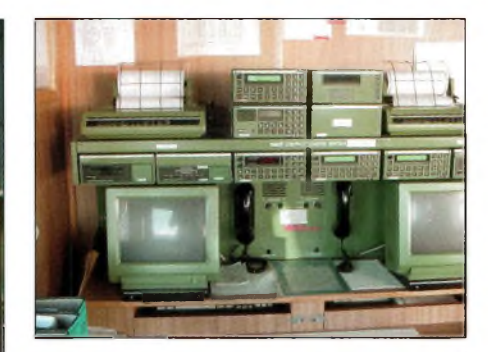

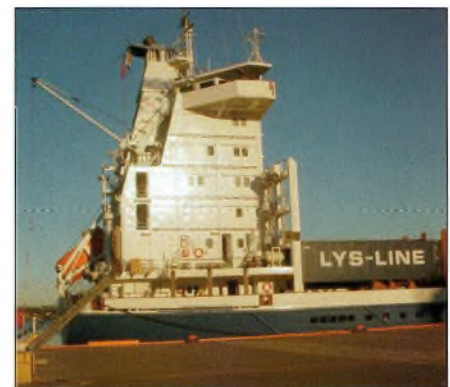

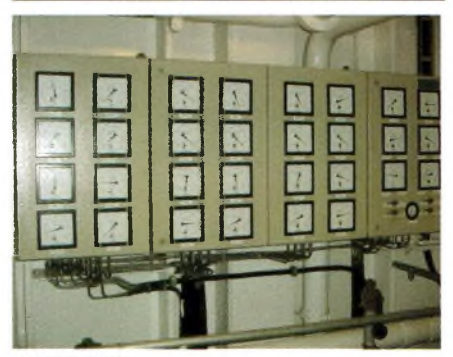

#### 9HØVRZ, Bill.

J'ai la satisfaction d'avoir effectué 100 contacts dont 37 pays avec des moyens QRP, également d'avoir contacté de façon régulière les amis du 77 où je réside, d'avoir enrichies mes connaissance en navigation Info à [f6hzf@libertysurf.fr](mailto:f6hzf@libertysurf.fr) ou 06 15 92 35 00

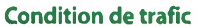

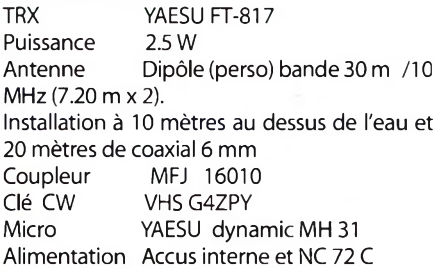

#### BILAN

En 5 jours : 100 QSO réalisés et 37 pays contactés

QSL via bureau

*F6HZF OlivierBarbieux*

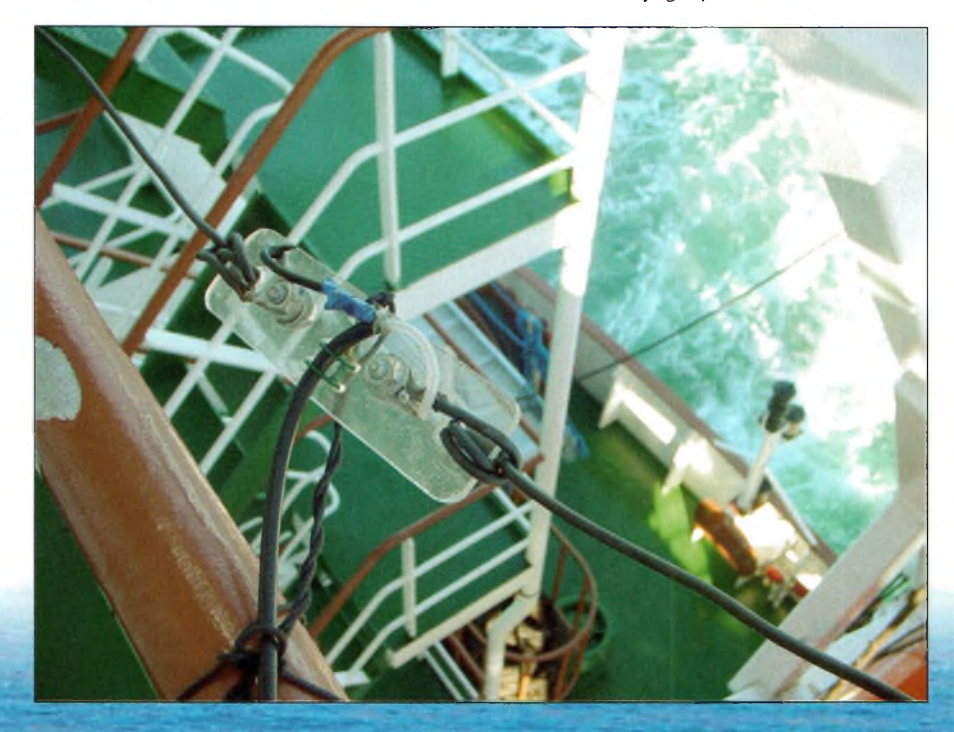

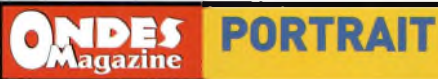

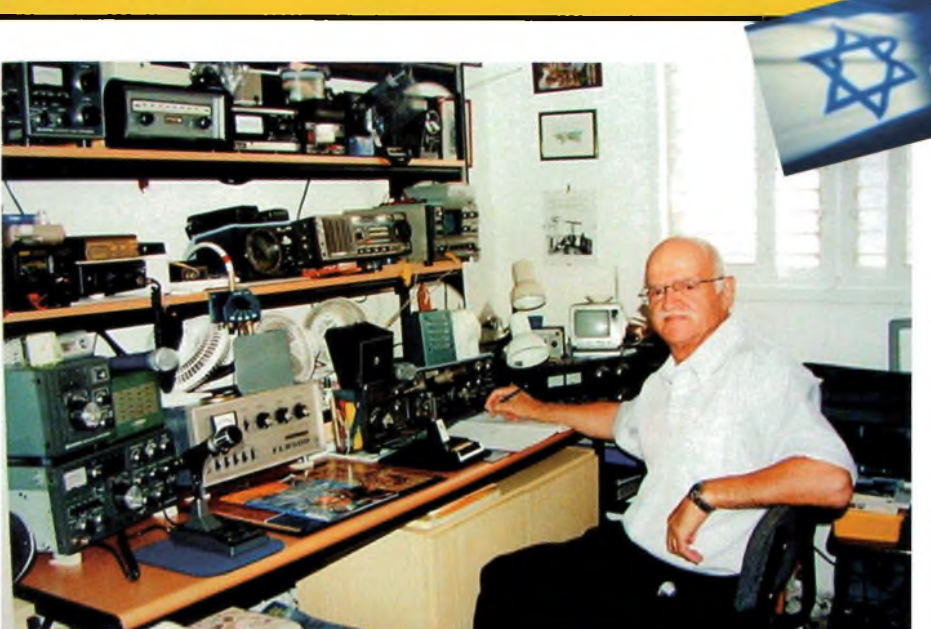

# **«Un ami de RONSARD au Royaume de DAVID»**

### 1937:

Cette année-là eu lieu la sortie du premier film parlant de Charlie Chaplin.

Cette année-là eu lieu la naissance de la cosmonaute, Valentina Tereshkova (première femme à avoir voyagé dans l'espace).

Cette année-là eu lieu la création du "Palais de la Découverte".

Cette année-là le 17 mars, naissait à LYON (69) Gabriel qui deviendra 4X4KU.

### Gabriel nous raconte :

Mon initiation à la radio a eu comme point de départ le châssis complètement dénudé d'un appareil militaire gisant dans un pré. Il est mis au rancart par une unité américaine de passage au mois d'août 1944. J'ai 7 ans et me livrant à un simulacre de communication sans fil, j'improvise des onomatopées aux consonances tantôt françaises tantôt anglaises.

Deux ans plus tard un ami de mon père M. GUYOT me remet à titre définitif un poste à galène muni de son casque originel : l'un et l'autre avaient été la propriété de l'armée française en 1902. Vu la proximité de l'antenne émettrice de la Fourvière à Lyon il m'est possible de capter occasionnellement des bribes de diverses émissions tout en déplorant le manque de sélectivité.

### Fin 1948 je fais QSY en 4 X 4.

Peu après notre arrivée je repère un émetteur à étincelles (fondé sur la bobine de RUMKORF) en kit. Le fruit du hasard va m'ouvrir de nouvelles perspectives. Le montage accompli, un fil de cuivre d'une longueur quelconque relié à ma trouvaille, l'alimentation de 9 volts, en position «ON», des grésillements émanent des postes de T.S.F dans un rayon d'environ

100 mètres, et ce sur toutes les ondes ! De toute évidence une boite d'accord ne m'aurait été d'aucune utilité ! Les doléances des voisins faisant suite à mes expériences réitérées, je ne peux m'y livrer indéfiniment.

Je jette donc mon dévolu sur le superhet «COELIVOX» familial auquel j'adjoins un préamplificateur HF à tube 6FK7 et un BFO à 6J5.

Afin de parer aux réserves de mon entourage j'allègue les arguments suivants : les propos en anglais tenus par les radio amateurs sont censés être considérés comme des leçons complémentaires en prévision du...baccalauréat. Quant au morse, langage ésotérien pour le commun des mortels, ne pourrait-il pas me servir lors du service militaire ?

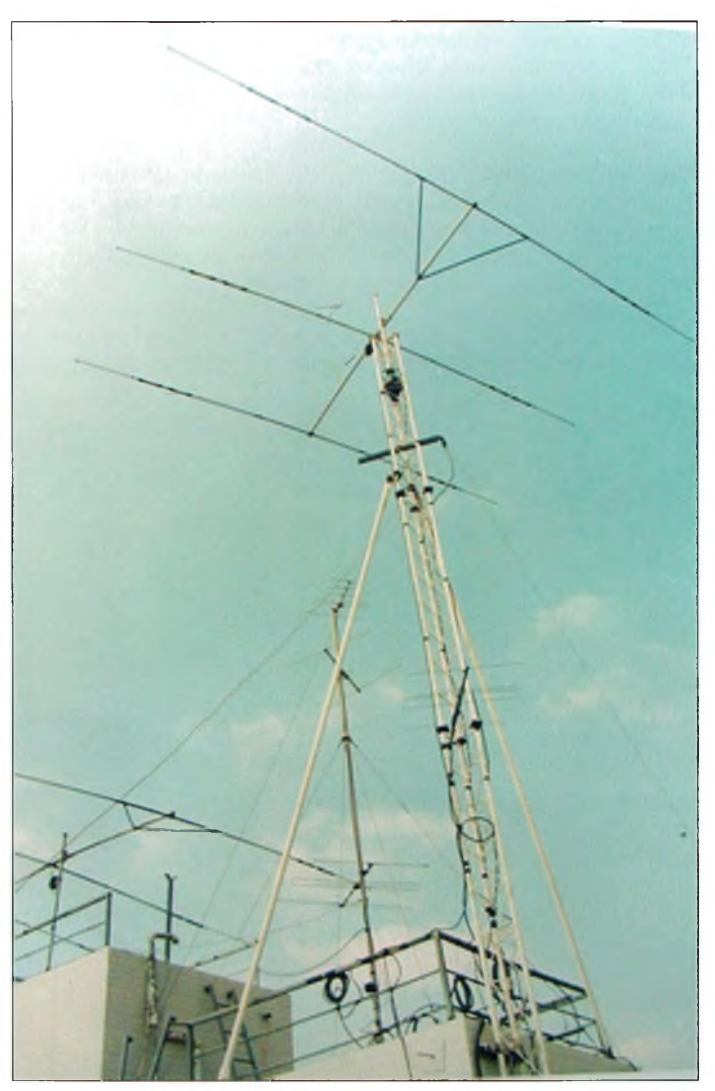

### **PORTRAIT**

*La vérité m'oblige à avouer queje ne tarderaispasàassocieràlaréception stricto sensu un oscillateur (circuit HARTLEY) dont les 5 watts de sortie fournis par une 6V6 GT et modulés à l'occasion par une 6F6 (précédée bien entendu d'une préamplification adaptée au micro à charbon), font mes délices pour le 40 m dans un rayon d'une centaine de kilomètres. Soit dit au passage, à défaut de câble coaxial, le dipôle est alimenté par un cordon électrique torsadé.*

En 1956, béret rouge, il m'est donné de faire la connaissance du BC 375 et, par la suite du MK 109, l'un et l'autre permettant de se manifester sur le 7 MHz.

En outre, pendant quelques stages de perfectionnement, je peux me faire la main (je fais allusion au manipulateur morse), et les oreilles, au radio club «kaki» 4X4HK, équipé à l'époque de l'émetteur impressionnant BC 610 ( plus de 250 watts en AM) et du récepteur haut de gamme SX28A de la marque «HALLI-CRAFTER».

Une "3 éléments" monobande rendait le monde accessible à tout un chacun. En 1958, je décroche mon indicatif personnel : 4X4KU, et après avoir monté un émetteur plus performant (une 6AG7 suivie d'une 807 modulée en classe AB1) que mes oscillateurs antérieurs à ce dernier, je fais entendre ma voix (tournure quelque peu prétentieuse, n'est-ce-pas ?) sur l'air, régulièrement. Un BC 342 révisé assure la réception.

De retour en France dans les années 60 afin de poursuivre mes études supérieures, je fréquente avec assiduité non seulement les cours de la SORBONNE mais aussi les fournisseurs de surplus comme «RADIO-PRIM» ou «CIRQUE-RADIO» pour m'en tenir à deux exemples.

Ce n'est qu'en 1974, alors que moi et les miens nous vivions à GRENOBLE, que je recours voir l'examinateur M.SIGRAND «in mémoriam» et, au terme d'une épreuve aisément passée, l'indicatif F6DGE m'est accordé.

Le CRDX 500 et le CFDX500 de la marque «SOMMERKAMP YAESU», reliés tantôt <sup>à</sup> un dipôle rotatif, tantôt à une W3DZZ, me permettent d'établir des liaisons lointaines avec une facilité à la fois réjouissante (c'est du téléphone !) et quelque peu déconcertante, tout au moins pour ceux qui éprouvent, par moments de la nostalgie pour les montages «home-made» souvent sujets à divers problèmes résolus par «l'homo sapiens» épaulé par «l'homo faber» (être humain capable de se servir d'outils).

A partir de 1976, je trafique de nouveau avec l'indicatif israélien et, depuis lors j'utilise de préférence un TS-820S, suivi d'un linéaire de 250 watts.

J'ai opté pour les Lettres dans le cadre de mes études supérieures (Thèse de 3ème cycle), puis enseigné l'hébreu et le français (classe d'étudiants étrangers) à la Fac de GRENOBLE pendant 11 ans.

Officier de carrière (grade de Commandant) pendant 10 ans (1976 - 1986).

En conclusion, qu'il me soit permis de rendre hommage à au moins quatre radio amateurs qui m'ont tout particulièrement enrichi, inté-

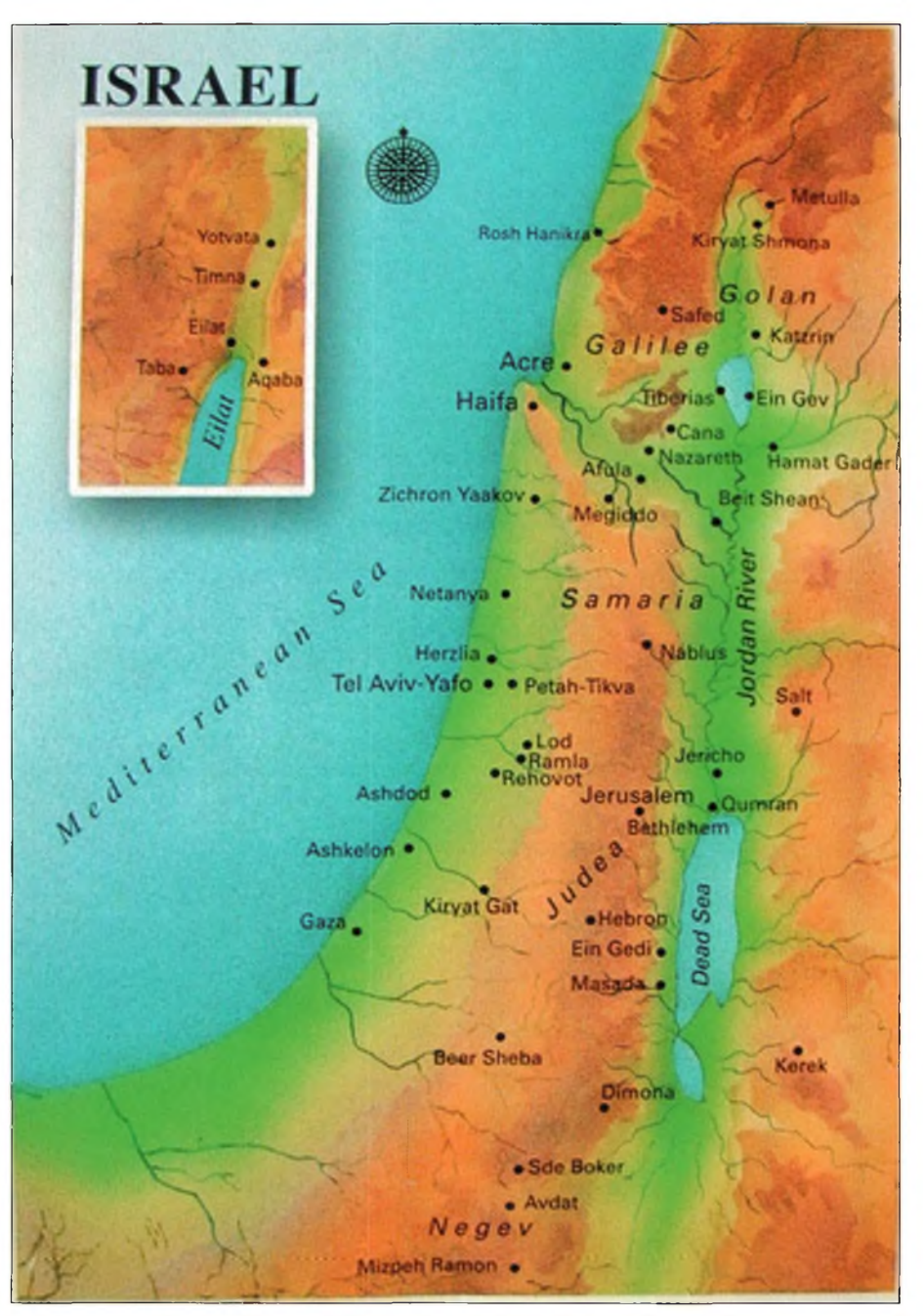

rieurement parlant au fil des années, voire des décennies.

Je commencerais par l'OM Alexis (CP8AL) à la fois médecin et prêtre polyglotte au coeur de la forêt bolivienne, soucieux de pourvoir au bien-être des aborigènes indiens, tant physiquement que moralement. Dans les années 80 du siècle passé, chaque QSO avec cet personne exceptionnelle renforçait la foi en l'humanité, quelle que fût la religion de son correspondant.

*Et comment ne pas citer F8KU, le regretté Paul TABEY, disparu à l'âge vénérable de 98 ans, ce pionnier de la radio d'une courtoisie légendaire qui a mené à bien l'érection de l'antenne au sommet de la Tour EIFFEL aux côtés du Général FERRIE en 1922.*

Qui parmi les radio amateurs de l'hexagone ne s'est pas entretenu avec l'ami FERUCCIO (que son âme repose en paix) I0SM qui s'exprimait dans un français châtié teinté d'une intonation «bel canto», *lequel OM a connu MARCONI*<sup>et</sup>*sa descendance*, a côtoyé LA CAL-LAS, s'est soustrait à l'emprise du fascisme.

Enfin l'archétype du «gentleman» accompli de WALTER (I0MC), héros de la deuxième guerre et, par la suite représentant français N° <sup>1</sup> du cinéma «FOXTROT» en Italie pendant plus d'un demi-siècle.

Qu'il nous soit donné de le contacter encore maintes fois !

A bientôt sur l'air chers amis lecteurs d'ONDES MAGAZINE.

> *Propos de 4X4KU recueillis par Philippe PONTOIRE, F5FCH*

# **CN2WW - CQWW-CW contest depuis le Maroc**

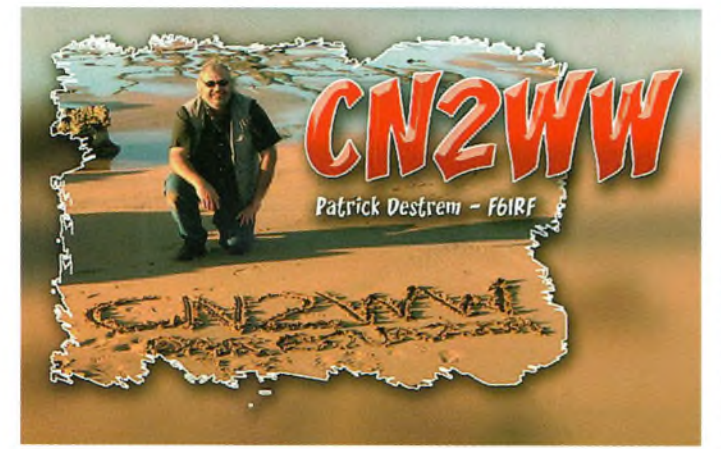

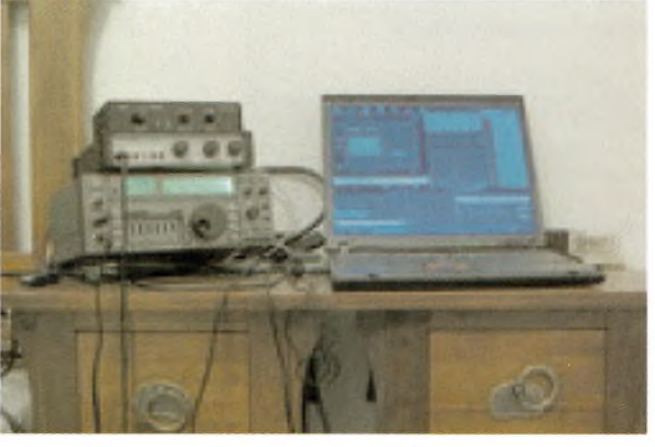

Les motivations qui font de vous un voyageur peuvent être multiples. Pour beaucoup ce seront les catalogues des agences de voyages avec leurs photos de plages paradisiaques, mais pour quelques originaux dont je suis, l'envie naît essentiellement de la lecture des résultats des grands concours radioamateurs internationaux.

Le point a orgue annuer de ractivité<br>concours radioamateur internationale, et don règlement encourage les voyages. Il n'est e CQWW contest est sans aucun doute le point d'orgue annuel de l'activité concours radioamateur internationale, et cependant pas nécessaire d'aller très loin pour bénéficier d'un emplacement "stratégique". A 2 heures 30 d'avion de Lyon, le Maroc a tous les atouts requis pour espérer inscrire son indicatif au palmarès du plus prestigieux des concours radioamateurs. 10 ans après notre expédition CN2EME, il s'agissait de mon

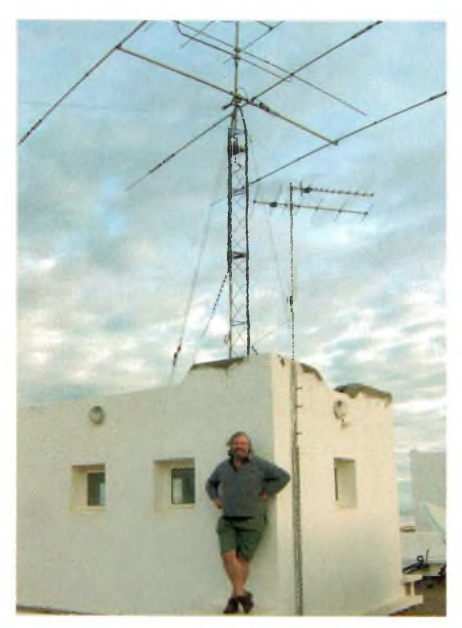

second voyage au Maroc, et donc d'une sorte de reprise de contact avec des ambitions modestes, que je définirai comme pouvant tenir dans les 20kgs de bagage autorisés en classe économique. Partant de ce protocole, il est presque exclu de pouvoir être performant surtoutesles bandes du 160 au 10m surtout si l'on considère la montagne de matériel nécessaire pour faire du SO2R (Single Operator 2 Radios), technique aujourd'hui incontournable pour s'imposer dans la catégorie reine SOAB (Single Operator All Bands). Heureusement les catégories SOSB (Single Operator Single Band) sont la pour ceux ne disposant pas d'une infrastructure lourde, et d'une équipe sur place capable d'assurer la logistique. Mon objectif était donc de "participer" en utilisant du matériel simple et léger, mais également de profiter de quelques jours de détente au soleil en compagnie d'YL.

### Dar Bouazza

II suffit de regarder un carte du Maroc, pour ce rendre compte que la région de Casablanca, outre la présence d'un aéroport bien desservi depuis la plupart des métropoles Européennes, offre un avantage précieux sur un plan géographique et radioélectrique : Sa côte orientée ENE/WSW permets un départ maritime vers une large partie de l'Europe, le

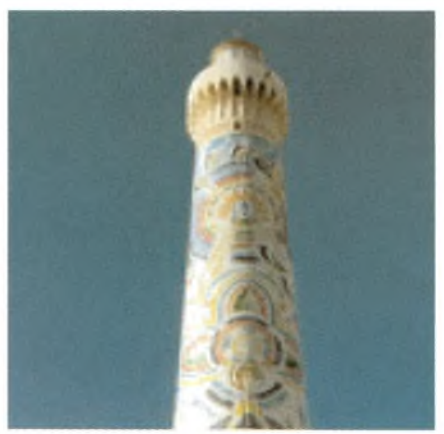

Japon et les Etats-Unis.

L'appartement proposé à la location par André HB9HLM alias CN2DX, ayant été récemment doté d'une tribande A3S a donc retenu mon attention. Certes il ne s'agit pas d'une station de contest imposante à la CN2R, mais compte tenu de son emplacement côtier,d'un emplacement privilégié, permettant, outre la radio, de passer une agréable semaine dans un cadre majestueux face à l'océan.

### Côté Contest

On peut dire que tout a été largement au delà de mes espérances compte-tour des conditions de propagation conformes au minimum du cycle solaire dans lequel nous sommes entrés. Avec quelques 2500 QSO's, 121 contrées et 36 zones, le score brut de 1,170,435 est à la hauteur du record du monde de la catégorie SOSB20 LP (record détenu par YU1RL @PT7CB depuis 1994 avec 1,157,475 points). Le record ne sera probablement pas homologué après déduction des UBN's et pénalités associées, mais c'est très

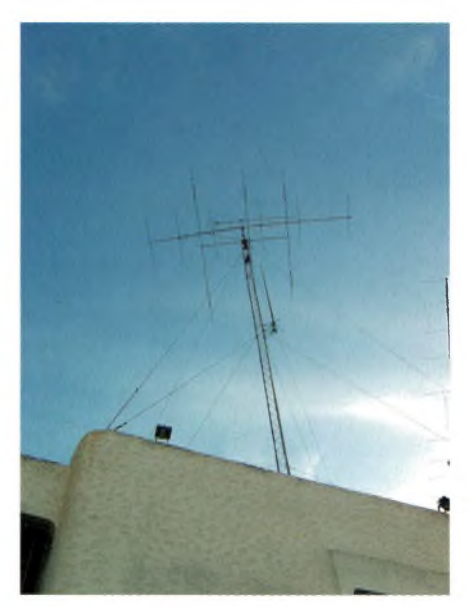

### **VOYAGES ET CONTEST RADIO (^Magazine**

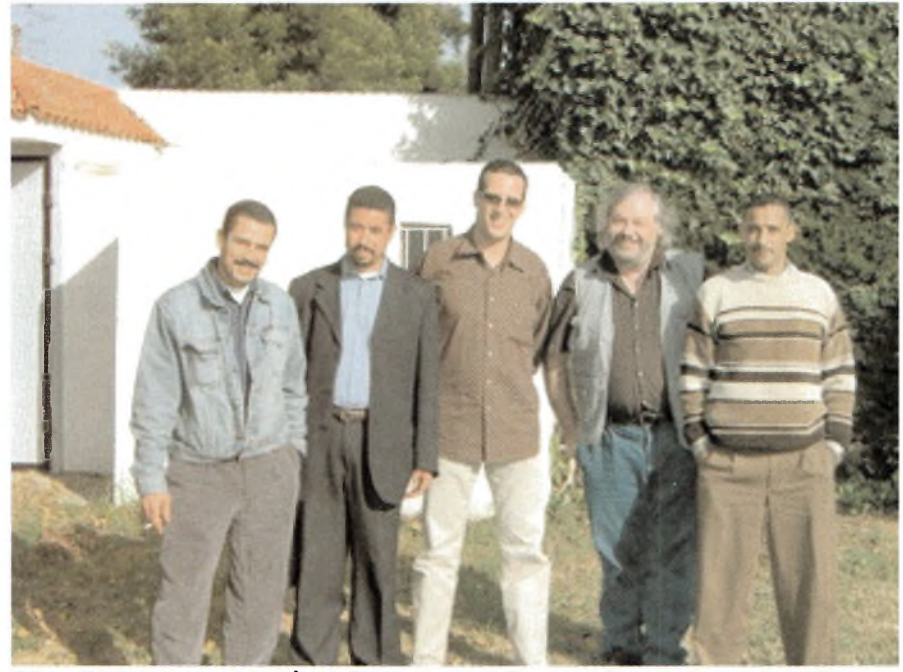

**Chez CN8LI de gauche à droite cn8pa, cn8ww, cn8sg, cn2ww et cn8li**

probablement un nouveau record continental (le précèdent record d'Afrique de la catégorie étant détenu par DL1CW @9G1ZZ depuis 2003 avec 717,948pts).

Ceux qui aiment les statistiques et les détails en tous genres trouveront sur mon blog de quoi satisfaire leur curiosité (<http://cn2ww.blogspot.com/> )

### En marge du contest

Un peu plus de 4500 QSO's ont étés réalisés « hors contest » dans la semaine précédent le contest, essentiellement en CW,avec un préférence donnée aux bandes WARC. Encore une fois la modestie des antennes (une simple G5RV) n'a pas guère limité la fureur des pileups. La encore je vous donne rendez-vous sur mon blog, ou vous pourrez également écouter quelques extraits audio.

### En marge de la radio.

Les journées ont été consacrées à la visite de quelques sites touristiques, comme El Jedida, la mosquée Hassan II et la medina de Casablanca et Rabat. Des rencontres chaleureuses, avec des OM's Marocains ont également émaillé ce séjour, avec CN8PA, Mohamed qui nous a servi de guide à Casablanca, ensuite à Rabat avec notre hôte CN8LI, également avec CN8WW et quelques futurs OM's et YL's du radio-club de l'ARRAM, CN8MC, et enfin à Kenitra avec CN8SG. Je me devais également de rendre une visite à mon voisin, Jim W7EJ à sa station CN2R, pour en prendre plein la vue... un seul mot me vient : impressionnant !

#### Epilogue

Une semaine qui a passé bien vite, et qui donne une furieuse envie de repartir... surtout quand on quitte Casa, le soleil et les quelques 25 degrés pour se retrouver à Saint-

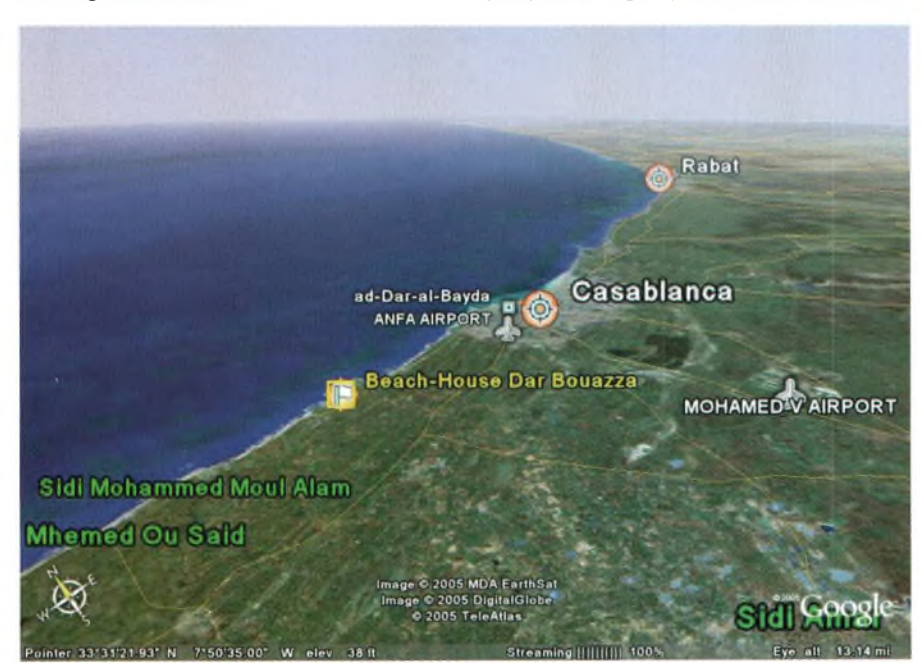

Exupery les pieds dans la neige,à attendre une navette qui ne vient pas !

Je tiens à remercier l'ANRT,et plus particulièrement la division des «autorisations et agréments» qui s'est montrée extrêmement coopérative.

Merci à tous les OM's Marocains pour votre accueil chaleureux. Promis, je n'attendrai pas 10 ans pour revenir... Inshallah !

### *Patrick, F6IRF/CN2WW*

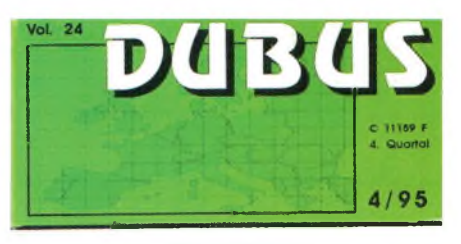

**CN2EME**

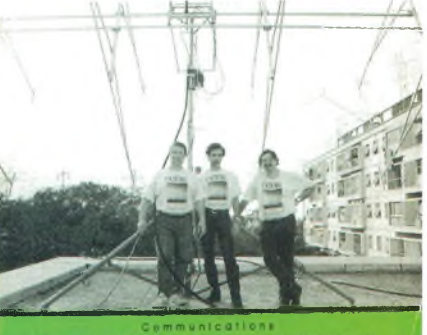

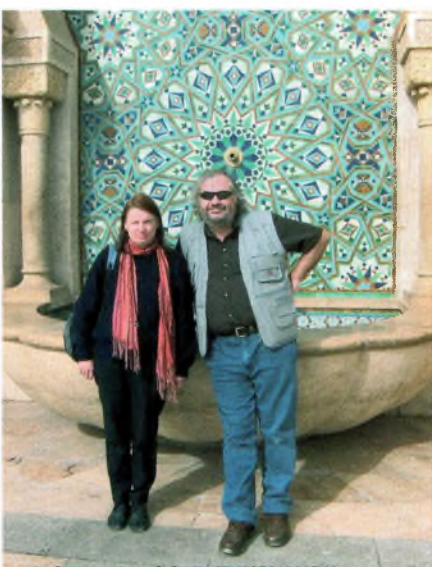

En haut: Patrick, F6IRF/CN2WW et son épouse

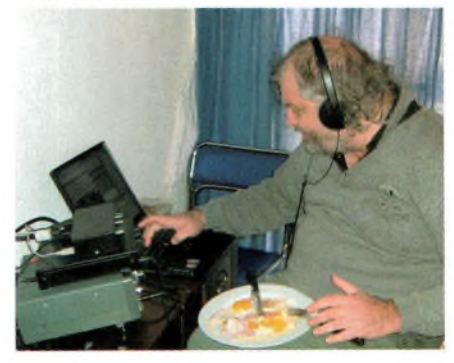

### **LES RADIOCLUB DU 59 nord de France, sud Belgique**

**F5KMD** R.C. du lycée du Hainaut à Valenciennes : <sup>1</sup> Avenue VILLARS, BP 475, 59322 VALENCIENNES

**F6KGW** R.C. du collège André Canivet à Douai : Rue Berthe GARNIER,

59508 DOUAI

**F6KJU** R.C. du RCNEG à Bouchain : RC EDF CENTRALE THERMIQUE, à l'attention de M. Luc Hureau, 59111 BOUCHAIN

**F6KKU** R.C. du RCNEG à Lomme : RC EGF POSTE CRTT NORD, 37 Rue Winston CHUR-CHILL, 59160 LOMME

**F6KMB** R.C. Jean-Bart à Dunkerque : WOHLSCHIES Francis, 18 bis rue René Caillié, 59240 DUNKERQUE.

**F6KPO** R.C Ecole Universitaire à Villeneuved'Ascq : RC ECOLE UNIVERSITAIRE, pour M. Jean-Michel Duthilleul, 515 Rue du Petit Hem, Bouvignies, 59870 Marchiennes.

**F6KRS** R.C. de Wattrelos : Centre Socio Educatif, 10 Rue Gustave DELORY, 59150 WATTRELOS Actuellement en sommeil.

**F6KTM** R.C. du Douaisis à Flers-en-Escrebieux RC Ass Radioamateurs, BP40, 59128 FLERS EN ESCREBIEUX

**F6KTN** R.C. de l'Avesnois à Berlaimont : 20 Clos des Courtils, 59145 BERLAIMONT

**F8KGA** R.C. CACSA à Aniche : C.A.C.S.A. Hôtel de Ville, 59580 Aniche

**F8KGN** R.C. de Cambrai : RC CAMBRESIEN, 1114 Rue Bertrand MILCENT, 59400 CAM-BRAI

**F8KGS** R.C. Cappellois à Cappelle-la-grande : 20 Rue VATEL, 59180 CAPPELLE LA GRANDE

**F8KKH** R.C. du Nord de la France à Roubaix : 20 Rue de Lille, 59100 ROUBAIX

**F8KOT** R.C. Didier Gaudet à Tourcoing :

100 Rue de Lille, 59200 TOURCOING **F5KAZ,** Radio Club de Raismes A.

Musmeaux,

**F5KCF,** Radio club de Boussières-en-Cambrésis

**F5KDB,** Radio club de des Fagnes,

Dates d'ouverture : le dimanche matin

Situation du local : Fort Leveau, Feignies Siège social : 5 Résidence Marcel Paul, 59750 FEIGNIES

Président : Frédéric Dailliez, F4CGQ

Vice-président : Jean-François Fouriau, F8BMN

Secrétaire

Trésorier : Xavier Lanthier, F4CIT

Conseiller technique : Philippe Delette, F5UGX

Activités :

- Activation des forts et gestion du diplôme DFVS (diplôme des forts du val de Sambre) **Radio club de l'ARAN59** Siège social : Chez M. Philippe MOTTE 4 Rue Henry Dunant, 59130 LAMBERSART Coordonnées des responsables : Président : Jean-Marie Roussel, F1OXM Secrétaire : Fred Soisson, F6DBZ Trésorier : Philippe Motte, F5MYR, responsable auprès de l'administration. Site Internet : <http://aran59.free.fr/> Boite email : responsable F5MYR, philip[pe.motte@free.fr](mailto:philip-pe.motte@free.fr)

Activités : utilisation et prêt de l'indicatif pour les manifestations du 59.

**F6KTN, Radio club de l'Avesnois** Dates d'ouverture : les deuxièmes et quatrièmes samedis du mois.

Heures d'ouverture : 14h30.

Situation du local : Place Mandron, "Le Berlaymont" (école de musique, maison des associations, ancienne école des filles). Siège social : 20 clos des courtils 59145 BER-LAIMONT

Président : Frédéric SOL, F1IWQ, f1[iwq@free.fr](mailto:iwq@free.fr)

Vice-président : Martial Lesne, F5JDI, Martial [martial.lesne@free.fr](mailto:martial.lesne@free.fr)

Secrétaire : Michel Blanchet, F6IGI, [michel.blanchet@free.fr](mailto:michel.blanchet@free.fr)

Trésorier : Jean-Pierre Campion, F6IPF Activités :

L'amélioration, la mise au point et l'entretien du relais mis en place dans le clocher de l'église de Berlaimont, sysop F1IWQ.

ARDF (pour info, le RCA possède 5 balises temporisées nécessaires à l'organisation de chasse aux renards, et les prête gracieusement à qui voudrait organiser cette activité), joindre F5JDI.

Diverses animations locales permettant de justifier l'existence auprès de la municipalité de Berlaimont : parcours du coeur, expositions, démonstrations etc...

**F6KMB,** Radio club Jean Bart de Dunkerque,

Dates d'ouverture : Les mercredis aprèsmidi (15h00à 18h00)

Les dimanches matins (10h00 à 12h00)

Heures d'ouverture : suivant le jour ci-dessus.

Situation du local : Maisons des Sciences, 59385 Dunkerque.

Siège social : Francis Wohlschies, 18 bis rue René Caille, 59240 Dunkerque.

Coordonnées des responsables :

Président : Francis Wohlschies, F6BAW, [fwohl@wanadoo.fr](mailto:fwohl@wanadoo.fr) Tél. 03.28.69.22

Vice-président : Honore Van Artselaer, F5VH, [f5vh@free.fr](mailto:f5vh@free.fr)<br>Secrétaire : Pie

Pierre METSU, F6HEB, f6heb@wanadoo. Fr

Site Internet : [www.f6kmb.free.fr](http://www.f6kmb.free.fr)

Boîte email : [f6kmb@free.fr](mailto:f6kmb@free.fr)

**F8KGS, Radio club Capellois,** 

Situation du local : 20 rue Vatel, 59180 Capelle la Grande

Siège social : 20 rue Vatel, BP12, 59180 Capelle la Grande

**F8KKH,** Radio club du nord de la France, RCNF,

Situation du local : 20 rue de Lille à ROU-BAIX.

Siège social : RCNF, 43 rue Henri Barbusse, 59170 Croix.

Président : Jean-Michel Degand, F4CXC Vice-président :

Secrétaire : Didier Ducatez, SWL, portable 0033 607 67 20 41

Trésorier : Jean Gons, F6FBE

Site Internet : <http://f8kkh.chez.tiscali.fr> Boîte mail : pour Didier Ducatez, [clouet.patricia@numericable.fr](mailto:clouet.patricia@numericable.fr) **F6KKU,** Radio club RCNEG de Lille,

Dates d'ouverture : Les mardis.

Heures d'ouverture : de 17h30 à 20h00. Situation du local : 37 rue Winston Churchill, 59160 Lomme (Ne pas écrire à cet adresse). Situé à la limite de Lille pas loin du port fluvial à Lomme, près de la rue Hegel. **Radio club de la gare de Lille,** (pas d'indicatif d'émission)

Situation du local : Cours intérieure du 29 rue de Tournai, Lille, à droite 2ème étage. Activités : Electronique. Fréquentation cheminots.

**F8KOT,** Radio club Didier Gaudé de Tourcoing,

Dates d'ouverture : mardi soir et jeudi soir (voir activités), et les <sup>1</sup> eret 3ème dimanches du mois.

Heures d'ouverture : en semaine, le soir, les dimanches de 10h00 à 12h00.

Situation du local : 100, rue de Lille, Centre Culturel, 59200 Tourcoing, 3ème étage du centre culturel.

Président : Romaric Leman, F4BAK, roma[ric.leman@wanadoo.fr](mailto:roma-ric.leman@wanadoo.fr)

Trésorier : Didier Morel, F4ARA

Activités : montages électroniques (mardi) formation, rencontres (mercredi)

**F6KTM,** Association des radioamateurs du Douaisis, ARAD,

Siège social : ARAD F6KTM, BP 40, 59128 Fiers en Escrebieux.

Président : Michel Berton, F6BZF

Secrétaire : Dominique Duplouy, F8CMR Trésorier : Patrick Moussa, FUME

Boîte email : [f6ktm@aol.com](mailto:f6ktm@aol.com)

**F8KGN,** Radio dub Cambrésien,

Situation du local : Maison des associations à Cambrai.

Président : André Saint-Pierre, F8DEM, 1114, rue Bertrand Milcent, 59400 Cambrai.

Secrétaire : Marie-Lise Bussy, F4AXF, 5, rue de Normandie, 59400 Cambrai.

Responsable technique : René Bussy F5AXG.

**ON4RAM,** Radio Amateur Mouscron, section RAM,

Dates d'ouverture : 2ème mercredi du mois.

Situation du local : rue St Léger, 58 b, B - 7711 Dottignies

Président : André Doergnies, ON4KOD, rue du Roitelet, 73, B - 7700 MOUSCRON

**Radio-club de Courtrai**

Geldhof Jurgen ,ON5MF

président du radio-club de Courtrai

Kasteelhofstraat <sup>1</sup> ,

B - 8890 Moorslede

[ON5MF@ktk.be](mailto:ON5MF@ktk.be)

**ON5RC,** Radio Club du Toumaisis

rue de l'église, 146

B 7521 CHERCQ contact [on4pe@skynet.be](mailto:on4pe@skynet.be)

*Transmis par Philippe, F5MYR*

### **COMPRENDRE NOS MATERIELS I •**

### **ntennes boucles électrostatiques**

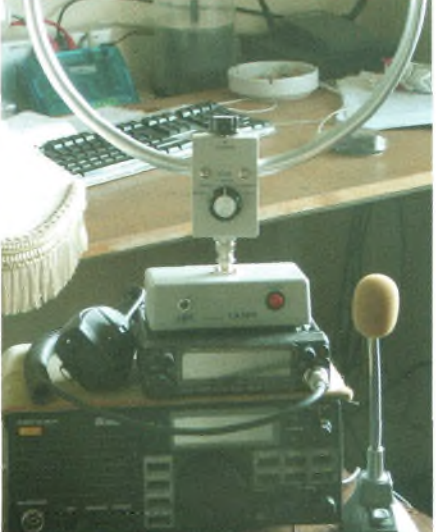

**Cette page devait a l'origine démarrer la rubrique autour des NE602, mais devant un imposant courrier postal et mails à propos de la LA380, nous avons changé notre "fusil" d'épaule. En effet, vous êtes très nombreux à vous demander comment peut fonctionner une antenne gui se retrouve "blindée" par un écran métallique. Nous allons donc essayer dans cet article de répondre à vos questions.**

est constituée par un certain nom-<br>afin de constituer une inductance que just<br>alien de constituer une inductance que just ne antenne boucle traditionnelle est constituée par un certain nombre de spires (de <sup>1</sup> à xx selon les cas) l'on accorde avec une capacité idoine. En émission, celle-ci doit supporter de fortes surtentions dues à un facteur "Q" important. En réception ce problème ne se pose pas.

La périphérie ou circonférence de ces boucles sont extrêmement petites par rapport à la longueur d'onde que l'on souhaite exploiter. Une boucle réalisée comme cela présente des asymétries notoires provoquées par les capacités réparties entre la boucle et le sol. Cette asymétrie transforme le fonctionnement de l'antenne boucle en antenne verticale de très (trop) petites dimensions par rapport à la longueur d'onde. Ce diagramme de rayonnement vertical vient interférer avec celui de la boucle et apparaissent des distorsions des champs électromagnétiques. Le fait de renfermer la boucle dans un tube en matériau amagnétique (cuivre ou aluminium) réduit bien entendu "la sensibilité" de réception mais permet de concentrer les

champs dans le tube et de s'affranchir des effets du sol. La boucle ainsi réalisée<br>préserve le diapréserve le

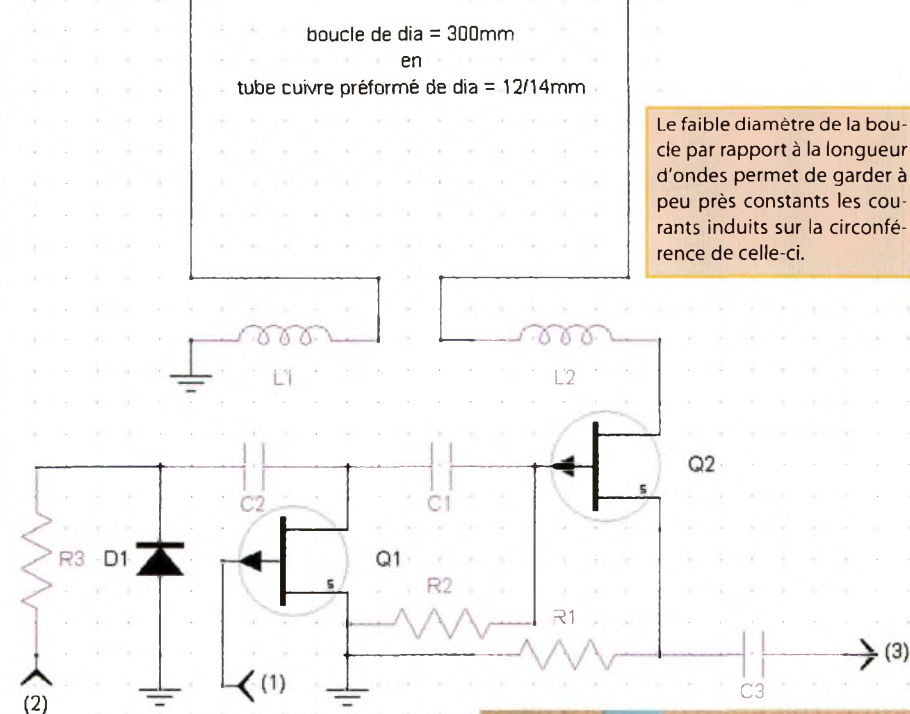

gramme de rayonnement de l'antenne. Pour rappel, une boucle favorise les champs magnétiques et les lobes de rayonnement sont identiques au dipôle, c'est seulement la polarisation des champs qui sont décalés de 90 degrés. Les champs maximum sont obtenus dans l'axe de la boucle et l'on peut espérer jusqu'à 40dB d'atténuation dans l'axe placé à 90 degrés. En fait, pour plus de détails il faudrait se plonger dans les abysses des lois de Lorentz, Maxwell et Faraday. Il faut toutefois bien reconnaître que parmi tous ceux qui l'on utilisée en réception cette antenne apparaît comme silencieuse vis-à-vis des différentes perturbations radioélectriques d'origines industrielles ou météo.

De part ses caractéristiques symétriques il est tout à fait possible d'attaquer les deux entrées d'un NE602 monté, par exemple en récepteur à conversion directe, voir la photo. Le schéma proposé est dessiné à partir de notes manuscrites qui ont l'air de dater un peu. Ce schéma constitue l'ensemble d'adaptation de la boucle vers un récepteur classique. Les deux transistors FET à canal <sup>P</sup> servent, pour Q1 de réglage de gain (résistance ajustable (1) du canal drain-source qui amortit par ailleurs la boucle), et pour Q2 d'adaptateur-suiveur. La diode D1 est une varicap de type BB112 par ailleurs utilisée dans le circuit oscillateur du NE602. Les deux inductances sont en réalité commutables afin de couvrir l'ensemble du spec-

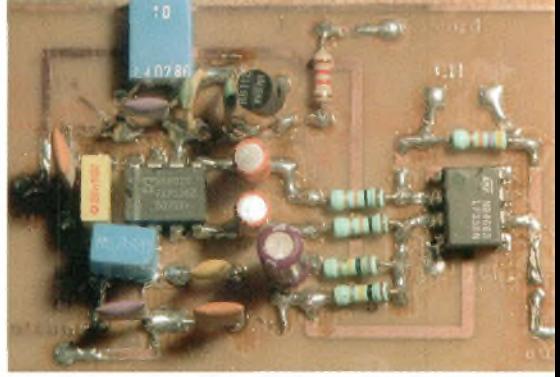

tre des ondes décamétriques, on les place en série, en parallèle, etc. Le tube préformé se trouve en grandes surfaces de bricolage mais certaines réalisations de boucles électrostatiques sont faites avec des câbles coaxiaux.

Enfin, accessoirement, notez que l'asymétrie provoquée par l'effet de sol peut en certains cas devenir un avantage puisque l'un des lobes de directivité se retrouve tronqué et transforme ainsi notre boucle en antenne quasi unidirectionnelle. Nous verrons dans un prochain article plus de détails mathématiques sur les boucles et cela nous donnera l'occasion de vous proposer une réalisation "sympa" servant en émission comme en réception.

#### **NOTES :**

(1) Pour compenser les non-linéarités qui lient la tension grille à celle de la résistance du canal drain-source, la tension Vg doit suivre une loi logarithmique.

**NB :** Comme c'est la dernière page qu'il nous reste dans ce magazine pour en parler, j'aimerais vous signaler que le présélecteur d'antenne dont nous vous parlions dans le N°23 est toujours d'actualité. En revanche, force est de constater que par faute de temps je n'ai pu le finaliser, patience donc... il arrive.

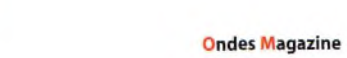

(59

### antennes

# **ONDES ANTENNES**<br>
Réalisez les antennes<br>
Yagi comme Marc, F4EIZ **Réalisez les antennes Yagi comme Marc, F4EIZ**

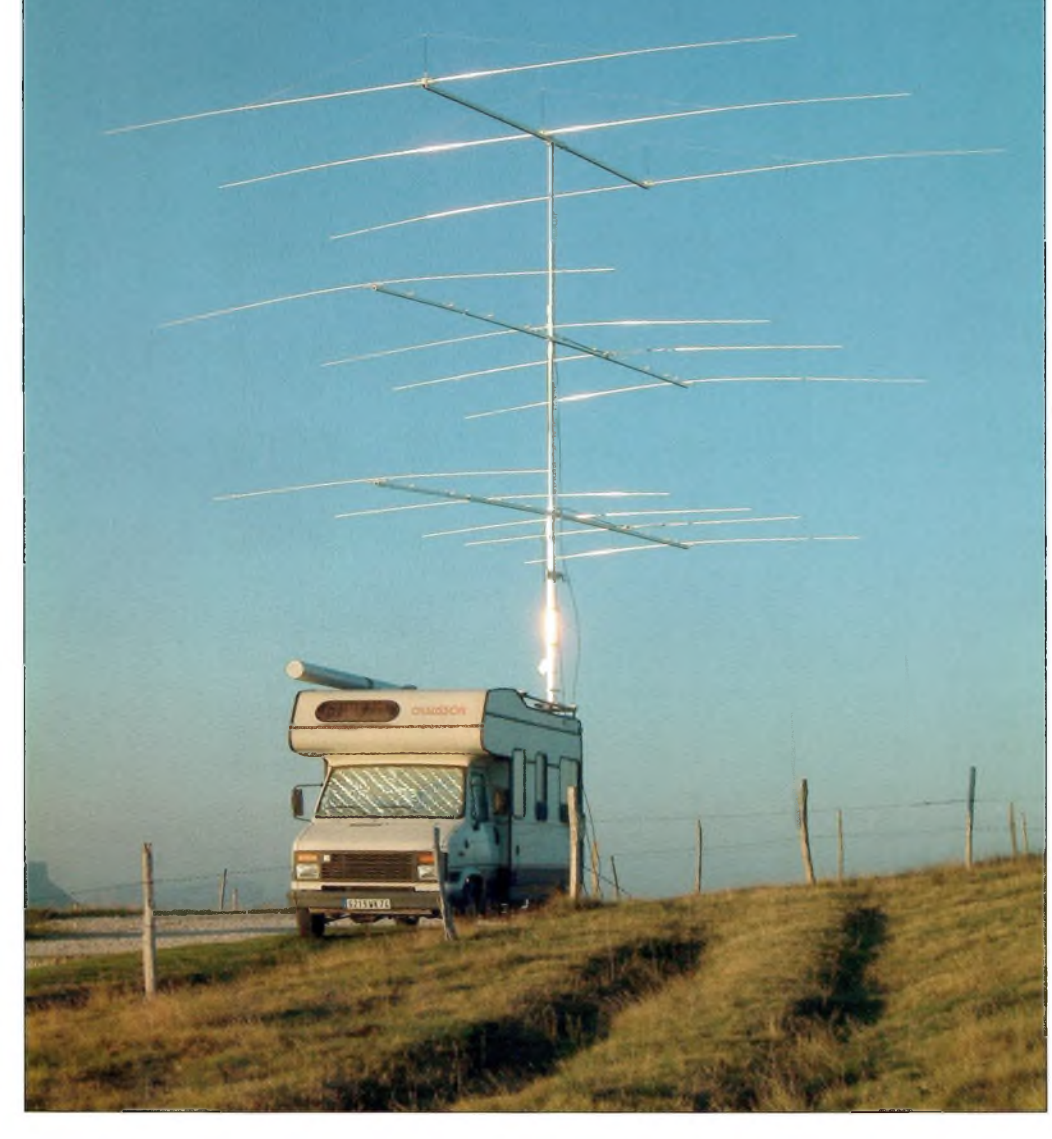

Cahier des charges

Légèreté des antennes Montage et démontage par une seule personne

- Eléments faible diamètre
- Rapidité de montage
- Minimum de vis et d'outils
- Eléments assemblés par clip

Assemblage des rallonges des éléments par goupille (1 heure pour assembler une dual 3Y 20M / 4Y <sup>1</sup>5M et une monobande 5Y <sup>1</sup>0M).

### Choix matériaux

Eléments : Tubes ronds d'aluminium T6060 diam 16mm et 2mm d'épaisseur (Savoie Métal Almet) en barre de 6 mètres à 6 euros HT le Kg. Rallonges 12mm, 10mm et 8mm en <sup>1</sup> mm d'épaisseur (grandes surfaces de bricolage). Boom de 8 mètres en tubes carrés d'aluminium T6060 50 par 50mm de 6 mètres et sa rallonge 40 par 40mm en 2,3 mètres.

### **Outilage**

Scie sauteuse, perceuse à main et divers outils classiques.

Calcul Antenne Mmana

### Boom

Boom carré pour une meilleure résistance à la flexion, pour un réglage facile des éléments et pour un positionnement simplifié sur le mât télescopique.

Guidage de la rallonge par 2 plaques aluminium rivetées d'une épaisseur de 5mm. *PHOTO <sup>1</sup>*

### Haubanage pour

### antenne dual 15 et 20 mètres

Corde kevlar, 2 mousquetons, 2 plaques rivetées, plaque centrale de maintien d'une épais**Vous devez certainement vous souvenir du portrait de Marc publié il y a exactement 6 numéros. Vous avez pu y lire sa fascination et son habileté à réaliser ses propres antennes directives. Nous revenons avec lui dans ce numéro où il vous dévoile ses quelques secrets de fabrication.**

**N** sentation plus en images<br>que cela vous donnera des idées afin<br>que cela vous donnera des idées afin ous avons opté pour une présentation plus en images qu'en textes car nous espérons de remplir votre emploi du temps en ce prochain printemps qui arrive. Toutes les côtes sont calculées avec le logiciel *Mmana,* un gratuiciel fort utile et compétent dans le domaine des antennes. L'article de ce mois vous propose une source générique d'idées de fabrication afin de vous aiguiller dans vos réalisations. Pour ceux qui ne disposent pas d'informatique nous leurs proposerons dans les numéros suivants les côtes de différentes antennes avec les lobes des diagrammes espérés, rapport A/V, gain, etc. Nous avons également rajouté à cet article toutes les notions essentielles au calcul de vos futurs gamma-match. Un lot de logiciels est disponible sur le site de 100% Radioamateur, il contient des outils sous DOS pour confirmer vos calculs de gamma-match, il nous vient d'Olivier, vous savez, l'article sur les cavités duplexeur à câble coaxial ! Je vous laisse maintenant en compagnie de Marc qui vous propose sa méthode de réalisation d'antennes directives qui, je vous le rappelle, sont

avant tout destinées à ses équipées champêtres, en portable donc.

*Philippe, FlFYY*

### seur de 5mm. *PHOTOS2,3 et4* Liaison éléments/boom

Tous les éléments sont isolés du boom, plaque plastique PVC rivetée sur le boom,2 colliers vissés (plombier diamètre 16mm). *PHOTOSSet 6*

### Les éléments pour la 3Y 20 mètres

Tube central de 5,4 mètres de long d'un diamètre de 16mm et 2mm d'épaisseur, rallonge 12/10et8mm/1mm

Assemblage tube central et 2 rallonges par goupille. *PHOTO7*

Assemblage des rallonges par rivet aluminium. *PHOTO8*

#### Haubanage des éléments

Plaque PVC clipsée sur l'élément, deux butées anti-rotation, vis de maintien pour piquet de tente en fibre de verre noir de 8mm (magasin de sport).

Hauban en corde de cerf volant (résistance 130

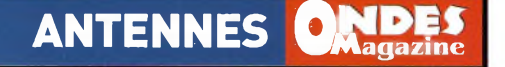

#### Kg).

Guidage sur tube en fibre de verre par une petite pièce nylon. *PHOTOS 9 et 10*

### Alimentation électrique

En gamma match, la solution la plus simple pour le portable (montage/démontage fréquents).

Une pièce aluminium (épaisseur 10mm) fixe au centre du dipôle, une embase S0239 fixé dessus. *PHOTO 11*

Une pièce aluminium coulissante (épaisseur de 10mm) pour réglage de l'antenne. Fixation par2visBTR. *PHOTO 12*

Le gamma est composé d'un tube de diamètre intérieur de 9mm,d'un coaxial RG213 dénudé et sans sa tresse d'une longueur de 120 cm. Espace entre l'élément et le gamma 5 cm.

### **NDLR par F1FYY**

A propos du gamma-match, il est opportun d'apporter quelques précisions à son sujet. Son objectif est d'adapter le doublet monobloc (non coupé en son centre) vers l'impédance du câble coaxial asymétrique de 50 ou 75 ohms. Cette mise en oeuvre permet d'obtenir un facteur de multiplication de la résistance de rayonnement du radiateur (15 ohms par exemple) vers les 50 ou 75 ohms du câble coaxial. Ce transformateur d'impédance n'agit que sur la composante réelle de l'impédance, la composante imaginaire +/-jx sera annulée par la capacité en série.

Pour ce faire on réalise une prise ajustable coulissante sur le doublet aux environs d'un vingtième la longueur d'onde à la fréquence de travail, *soit 0,05 fois lambda* (prise coulissante à <sup>1</sup> mètre sur 14 MHz). L'impédance de transformation ainsi réalisée entre la barre d'aluminium du doublet et ce rajout permet de pouvoir adapter vers 50 ou 75 ohms purs en rajoutant en série une capacité de valeur idoine. Cette méthode de transformation d'impédance est trouvée aussi sur les antennes de télévisions où l'on voit un doublet en forme de trombone dont le diamètre supérieur est différent de celui situé en dessous.

La tresse du coaxial de descente est reliée électriquement au centre du dipôle. Cette méthode d'adaptation étant asymétrique il va de fait que l'usage d'un quelconque UNUN ou BALUN est inutile,voire fortement déconseillé. Dans le cas du gama-match, la différence des diamètres est située dans *un rapport de <sup>1</sup> à 3* (0,33 environ). Si le doublet fait 20 mm de diamètre, le petit raccord lambda/20 d'adaptation fera 7 mm de diamètre.

*La valeur du condensateur en série varie en fonction des bandes, on estime dansla prattique une valeur entre 600 à 700 pF sur la bandes des 80 mètres à 70 à 90 pFpour celle des 10 mètres, environ 50pFpour le 50 MHz et 20 pF sur 144 MHz. Plus génériquement, on se base surune valeurde capacité série de 8 pFpar unité de longueur d'onde (80 pFsur 10 mètres).*

Etant données les contraintes de réalisations avec un CV classique présentant de telles valeurs, on réalise la capacité série de manière coaxiale, tel que le fait Marc pour ses gammamatch. Son gamma fait environ 90 pF avec l'isolant du RG213 dont la constante diélec-

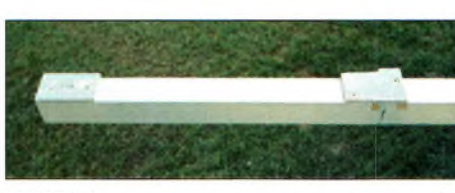

PHOTO<sub>1</sub>

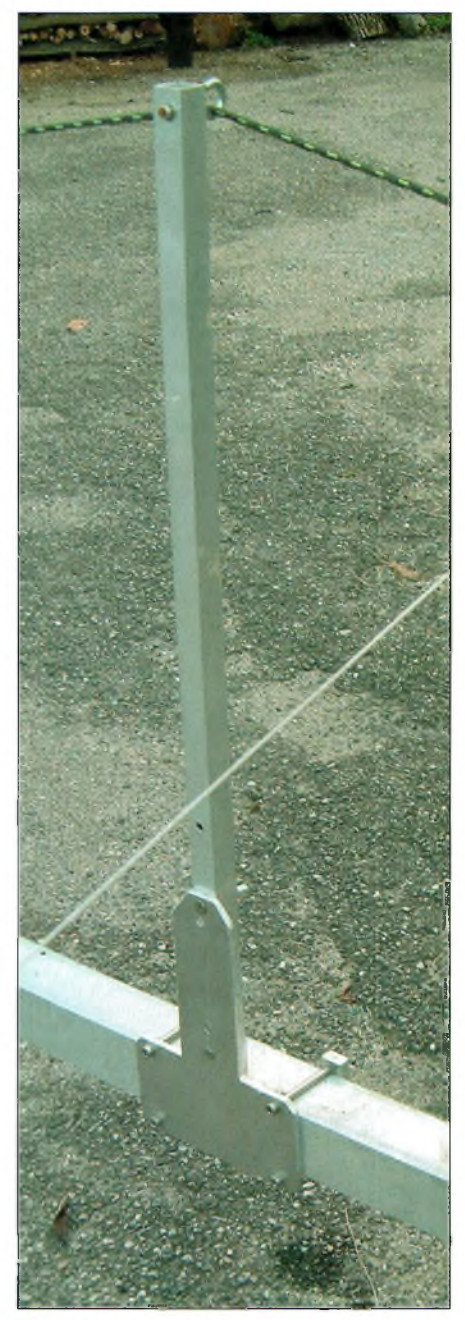

### *PHOTO 2*

trique relative est de 2,2 environ.

La formule ci-dessous vous propose de trouver la capacité coaxiale de deux tubes dont l'interne est conduit par un isolant, avec C en pF par mètre, epsiR la constante diélectrique, Dint le diamètre intérieur du grand tube et dext le diamètre externe du tube interne, le tout en mètre.

 $C(pF) = \frac{24,16\epsilon r}{(25.4 \epsilon)^{1/2}}$ log !o(Dint/ *dext)*

### COTATIONS GÉNÉRIQUES DU GAMMA

Avec L la longueur du radiateur (le dipôle), Dext le diamètre extérieur de ce dipôle, Dgamma le diamètre extérieur du brin d'adaptation, Lgamma la longueur de ce brin adaptateur, <sup>E</sup> la distance centre à centre de Dext et Dgamma, et C la capacité série. On a en réglages nominaux :

 $E = L/70$ Lgamma =  $L/10$ Cl = 8pF/mètre de longueur d'onde Dgamma = 0,333 Dext

Pour la capacité en série la méthode de Marc utilisant du câble coaxial reste une solution simple et efficace.

On peut aussi employer un tronçon de cable coaxial non démuni de sa tresse, on relie par exemple sur la tresse à la sortie du transformateur gamma et l'on sort sur l'âme à l'autre bout. La capacité du RG213 vaut environ 100 pF au mètre avec un epsiR de 2,2 environ, une âme de 2,2 mm et un diamètre de diélectrique de 7,5 mm. Le tableau ci-dessous présente les caractéristiques de quelques câbles avec le diamètre en mm qui est celui de la gaine et C la capacité en pF par mètre.

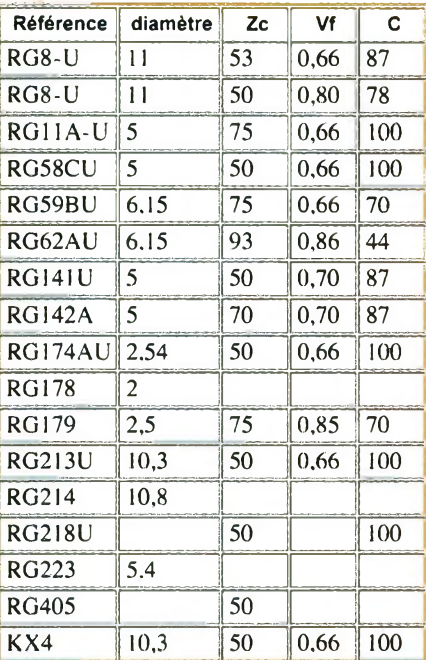

Les formules ci-dessous donnent aussi le facteur de multiplication K du gamma ainsi que l'impédance caractéristique Z0. K permet de porter les quelques dizaines d'ohms de la partie pure de l'impédance vers 50 ou 75 ohms.

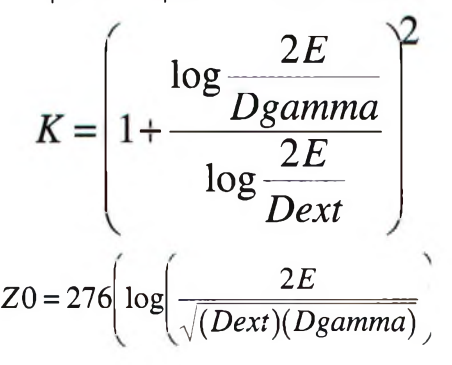

### **<u>ADES</u> ANTENNES**

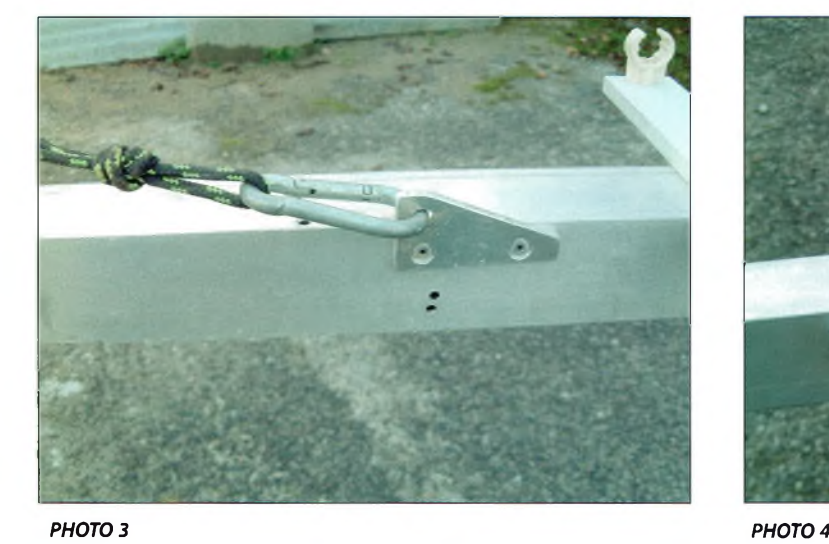

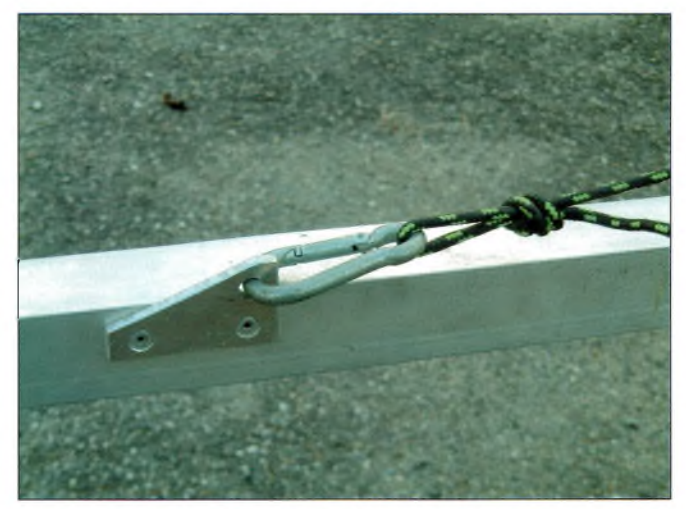

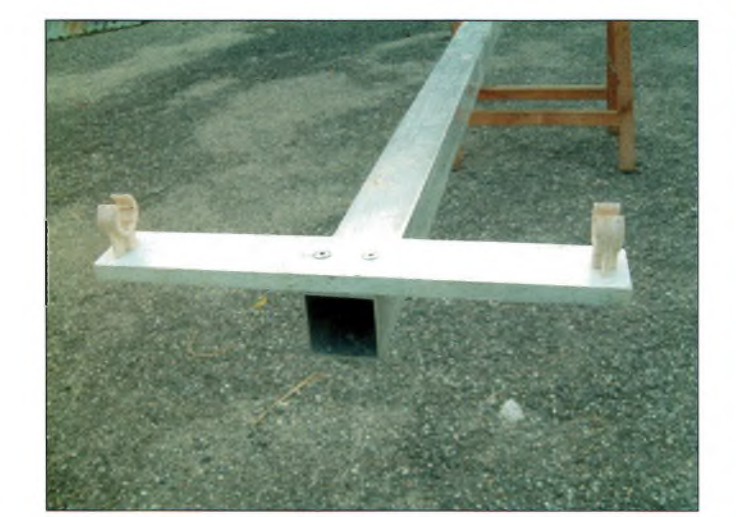

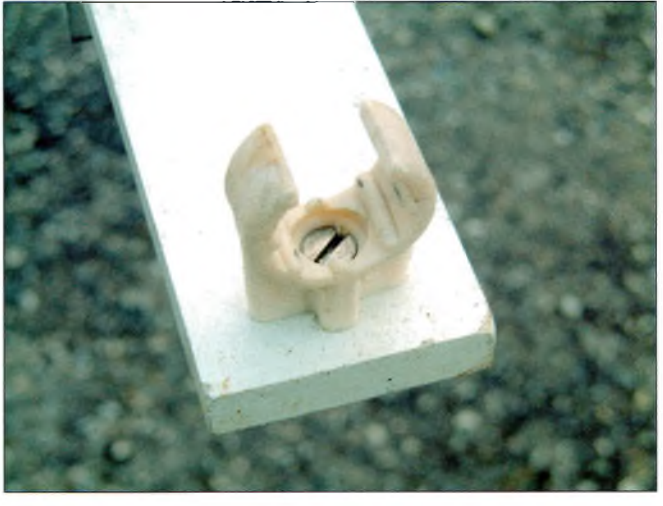

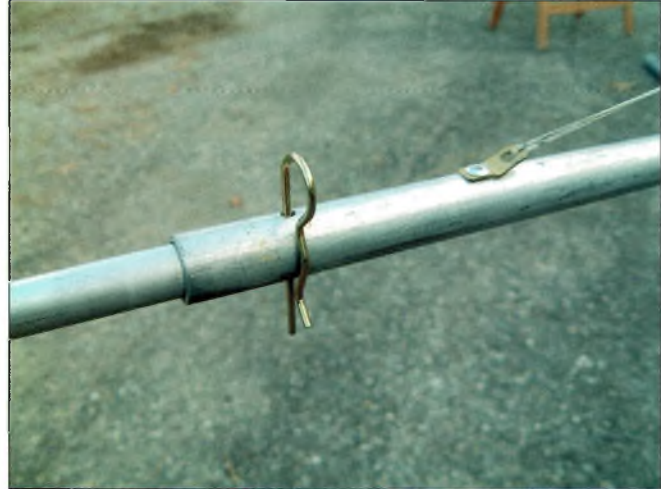

*PHOTO 5 PHOTO 6*

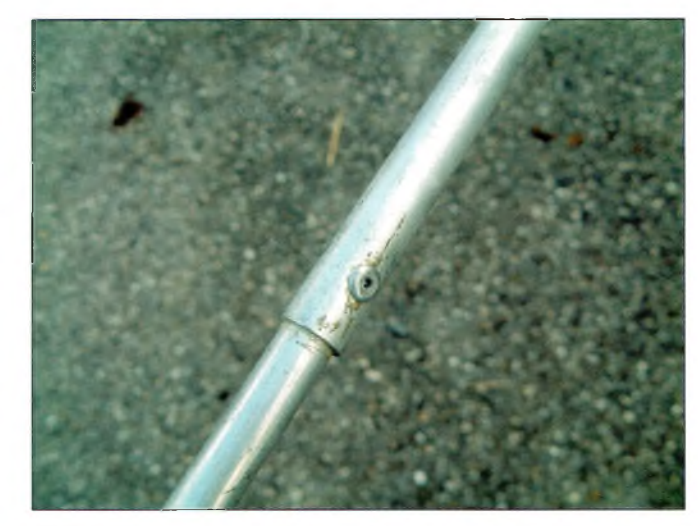

*PHOTO* 7 *PHOTO 8*

Vous avez pu lire à la page précédente que l'on parlait aussi bien de coefficient de vélocité  $c$  que de permitivité relative  $\pmb{\varepsilon}$  . Si vous avez l'un ou l'autre, vous retroïuvez son équivalent grâce aux petites formules ci-contre.

 $\mathbf{1}$  $\varepsilon_{\rm r}$  = 1  $\overline{2}$  $\frac{C}{v}$  $\sqrt{\mathcal{E}_{_{r}}}$ 

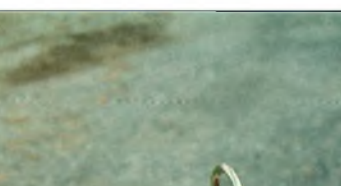

### **ANTENNES CAIDES**

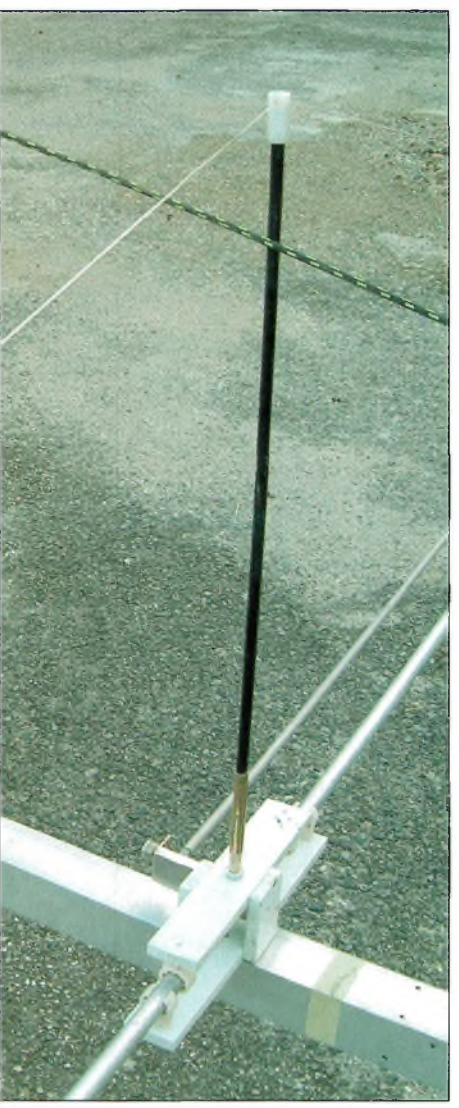

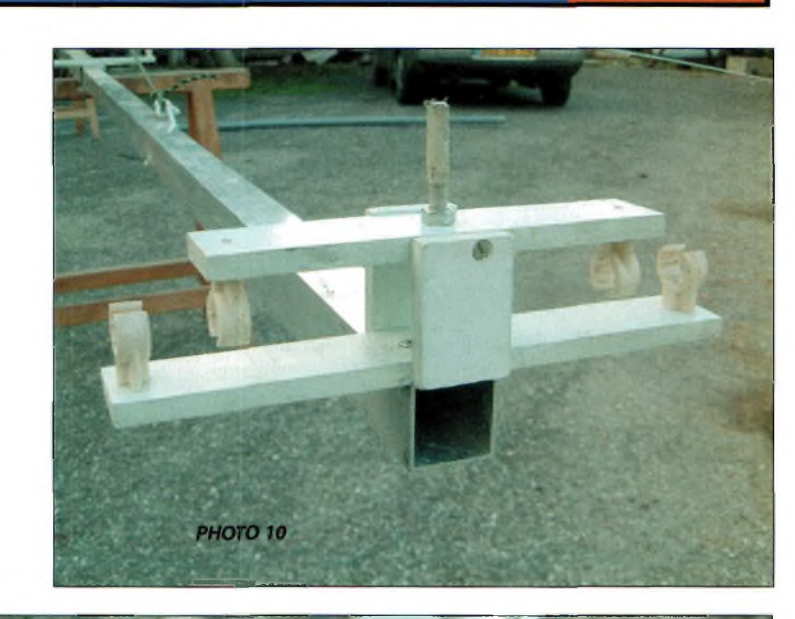

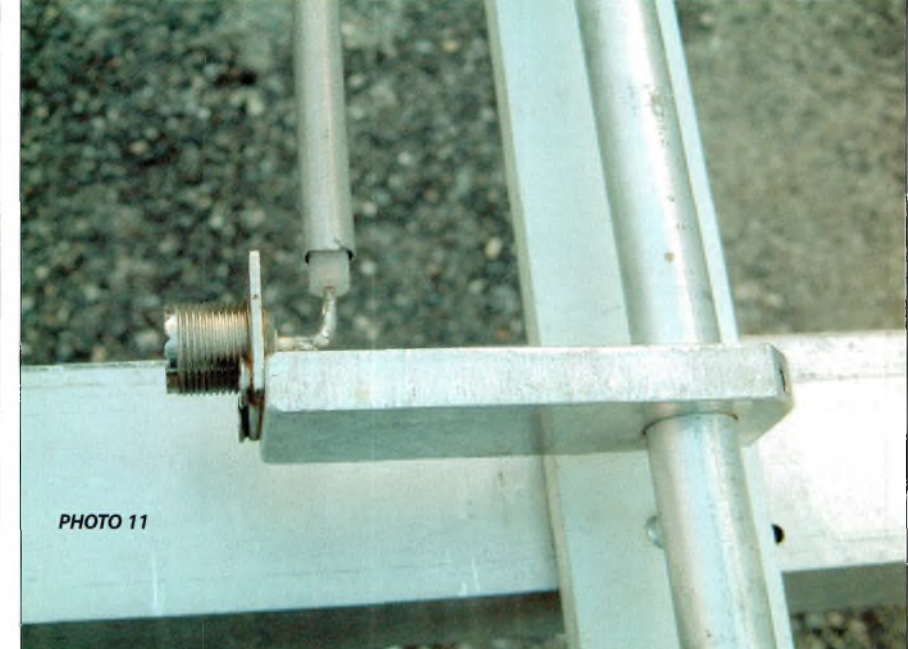

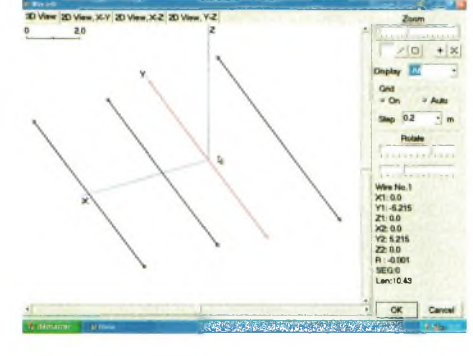

### *Deux vues d'écran de Mmana*

*PHOTO 9*

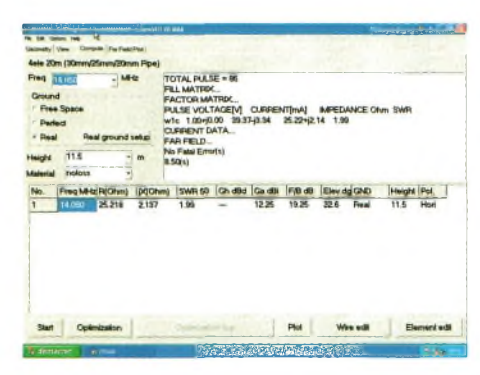

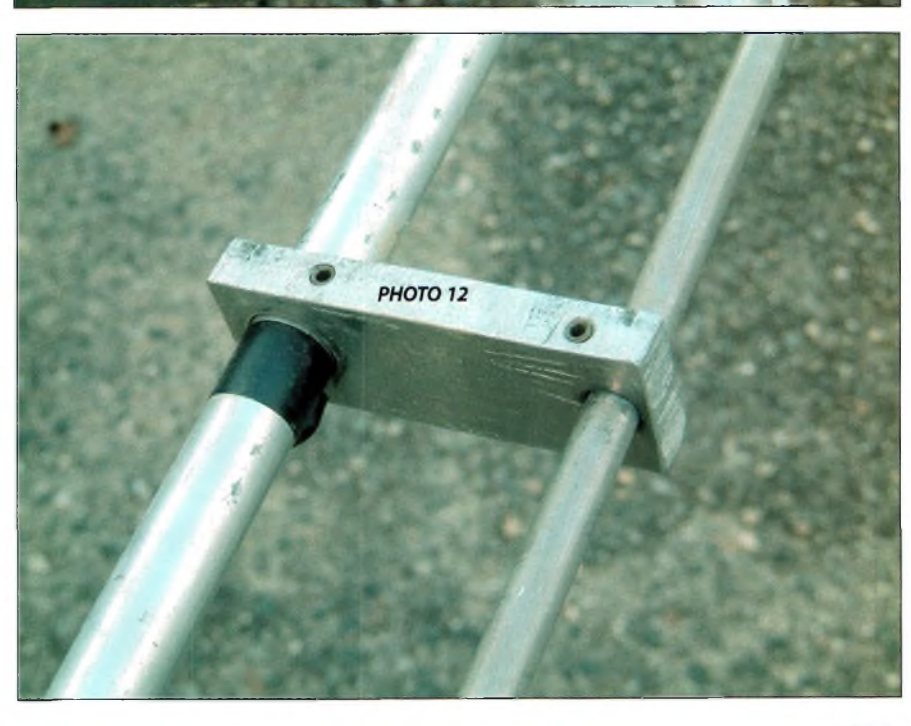

### **IDES PETITES ANNONCES GRATUITES**

Bon prioritaire pour les PA gratuites à découper en bas de la page.Toute demande accompagnée de ce coupon sera insérée en priorité par rapport aux autres demandes et notamment -celles reçues par internet. Demande à effectuer sur papier libre avec coordonnées à faire paraître dans le corps de l'annonce. Identité et adresse obligatoires pour le traitement. Ecrire lisi-<br>blement. Les petites annonce

### **DERNIÈRE MINUTE DX**

Sylvain, F5TLN sera actif depuis le Tchad, à N'Djamena sur toutes les bandes HF en télégraphie et téléphonie de fin janvier à juin 2006 avec l'indicatif TT8LN. LaQSL sera directe via F5TLN.

VENDS TS450S AVEC FILTRE YK-88C-1 OM NON FUMEUR DEBRI-DE EMISSION REVISE RADIO33<br>600 euros contact 600 euros contact [F8ARR@F8ARR.ORG](mailto:F8ARR@F8ARR.ORG) ou 0661557645

Vds Trx ICOM IC775DSP emb. d'origine, notices anglaises et française, non fumeur, 2000 Euros [f9lx@cegetel.net](mailto:f9lx@cegetel.net) 05 61 35 77 07

Vds E/R VHF KENWOOD<br>144Mhz TH27E état neuf avec<br>147 Hic/Hp 100 Euros,<br>Amplificateur AMERITRON<br>AL80A 750W HF, refait à neuf, amplificateur YAESU FL2100B 600W HF TBE 490 Euros, le tout port compris. 06 09 12 98 48

Vds ICOM735 révisé parfait état, 400 Euros, KENWOOD TS140S révisé parfait état 400 Euros, lot de matériel décamétrique, Dominique 06 07 75 02 40.

Vds YAESU FT857 équipé des filtres Collins, micro DTMF MH59 rétro-éclairé, quartz haute stabilité, boite d'accord FC30, antenne ATAS120 et des accessoires pour le mobile. Le tout 1067 Euros. Jamais servi en émission, état absolument neuf. 03 23 39 etat absolution neur 05 25 35<br>90 38 après 19h, Claude BOU-<br>CAUT, 15 rue Flandre CAUT, 15 rue Flandre Dunkerque, 02300 BLERAN-COURT.

F6GYA vend suite changement de station, FT8000R équipé tone squelch unit, VHF 50W, UHF 35W, + Rx 750-1300 Mhz, 300 Euros. IC490E UHF 10W, tous modes, 290 Euros. IC245E VHF 10W, tous modes 290 Euros. HEATHKIT HW2036F 10W VHF Fm 80 Euros. FT207R 2.5W Fm VHF 70 Euros. Ampli TONO 2M40G tous modes sortie 40 W entrée 3W, préampli 15dB 50 Euros. Ampli ALINCO EL2HS tous modes sortie 100W entrée 10W, préampli 12 db lOOEuros. Le tout en parfait état, notices, port PTT en sus. Jean-Paul Bourdineau 05 61 67 16 30

Vds divers E/R MOTOROLA : GM300 VHF 8 cnx, 10W 12V ; GP300 VHF 16 cnx avec 5tons ; GP300 VHF 16 cnx standard ; HT800 VHF 2 cnx, 5 tons ; MCMicroVHF 8 cnx bande ama-teur ; diverses cartes pour MCMicro et pièces, prix et port selon matériel. 03 44 83 33 04 ou *06 71 38 5815.*

Vds berceau mobile ICMB5. <sup>1</sup> paire de machoires DR7600 pour rotor KR600.<sup>1</sup> Converter 5 bandes décamétriques, sortie 1500Khz de F6YG. Surplus BC659A, BC603FR. Revues Mhz <sup>1</sup> à 200, CQ Radioamateur <sup>1</sup> à 72, faire offres. Denys Martin, 25210 Le Russey.

Vds KENWOOD TS940S, toutes bandes, tous modes, 200 W, 220V + TURNER +3B + YAESY FC301 + Dip-mètre LDM815 MONACOR+ manip électro-nique MFJ422B + rotor KENPRO KR250 avec pupitre. L'ensemble avec notices,900 Euros.06 30 87

23 43 dpt 91. **Club CARM vend/éch./ach. Postes radio militaires des**

64 Ondes Magazine

années 40 à 70. CARM, 64<br>route de Sablonnière, 38460<br>SOLEYMIEU. 04 74 92 35 07<br>ou 06 61 61 04 32.<br>[carm38@free.fr](mailto:carm38@free.fr) www.mem**[bres.lycos.fr/carml](http://www.mem-bres.lycos.fr/carml) 940.**

**11 mars 2006 Date à retenir En Gironde, à Cestas, le radio-club F6KUQ vous propose l'é-dition 2006 de RADIOBROC le vide grenier radio. Pour plus d'information visiter notre site <http://radiobroc.free.fr> pour vous inscrire et voir les photos de 2005. [f4dgo@yahoo.fr](mailto:f4dgo@yahoo.fr) 05 57 26 59 61**

Vds alim découpage marque DURACOM VOLT INP 115/220 sortie 13.6 v + et-10%, ventilation régulée; pas de"Piaf', sortie 20/25 A, prix de vente 110 Euros port inclus [ic746@tele2.fr](mailto:ic746@tele2.fr) 05 56 60 57 39 Christian Cartier *78* route du cap ferret 33950 Lege cap ferret

OM vend cause QRT station un émetteur récepteur VHF YAESU FT2500M 50/25/5W, pas de 5 à 50 Khz avec micro MH26 et notice en français. Matériel neuf, en emballage d'origine. 285 Euros port compris. Rotor YAESU G400RC avec pupitre + 2 mâchoires et notice .TBE.290 Euros port compris (métropole) [f6isp@aol.com](mailto:f6isp@aol.com) 03 27 62 72 31

Vds en parfait état de présentation et de fonctionnement 2 vhf portables ICOM T2e 200 Euros les [deux.jeansony@free.fr](mailto:deux.jeansony@free.fr) 03 83 26 75 11 Jean Barbarat 10.rue des genévres 54210 Flavigny sur moselle

A vendre un KENWOOD TS870 complet comme neuf, avec sa boite d'accord incorporée + une alimentation fabrication om de 30A. Michel ANDRAUD 6 r Jules Michelet 87570 Rilhac Rançon 05 55 36 72 24

Recherche CV à air 1x365pF et 2\*365pF. [michel-guy@wana-](mailto:michel-guy@wana-doo.fr)doo.fr 06 85 47 56 38

Recherche un micro KENWOOD MC60, ainsi qu'une antenne Antron 99 ou Black Pirat [adock57@modulonet.fr](mailto:adock57@modulonet.fr) 03 87 75 47 96 06 98 98 89 60

**Le radio Club F6KKR recherche des pièces pour remettre en état un vieux TS770G** *(bi* **bande) ou une épave de cet équipement Merci par avance pour proposition [christian.mendel@club.fr](mailto:christian.mendel@club.fr) 01 75 03 73 00**

Recherche un récepteur AME 8 g faire offre merci f5uoo@hot-mail.fr [04.67.71.14.52](mailto:f5uoo@hot-mail.fr) 06.25.64.37.15

Vends TS 570 DG,bon état (année 2001) micro MC 60, ali-mentation DIAMOND GZY 4000,30 A,amplificateur RM KLV 1000/P le tout pour 1200 Euros. Le matériel est indissociable. [14gt001eric@wanadoo.fr](mailto:14gt001eric@wanadoo.fr) 0321 1538 30 06 6488 05 62

Vds boite de couplage DAIWA model:CNW-419 en très bon état d'aspect et de fonctionne-ment. Prix 150 Euros port inclus. [f5ttirene@aol.com](mailto:f5ttirene@aol.com) 03 21 27 78 40 06 86 08 90 26 René Deleplanque 5 rue Henr<br>Duquesne 62980 Vermelles.

Vds <sup>1</sup> JRC NRD 525 RX de bonne qualité avec notice Français / Anglais 500 Euros+port et <sup>1</sup> KENWOOD R5000 RX HF (VHF possible en Option) sans notice 500 Euros +port photos sur demande par mail corsai-[re55@tiscali.fr](mailto:corsai-re55@tiscali.fr) 03 29 89 46 39 06 81 70 19 01 Daniel Thielun 14 petite rue 55140 ST Germain/Meuse.

Vds transceiver décamétrique FT-757 GX YAESU de 500 Khz à 30 Mhz. 100 W .Très bon état général, avec notice complète et filtre optionnel CW.450 Euros. [funcyn@radioamateur.fr](mailto:funcyn@radioamateur.fr) 04 91 75 1401

Vds un micro MC60 + une boite d accord YAESU FC707+ une interface carte son MFJ-1275 le tout 280 Euros dell63@neuffr 04 08 20 02 Dominique Mons 15 rue du château 63100 Clermont

Cherche IC-7800 ou IC-756 Pro 3, faire offre. A vendre cause double emploi un IC-756 tout équipé avec filtres CW & SSB + CR-502. II est dans un état neuf peu servi [hb9mig-michel@free-](mailto:hb9mig-michel@free-surf.ch)surf.ch +41 21 88 11 820+Fa +41 79 62 55 873 Michel Gioanni Rue du Four <sup>1</sup> 1055 Froideville - Suisse

Vends superbe KENWOOD TS140S déca de 0 à 30Mhz cause double emploi. 450<br>Euros+port. Superbe KEN-Euros+port. Superbe KEN-WOODTM255EVHF modes FM-SSB-CWde 144 à146mhz, cause double emploi,emballage *origi-ne,* manuel. 540 Euros+port, 02 35 27 96 81. ou à [f4dsb@wana-](mailto:f4dsb@wana-doo.fr)doo.fr 02 35 27 96 81 06 10 17  $7741$ 

VdsTS50s +AT50 en parfait état, emballages d'origine, docs, ber-ceau pour le mobile, câbles de liaison court pour le fixe et long pour le mobile. L'ensemble 700Euros ou TS50s 500Euros AT50 250Euros port compris. [F6IQJ@aol.com](mailto:F6IQJ@aol.com) 04.94.95.42.12 06.14.99.30.54 Jacky Wilmart résidence "les platanes" A1 75 Avenue du XV ème corps 83700 Saint Raphaël.

Vends ICOM R8500 état neuf avec docs et facture valeur 2200 Euros vendu 1300 Euros didier[tecquert@aol.com](mailto:didier-tecquert@aol.com) 03 83 24 80 89 06 70 99 90 74.

Vds transistormètre de collection, en coffret bakélite poli, alimenté secteur, très bon état. 150 Euros.Vds catalogue de pièces de rechange pourtéléimpri-meur Sagem Spe 5 et 5A. Bon état. 30Euros [steiner.francois@free.fr](mailto:steiner.francois@free.fr) 03 89 49 34 22 François Steiner 7, rue du Vignoble 68420 Herrlisheim.

Je recherche les filtres 250 hz et 2k en option sur YAESU FT 990 [f8boj@club-internet.fr](mailto:f8boj@club-internet.fr) 04 77 64 40 67 Claude Berthebaud le Blanc 42370 Les Noës.

Recherche pylône 6 m environ, faire offre. *turcaud.stephane.sophie@wan* <adoo.fr> 05 49 86 00 Stéphane Turcaud 10 Allée Sailliard du Rivalut 79140 Cerizay YAESU FT-847 neuf. Fonctions

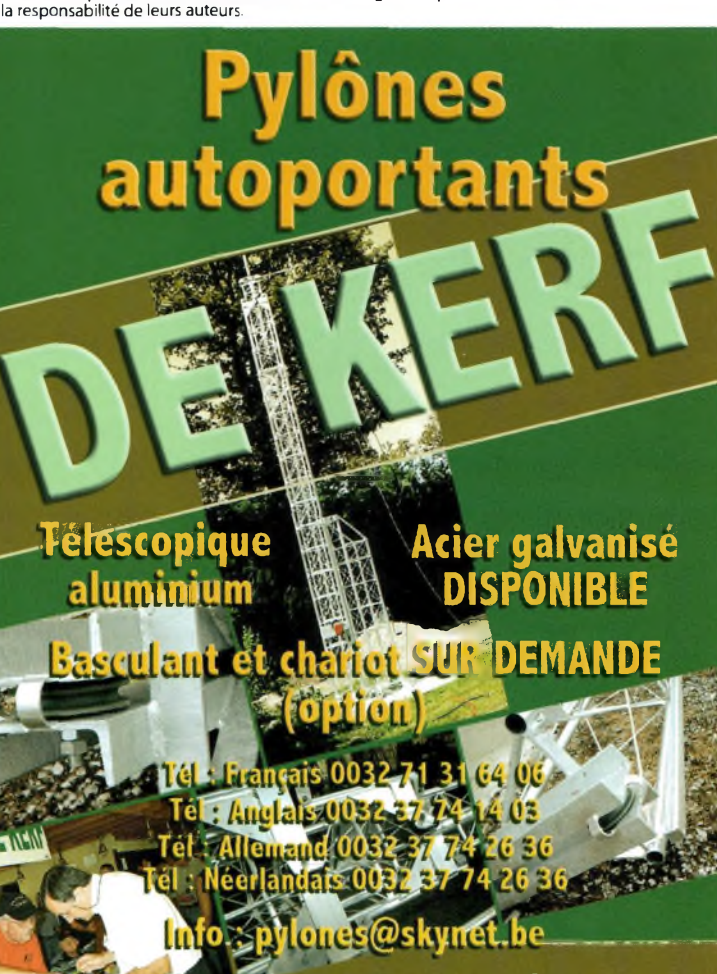

**ioamateur à votre écoute.** N" TVA 417-396 839 - RC 35.973.

SAT complètes (Tracking...) Echange contre ICOM 756 ou autre. Faire proposition. Merci. [jlp@2adiv.com](mailto:jlp@2adiv.com) 05 49 47 36 97

Vds convertisseur F3YX en superbe boîtier entrée 438.5 sortie tv canal 4 80 Euros + port [jmramade@wanadoo.fr](mailto:jmramade@wanadoo.fr) f6GRY/18 [connectix@wana](mailto:connectix@wana-doo.fr)doo.fr 02 48 71 05 35

Vds plusieurs filtres ICOM 706 ssb et cw [kibi021@free.fr](mailto:kibi021@free.fr) 08 70 59 66 44 free box Fabrice Charmille 45 rue lejolivet 21000 Dijon

Vds modules PA linéaires 20 Watts pour 10 mW en entrée, sur la bande 23 cm (1.2 GHz). Testés, mesurés, garantis. 35 Euros. Vends modules transcei-vers data GFSK <sup>1</sup> Mbit/s à 2.4 GHz. Faites enfin des réseaux data OM rapides et réellement longue portée. Ils peuvent télécommander des boosters d'antenne et sont bien mieux adaptés aux besoins radioamateurs. Livrés avec logiciels sous Windows et Linux, ainsi qu'avec de nombreuses applications et logiciels de test. Specs, caracté-ristiques photos et mesures sur: <http://membres.lycos.fr/f1> rhr/a [vendre/avendre.html](mailto:four-tet@aol.com) 73's fourtet@aol.com 05 63 64 15 59 06 17 08 72 29 Christophe Fourtet 115, chemin de la Moissagaise *82170 Pompignan*

Vds KENWOOD TS-940Sat Entièrement débridé en émis-sion et réception, 200 Watts réels USB,LSB,FM,CW,FSK, AM 100W, boite d'accord incorpo-rée, plus 2 filtres optionnels, alimentation secteur incorporée, sans micro. Prix Argus 977 Euros vendu 650 Euros + port vec-to r <sup>1</sup> [4@cegetel.net](mailto:4@cegetel.net) 02.31.31.24.27 06.16.90.33.08

Vds antenne active SONY AN-1 LW/MW/SW prix: 55 Euros port compris [abdesidi@gmail.com](mailto:abdesidi@gmail.com) 02 31 61 18 60

**Pour venir en aide aux enfants du radio club de ROMAN (Roumanie) et a leur moniteur Mihai ENEA (YO8CYN) je recherche 2tx hf et v/uhf en état de marche mais pas forcément récents. Ils sont plus de 100 jeunes passionnés de radio mais sans moyens ni argent. Si vous avez cela dans vos tiroirs pensez à eux. Merci. [f8dgi@yahoo.fr](mailto:f8dgi@yahoo.fr) 02 96 73 75 47**

Vds KEWOOD TS 450 SAT Complet et état irréprochable. Révisé Radio 33. Prix: 650 Euros Port inclus [alexteo.nwr@wana-](mailto:alexteo.nwr@wana-doo.fr)doo.fr 05 53 71 01 96

Cherche un analyseur spectre genre HAMEG ou autre appareil a prix raisonnable faire offre [opus2@tele2.fr](mailto:opus2@tele2.fr) 05 56 60 57 39

Vds duplexeur relais UHF Shift - 1,6Mhz -95 db de rejection *sur* chaque voies 1,5db de perte. 230 Euros (sur place). Antenne directive UHF de marque KATREIN couvre de 400 à 600 Mhz sous dôme fibre de verre boulonnerie Inox 50Euros (sur place) Stéphane f4aid@free 01 3461 26 92

Vds GPS Magellan Méridian Platinum sous garantie, avec *3* câbles optionnels, doc et cd Data send route, 350 Euros port inclus [640jocha@wanadoo.fr](mailto:640jocha@wanadoo.fr) 06 45 61 35 81

Vds Trx ICOM 706 MKII en parfait état d'esthétique et de fonc-tionnement, peu servi,avec filtre cw,une boite d'accord MFJ-943 et un tos-wattmetre (Reace) Doc en Français et Anglais, et micro. 600 Euros port compris. [monjo3@hotmail.com](mailto:monjo3@hotmail.com) 04 75 07 73 79

Echange E/R ALINCO DJ580 FM<br>200t VHF contre un ICOM ICV<br>200t VHF ou UHF ou<br>manu\_911fr@voila.fr 01 69 04<br>79 52 06 60 61 66 84 Manuel<br>Carvalho 12 av de Bourgogne 91300 Massy

Vds déca TS850sat alim + hp ligne vendue complète 900 Euros + port 2 éléments pylône de 6 m qsj 150 Euros. Master 2.8 tdi aménagé camping car 2 pla-ces année 2000 tbe 13000 euro à déb. 04 92 35 41 40 [f4djy@wanadoo.fr](mailto:f4djy@wanadoo.fr)

Vds Trx YAESU FT1000 900 Euros, IC720 200 Euros, Alimentation 13.8V 30A 100 Euros, tél 02 53 67 64

Ce bas de page est à découper pour être prioritaire lors de l'envoi de vos PA, les photocopies ne sont pas acceptées. Bon prioritaire pour insertion dans OM25. Date limite de remise des PA du N°24 : 26/02/2006

### **IDES** COMMUNIQUÉ ICOM MARINE

### Système d'ide Anticollision AIS/GPS ICOM rx - aisgps

Aucun système de navigation maritime ne peut mieux vous protéger des collisions que le récepteur RX-AISGPS. Que vous soyez un navigateur passionné, un aventurier du grand large ou bien tout simplement un amoureux de la mer, le RX-AISGPS va révolutionner votre conception de la navigation.

**A** thent identifier tous les navires a fort<br>breuses informations telles que leur vitesse,<br>leur reute et es navires de leur vitesse, vec ce système, vous pourrez non seulement identifier tous les navires à fort tonnage, mais aussi connaître de nomleur route, etc. et cela sans être limité par la portée optique inhérente à certains instruments comme les radars. Finie également l'insécurité provoquée par le brouillard et l'obscurité. Le RX-AISGPS fonctionne avec le système d'identification automatique (AIS) établi par l'Organisation Maritime Internationale. Recouverte de fibre de verre, l'antenne du RX-AISGPS présente une base de 5 cm se prolongeant verticalement sur 89 cm. Le récepteur capte les émissions commerciales du système AIS jusqu'à 30 miles nautiques. Les relevés d'informations de navigation du bateau sont présentés graphiquement à l'aide d'un logiciel compatible AIS. La connectivité USB du RX-AISGPS permet d'obtenir en temps réel des informations de sécurité vitales toutes les 2 à 10 secondes. La technologie GPS à correction différentielle complète la fonctionnalité du système en vous donnant à tous moments votre position précise. Grâce au RX-AISGPS, vous, pouvez prendre la mer en toute confiance même dans les pires conditions météorologiques et ce même en cas de routes de navigation étroites et encombrées.

Informations fournies pas le RXAISGPS : Informations sur les navires de commerce à

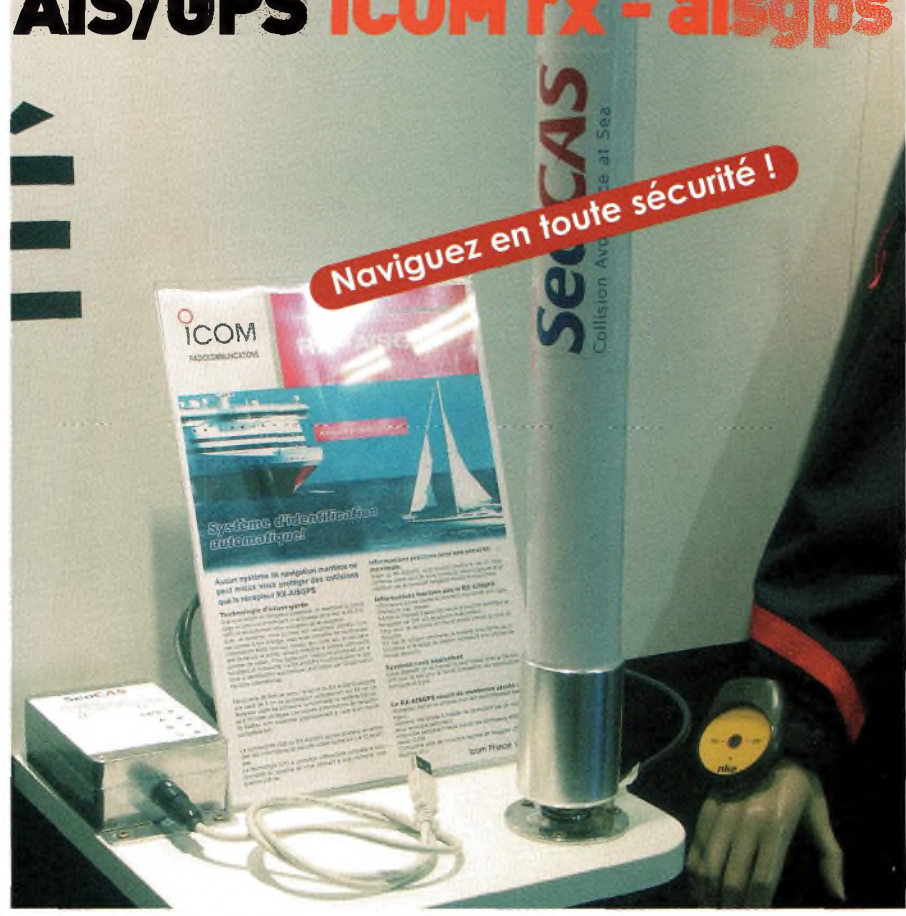

proximité (nom,type, dimensions, cap, vitesse). Le nom et l'indicatif d'appel des navires à proximité permettant de les appeler par VHF afin de prévenir toute collision.

Leur point de rencontre et l'heure exacte prévue au point de rencontre.

En cas de collision imminente, le système vous donne les informations et le temps de réaction nécessaire pour prendre les bonnes décisions.

Système sans équivalent, aucun dispositif sur le marché ne peut rivaliser avec le RX-AISGPS que ce soit pour la facilité d'utilisation, les spécifications techniques et le prix. Le RX-AISGPS réunit de nombreux atouts : Récepteur tout en un proposé à un tarif particulièrement avantageux Système très simple à installer ne nécessitant pas de compétence technique particulière Disponible partout en France auprès des distributeurs affiliés au réseau ICOM Compatible avec de nombreux logiciels de navigation (SW&N,

MaxSea,etc.).

### L'AIS en quelques mots

La directive du 27 juin 2002 qui crée un système communautaire de suivi du trafic des navires et d'information a été transféré au droit français. Elle prévoit que tous les navires faisant escale dans un port d'un Etat membre de l'Union européenne doivent disposer à leur bord de l'AIS (Automatic Identification System) appelé également «transpon-<br> **Ondes Magazine** 

deur AIS». Cet appareil permet l'identification à distance des navires par les stations terrestres de réception (type CROSS) et transmet de façon continue des informations relatives à la position du navire, la vitesse et à la route suivie. Depuis le 1er juillet 2002, les navires neufs à passagers de plus de 300 tonneaux doivent obligatoirement être équipés de ce dispositif. Tous les autres navires, neufs ou existants, devront disposer d'un appareil à leur bord avant le 1er juillet 2007. S'agissant des pétroliers, obligation leur est faite d'être équipés de l'AIS depuis le 1er janvier 2005.

Au salon nautique 2005, ICOM-FRANCE présentait également le système de détection d'homme à la mer, le NKE-TX DHAM dont nous avons largement parlé dans notre numéro 22. La société présentait également toute sa gamme de VHF, portatifs ou de bord mais aussi ses BLU, matériels de haut niveau de sécurité et de fiabilité.

ICOM dispose de tous les agréments et est un fabricant connu et reconnu du monde maritime

ICOM est le compagnon de nombreux skippers et partenaire de courses aussi prestigieuses que la Solitaire du Figaro Afflelou.

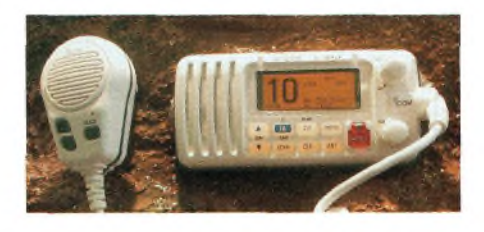

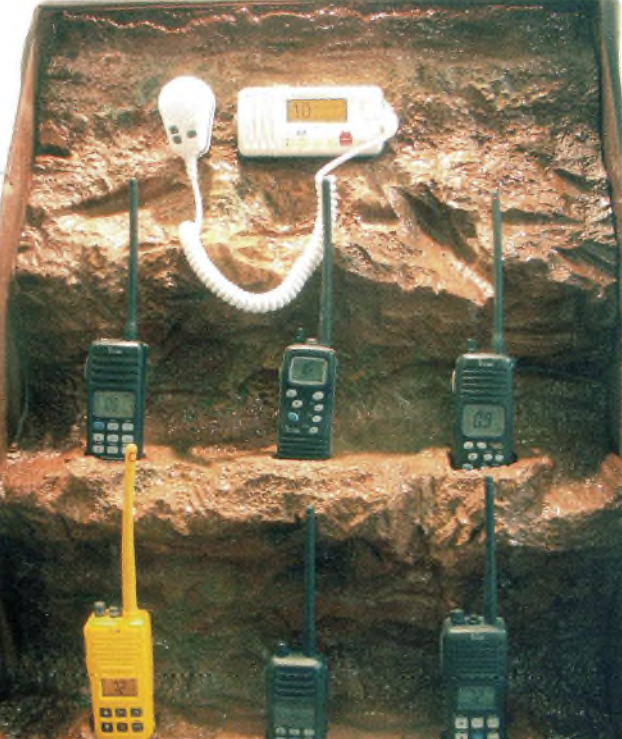

### **NDES** PRÉSENTATION

Le kit main-libre GSM by E.C.E

**Euro Communication Equipements-** Route de Foix - CD 117- Nébias -11500 Quillan - Tél :04 68 20 87 30 - Fax : 04 68 20 80 85 - [eurocom@cbhouse.fr](mailto:eurocom@cbhouse.fr) - [www.cbhouse.fr](http://www.cbhouse.fr)

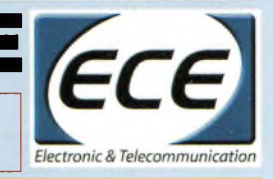

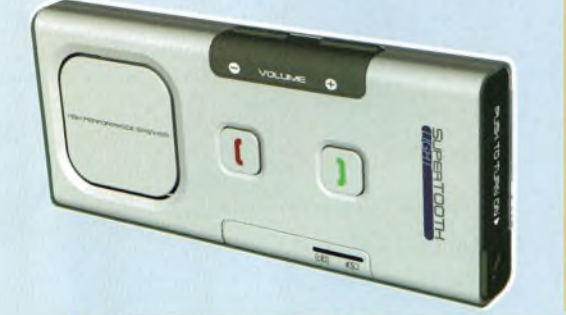

### **Le SuperTooth**

kit mains libres Bluetooth pour voiture, est le produit-phare de la gamme. Le SuperTooth Light : léger - seulement 110 grammes - et ultra performant, le SuperTooth Light bénéficie de la technologie Bluetooth version 1.2, grâce à laquelle il est possible de téléphoner sans fil. De plus, les conversations sont facilitées par le processeur DSP (Digital Signal Processing), qui supprime les échos et favorise une qualité de communication inégalée. Le SuperTooth Light dispose d'un microphone latéral. Un simple appui sur le microphone le fait sortir de son logement et allume en même temps le SuperTooth Light. Autonomie de 10 heures en communication et 500 heures en veille. Livré avec un chargeur sur prise mini-USB. Prix de vente conseillé : 89,00 eurosTTC. Disponibilité : 1er trimestre 2006

**La SuperTooth-Nano LCD**

Légère (moins de 20 grammes), plus compacte et plus autonome, la SuperTooth-Nano LCD révolutionne l'univers des oreillettes Bluetooth avec son écran LCD qui affiche le numéro de la personne appelant. Compatible avec tous les téléphones Bluetooth, la SuperTooth-Nano LCD utilise la technologie Bluetooth version 1.2. Elle est inchangeable (oreille droite ou gauche) et bénéficie d'une très bonne ergonomie Le volume se règle à l'aide de deux touches, une troisième touche servant à décrocher/raccrocher et à utiliser les fonctions de pairage. Autonomie de 12 heures en communication et jusqu'à 300 heures en veille (livrée avec un chargeur avec prise mini-USB). Dimension : seulement 5.9 cm de long. Prix public conseillé : 59,00 euros TTC. Disponibilité : 1er trimestre 2006

#### **Le SuperTooth-Moto**

Après le succès du SuperTooth, E.C.E. lance le SuperTooth-Moto pour que les conducteurs de deux roues puissent téléphoner en toute sécurité. Léger (seulement 45 grammes), totalement étanche, afin d'être protégé des intempéries, le SuperTooth-Moto se fixe à l'extérieur du casque, à l'aide d'une pièce en plastique livrée avec le kit, collée ou clipée au casque. Ce kit mains libres pour téléphone mobile bénéficie de la technologie Bluetooth (version 1.2) grâce à laquelle il est possible de téléphoner sans fil. Il intègre la fonctionnalité DSP (Digital Signal Processing), qui supprime les bruits du vent et du moteur et qui favorise une qualité de communication inégalée. Egalement doté d'une fonctionnalité Vox, le SuperTooth-Moto se déclenche à la voix et établit la communication lors d'un appel grâce à un simple « Allo ?». Autonomie : plus de 10 heures en communication et 700 heures en veille (livré avec un chargeur). Prix public conseillé : 149,00 euros TTC. Disponibilité : 1er trimestre 2006

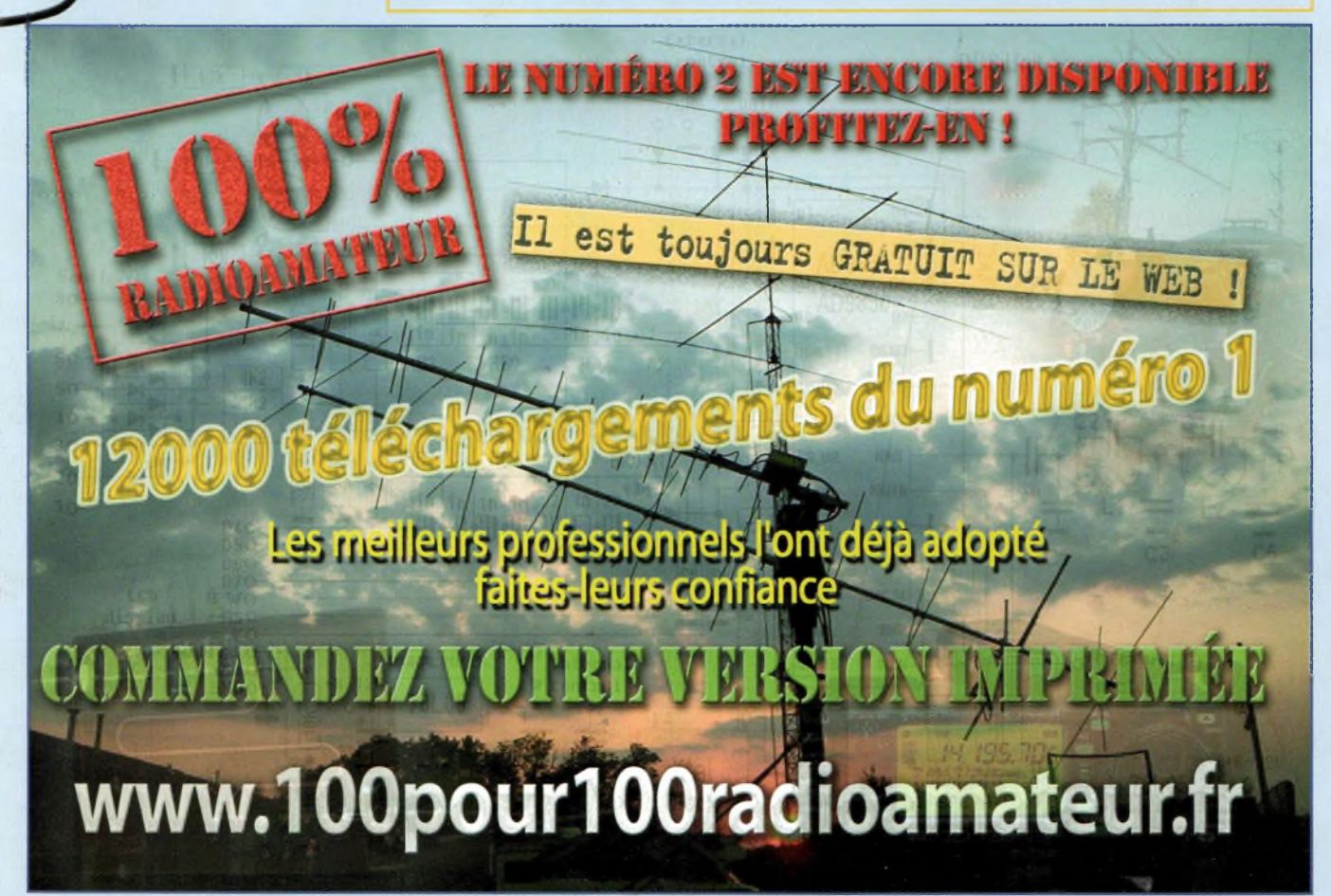

# **SANS LUI, ÇA N EXISTERAIT PAS SANS VOUS ÇA N EXISTERAIT PLUS**

<sup>C</sup>'est un artiste qui eut l'idée de lancer un appel <sup>à</sup> toutes les bonnes volontés en octobre <sup>1985</sup> sur les ondes d'Europe <sup>1</sup> pour distribuer des repos aux plus démunis, les Restas du Cœur naquirent cet hiver- là. Sans Coluche et sa persévérance qui l'a amené à plaider cette couse devant le Parlement Européen, les Restas <sup>n</sup>'existeraient pas. Depuis, des dizaines de milliers de bénévoles participent choque

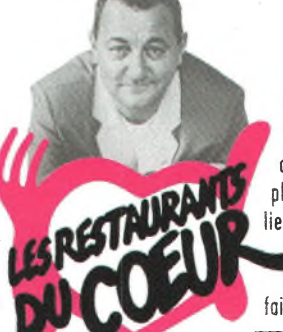

année à ce grand élan de générosité qui a permis en 2004/2005 de servir plus de 67 millions de repos, d'assister 20 000 bébés et d'animer <sup>175</sup> ateliers et jardins d'insertion. Aujourdhui. Coluche <sup>n</sup>'est plus là mois l'idée de lutter contre l'exclusion en donnant nourriture, chaleur et réconfort est plus que jamais d'actualité. Il est de notre responsabilité de la faire vivre.

### **Envoyez vos dons aux Restaurants du Cœur, 75515 Paris Cedex 15 ou [www.restosducoeur.org](http://www.restosducoeur.org)**

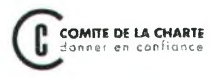

**Les Restes du Cœurs remercient vivement ce titre de presse de s'associer à leur action en leur offrant cet espace.**

# Fonte des prix chez ICOM !

## $\bullet$  $\boxed{0}$ **Partez au so**

800

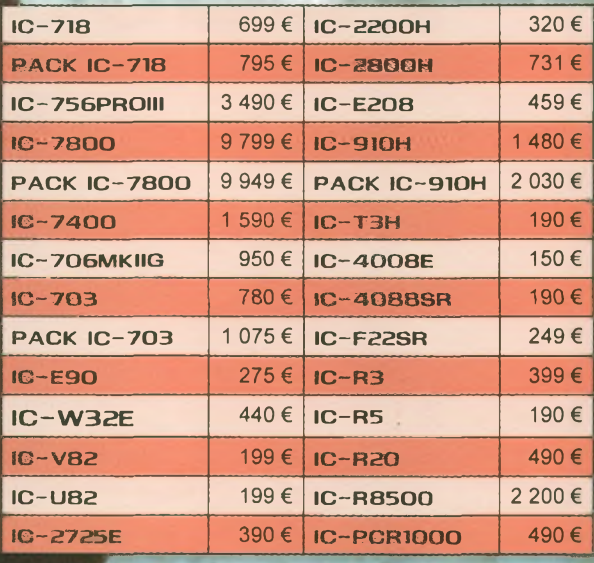

**ICOM FRANCE** âjRue Brindejonc des Moulinais - BP-45804 - 31505 TOULOUSE CEDEX <sup>5</sup> Tél : + 33 (0)5 61 36 03 03 - Fax : + 33 (0)5 61 36 03 00 Web icom : <http://www.icom-france.fr> - E-mail : [icom@icom-france.fr](mailto:icom@icom-france.fr)

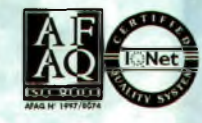

**^TSGPRO**

**N fflSTOs**